# Metodik ICT

 $\triangle$ 

Michal Černý

# **Metodik ICT**

Michal Černý

# interes  $\mathbf{V}$

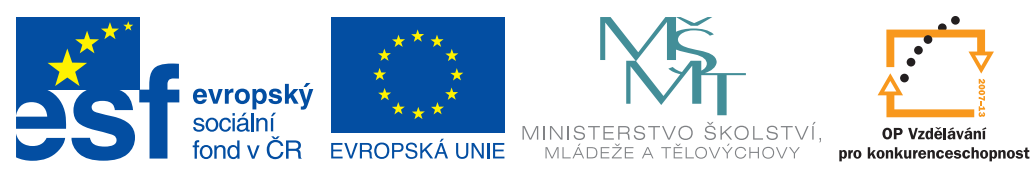

INVESTICE DO ROZVOJE VZDĚLÁVÁNÍ

# **Obsah**

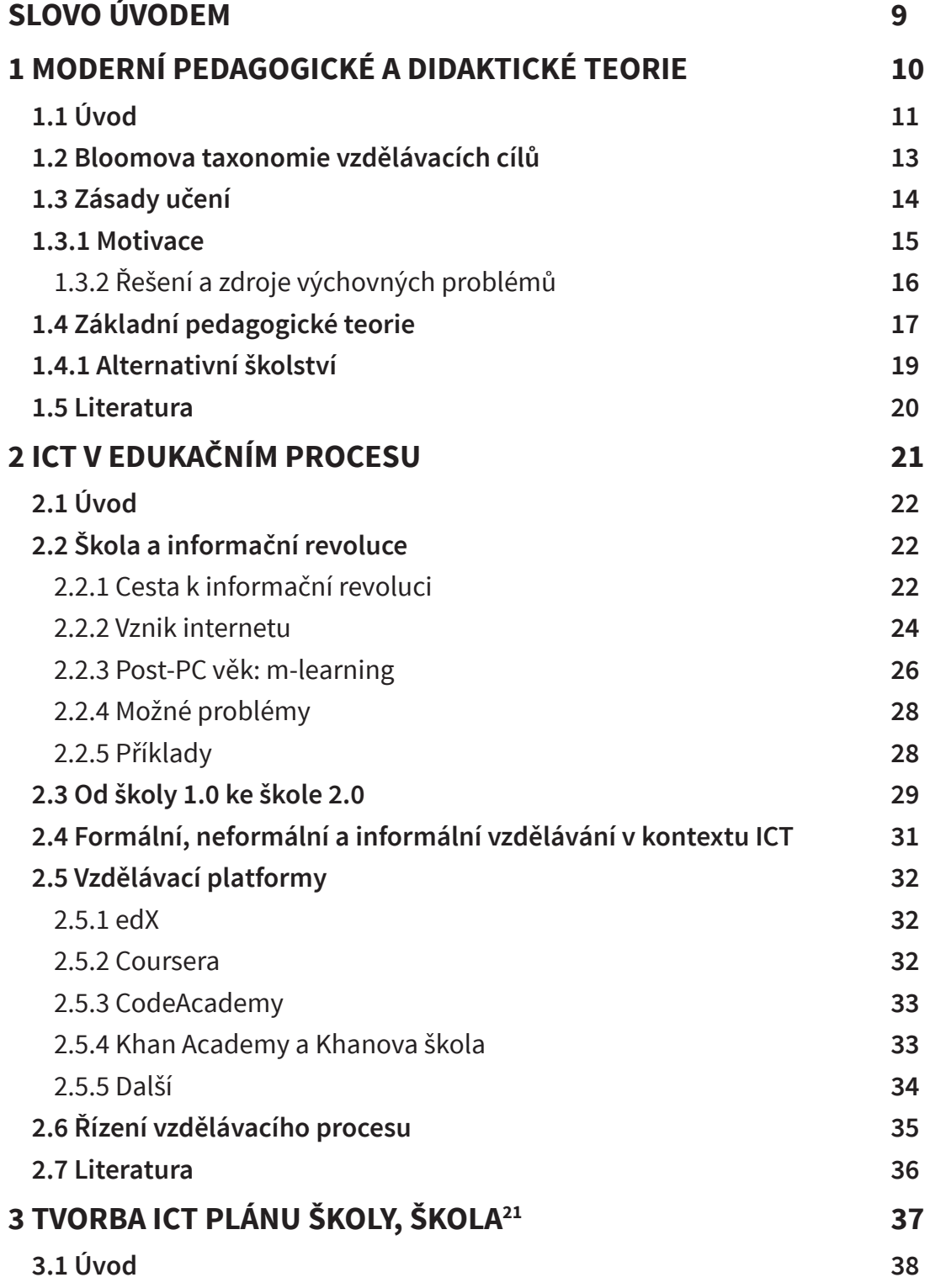

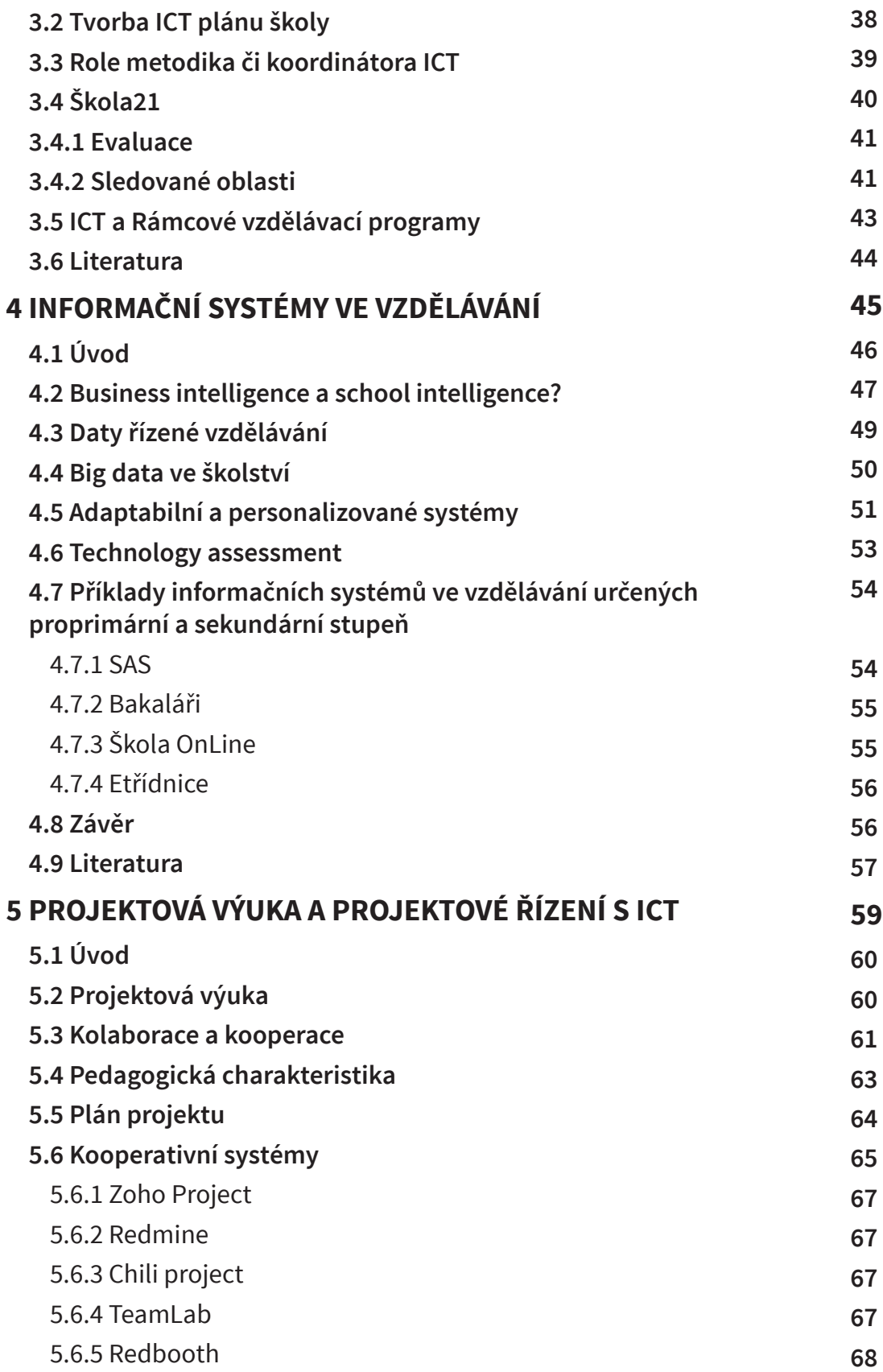

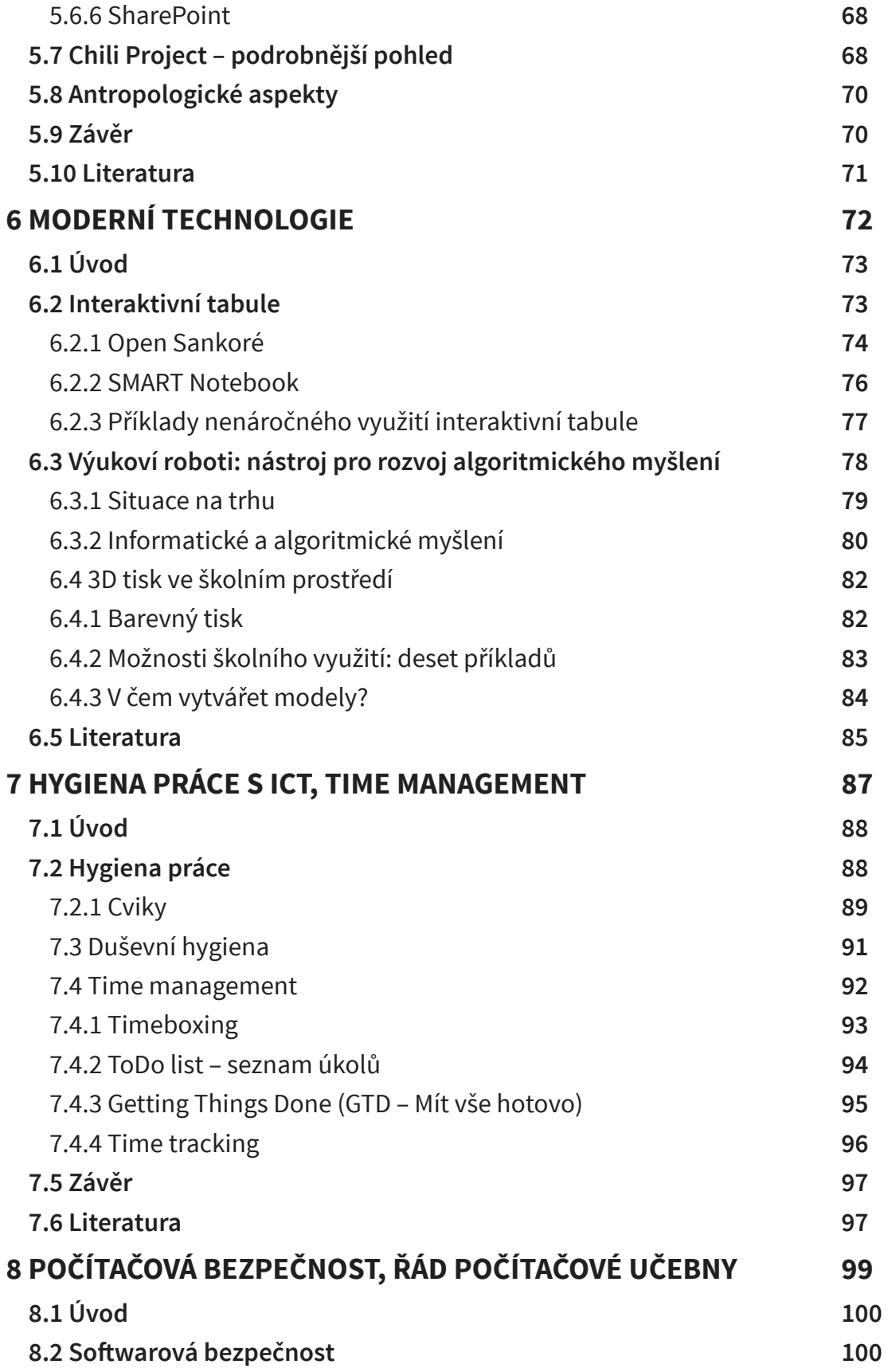

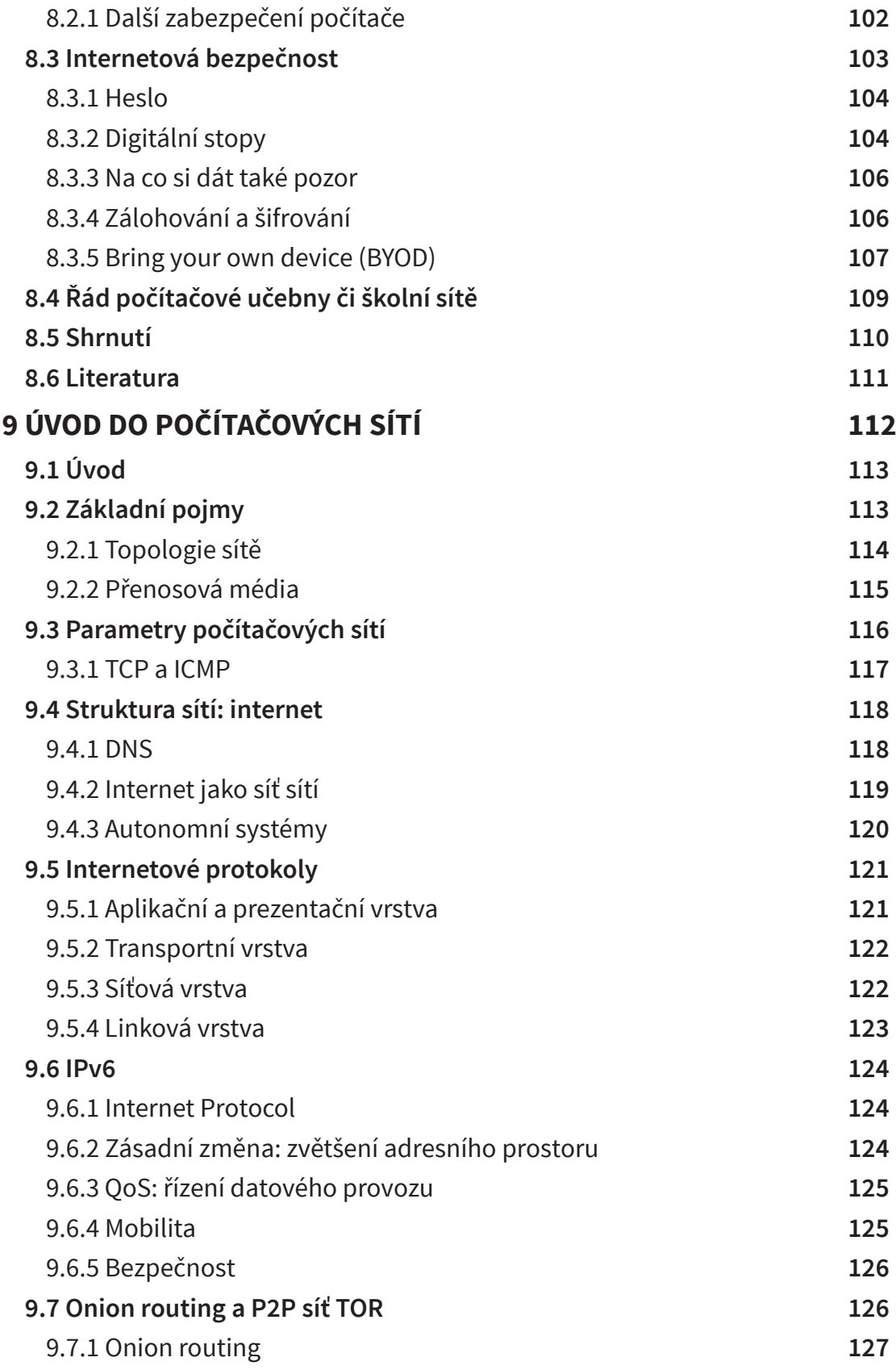

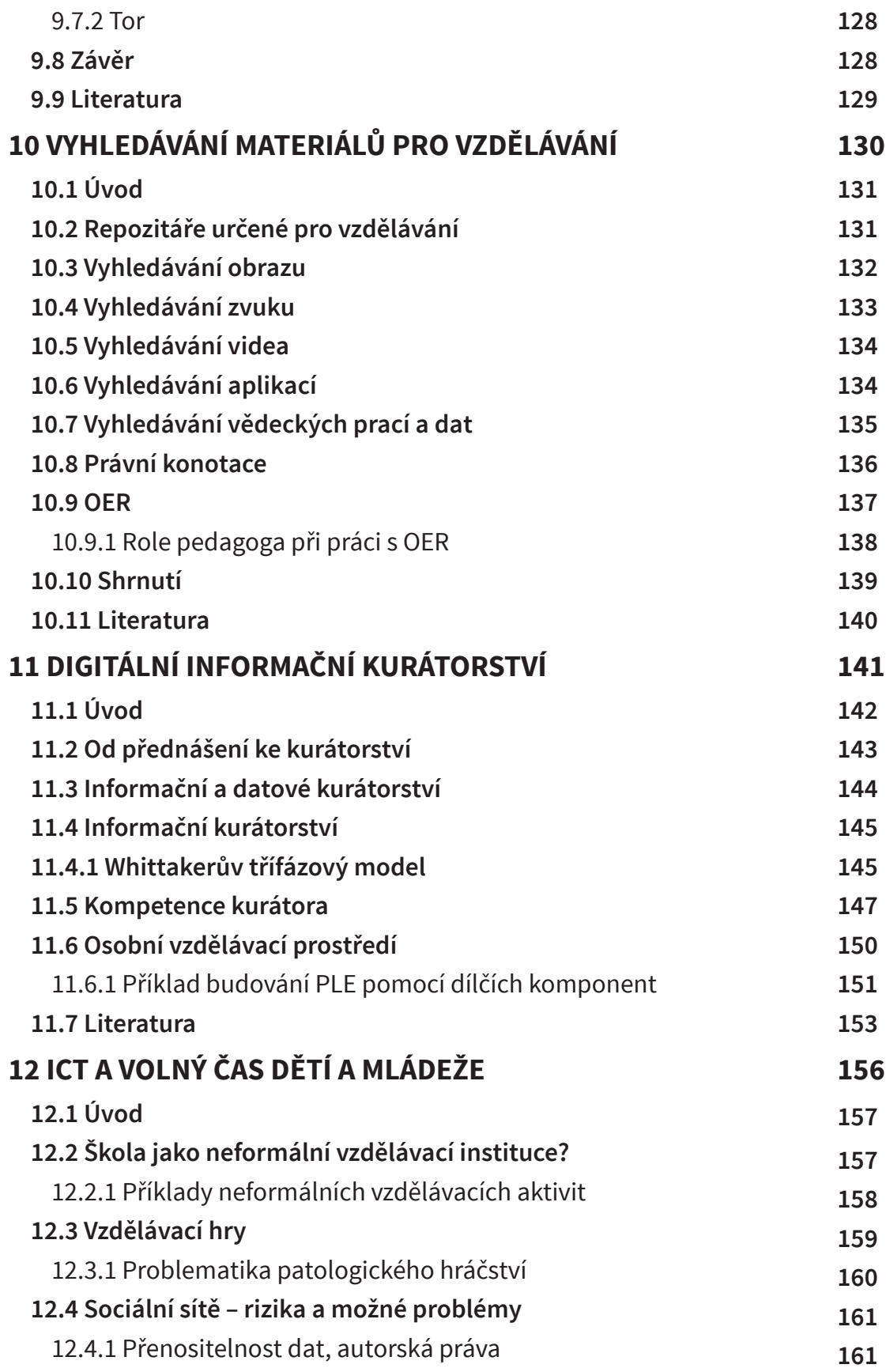

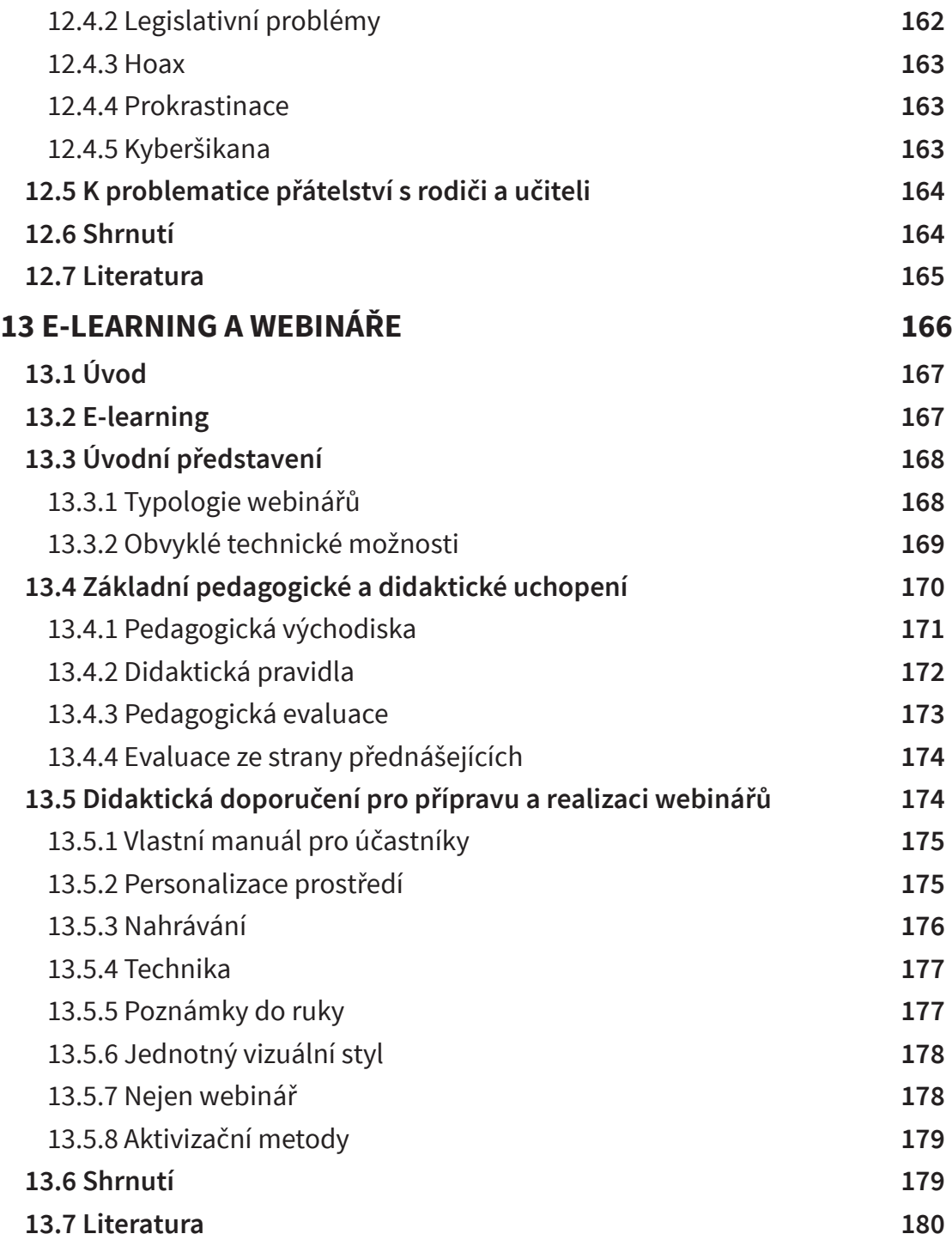

## Slovo úvodem

I kripta, která se Vám dostávají do rukou, jsou pokusem o určitou systematizaci témat, na které lze narazit v oblasti implementace moderních informačních technologií do škol. Ve dvanácti kapitolách se čtenář postupně seznámí s oblastmi jak legislativními či organizačními, tak také pedagogickými nebo technickými aspekty práce metodika či koordinátora ICT. Jistě nebylo v možnostech této publikace popsat vše v dostatečném rozsahu a řadě témat jsme se mohli dotknout jen letmo nebo vůbec.

Autor každého takového textu stojí před několika dilematy. Předně je to dichotomie praktičnosti a teoretičnosti takových materiálů. Je zřejmé, že metodik má být především dobrý praktik, že jsou to praktické ukázky, příklady, vzory, které by v materiálu uvítal především. Jsem ale přesvědčen, že bez zasazení do pedagogických teorií a východisek nic takového nemá valný smysl. Metodik by měl být především člověkem, který umí o technologiích samostatně přemýšlet a pracovat s nimi.

Druhý problém spočívá s aktuálností témat. Bylo by jistě nesmírně vhodné, aby se pozornost soustředila na aktuální služby a nástroje, tak aby byl čtenář vybaven maximálním množství informací, které může sám začít hned používat. Na straně druhé je zde ale požadavek určité udržitelnosti. Nelze očekávat, že by čtenář měl každý rok číst aktualizovanou verzi materiálu nebo dokonce absolvovat celý kurz. Měl by zde být vyzbrojen spíše paradigmatickým rámcem, kterým bude schopen vyhledávat a hodnotit zdroje kolem sebe a implementovat je smysluplně do výuky.

Z výše uvedeného je patrné, že skripta, která jsou právě před vámi, představují kompromisní variantu, která na jedné straně rozvíjí konkrétní kompetence a znalosti čtenáře, avšak vše se snaží zasadit do silně konstruktivistického rámce.

Právě konstruktivismus je východiskem, se kterým se snažíme systematicky v celé publikaci pracovat. Důraz klademe na autonomii jednotlivých studentů, přizpůsobování se jejich zájmům a potřebám, prolínání formálního a neformálního vzdělávání a řadu příbuzných témat. Konstruktivismus je dnes dominantní pedagogickou teorií jak v českém školství, kde je integrální součástí Rámcových vzdělávacích programů, tak také ve většině vyspělého světa.

Věřím, že předkládaná publikace posouží jako průvodce pro každého, kdo bude mít v úmyslu konstruktivisticky implementovat technologie do života celé školy. Nenabízíme hotová řešení a instantní rady, ale spíš prostor pro samostatný růst a kritické úvahy nad tématem. Tak jako v konstruktivistické výuce je každý žák nekonečným originálem, tak také každý metodik ICT, by měl najít svou vlastní cestu, témata a přístupy. Ostatně i sám autor do těchto skript zařadil několik témat, která nejsou zcela běžná a v základních kurzech pro metodiky ICT se v podstatě nevyskytují – webináře a digitální kurátorství.

# 1 Moderní pedagogické a didaktické teorie

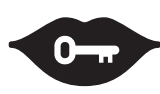

#### Klíčová slova:

Bloomova taxonomie, učení, alternativní školství, výchova, motivace, konstruktivismus, konektivismus, kognitivismus, behaviorismu, Waldorfská škola, Montessori pedagogika, Daltonský plán, Freinetovská škola, Jenský plán

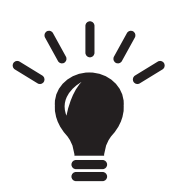

#### Po prostudování této kapitoly budete schopni:

- · metodicky pomáhat kolegům v integraci ICT do výuky,
- · doporučovat a koordinovat další ICT vzdělávání pedagogických pracovníků,
- · koordinovat užití ICT ve vzdělávání,
- · znát role, výhody a meze využití ICT v edukačním procesu,
- · znát využití počítače v edukačním procesu.

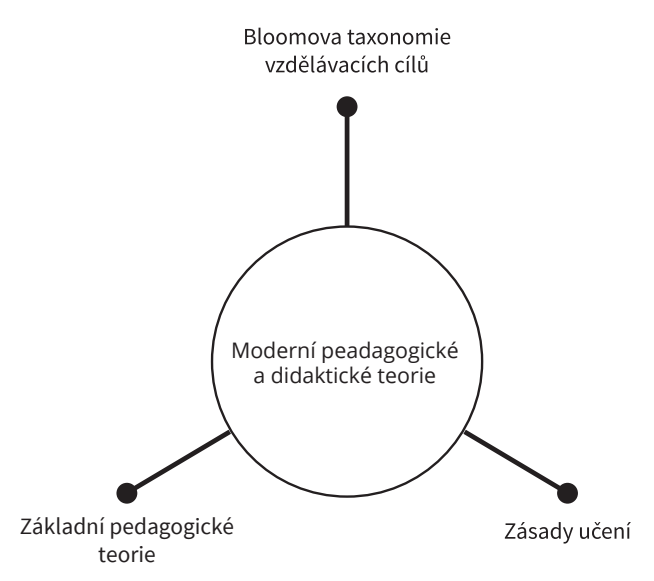

## **1.1 Úvod**

této kapitole se seznámíme se základními pojmy pedagogiky a didaktiky a zaměříme se především na pedagogická paradigmata – behavioralismus, kognitivismus, konstruktivismus a konektivismus. Přitom je třeba mít na paměti, že jde o výběr spíše selektivní a že řady pedagogických proudů nemáme možnost se více dotknout. Stručně se také zmíníme o alternativních pedagogikách. Jednotlivé přístupy se budeme snažit co možná nejvíce vztahovat na jejich vztah k ICT, respektive výuce informačních a komunikačních technologií.

Průcha definuje pedagogiku jako vědu, která "se zabývá tím, co vytváří a determinuje nějaké edukační prostředí, procesy, jež se v těchto prostředích realizují, výsledky a efekty těchto procesů." Pokud má být člověk dobrým učitelem, musí se pedagogice, jako vědní disciplíně, aktivně věnovat. Pochopení toho, jak se student či žák učí, co jej přitom může ovlivnit nebo co je smyslem výuky je naprosto stěžejní záležitost.

Řecké slovo παιδαγωγέω označovalo otroka, který doprovázel mladého muže do školy či na cvičení. Etymologicky je možné mu porozumět jako paidós – dítě a ágein vést či doprovázet. V latině pak již paedagogus označuje učitele, vychovatele nebo podobně působící osobu, což byl zpravidla vzdělaný otrok. Jak jsme již řekli, v češtině tímto pojmem rozumíme vědu o výchově a vzdělávání.

Na začátku je nutné učinit určitou terminologickou poznámku. V angličtině označuje pojem pedagogy spíše obecnou didaktiku, nežli pedagogiku samotnou. Té odpovídá spíše termín educational sciences, někdy překládaný jako edukační vědy. Z něj jsou pak odvozené termíny jako edukace, edukační proces, edukant (ten, kdo je vzděláván) nebo edukátor (ten kdo vzdělává).

Pedagogika byla tradiční součástí filosofických disciplín a úzce navazovala na rétoriku, ze které získávala metody výkladu a argumentace. Samotný obsah byl ukryt ve filosofii, která se vzdělávání poměrně intenzivně věnovala. Především šlo o texty týkající se antropologie, tedy kdo je člověka a jaká je jeho úloha ve světě či přírodě nebo sociální a politické filosofii, kde byl řešen společenský rámec a fungování lidské komunity vůbec.

V tomto kontextu je obtížné určit zakladatele toho, co je označované jako pedagogika dnes. Zmínit lze Sokrata, Aristotela či Platóna, kteří se tématu věnovali právě především v kontextu ideje ideálního funkčního státu. Jistě je zajímavé, že tento směr u laické veřejnosti přetrvává stále a školství je chápáno jako ekonomický nástroj, podporující funkční ekonomiku, služby či společenský blahobyt.

Často bývá za zakladatele pedagogiky považován Jan Amos Komenský, což je do určité míry pochopitelné. Jeho dílo se systematicky věnuje tomu, jak učit, jak má být organisována látka a k čemu vzdělávání slouží. Na druhou stranu je otázkou, zda by byl sám z takového označení potěšen, neboť jeho dílo má silný filosofický a náboženský rámec.

Systematicky se pedagogika rozvíjí až od osvícenství, kde je spojována především se jménem Jean--Jacques Rousseau, který napsal knihu Emil aneb O výchově (1762), která se již systematicky věnuje pedagogice a systému výchovy v dnešním slova smyslu. John Locke v Anglii již dříve rozpracovává pedagogický koncept stojící na třech složkách výchovy – mravní, rozumové a tělesné, s tím, že pro každou z nich navrhuje vlastní důrazy, metody, postupy atp.

Za zakladatele moderní pedagogiky je pak označován Johann Friedrich Herbart, který ji odděluje od filosofie a vybavuje vlastními metodami a přístupy. Výchovu dělí do tří částí – vedení, vyučování a mravní výchovu, důraz klade jednak na učivo samotné, ale také na individuální práci s každým jednotlivcem a jeho rozumem.

Moderní pedagogika má přitom k homogenní či jednotné disciplíně daleko. Předně se v ní diferencuje řada škol, často se zcela opačnými východisky i závěry, což z ní činní především vědu sociální. Na rozdíl od filosofie staví stále více na datech a poznatcích psychologie, se kterou je úzce provázána.

Pro základní přehled nabízíme seznam klíčových disciplín, které se dnes do pedagogiky řadí:

- Obecná pedagogika, která usiluje o systematický popis vzdělávání, definuje základní pojmy, přístupy, myšlenkové rámce a snaží se je interpretovat.
- Srovnávací pedagogika porovnává různé výchovné či pedagogické směry, posuzuje jejich výhody či nevýhody, akcenty nebo východiska.
- Dějiny pedagogiky usilují o pochopení historických souvislostí a vývoje této disciplíny. V Česku se pak jako samostatná disciplína vyděluje komeniologie, věnující se odkazu Komenského.
- Filosofie výchovy se věnuje nejobecnějším otázkám co je myšlení, kdo je člověk, jaký je smysl vzdělávání atp.
- Speciální pedagogika se věnuje vzdělávání osob se zdravotními hendikepy.
- Sociální pedagogika usiluje o vzdělávání osob se sociálním hendikepem.
- Andragogika je zaměřená na vzdělávání dospělých.
- Pedagogická psychologie čerpá poznatků z psychologie (především vývojové) a snaží se je aplikovat ve vzdělávání.
- Obecná didaktika jako teorie vyučování.
- Patří sem ale také disciplíny jako je vzdělávací politika, školský management a řada dalších.

Pokud jde o základní termíny, které se v pedagogice používají, lze zmínit především:

- Edukační proces činnost lidí vedoucí k učení objektu, které je stimulováno přímo subjektem nebo zprostředkovaně, například textem, videem atp.
- Výchova záměrné působení na jedince v různých složkách jeho osobnosti, často spojené s estetickou, environmentální či morální výchovou.
- Vzdělávání cílený a chtěný proces osvojování si určitých poznatků, dovedností či znalostí, realizovaný v edukačním procesu.
- Edukace zahrnuje pojmy vzdělávání i výchovy.
- Řízené učení učení pod vlivem nějaká autority, která určuje obsah i formu vzdělávání.
- Samovolné učení "škola životem", věnuje se vzdělávání, které provozuje člověk na základě svého vlastního zájmu.

## 1.2 Bloomova taxonomie vzdělávacích cílů

roce 1956 navrhl Benjamin Bloom taxonomii vzdělávacích cílů, ve kterých definoval šest základních vrstev, které na sebe vzájemným způsobem navazují. Základní myšlenka je taková, že čím nižší vrstva, tím nižší míra pochopení je také přítomná.

Dobrá výuka by přitom měla Bloomovu taxonomii brát v potaz v tom slova smyslu, že bude vycházet od základních úrovní (pamatování a pochopení) a směřovat k hodnocení. Takto koncipovaná výuka neredukuje studenta na pouhý předmět kognitivních funkcí, které mají plnit dílčí úkoly, ale jako člověka svobodně a tvořivě myslícího.

Zde uvedené obrázky nabízejí dva možné pohledy na to, jak taxonomii lze vnímat. První ilustruje činnosti (či mohutnosti mysli), které musí student při jednotlivých rovinách výkladu zapojovat. Druhý se týká dovedností, které musí mít, aby se mohl jednotlivé roviny výkladu správně pochopit a zpracovat.

Znalost je spojená s pamětí a lze ji chápat jako nejnižší složku intelektu. Představuje pouze schopnost reprodukovat činnosti či myšlenku bez jakékoli reflexe. Pokud se dítě

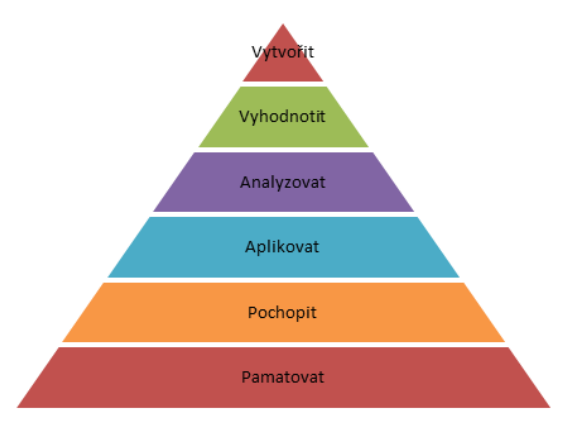

v první třídě naučí psát Maxwellovy rovnice, neznamená to, že rozumí teorii elektromagnetického záření, ale pouze že si pamatuje, jak vypadají a jak jsou řazeny jednotlivé znaky.

Porozumění umožňuje pochopit slyšené či viděné sdělení, klasifikovat jej a převést do vlastních slov. Nejde v něm již o učení "z paměti", ale o vlastní formulaci myšlenek.

Aplikace je zaměřená na dovednost použít nové poznatky v konkrétních, většinou nepříliš složitých typologických úlohách. Příkladem může být, aplikace vzorce (v této rovině nikoli vztahu) na úlohu, kolik kilometrů ujede automobil s rychlostí 50 kilometrů za hodinu a dvacet minut. Tyto tři roviny jsou kognitivně málo náročné a mohou se objevovat v edukačním procesu i osoby s relativně málo rozvinutým intelektem. Naopak další tři roviny vyžadují hlubší intelektuální schopnosti.

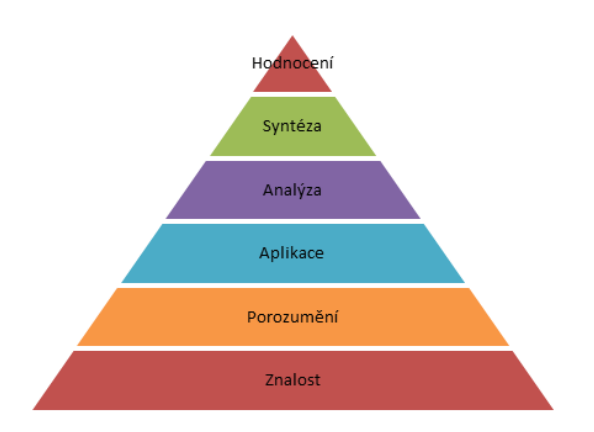

Analýza umožňuje uvažovat odděleně nad dílčími částmi problému či situace. Můžeme

se setkat buď se schopností dívat se na problém z jiného úhlu pohledu (částici nemusíme vidět jako částici, ale jako vlnu, což umožňuje pochopení funkčnosti elektronového mikroskopu) nebo dekompozice problému na elementární části, které lze studovat zvlášť. V této fázi studenti nacházejí příčiny a následky jevů, jsou schopnosti pokročilé klasifikace nebo srovnávání přístupů.

Hodnocení je aktem kreativity, tedy schopnosti člověka myslet neobvyklým způsobem. Může se

projevovat schopností porovnat dva příklady a vyhodnotit jejich rozdílnost a výhody, zahrnuje vlastní úsudek o fenoménu, který je schopen argumentačně podepřít. Neméně důležitá je ale také schopnost jednotlivce provést reflexi vlastního chování či postupu během řešeného problému.<sup>1</sup>

Syntéza je fází, ve které dochází již k samostatnému vyhodnocení situace, takže student sám volí způsob, jak se s problémem vypořádat. Vyžaduje dokonalé pochopení problému, komplexní myšlení a schopnost se efektivně rozhodovat pro ten který postup. Důležitá je samostatnost jedince. V případě, že je nutné ukazovat na dílčí kroky, nejde o syntézu, ale většinou jen o pouhou aplikaci. Syntetizující student umí tvořit nové hypotézy, má vlastní nápady, kreativně myslí.

Míra schopnosti studenta pracovat na vyšších rovinách taxonomie se mění s věkem a pro zralé vědecké myšlení je typická jeho dominance nad nižšími formami, které jsou v něm avšak explicitně zahrnuty. Model současně ukazuje, že není možné analytické myšlení bez paměti nebo pochopení. Dobrá práce s taxonomií (jakkoli je dnes kritizována) umožňuje efektivní koncepci hodin a dobrou volbu dílčích úkolů a postupů. Jinými slovy lze říci, že v žádném případě není možné se spokojit s tím, že student umí poznatky, které ve škole získal, aplikovat, neboť jde jen o nižší kognitivní dovednost, která sama o sobě není cílem, ale pouhým nutným předpokladem pro efektivní vzdělávání.

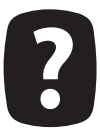

Zkuste si projít svou přípravu na poslední hodinu výuky a identifikujte v ní jednotlivé roviny Bloomovy taxonomie. Při přípravě na další hodinu se zkuste zaměřit na vyšší části pyramidy. Jaká je vaše zkušenost s takto upravenou výukou?

## 1.3 Zásady učení

odle výzkumů Roberta Mazana a Johna Hattiho se ukazuje, že ze všech pedagogických teorií se specificky osvědčují především dvě - konstruktivismus a kognitivismus. Než se na ně v další části materiálu podrobněji podíváme, uvedeme alespoň některé zásady správného učení podle těchto přístupů, neboť se těsně vztahují k Bloomově taxonomii.

Zásady kognitivistické výuky:

- Je nutné stanovovat takové vzdělávací cíle, které budou ukazovat na vyšší části pyramidy. Omezení se na nižší stupně vede jen k povrchnímu učení, bez větších dopadů na skutečnou znalost studenta.
- Používá se didaktická zásada J. A. Komenského: je nutné postupovat od konkrétního k abstraktnímu, od jednoduchého ke složitějšímu. Učitel tedy pracuje s jednotlivými úrovněmi a stanovuje jejich pořadí tak, aby student během učení stoupal až k hodnocení krok za krokem. Stanovování kroků a postupů tak není primárně věcí studenta, ale jeho učitele.
- I když jsou složky od analýzy dále kognitivně náročnější, není možné tvrdit, že jsou fakultativní nebo že je není možné naučit a natrénovat. Naopak – učitel by měl vést studenty k tomu, aby si osvojili jednotlivé metody analytického a syntetického myšlení – které mohou dále používat a rozvíjet.

Poslední dvě složky jsou uvedeny v pořadí, které odpovídá tzv. revidované taxonomii. Dříve byly v pořadí analýza, syntéza, hodnocení. Revidované taxonomii odpovídá první pyramida, druhá reflektuje dřívější model.

Typické je užívání osnov pro výuku a plnění předem daného plánu. Učitel má v kongnitivistickém pojetí roli průvodce, který klade studentům dílčí úkoly, jejž jim umožňují vytrvalý růst.

Zásady konstruktivistické výuky:

- Je třeba používat takové metody výuky, které požadují po každém studentovi, aby svůj učební postup neustále vytvářel sám. Proto je třeba co nejvíce upozadit pasivní formy výuky a preferovat aktivní, ve kterých jednotlivec sám pracuje.
- Je nutné kontrolovat a opravovat chyby. Práce s chybou je velice důležitá, protože umožňuje zjistit, kde v myšlení studenta byla miskoncepce či nepochopení. Chyby nejsou důvodem ke špatnému hodnocení, ale odrazovým můstkem pro lepší myšlení.
- Je nutné učit tak, aby se studenti bavili. Cílem učitele není učení samo, ale motivace a získání studentů pro práci na daném problému. Jen pokud pracují s radostí, mohou dosáhnout opravdových výsledků.
- Student by měl co možná nejvíc sám určovat náplň výuky sám ví, co potřebuje, co ho baví a kde má mezery, jenž je třeba zaplnit. Učitel není ten, kdo systematicky předává soubor vědomostí a dovedností, ale spíše pomocník jednotlivce v jeho osobním rozvoji.
- Typické pro konstruktivistickou výuku je učení se činností, totiž nikoli pasivním poslechem či pohledem, ale aktivním konáním, počítáním, experimentováním, programováním atp.
- Pro tyto procvičování se obvykle volí problémové úlohy, které umožňují jedinečný přístup, vyžadují budování konceptu a vtažení studenta do tématu na delší dobu.
- Učitel má být především motivátorem, nikoli examinátorem.

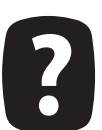

Který model vzdělávání preferujte? Jaké jsou vaše typické činnosti? Odpovídají zmíněnému seznamu?

## 1.3.1 Motivace

ůležitou roli hraje ve vzdělávání také motivace, která je tradičně spojována především s behavioristickou školou, ale v určitých formách se objevuje ve všech vzdělávacích aktivitách, didaktických doporučení či přístupech. Obecně je možné rozlišit motivaci vnitřní a vnější. Vnitřní faktory jsou osobní pohnutky pro určitou činnost – řádová sestra v hospicové péči se stará o nemocné, protože je to správné a důležité, student navštěvuje hodiny, protože chce být chytřejší atp. Je založená tedy na hodnotovém žebříčku, etice, náboženství nebo ideologii. Mimo to existuje vnější motivace, kterou může učitel či škola samotná snadno ovlivnit a mají spíše krátkodobý účinek. Příkladem mohou být známky, pochvala, stipendium, atp.

Je nutné s oběma formami motivace vhodně pracovat. Vnitřní motivátory jsou u starších osob jen obtížně měnitelné, zatímco u mladších s nimi lze pracovat. Jestliže škola bude vytvářet například hodnotově citlivé, svobodné a tvůrčí prostředí, ve kterém je jedinec sám o sobě hodnotou, bude motivován mnohem více, než v případě že se škola orientuje jen na prospěch a úspěchy několika mála jedinců. Vnitřní motivace je dlouhodobá, ale obvykle se neprojevuje okamžitým postojem, jako spíše dlouhodobým směřováním.

Vnější motivace umožňuje naopak rychlou stimulaci k nějaké akci – vypočítání příkladu, napsání písemky, pomoc při dni otevřených dveří atp. Dobrý učitel by s touto motivací měl aktivně pracovat, aby dosáhl maximálních možných výkonů žáka. Existuje ale míra nasycení motivátory a je nutné dbát na symbiózu vnitřních a vnějších faktorů.

Mimo to existují frustrátory, jejichž přítomnost přináší nespokojenost, ale absence jen neutrální vnímání. Patří sem především dlouhodobější aspekty, jako je nedobré dobré pracovní prostředí, kvalita učitelského sboru, atp., tedy věci, které student vnímá v pozitivní variantě jako samozřejmost, avšak jejichž absence je nepříjemná. Typickými frustrátory mohou být například špatné klimatické podmínky ve škole (zima nebo horko) nebo špatné vztahy pedagogů.

## 1.3.2 Řešení a zdroje výchovných problémů

dentifikace výchovných problémů a příčin není vždy jednoduchá a často nemusí mít jen jeden zdroj. Základní pravidlo říká, že žák či student se nesmí nikdy nudit. Nuda může mít původ v tom, že je práce příliš málo, nebo tolik, že se není schopen v ní sám vyznat, zorientovat se a pracovat. Jestliže se studenti nudí, jak uvádí Petty, žádná kombinace odměn či trestů ve vzdělávacím procesu nefunguje. Jestliže se nedaří najít příčiny problémů, je dobré s žákem vést dialog, ideálně mezi čtyřma očima. Takový rozhovor by měl mít následující atributy:

- Partnerská forma žák musí respektovat autoritu učitele, ale současně není možné, aby byl rozhovor veden jako výslech. Smyslem rozhovoru je pomoci studentovi, najít jeho problémy či potřeby a dovést ho jejich kompenzaci.
- Nechte návrh řešení na studentovi, ale usilujte o to, aby byl co nejvíce reálný a konkrétní. Zkuste s ním projít celou cestu k jejímu splnění. Tvrzení, že se bude více snažit nebo už nebude rušit, jsou obvykle příliš obecná.
- Je nutné, aby cíl byl změřitelný, a po skončení daného období je nutné jej skutečně zkontrolovat.

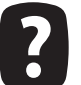

Setkali jste se s nějakými výchovnými či kázeňskými problémy? Jakým způsobem jste je řešili?

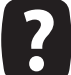

Zkuste se zamyslet nad tím, jakým způsobem pracujete s motivací žáků? Kterou formu motivace preferujte? Jaké s ní máte úspěchy?

Takový rozhovor patří mezi nejúčinnější formy, které umožňují pracovat s jednotlivým žákem, jako osobou se specifickými pocity, potřebami a problémy. Mohou ale vznikat také situace, které jsou pro učitele náročné z hlediska práce s celou skupinou žáků.

Nevhodná práce souvisí s tím, že se žáci nudí. Jednotlivé úkoly jsou buď příliš banální, takže jejich řešením nechtějí ztrácet čas či intelektuální kapacitu. Nebo mohou být naopak příliš dlouhé, takže se žáci nejsou schopni soustředit na celou práci a brzy je to přestává bavit. Řešením je hledat úlohy optimálně dlouhé, případně k nim přikládat možné rozšíření pro nadané žáky.

Záci zkoušejí učitele je problém s vymezováním si autority a benevolencí vůči studentům. Ti přirozeně zkoušejí, kam až mohou zajít. Jestliže bude pedagog působit pevně, sebejistě a zásadově, nebude zkoušení žáky brzy bavit. Přísnost a autorita jsou prvky, které v takovém případě musí být uplatňovány zcela jasně. Nemělo by jít o posun pedagoga k tyranovi, ale o nastavení takových pravidel komunikace, která bude přínosná pro všechny studenty.

Snaha upoutávat pozornost patří mezi další problematické jevy. Existují žáci, kteří kombinací svého intelektu a temperamentu vyžadují neustále kontakt s učitelem, hlásí se, vykřikují, rychle plní úkoly. S takovými žáky lze dobře pracovat, neboť mají obvykle sklon k tomu se nechat uplatit. V závislosti na jejich věku, lze volit různé metody práce – od častějšího kontaktu a kontroly, až po zadání práce navíc či jiné samostatné tvůrčí činnosti, při které bude dostatečně využit potenciál žáka, a současně uspokojen jeho pocti výjimečnosti.

Stres žáků patří mezi další problémové faktory. Jestliže je výuka příliš tvrdá, nebo se jen sejde více požadavků na studenta, může dojít (často v kombinaci s rodinným prostředím) k chování, které vykazuje parametry stresového jednání. Takto chovající se žáky není vhodné nějak odsuzovat, neboť se na práci pod tlakem teprve připravují. Jakékoli problémy je vhodné řešit až druhý den, nebo až se situace jinak uklidní. Zkuste je vést k tomu, aby se učili stresové situace samostatně zvládat.

Problémy s autoritou bývají přítomné tam, kde buď učitel není schopen postupovat dostatečně přísně a spravedlivě současně, nebo kde není odborně dostatečným způsobem erudován. Odstranění obou příčin je přitom dlouhodobá záležitost. Pomoci může co nejpevnější struktura hodiny i přípravy na ni, takže žáci budou vědět, jak celý proces vzdělávání probíhá a bude pro ně přehlednější.

## 1.4 Základní pedagogické teorie

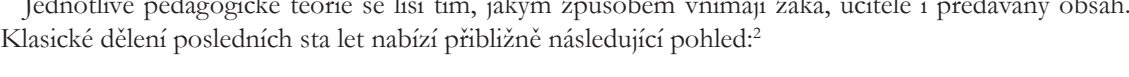

|                  | <b>Behaviorismus</b>                               | Kognitivismus                                             | Konstruktivismus                                                 | Konektivismus                                                       |
|------------------|----------------------------------------------------|-----------------------------------------------------------|------------------------------------------------------------------|---------------------------------------------------------------------|
| Princip          | černá skřínka –<br>zkoumá se jen<br>vnější chování | strukturované<br>programovatelné<br>poznávání             | individuální pozná-<br>vání založené na<br>sociálním principu    | chápání informačních<br>struktur v síti                             |
| $Pro\zeta$       | metoda cukru<br>a biče                             | řízené poznává-<br>ní navazující na<br>předchozí znalosti | osobní nasazení,<br>sociální a kulturní<br>prostředí, aktivizace | různorodost sítě umož-<br>ňuje najít pro sebe<br>nejvhodnější cestu |
| Funkce<br>paměti | opakovaná zkuše-<br>nost                           | kódování, ukládá-<br>ní, vybavení                         | znalosti dynamicky<br>konstruovány na<br>základě předchozích     | znalosti konstruovány<br>na základě dynamicky<br>se měnící sítě     |

BRDIČKA, Bořivoj. Konektivismus - teorie vzdělávání v prostředí sociálních sítí. Metodický portál: Články Jonline]. 02. 09. 2008, [cit. 2014-05-05]. Dostupný z WWW: <http://spomocnik.rvp.cz/clanek/10357/KONEKTIVISMUS---TEORIE-VZDELAVANI-V-PROSTREDI-SOCIALNICH-SITI.html>. ISSN 1802-4785.

 $\sqrt{1}$   $\sqrt{1}$   $\sqrt{1}$ 

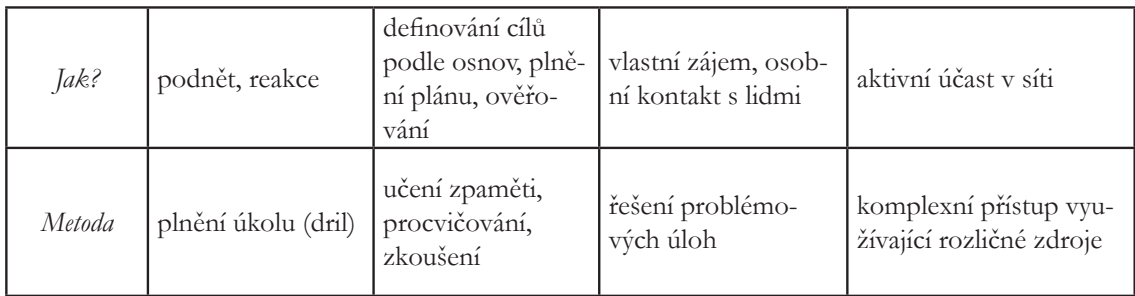

Behaviorismus je původně psychologický přístup, který vychází z myšlenky, že člověka a jeho chování je možné zkoumat bez ohledu na jeho psychický stav nebo vnitřní svět. Jde tak o formu materialismu, která vnímá člověka – žáka – jako objekt s určitou funkčností. Smyslem výuky je zajistit schopnost studenta řešit určité problémy. Podle toho, jak jednotlivé funkce svého těla či intelektu rozvíjí, tak je klasifikován. Příkladem modelu výuky je přístup I. P. Pavlova, který rozpracovat teorii podmíněných reflexů, což je vlastní reflexí reálné výuky.

Kognitivismus vychází také z psychologických škol a snaží se být odpovědí na behaviorismus. Snaží se reflektovat mysl člověka, který je podobný počítači, jež je možné naprogramovat a postupně vést k osvojování stále náročnějších úkolů. Klíčem je práce s pamětí, procvičování a zkoušení studentů. Pomocí tohoto paradigmatu byla realizována výuka pomocí osnov tak, jak jsme ji znali v komunistickém Československu.

Konstruktivismus vychází z prostředí spíše filosofického. Pracuje s představou, že pozorovatel a prostředí nejsou od sebe striktně odděleny, ale že se vzájemným způsobem neustále ovlivňují. Druhým východiskem je přesvědčení, že spíše než obecné univerzální pravdy dochází k tvorbě konstruktů v mysli každého jedince. Takto koncipovaná výuka se snaží žáky přivést k samostatnému myšlení, věnování se problémům které je zajímají. Díky komplexnosti světa není smyslem výuky učit jednoduché poučky nebo předávat sadu vědomostí a znalostí, ale spíše se zaměřit na řešení problémových úloh a rozvoj kompetencí. Je východiskem pro současné Rámcové vzdělávací programy.

Konektivismus je pedagogickou teorií, kterou lze považovat za konzervativní rozšíření konstruktivismu. Snaží se akcentovat téma internetu, jako zdroje informací a sociálních vazeb. Není nutné vést žáky jen ke spolupráci v rámci třídy, ale především ke kolaboraci a kooperaci prostřednictvím počítačové sítě. Informace jsou uloženy v ní, je zdůrazňována pluralita pohledů a neustálá proměnnost dat, se kterými se v rámci výuky pracuje.

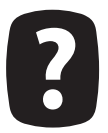

Zkuste navrhnout jednu vyučovací hodinu každým z uvedených paradigmat. V čem se liší? Zkuste si je ve výuce a reflektujte svoji zkušenost.

## 1.4.1 Alternativní školství

imo klasické školské systémy existuje druh škol, které vycházejí ze zcela odlišných východisek k výchově a vzdělávání, nebo pracují s odlišnými přístupy, formami či metodami výuky. I když škola, na které člověk působí, může být klasická, je jistě vhodné zamyslet se nad některými myšlenkami, které se v těchto systémech objevují. Nejčastěji jde o akcent partnerského přístupu, který vychází z těsné spolupráce, kdy větší aktivita leží na studentovi, kterému učitel jen pomáhá. Jednotlivých škol je celá řada, mezi nejznámější přitom patří:

Waldorfská škola nepřipravuje studenty jen znalostně, ale také rozvíjí tvůrčí a sociální dovednosti. Typické je spojení řemesel, umění, jazyků a klasického vzdělávání s cílem integrálního rozvoje žáka. Cílem je dovést člověka do takového stavu, kdy je schopen převzít zodpovědnost za své vlastní jednání, vzdělávání a chování. Klade se velký důraz na to, jakým způsobem se člověk vyvíjí a snaží se přizpůsobit mu obsah a formu vzdělávání. Postupuje proti konceptu konkurence ke spolupráci. Signifikantní je duchovní aspekt výuky, který se projevu například během slavností školy.

Montessori pedagogika vychází z myšlenek Marie Montessori a řídí se heslem "Pomoz mi, abych to dokázal sám". Postupuje důsledně od konkrétního k abstraktnímu, aktivně pracuje se sociální i zdravotní inklusí, důležitá je práce s pomůckami, které jsou pro tuto formu výuky speciálně vytvářeny. Učitel nesmí se studenty manipulovat, důležitá je vstřícnost a práce se zkušenostním rámcem studenta. Vždy se pracuje důsledně s pozitivními vlastnostmi a schopnostmi žáků, nikdy ne s negativními. Cílovou vlastností vzdělávaného člověka je zodpovědnost.

Daltonský plán vychází ze tří základních principů: volnost studenta, samostatnost v organisaci práce a jejím obsahu, spolupráce s učitelem i spolužáky. Hlavní myšlenkou je, že si student si volí plán aktivit a témata, kterým se bude věnovat. Na tomto plánu se dohodne s učitelem, který mu pak pomáhá s jeho plněním. Výuka má tak obvykle blokový charakter, student se tak může pečlivě určitý čas věnovat konkrétnímu tématu. Velký důraz je tak kladen také na projektovou výuku. Každá škola, pracující s daltonským systémem, jej implementuje jinak.

Freinetovská škola představuje směr, který klade důraz na experiment, heuristiku a práci žáků. Třída by měla být vybavena pracovními či experimentálními koutky, se kterými mohou studenti pracovat. Často se v takových školách vyskytuje tiskárna pro tisk vlastních učebnic, sborníků, školních časopisů atp. Na začátku týdne si žák (po dohodě s učitelem) stanoví plán, kterého se celý týden drží a který je individuální.

Jenský plán pracuje s myšlenkou, že žáci nejsou rozčleněni do tříd dle výkonnosti, ale podle zájmů a schopností – žák je tak jednou v kontaktu se staršími, podruhé s mladšími žáky. Rytmus školy je dán týdenními plány, ve kterých se objevují jádrové vyučování, výuku v kursech, volnou práci a aktivity v pracovních společenstvích. Jádrové vyučování je zaměřené na jedno téma, skupina má jednoho pedagoga, který s nimi obsahem a tématy prochází. Důraz je kladen na věkovou inklusi, práci s nadanými a rozvoj jedince. Škola vychází z protestantského prostředí a kombinuje čtyři hlavní formy vzdělávání: rozhovor, práci, hru a slavnost.

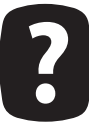

Umíte si představit zapojení některých prvků z alternativních pedagogik u vás do výuky? V čem spočívá partnerský přístup? V čem vidíte jeho přednosti a naopak nevýhody?

## 1.5 Literatura

BRDIČKA, Bořivoj. Tři generace online pedagogiky. Metodický portál: Články [online]. 19. 08. 2013, [cit. 2014-05-06]. Dostupný z WWW: <http://spomocnik.rvp.cz/clanek/17737/TRI-GENERACE--ONLINE-PEDAGOGIKY.html>. ISSN 1802-4785.

KALHOUS, Zdeněk a Otto OBST. Školní didaktika. Vyd. 2. Praha: Portál, 2009, 447 s. ISBN 978-807-3675-714.

MERTIN, Václav a Lenka KREJČOVÁ. Metody a postupy poznávání žáka: pedagogická diagnostika. Vyd. 1. Praha: Wolters Kluwer Česká republika, 2012, 343 s. ISBN 978-807-3576-790.

MERTIN, Václav a Lenka KREJČOVÁ. Výchovné poradenství. 2., přeprac. vyd. Praha: Wolters Kluwer Česká republika, 2013, 363 s. ISBN 978-80-7478-356-2.

PETTY, Geoffrey. Moderní vyučování. 6., rozš. a přeprac. vyd. Překlad Jiří Foltýn. Praha: Portál, 2013, 562 s. ISBN 978-80-262-0367-4.

PRŮCHA, Jan, Eliška WALTEROVÁ a Jiří MAREŠ. Pedagogický slovník. 7., aktualiz. a rozš. vyd. Praha: Portál, 2013, 395 s. ISBN 978-80-262-0403-9.

Základy inkluzivní pedagogiky: dítě s postižením, narušením a ohrožením ve škole. Vyd. 1. Editor Viktor Lechta. Praha: Portál, 2010, 435 s. ISBN 978-80-7367-679-7.

## 2 ICT v edukačním procesu

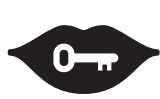

#### Klíčová slova:

informační revoluce, internet, m-learning, gamifikace, ARPANET, formální vzdělávání, neformální vzdělávání, informální vzdělávání, MOOC, e-learning

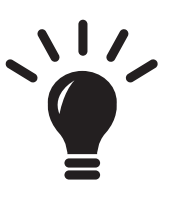

#### Po prostudování této kapitoly budete schopni:

- · metodicky pomáhat kolegům v integraci ICT do výuky,
- · doporučovat a koordinovat další ICT vzdělávání pedagogických pracovníků,
- · koordinovat užití ICT ve vzdělávání,
- · znát role, výhody a meze využití ICT v edukačním procesu,
- · znát využití počítače v edukačním procesu.

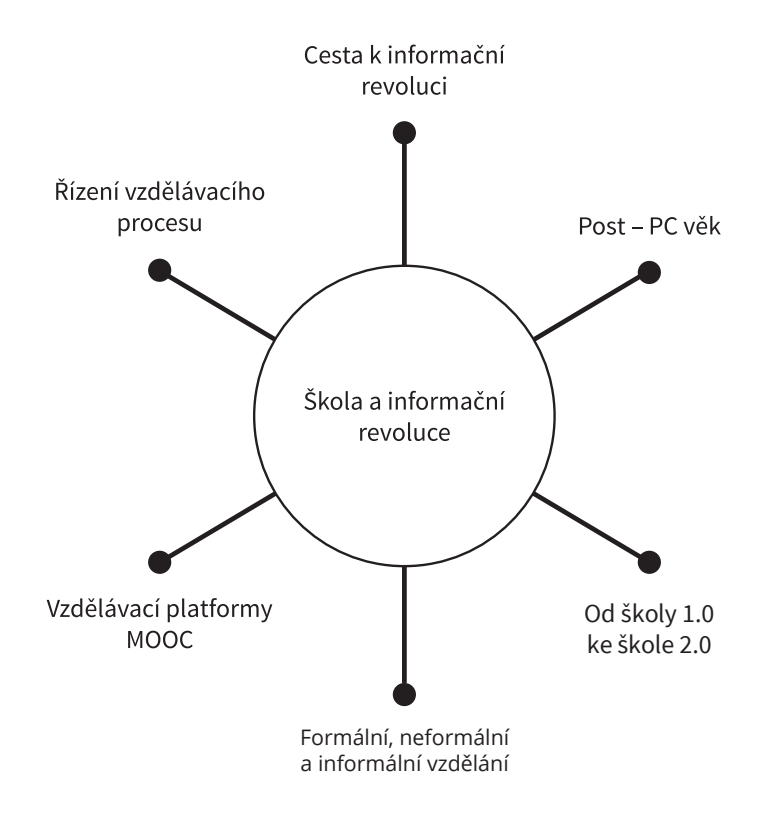

## $2.1$  Úvod

tomto materiálu se zaměříme na přechod od školy 1.0 ke škole 2.0, změnám v oblastech formálního, neformálního i informálního vzdělávání, vliv technologií na budoucnost školy. Začátek věnujeme historii vývoje ICT a vzniku internetu, neboť na procesu jejich vývoje je pak možné dobře ilustrovat změny, kterými současný svět prochází.

## 2.2 Škola a informační revoluce

### 2.2.1 Cesta k informační revoluci

Jedním z významných rozdílů mezi člověkem a zvířetem je schopnost řeči. Nejde přitom jen o základní možnost komunikace, ale o podstatně komplexnější fenomén, který je spojený s myšlením, které je pojmové. Slova a jazyk představují základní stavební kameny lidského myšlení. Jsou kulturně podmíněné, a proto jsou také národy (či jazykové oblasti), které mají na určité oblasti lidské činnosti větší nadání než jiné. Příkladem může být Indie, jejíž obyvatelé se intenzivně prosazují na poli matematiky.

Zásadním přelomem v lidské komunikaci bylo písmo, které umožnilo do velké míry nahradit paměť a ústní tradování. Vynálezem písma dochází k informační protorevoluci – rychlému nárůstu ekonomiky, možnosti efektivního řízení velkých statků atp. V dějinách písma nastává zásadní zlom ve chvíli, kdy se přechází od obrázkového písma k písmu založenému na hláskách. Nejen že se tím zásadně zjednoduší jazyk, který se stane snadno strojově zpracovatelným, ale dochází také k další abstrakci vyjadřovacích možností člověka. Otvírá se prostor pro rozvoj slovní zásoby i širší vzdělanost.

Důležité je se také zmínit o médiích, na která byl záznam prováděn. Hliněné destičky či kámen se jevily z počátku jako výhodné, především pro svoji trvanlivost. Záznam byl na ně ale velice obtížný, zabíraly mnoho místa a bylo velice náročné je nějak přenášet. Z tohoto pohledu se jako podstatně lepší jevil papyrus, který se uchytil hlavně v Egyptě. Zde je suché klima a svitky z něj měly poměrně dobrou trvanlivost. V Evropě ale šlo v podstatě o velice krátkodobé médium. Proto se zde prosazuje spíše pergamen, tedy vydělaná kůže ovcí či koz. Nevýhodou byla vysoká cena, pozitivem velká trvanlivost, dobrá přenositelnost a případná přepisovatelnost média.

Významnou roli hrál objev papíru, který je spojený s čínským mistrem orby Tsai-Lunem kolem roku 100 před Kristem. Papír měl rozumnou trvanlivost, byl levný a lehký. Bylo možné z něj vytvářet knihy a v nich efektivně vyhledávat. Šlo o médium, které bylo až do nedávné doby zcela jednoznačně nejvýznamnějším nosičem dat. U nás se papír objevuje až za Karla IV. v roce 1370 a vzápětí vzniká v Aši také první papírna na sever od Alp. Zde je možné pěkně vidět spojitost mezi univerzitní vzdělaností a nutností existence vhodného média pro záznam informací. Například do Ruska se dostává papír až v roce 1576.

Zajímavé je se podívat na vznik knihtisku. Již okolo roku 200 jsou záznamy o prvních tiscích z Číny. Původně šlo o celé desky, které se jako razítko obtiskly na papír. Základním materiálem byl kámen, takže výroba takových tiskových desek byla velice náročná a drahá. Od osmého století se pak již objevují lehčí a jednodušší tiskové desky, které jsou postupně nahrazovány menšími fragmenty, které jsou skládány do bloků (11. století). V Evropě se objevuje tisk z desek od 14. století. Pomocí nich je možné dobře vytvářet lístky, letáky nebo kartičky s modlitbami, tedy vše, co je produkováno ve velmi velkém množství a současně rozsahem nepřekračuje jednu (maximálně dvě) strany.

Zásadní revolucí je v tomto ohledu až počin Gutenberga, který v roce 1452 vytváří knihtisk. Ten řešil řadu problémů – od výroby liter přes vhodnou tiskařskou čerň až po lisování a kvalitní sazbu. Prvním jeho dílem byla tzv. 42řádková Bible (podle počtu řádek na jedné její straně). Měla 1282 stran a byla rozdělena na dva díly. Pracovalo na ní dvacet lidí a bylo užito 290 různých liter a ligatur (malá a velká písmena v několika vyhotoveních tak, aby text vypadal dobře typograficky, ozdobná první písmena v kapitole atp.).

To, že se dala velice rychle vysázet stránka, udělat několik málo kopií, rozebrat a přestavět na jinou, bylo něčím zcela zásadním, ale rozhodně ne nekontroverzním. Knihy, které byly do té doby doménou informačních profesionálů, se dostaly do rukou každému, a to bez předchozího vzdělání, které by čtenáře učilo text chápat jinak než jen ve svém literárně-kulturním kontextu. Kvalita knih byla podstatně horší a slabší byl i estetický zážitek. Kniha se na základě knihtisku stala běžným spotřebním zbožím. Výsledkem byl vzestup a rozšíření vzdělanosti i gramotnosti v celé Evropě.

Informace není důležité jen zaznamenávat, ale také zpracovávat. První představa o tom, co by měly dělat počítače, vychází již z elementární etymologické struktury slova – měly by umět počítat. A právě tímto směrem se vývoj počítačů ubíral dominantně. Zřejmě nejstarší mechanickou kalkulačkou je Abakus, který se poprvé objevuje v Babyloně (asi 3000 před Kristem) a dodnes se místy používá (např. Čína). Jde o jednoduchý stroj založený na poziční číselné soustavě.

Velice zajímavým objevem byl přístroj s bronzovými ozubenými kolečky, který pochází z období prvního století před Kristem, které měl okolo třiceti ozubených koleček, která sloužila k výpočtům poloh měsíce a některých planet dle Hipparchova modelu. Zařízení bylo objeveno až v roce 1901 ve vraku lodi u Antikythery. Je dobré si uvědomit, že nástup ozubených koleček do technických výrobků je v Evropě spojen až s renesancí. Na dlouhá staletí tedy šlo o zcela zapomenutou technologii.

První pokročilejší počítací stroj má na svědomí Schickard, který na počátku sedmnáctého století vytvořil přístroj, který uměl automaticky sčítat a odčítat; poloautomaticky (opakováním) násobit a dělit. Zřejmě existoval jen jediný kus, který se nezachoval. Řadu patentů a různě výkonných modelů počítacích strojů má na kontě Blaise Pascal, který zkonstruoval známou Pascaline, která byla od roku 1652 komerčně vyráběna. Uměla sčítat, opakovaným sčítáním také násobit. Nevýhodou byla cena, která zabránila jejímu většímu rozšíření. Zdokonalení přináší Leibnitz, který stroji o asi dvacet let později přidává kolečko pro násobení.

Do jisté míry průlomovým a velice známým vynálezcem byl Charles Babbage, který přichází roku 1833 se svým Difference Engine. Nejde mu o nahrazení práce počtářů, ale o zlepšení výsledků. Cílem je tedy zařízení, které bude schopné provádět velice složité a náročné výpočty. V praxi byl realizován jen prototyp na výpočet polynomů šestého stupně, ale pro technickou náročnost konstrukce zařízení se stovkami velice přesných ozubených koleček nebyl nikdy realizován. Důležitými myšlenkami bylo užití paměti (pomocí koleček), samostatná aritmetická jednotka a převod dat z paměti do jednotky pomocí řetězu. Stroj měl ruční pohon a slabinou byla také mechanická nestabilita.

Další významnou osobností (a jedinou ženou našeho přehledu) byla Augusta King of Lovelace. Ta přichází s konceptem výpočetního stroje, který již umí využívat cyklů a tvořit a modifikovat objekty. Skutečné završení éry mechanických výpočetních stojů je spojené Hermanem Hollerithem, který zavádí děrné štítky jako efektivní nástroj pro sčítání lidu v USA. Díky jeho objevu byla zpracována data ze sčítání v roce 1890 během šesti měsíců, což v porovnání s předchozími časy (i více než šest let) byl rekordní výsledek. Jeho společnost užívá děrných štítků také v řadě dalších oblastí a postupem času se z ní vyvine IBM.

S nástupem děrných štítků postupně končí období spojené s mechanickým zpracováním dat a výsledků a přechází se ke počítačům elektronickým. Zde se již vývoj stává poněkud složitým a nepřehledným, takže se pokusíme vyzdvihnout jen několik málo jmen. Atanasoff-Berry Computer byl projekt Johna Atanasoffa, který v roce 1939 sestavil počítač, který byl založený na elektronkách, byl binární a zvládal 15 operací za sekundu.

Konrád Zuse v roce 1936 sestrojil napřed mechanický (Z1) a o dva roky později také elektronický počítač Z2, který se svého času těšil velké popularitě. Byl již řízený pomocí relé, což byl opět krok kupředu. Z3 byl určený pro výpočet drah raket typu V1 a V2. Všechny tři počítače byly během bombardování Berlína zničeny, ale plány se zachovaly. Zuse je také autorem programovacího jazyka, který uměl pracovat s polem, indexovat a měl také příkazy pro přiřazení. Pomocí něj byl vytvořen také první program hrající šachy (nepříliš dobře).

Velice populární byl také počítač Mark I, který již uměl pracovat s konstantami a měl v pozdějších verzích i podmíněný příkaz skoku. Následuje elektronkový ENIAC (v letech 1943–7), který uměl již pět tisíc sčítání za sekundu. Tyto počítače byly velice rozsáhlé a zabíraly často celé místnosti. Například ENIAC byl chlazen vrtulemi z leteckých motorů.

Další vývoj počítačů je již všeobecně známý – postupný přechod k tranzistorům a integrovaným obvodům umožnil snížit rozměry počítačů i jejich cenu. Odpadla také řada praktických problémů, které byly spojené s mechanickými spoji (relé), jako byl například hmyz, který často způsobil nefunkčnost určitého přechodu.

Zatímco průmyslová revoluce umožnila uvolnit sílu svalů a dala lidem velký časový prostor na vědu, výzkum a akcelerovala rozvoj školství, informační revoluce uvolnila sílu intelektuální. Velice rychle se ukázalo, že velké výpočetní týmy je možné nahradit počítači, které jsou rychlejší, levnější a pracují bez chyb. S rozvojem počítačových sítí je pak spojena také možnost rychlé výměny informací, které jsou počítače schopné rychle zpracovat. Stejně jako v případě průmyslové revoluce došlo k uvolnění nemalého množství pracovních sil, které mohly najít uplatnění na zcela nově vznikajících pozicích. Tomu, jaké dopady na ekonomiku a společnost měla informační revoluce, se budeme věnovat v samostatném článku.

Z uvedených dějin je zřejmé, že lidé od prvopočátku své kulturní existence informace potřebovali, vyráběli a zpracovávali. Informační revoluce umožnila tento proces učinit mnohem efektivnější, tak jako průmyslová revoluce zefektivnila výrobu nástrojů a nepřímo i zemědělství. Mezi oběma procesy je možné vysledovat podobností daleko více. To ale již může být předmětem diskusí se žáky.

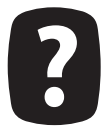

Jaké jsou – podle Vás – největší změny, které souvisí s rychlostí komunikace a přístupu k informacím? Zkuste projít témata jako je zpravodajství, politika, vzdělávání, ekonomika Internet vycházel z již předchozího existujícího prostředí.

### 2.2.2 Vznik internetu

Na jedné straně zde byly počítače (téměř výhradně na univerzitách), které byly velmi různého druhu a zkušenosti s telefonní sítí, která měla ale řadu slabých míst. Předně umožňovala jen spojení typu bodbod, což není pro počítačovou komunikaci úplně efektivní. Jen těžko se v telefonních sítích budovaly nějaké alternativní cesty, což znamenalo, že pokud nastal výpadek ve vedení, automaticky docházelo k výpadkům ve spojení. V neposlední řadě zde byl problém ústředen – telefonní síť je centrálně řízená a ústředna je potenciální cíl nějakého útoku či technického výpadku.

V tomto směru se začínají objevovat první úvahy o možnosti nové sítě, která bude umět propojovat různé počítače (nebude hardwarově závislá), bude umět složitější propojení více počítačů než jen dvou a bude decentralizovaná. Je třeba říci, že již v padesátých a šedesátých letech se objevily první zárodky počítačových sítí – propojení počítače s terminály. Právě toto spojení nevýkonného a výkonného stroje je možné považovat za elementární zárodek sítě.

Významným projektem, který posunul počítačové sítě blíže k Internetu, byl SAGE Air Defence System, který měl na starosti Joseph Licklider. Šlo o komplexní síť armádního charakteru, která měla spojovat různé prvky obraných a útočných složek do jednoho komunikačního systému; od vypálení raket přes aktivaci stíhacích letounů, komunikaci s radary až po civilní obranu. Zajímavé bylo, že tato síť měla využívat různá přenosová média. Šlo ale o centrálně orientovanou síť.

Změna přichází až s osobností Paula Barana, který navrhuje jako nejlepší řešení distribuovanou počítačovou síť. Jeho návrh počítal se samoučícími se uzly (směrovači či přepínači), data se posílala v blocích a byla řešena i fragmentace dat. Takto navržená síť je již schopná adaptace na zátěž, což byl pro vznik Internetu klíčový krok. V roce 1965 pak přichází Donald Davies s tím, že je možné bloky dat nahradit jasně definovanými pakety.

Další významnou osobností byl Larry Roberts, který již navrhuje první funkční síť v rámci projektu ARPANET (vyčleněného z armádního DARPA). Ta je založená již na přepínání okruhů, pracuje s pakety a je možné ji již považovat za základ současného Internetu. Praktickou realizací je pověřena firma Bolt Beranek and Newman v roce 1968. Práce probíhají poměrně rychle, a to i přesto, že jednotlivé počítače jsou značně odlišné. Od počátku šlo o akademickou síť, která měla propojit předně univerzity západního pobřeží. Velice rychle se k nim ale připojují také východní významné vzdělávací instituce a tak vzniká propojení amerických univerzit. Postupným cílem je zapojit do ARPANETu většinu významných vzdělávacích institucí v USA, což se daří. Součástí sítě jsou také výzkumné soukromé laboratoře.

V roce 1970 vzniká počítačová síť Aloha na Havaji, která není metalická, ale radiová. Výhodou je, že není třeba natahovat dráty a udržovat je. Cenou za to je ale jen malá využitelnost šířky pásma a tedy také malá přenosová rychlost s větší chybovostí. Síť se postupně integruje do Internetu.

ARPANET se velice rychle rozrůstá a již v roce 1972 je nutné začít budovat protokoly a standardy pro přenos dat. Je tedy ustanovena pracovní skupina pro protokoly pod vedením Vintona Cerfa, který později navrhuje TCP a IP. Rok 1973 je do velké míry přelomový – Bob Metcalf představuje myšlenku Ethernetu, Bob Kahn přichází s myšlenkou, že by mohl vzniknout Internet, jako propojení různých lokálních počítačových sítí, což je ve stejném roce umožněno prací Cerfa, který nabízí řešení v architektuře založené na branách mezi sítěmi (tzv. gateway).

A zde již začínají modernější dějiny Internetu. Roku 1973 byl specifikován protokol FTP pro přenos souborů. Je zajímavé, že v této době ještě nikdo neměl potřebu řešit otázky bezpečnosti. V následujícím roce Cerf a Kahn publikují specifikaci TCP, který se stane velice rychle zcela dominantním protokolem pro přenos dat. V tomto roce se také otevírá Telnet jako veřejná datová služba, což umožnilo velkému množství lidí přístup k výpočetním kapacitám. Postupně se rozšiřuje také koncept elektronické pošty (na MIT od šedesátých let první experimenty), standardizováno až 1977.

V Evropě se začíná Internet významněji prosazovat až v osmdesátých letech (1981 – Minitel ve Francii). O rok později již začínají vznikat celoevropské síťové projekty. Zde je třeba říci, že je to možná období, kdy se podařilo americkému výzkumu dostat na zcela jinou úroveň, než jakou měla Evropa, neboť o více než deset let dříve dokázal zajistit mimořádně rychlou a efektivní spolupráci mezi svými výzkumnými pracovišti. Tuto ztrátu Evropa již nikdy nedohnala a dodnes má horší síťová propojení než USA.

Roku 1984 přichází služba DNS, která zavádí internetové adresy tak, jak je známe dnes. Roku 1988

se objevuje první počítačový virus šířený sítí. Jde o zcela zlomovou událost, neboť od tohoto data se začíná v návrzích všech protokolů intenzivně myslet více na bezpečnost než na výkon. V roce 1990 zaniká ARPANET, neboť jeho existence již nemá význam. 1991 je rokem, kdy se objevuje www a Česká republika je připojená k Internetu.

Devadesátá léta představují dramatický rozvoj Internetu, ani ne tak ve smyslu technologickém, ale spíše aplikačním a technickém. Servery jsou stále výkonnější, zvyšuje se kvalita sítí a jednotlivé protokoly se stávají více orientovanými na bezpečnost. V zásadě ale platí, že dnešní síť užívá v podstatě stejné TCP a IP, přepínání paketů a řadu dalších věcí z původního návrhu.

Pro toto období je signifikantní, že dochází k přechodu od čistě akademického využití k ekonomickému či zábavnímu. Vznikají internetové obchody, katalogy webových stánek, portálové služby a řada dalších projektů. Postupně dochází k odtržení hodnoty virtuálních firem, od jejich skutečného hodnoty, a tak se můžeme setkat s tím, co se běžně označuje jako dotcom bublina. Šlo v zásadě o problém ekonomický a nikoli principiální.

Dochází také k progresivnímu prosazování e-malů, chatu, VOIP, IM a dalších komunikačních technologií. Internet míří také do domácností, čímž vytváří prostor pro dokončení toho, co je možné označit jako informační revoluce. Lidé mají snadný přístup k informacím, do velké míry mění své komunikační zvyky, transformuje se struktura fungování firem nebo dochází k postupnému vzniku systémů distančního vzdělávání a k řadě dalších ekonomických i sociálních změn.

Po skončení dotcomové bubliny je možné po krátkém zpomalení růstu internetu vidět nové trendy. Přichází tzv. web 2.0, který je založený na interaktivitě, prosazují se mobilní telefony jako součást Internetu (a zde je také největší technologická změna – sítě třetí generace, spojení webu a GPS,...). Prudký nárůst obliby je možné vidět v oblastech, jako je vyhledávání (vznik postupné dominance Google), sociální sítě (MySpace postupně vytlačeno Facebookem) nebo cloud computingu. Vznikají webové aplikace založené na AJAXu, což je z pohledu informatiky další zajímavý fenomén.

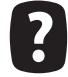

Zjistěte, v čem spočívala dotcomová bublina. Hrozí nám také dnes?

V tomto kontextu není možné nezmínit ještě dvě významné změny, které postupně nastupují. Tou první je příchod HTML5, které by mělo vytvořit zcela nové a mnohem efektivnější prostředí pro podporu multimediálních formátů a webových aplikací. Druhou změnou je přechod z IPv4 na IPv6, což je možná největší změna ve fungování Internetu od osmdesátých let. Oba procesy jsou již nastartovány

a už je zřejmě nic nezastaví.

#### 2.2.3 Post-PC věk: m-learning

Důležitou charakteristikou současného prostředí, kterým jsou obklopeni studenti je tzv. fenomén post-pc age, tedy doba, kdy velká část výpočetního výkonu není realizována prostřednictvím klasických počítačů, ale dalších zařízení. Studenti jsou zvyklí pracovat s mobilními telefony, smartphony, čtečkami a dalšími přístroji, které přebírají roli klasického stolního počítače, který stále méně potřebují. Jde přitom často o přístroje se srovnatelným výkonem i základní architekturou operačních systémů s kancelářskými počítači.

Pokud se podíváme na to, jakým způsobem se změnilo v posledních několika málo letech využívání výpočetní techniky, je zřejmé, že dochází ke zcela zásadním posunům. Zatímco dříve představoval počítač jediné digitální centrum domácností, dnešní situace je značně odlišná – řadu jeho úloh přebírají Smart TV, chytré mobilní telefony, tablety nebo čtečky elektronických knih. Osobní počítač se stále více stává spíše pracovním nástrojem, nežli místem, kde by bylo možné se bavit.

Snad nejvíce je to vidět na hrách – zatímco ještě na přelomu milénia se diskutovalo o tom, zda je lepší herní počítač nebo konzole, dnešní trend je jednoznačný. Všechny hry jsou tvořené právě na specializovaná herní zařízení a PC varianty jsou stále více okrajovou záležitostí. Dříve překonaný pojem videoher se tak vrací s novým aktuálním obsahem. Zatímco současný trend v oblasti distančního a podpůrného vzdělávání je silně orientovaný na e-learning, který je spojení s počítačem, je nutné říci, že nejde o nijak moderní či zábavnou formu. Současné technologie jsou jinde.

V médiích i odborných kruzích se proto stále více mluví o fenoménu gamifikace. Jde v zásadě o to, že prvky her přinášíme do prostředí, kde to nebylo úplně zvykem. Ať již jde o soutěže, žebříčky, sbírání bodu atp. V roce 2014 by měla být asi polovina všech reklamních kampaní gamifikačních a Komenského koncept školy hrou je tak nutné znovu promýšlet také v této oblasti – jak učinit vzdělávání zábavné a hravé, aniž bychom snížili jeho kvalitu či přidanou hodnotu pro studenty. Domníváme se, že právě m-learning představuje jednu z cest, jak toho cíle dosáhnout, a to i přes to, že jej nemůžeme považovat za přístup, který by měl být aplikován na všech školách ve všech předmětech a jako jediný výukový koncept.

Pojmem m-learning je myšlena výuková metoda, která využívá přenosné ICT prostředky (mimo počítač) pro výuku a vzdělávání žáků či studentů. Je přitom relativně lhostejné, o jaké digitální zařízení jde. Není tedy nutné, aby šlo jen o mobilní telefon, jak by se někdo podle názvu mohl domnívat. Jako příklad je možné uvést například následující zařízení, která mají v této oblasti potenciál:

- mobilní telefon
- tablet
- čtečka elektronických knih
- mp3 přehrávač
- herní konzole

Lze v zásadě rozlišit dva základní přístupy k této výukové metodě. Tou první je snaha vzít současné výukové obsahy a metody, které převedeme do prostředí, které je studentům bližší. Místo papírové Babičky budou číst digitální, slovíčka do angličtiny budou v PDF souboru pro tablet atp. Tento přístup se ukazuje jako možný ve chvíli, kdy chceme výuku jen nepatrným způsobem doplnit právě tak, že využijeme moderní technologie.

Druhým konceptem, který je jednoznačně preferovaný a doporučeníhodný je pochopení, jak daná zařízení pracují, co se na nich uživatelům líbí a pokusit se do toho vstoupit s novými výukovými metodami. Lze říci, že právě toto představuje cestu, jak skutečně realizovat m-learning. Jeho vhodně zvolená forma přitom nemusí představovat jen vzdělávání žáka v jeho volném čase, ale také třeba působení na rodinu a její formaci.

Jako jednoduchý příklad lze užít geosociální síť Foursquare (https://foursquare.com/). Ta je založená na myšlence, že lidé obcházejí místa vyznačená na mapě a dávají vědět, že prostor navštívili. Za tuto aktivitu získávají body či odznáčky. Je možné vytvořit zde list, který bude obsahovat seznam míst, která je nutné navštívit. Pedagog může snadno vytvořit prohlídkovou trasu po historických stavbách města a ke každé dát vhodný popisek s informací. Nedělní rodinný výlet na základě takto nastavené prohlídky může být přínosný pro všechny členy rodiny. Žákovi se podaří "udělat" list, získá body a dobře se pobaví. V rámci výuky totiž dělá něco, co by zřejmě dělal i normálně – jen místo hospod obráží památky. Může soutěžit se spolužáky, kdo bude na daném místě první či nejvíce krát.

Podobně je možné vstoupit do světa video her. Stačí zjistit, která hra má dobře udělané historické kulisy a je možné žáky nechat zažít bitvu ve světové válce nebo středověký obchod. Jistě zde nepůjde o předání vědomostí o jednotlivých událostech, ale zanechání dojmu, nasátí atmosféry a emocí či znalost detailů a vyprovokování zájmu mohou tyto aktivity plnit dokonale.

Na tomto místě je zřejmé, že není možné takový styl výuky aplikovat kdykoli a kdekoli. Je třeba znát zájmy žáků, jejich myšlení a to, jaké používají technologie. Zatímco videohrou je možné pět šest studentů ve třídě strhnout pro zájem o první světovou válku či železnici, zbytek třídy nemusí podobná aktivita oslovit vůbec. Pedagog, který se rozhodne aktivně využívat m-leatning, musí mít přehled a snažit se nabídnout pokud možno každému žákovi něco, co by pro něj mohlo být zajímavé a přínosné.

Jak je vidět, význam gamifikovaného m-learningu, který nabízí námi zmíněný druhý přístup, se snaží o to, aby se překonala hranice mezi zábavou a vzdělávání, školou a volným časem. Jde o to, jak se během zábavy a hraní něčemu přiučit, což samozřejmě nenahrazuje klasické vzdělávání, ale může sehrát významnou roli v motivaci nebo v tom, zda se bude žák určité problematice věnovat také potom, co se ztratí ze zřetele školním plánům. Učitel nemůže nikoho nic naučit, jediné co může a měl by je, aby přesvědčil žáky, aby se věc naučil sám, a aby jej bavila. A právě v tom mohou tyto moderní technologie velice pomoci.

#### 2.2.4 Možné problémy

Na tomto místě je ale třeba také upozornit na to, že s m-learningem mohou být spojené také určité problémy. Předně jde o to, že mohou být zvýhodnění studenti, kteří disponují technologiemi, které ostatní žáci nemají. Zábavná trasa co městě či školní výlet spojení s hledáním památek díky Foursquare jsou sice fajn, ale je otázka, je se do nich mohou zapojit žáci, kteří podobný telefon nemají a přicházejí nejen o gamifikační efekt, ale o celou aktivitu. Podobná situace může být u počítačových her či čteček knih.

Může tedy docházet k tomu, že se budou sociální a ekonomické rozdíly mít vliv na to, do jaké míry je budou studenti vtaženi do výuky. Najde se samozřejmě také část žáků, kteří budou odmítat pracovat s moderními technologiemi, protože hry jsou pro ně ztrátou času, do geosociální sítě se nepřihlásí, protože se bojí o své soukromí a papírová kniha je estetický zážitek na rozdíl od nul a jedniček. Také je nutné vnímat to, že některé aktivity mohou být hendikepem pro studenty, kteří používají jiný způsob učení, než na který je nastavená vzdělávací aktivita. Je tedy třeba pracovat s rozmanitostí.

Již byl zmíněný také problém s geosociálnímí sítěmi a soukromím. Jde skutečně o problém, který je nemalý a v případě, že s ním nějaký student přijde, tak jej není možné jednoduše odbýt. Myslíme si, že je třeba naopak tyto důsledky užívání sociálních sítí stále více promýšlet a i s žáky o nich diskutovat.

#### 2.2.5 Příklady

Možností, jak efektivně využít m-learning, je celá řada, ostatně již v předchozím jsme se zmínili o geosociálních sítích. Mezi další zajímavé aplikace může patřit třeba fotografie – žák bude mít za úkol vyfotografovat a okomentovat fotografie památek nebo míst, které se nějak váží k historii či současnosti místa, kde žije nebo se nachází škola. Casto jde o prostory či stavby zapomenuté a žák je může díky podobnému projektu objevit a zjisti, že žije ve městě, které má mnohem zajímavější historii než si myslel nebo než se mohl dozvědět během obyčejného školního výkladu. Samozřejmostí může být využití fotografie ve výtvarné výchově, tvorbě reportážních snímků ve výchově mediální atp.

Samozřejmě je možné zmínit také e-booky, které je možné žákům dávat k přečtení. Pokud jsou ve třídě vášniví čtenáři, je možné jim velice pěkně kultivovat vkus, zvyšovat rozhled a třeba i přijít na způsob, jak s nimi literaturu efektivně reflektovat. Možností je ale samozřejmě více – velký potenciál nabízejí QR kódy, které umožňují obyčejné aktivity jako je návštěva galerie nebo pohyb po škole proměnit v hru, při které se lze mnohé dozvědět.

Jak je vidět, možnosti m-learningu jsou velké a byla by škoda, kdyby je nedokázala škola efektivně využívat. Možná nebudou schopny oslovit každého, ale přesto představují geniální doplněk výuky, který není možné ničím jiným nahradit.

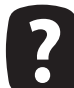

Navrhněte vlastní vzdělávací aktivitu, která bude s mobilními zařízeními pracovat.

## 2.3 Od školy 1.0 ke škole 2.0

Jednou z důležitých charakteristik informační společnosti je množství dat, která jsou veřejně k dispozici. Lze získat zdarma špičkové vzdělání díky podílu na MOOC kurzech, pomocí Google Scholar vyhledávat nejnovější články k libovolnému tématu atp. Problémem téměř nikdy není informace získat, ale zpracovat, pochopit jejich kontext, analyzovat a v neposlední řadě také reflektovat psychologické možnosti a potřeby jednotlivce.

Podle Moorova zákona dochází každých osmnáct měsíců k nárůstu výpočetního výkonu zařízení za konstantní cenu na dvojnásobek. To má za následek nejen exponenciální růst výkonu a informační společnosti vůbec, ale také – nepřímo – masivní nárůst dat. Také ten je exponenciální a představuje nikoli katastrofu – jak líčí některá média – v tom, že nebude data možné ukládat, ale naopak velkou výzvu v tom, jakým způsobem s nimi efektivně pracovat.

George Siemens v článku Duplication theory of educational value uvádí, že pokud může být něco množeno s minimálními náklady, je to z hlediska vzdělávání prakticky bezcenné. Vše ilustruje na příklady propadu ceny známé encyklopedie od Microsoftu Encarta, která v roce 1985 stála 1000 USD, v roce 1993 již jen 400 USD a roku 2009 byla již bezplatná. To, co má ve vzdělávání skutečnou hodnotu, nemůže být strojově množeno, není možné to snadno automatizovat a kopírovat. Hodnotu má vytváření kontextu, zpětná vazba, tvorba a pomoc s komplexními problémy, cílené otázky vedoucí k pochopení problematiky atp. Hodnotu ve vzdělávání má "peer teaching" tedy osobní přístup ke každému jednotlivci.

Hodnotu informacím tak dodávají až lidé, kteří s nimi pracují. To je podstatou celé informační revoluce. Když Robert Reich ve své knize Dílo národů: příprava na kapitalismus 21. století uvádí, že vznikají profese informačních analytiků, tedy osob, které pracují s informacemi v nejrůznější podobě, tak jednoznačně akcentuje právě onu analýzu.

Pro změnu paradigmatu základní komunikace je možné z předchozího historického exkurzu zmínit základní strukturu jejich forem. V době před vznikem písma (asi 4000 let př. Kr.) docházelo k transferu všech znalostí jen ústní formou. Vynález písma pak umožňoval nejen jinou formu sdělení a její další uchovávání, ale také možnost stavět na přesných údajích svých předchůdců, což umožnilo zásadní rozvoj astronomie ve starověkém Egyptě, který mohl přebírat data (například o zatmění či pohybu planet) z Babylonie. Další revolucí je vznik knihtisku, kdy rychle padá cena knihy, která již není předmětem úcty a zdrojem bohatství, ale zdrojem informací a užitkovou věcí.

Ještě svatému Dominikovi bylo připisováno, že z řeky zachránil knihy, které nebyly zničeny, což je ukazuje na nesmírnou cenu, kterou jim dvanácté a třinácté století připisovalo. Po vzniku knihtisku nic takového nebude nutné. Celý novověk je tak dobou knižní, nikoli již rukopisné kultury. Masivní změnu pak nabízí především televizní vysílání, které za hlavní formu komunikace volí vizuální tvorbu a s nástupem internetu vzniká kultura digitální či interaktivní.

Je nutné zdůraznit, že každá tato forma kultury se odráží v tom, jak vypadá škola – přechod od ústního vyučování ke společné práci s jedním textem, dále k učebním knihám, barevným učebnicím až k práci s tablety, počítači a internetem. To vše zásadním způsobem přetváří nejen formu vzdělávání, ale také jeho obsah a chápání role studenta a učitele v celém edukačním procesu.

Jen pro ilustraci toho, jak masivně narůstá množství informací na internetu, uvádíme, že každých šedesát vteřin je možné uvést, že je zobrazeno 20 miliónů fotografií na Flickr, nahráno je 72 hodin videí na YouTube, dva milióny realizovaných vyhledávání na Google či uděleno 1,8 miliónů líbí se mi na Facebooku. Svět tak není možné popisovat jako pomalu se měnící či odolávající změnám, jak například středověk chápe Le Goff, ale jak dynamický systém, čemuž musí být uzpůsobené metody výuky, ale také její obsah a cíle.

Sen encyklopedistů popsat v jedné knize či struktuře svět kolem nás se jeví jako nerealizovatelný a utopistický a také všechny moderní kutikulární dokumenty se snaží tento stav reflektovat a do popředí zájmu se dostávají místo konkrétních znalostí a dovedností šíře orientované kompetence (v českém prostředí označované jako klíčové kompetence – k učení, řešení problémů, komunikativní, sociální a personální, občanské a pracovní).

V článku The Future of Employ¬ment: How Susceptible are Jobs to Computerisation?, jehož autory jsou Frey a Osborne, se uvádí, že přibližně polovina pracovních pozic v nejbližších dvaceti letech zanikne nebo se hodně promění. Člověk v informační společnosti je člověkem nejen produkujícím informace či hodnoty, ale také učícím se. V tomto materiálu se pokusíme ukázat některé cesty, které umožňují rozvoj sebevzdělávání a jeho řízení, které mohou pedagogové využít především pro sebe samotné, ale také je předávat svým žákům.

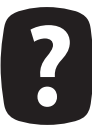

Podívejte se na zmíněný článek a projděte si ohrožená povolání? Je něco, co vás na seznamu překvapuje? Kde je učitel a proč?

Článek je dostupný na: http://goo.gl/mReZtf

Změny světa kolem nás jsou natolik dynamické, že to, co má opravdu cenu se naučit (a naučit žáky) je schopnost se učit a to i v oblastech, které jsou nám vzdálené a kterým jsme doposud vůbec neporozuměli. Škola v jedenadvacátém stolení nemůže připravovat studenty primárně na výkon konkrétních povolání, neboť v době jejich dospělosti budou buď zásadně odlišné, nebo nebudou vůbec existovat.

Celkové paradigmatické změny lze v tomto kontextu ilustrovat na porovnání webu 1.0 a 2.0 a školy tradiční a moderní (2.0). Zatímco klasický web vycházel z modelu pasivní konzumace obsahu čtenářem, s tím, že obsah je tvořen autoritou, což odpovídá klasickému modelu vzdělávání, kde ten kdo ví, učí tv, co neví, kde učení je možné vnímat jako systematický, pedagogem řízený, transfer znalostí, tak web 2.0 nabízí zcela nový přístup.

Web 2.0 je založený na myšlence systematické spolupráce, jehož ukázkou je Wikipedia, která nemá žádnou řídící autoritu, ale její obsah je plně distribuován tak, že se na jeho tvorbě, editaci, i konzumaci mohou podílet všichni. Dochází tak k zásadní změně role uživatele, který není jen pasivním konzumentem, ale tuto roli integrálně spojuje s tvorbou obsahu. Zdrojem znalostí tak už není autorita, ale síť, což značí zásadní přechod, který postihuje také školství. Budeme se mu dále věnovat v části týkající se konektivismu.

#### Formální, neformální a informální  $2.4$ vzdělávání v kontextu ICT

obecné rovině můžeme rozlišit tři druhy vzdělávání – formální, neformální a informální. Formální vzdělávání je obvykle zajišťováno státem licencovanou organisací a vede k získání diplomu či kvalifikace pro výkon určité funkce či povolání. Největším zástupcem této skupiny je standardní školství – od základní školy po univerzitu. Typické pro tento typ vzdělávání je, že jím většinou prochází mladí lidé, kteří nemají žádné (nebo jen velmi malé) pracovní zkušenosti. Procento osob vracejících se do formálního vzdělávání je obvykle malé.

V rámci současného formálního vzdělávání dochází k velkým diskusím, týkajících míry zapojení ICT do výuky i formátu samotných předmětů, které se ICT týkají především v oblasti primárního a sekundárního školství. Silnou stránkou formálního vzdělávání je systematický přístup a kognitivní oblast vzdělávání. Tím, že jde o vzdělávání obvykle dlouhodobé a obsahuje i pro studenty nezajímavé či nepříjemné partie, může docházet k systematickému růstu.

Druhou rovinou je neformální vzdělávání, které označuje tradičně veškeré cílené vzdělávání, které nevede k zisku školského vzdělání, tedy diplomu. Velká část těchto kurzů je součástí firemního vzdělávání, případně v rámci občanského vzdělávání. Evropská komise nabízí definici, která jako neformální označuje každé vzdělávání, které primárně nesměřuje k zisku certifikátu.

Do formálního vzdělávání dnes patří také certifikace dílčích profesí, jako je fotoreportér, lektor dalšího vzdělávání nebo Instruktor aerobiku. Pro zisk příslušného certifikátu je nutné splnit formální požadavky (praxe, vzdělání atp.) a u příslušné autority složit zkoušku.

Na pomezí mezi formálním a neformálním vzděláváním leží kurzy, které jsou zaštiťovány legislativním rámcem či odbornou komunitou (například dalšího vzdělávání pedagogických pracovníků nebo vzdělávání zdravotních sester a ostatních nelékařských zdravotnických profesí). U neformálního vzdělávání je důležité, že oblast vzdělávání je zajišťována především zájmem jedince, který se snaží věnovat oblasti, která je mu co možná nejvíce blízká a zajímavá. Je většinou do velké míry dobrovolné, což je pro práci s cílovou skupinou didakticky i pedagogicky nesmírně důležité.

Neformální vzdělávání je nyní označované jako jedna z priorit Evropské komise, neboť se snaží reagovat na rychle se měnící svět, kterému se mohou flexibilní kurzy přizpůsobovat lépe (včetně profilů studentů), nežli vzdělání klasické. V současné době se aktivně pracuje na snaze certifikovat instituce, které budou neformální vzdělávání nabízet.

Zajímavou formou vzdělávání je informální, které lze označit jako nevědomé. Vychází z myšlenky, že interakcí s proměnným okolím se člověk učí neustále. Tato forma vzdělávání bývá často kritizována pro svoji vágnost, neboť jsou do ní řazena témata, jako je četba novin, beletrie atp. Faktem je, že například složitost domácí elektroniky či mobilních telefonů vede k zisku nezanedbatelných kompetencí a znalostí, které jsou specifického charakteru. Kritici pojmu informální vzdělávání namítají, že každé takové učení je vědomé, totiž by mělo patřit do vzdělávání neformálního. Obecně lze ale tvrdit, že informální vzdělávání je takové, které rozvíjí člověka v jeho prostředí bez nějakého systematického působení nějakého kurzu či autority.

Z hlediska ICT je klíčové, že velká část vzdělávání v této oblasti se realizuje formou informální a to téměř bez ohledu na věk cílové skupiny. Studenti se sami učí používat sociální sítě, mobilní telefony či psát blog, ale jen velice problematicky mohou získávat nějaký širší kontext nebo představu o bezpečnosti či fundamentálním fungování technologií. A právě to jsou oblasti, které by se mělo snažit pokrýt formální vzdělávání v rámci svých kurzů informatiky a výpočetní techniky.

Podobně nasazení ICT ve výuce dalších předmětů – fyziky, výtvarné výchovy nebo třeba jazyků, nabízí možnost v rámci formálního vzdělávání rozvíjet také to informální. Právě tyto integrační průniky patří nepochybně mezi důležité didaktické trendy.

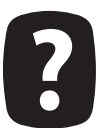

Zkuste si vytvořit seznam věcí, které na vás informálně dnes působily? Lze s nimi nějak více pracovat? Navrhněte takové prostředí školy, které bude co možná nejvíce pracovat s tímto rozměrem učení.

## 2.5 Vzdělávací platformy

této části se pokusíme ukázat nejdůležitější nebo nejzajímavější vzdělávací platformy či systémy, které lze pro osobní rozvoj používat online. Velká část z nich vychází z konceptu MOOC (Massive Open Online Course), jde tedy o velké otevřené kurzy, které si může zapsat každý. Pro absolvování je přitom třeba plnit řadu úkolů, které jsou jejich součástí – ať již jde o práci na projektu, testy nebo třeba psaní esejů. Za těmito kurzy často stojí velké univerzity, které se snaží svůj vzdělávací obsah nabídnout co možná nejširšímu spektru uživatelů.

V této části si představíme některé typologicky zajímavé koncepty takto tvořeného distančního vzdělávání. Zatímco edX či Coursera jsou zdroje spíše pro sebevzdělávání pedagogů, tak CodeAcademy či Khanova škola jsou projekty, které je možné relativně snadno implementovat do běžného vzdělávacího procesu.

#### 2.5.1 edX

edX (https://www.edx.org/) je vzdělávací platforma, která se snaží co možná nejvíce se přiblížit univerzitnímu prostředí. Předměty, které jsou zde vyučovány, jsou postavené velice podobně jako v případě klasické výuky – každý kurz má svůj kód a název, může obsahovat prerkvizity atp. Za celým konceptem stojí MIT, Harward, Berkeley a některé další univerzity, jak z USA, tak také z Evropy (například Technical University Munich nebo známý École Polytechnique Fédérale de Lausanne) či Asie.

Důraz je kladen především na technické a přírodní vědy, ale k nalezení jsou i další. Aktuálně je jich k dispozici více než 120 a nové stále přibývají. Výuka je koncipovaná jako poměrně náročná, stojí na spojení videa, testů a případně závěrečných prací či projektů. Zajímavostí pak je, že výukové prostředí je možné si bezplatně stáhnout a naistalovat například do pro potřeby vlastní školy a naplnit vlastním obsahem.

#### 2.5.2 Coursera

Coursera (https://www.coursera.org/) je zřejmě největším projektem zaměřeným na vzdělávání prostřednictvím MOOC na světě. Aktuálně má více než 550 kurzů, které si zapisuje přes šest miliónů studentů od asi stovky světových univerzit. Témata jsou přitom značně variabilní – od genetiky po předškolní pedagogiku, design, vesmír nebo programování. Uspokojí tak zřejmě téměř každého. Nejvíce kurzů je k dispozici anglicky, následuje čínština, ale také francouzština, ruština či španělština.

Tak jak se kurzy věnují různým oblastem, jsou také různé formy, kterými probíhá výuka. Obecně je

možné říci, že velký důraz je kladený na video, většinou ale nechybí ani skripta či presentace, ze kterých může posluchač vycházet.

Mimo samotné vzdělávání se, je Coursera velice dobrým nástrojem pro sledování trendů, které se objevují ve výuce. Běžné je například hodnocení prací frekventantů mezi sebou navzájem, důraz je kladen na komunitní aspekty, nutnou spolupráci, projekty, praktické příklady. Rozhodně ji tak lze doporučit také pro inspiraci ohledně forem a metod, které lze přenášet dále do výuky.

#### 2.5.3 CodeAcademy

CodeAcademy (http://www.codecademy.com/) je projektem, který je zajímavým spojení behavioralistického přístupu, kdy se o celou výuku stará počítač a učitel je tak redukován na stroj, s podporou komunitního učení a zábavné formy výuky. Cílem projektu je naučit frekventanty kódovat, tedy programovat bez znalosti teoretických aspektů algoritmizace.

Hlavní myšlenka vychází z toho, že počet programátorů ve světové populaci příliš neroste, na rozdíl o procenta celkové počítačové populace. Cílem je naučit lidi základy kódování, aby lépe mohli porozumět světu, který je kolem nich. Nejde přitom jen o znalost konkrétních postupů, ale spíše o uvědomění si toho, co všechno je možné pomocí počítačového kódu (a jak) algoritmizovat. Jde tak o fundamentální společenský, ale sekundárně ekonomický požadavek.

Výuka probíhá tak, že uživatel píše podle návodu příkazy do okna, které je přímo na webové stránce, takže nemusí instalovat žádná vývojová prostředí nebo kompilátory. Nápověda či průvodce je jednoduchý, vtipný a celý proces učení je velice pozvolný a zábavný. Silně jsou přitom podporovány také skupiny lidí, kteří se učí totéž, aby se setkávali, řešili spolu projekty, problémy a věděli o sobě. Aktuálně jsou vyučované kurzy:

- HTML/CSS
- **PHP**
- Python
- jQuery
- Ruby
- JavaScript
- Tvorba interaktivního webu
- Tvorba webu
- Tvorba aplikací (API)

#### 2.5.4 Khan Academy a Khanova škola

Khan Acedemy (https://www.khanacademy.org) respektive její česká mutace Khanova škola (https://khanovaskola.cz/) se snaží o přiblížení témat především mladším studentům. S trochou nadsázky lze říci, že jde o projekt od základní školy po univerzitu. Lekce jsou zaměřené ve velké části na žáky základních škol a lze je velice dobře (díky značné lokalizaci) používat také v běžné výuce nebo pro práci s nadanými žáky.

Videa, na kterých celý projekt stojí, jsou řazené do větších celků, takže je lze používat také v oblastech jako je systematická výuka nějaké partie třeba v matematice, na kterou hodně cílí. Zajímavostí jsou také cvičení, která existují pro vybraná videa, takže lze žáky přímo testovat, co se naučili, co pochopili a co naopak má pedagog s nimi ještě projít. Khanova škola je tak projektem, který otevírá cestu převrácené třídě.

Mimo to, že je tento zdroj výborný pro studenty a žáky, v řadě ohledů nabízí také zajímavé univerzitní přesahy nebo netradiční koncepci probíraného učiva, což jsou další důvody, proč jej vyzkoušet. V současné době se v systému objevuje celá řada gamifikačních prvků či možnost pomoci studentům třeba v Káhiře nebo jiných chudých oblastech. Ani tento humanitární rozměr pomoci mezi žáky není možné brát na lehkou váhu a ukazuje, kam se v současné době vzdělávání pomocí MOOC posouvá.

Anglická verze Khan Acedemy obsahuje poměrně komplexní prostředí pro práci s žáky. Učitel si zde založí třídu, do té nahraje studenty a každému z jich (nebo i celé třídě) zadává kompetenční požadavky, podle kterých se vzdělávají. Každý kompetenční balíček obsahuje videa, ale také testy. Učitel tak může sledovat, co žáci dělají, jaký mají progres a případně s čím mají problém.

Česká verze takové možnosti nenabízí, ale má přes 2400 videí a cvičení z matematiky, fyziky, chemie, biologie, informatiky a dějepisu. K dispozici jsou relativně ucelené balíčky, které žáky provedou například základy kombinatoriky nebo práci s procenty. Některá videa jsou dabovaná, často se ale pracuje s titulky, což například u elementární matematiky může být problematické. Rozhodně ide ale o obsah. který je vhodné vyzkoušet a přemýšlet nad jeho možným začleněním do výuky.

#### 2.5.5 Další

Tím se samozřejmě seznam kurzů, které lze pro své vzdělávání sledovat rozhodně nevyčerpává. Doporučit lze vzdělávání na YouTube(http://www.youtube.com/education), kde lze nalézt řadu zajímavých přednášek, záznamů z univerzit a dalších dat pro osobní rozvoj i potřeby studentů. Open2study (https://www.open2study.com/) je projektem Australským a nabízí kurzy jak zdarma dostupné, tak také placené. Zajímavé je, že se více věnuje malým dílčím zajímavým tématům – lidské tělo jako stroj, umění fotografovat, voda ve třetím světě atp. Udemy (https://www.udemy.com/) stojí za návštěvu pro zajímavou formu spojení odpovědníků či testů, videa a textů do jednoho zajímavého vzájemným způsobem propojeného balíčku.

Sebevzdělávání nepochybně patří mezi činnosti, kterým se učitel nemůže v žádném případě vyhnout. Naopak by jej měl vyhledávat a učit jej své žáky. V současné době můžeme pozorovat zásadní proměnu, kterou proces vzdělávání prošel, a jenž souvisí s rozvojem masivních otevřených kurzů. Ty jsou tvořeny takovým způsobem, aby je s maximálním užitkem mohlo projít co možná nejvíce osob. Z těchto e-learningových prostředí lez vyzdvihnout především Courseru a edX, které nabízejí těchto aktivit nejvíce a v nejširší míře.

Jedním z trendů, který se bude zřejmě ve školství prosazovat stále více je koncept převrácené třídy, kdy učitel cvičí s žáky praktické záležitosti, zatímco výkladovou část přenechává ve stále větší míře na videu. Díky dobré lokalizaci lze využít například Khanovu školu pro testování takového konceptu.

Pro samotné sebevzdělávání je klíčová nejen vnitřní motivace, tedy osobní přesvědčení a nadšení z toho, že se člověk může a má vzdělávat, ale také systematicky budovaná podpora a technologie, které umožňují dobrou správu učebních procesů jako takových. Do této oblasti spadá nepochybně realistický učební plán, sledování a dodržování termínů v něm, osobní evaluace, ale také aktivní zapojování se do komunit.

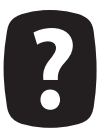

Zkuste se přihlásit alespoň do jednoho prostředí a vybrat si kurz, který bude buď informatický, nebo pedagogický. V čem se liší od klasické výuky na vysokých školách nebo středních školách? Nelze některé myšlenky převést do vašeho školního prostředí?

## 2.6 Řízení vzdělávacího procesu

Stále intenzivněji se hovoří o napětí, které je mezi formálním systémem a samotným vzdě¬láváním jako takovým. Téměř každý učitel má za sebou poměrně náročnou formální pří¬pravu, která kladla velký důraz jak na zvládnutí pedagogické a didaktické terminologie, tak také na osvojení si základů vědních disciplín, které má předávat. Proces celoživotního učení, ke kterému další vzdělávání nepochybně patří je naopak bytostně fragmentární, zaměřený na dílčí oblasti a rozšiřující kompetence v oblastech, které člověka zajímají.

Důležitým rozměrem je tak motivace. V případě vlastního vzdělávání je možné uvažovat jak motivaci vnější, tak také vnitřní. Vnější je často vynucena okolnostmi - touha po ka¬riérním růstu, možnost udržet se na škole, splnění počtu školení atp. Vnější motivace je účinná, pokud pracuje s pocitem trestu a odměny. Vede ale k tomu, co například profesor Možný označuje jako minimax – snaha o maximální efekt s minimálním úsilím.

Oproti tomu vnitřní motivace je pro úspěšný proces vzdělávání, neboť pracuje s touhou po učení a poznávání jako takovým. Člověk se chce naučit jazyky, programovat, rychleji číst nebo třeba si osvojit základy designu webových stránek. Může jít jak o oblast, které se dlouhodobě věnuje, tak také o téma, které je jeho koníčkem nebo ho jiným způsobem právě zaujalo. V případě čistě vnitřní motivace tak nejde o zisk certifikátu, ale o osobní rozvoj, což je třeba v učebním procesu maximálním způsobem akcentovat a propagovat. Ať již se člověk učí cokoli, je to prospěšné jak pro jeho intelekt, tak také pro schopnost učit a získávat druhé.

Pro samotné řízení vzdělávacího procesu, je přitom třeba tří kroků:

- 1. Nastavit si vzdělávací cíle, tedy toho, čeho chceme během daného časového rozpi¬su dosáhnout.
- 2. Řídit sebe vzdělávání z hlediska obsahu i procesů, stanovit si čas, kdy se mu budeme věnovat, zdroje, ze kterých budeme čerpat atp.
- 3. Komunikovat s ostatními podobným způsobem se vzdělávajícími. Tento aspekt je velice důležitý – budování komunitního vzdělávání a učení, možnost řešení podob¬ných problémů a předávání zkušeností by mělo být nedílnou součástí učení.

Je tedy důležité si vytvořit vlastní vzdělávací prostředí, které bude obsahovat minimálně:

- Databázi zdrojů může jít o kurzy, od kterých se člověk zapisuje, knihy, webové stránky, stažené články a řadu dalších věcí.
- Síť osob tato část souvisí s komunitním učením. Je dobré se snažit najít na Lin¬kedIn (www. linkedin.com), ResearchGate (www.researchgate.net) nebo i Facebooku (www.facebook.com) skupiny, které se věnují vašemu problému či tématu.
- Systém organizace poznatků myšlenkové mapy, poznámky, osobní wiki či cokoli dalšího.
- Online i offline nástroje podporující studium (pokud se věnujete například progra¬mování, tak zde budou vývojová prostředí, IDE, kompilátory, emulátory, atp.).
- Systém podporující řízení úkolů v různých projektech. Doporučit lze například Tre¬llo (www. trello.com), které funguje jako chytrá online nástěnka.

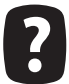

Navrhněte si nástroje, které vám pomohou vytvořit soukromé vzdělávací prostředí. Jaké jsou v nich nástroje? Jakou roli hraje komunita?

### 2.7 Literatura

ABBOTT, Chris. ICT: Changing education. Routledge, 2000.

FREY, Carl Benedikt; OSBORNE, Michael A. The future of employment: how susceptible are jobs to computerisation? Retrieved September, 2013, 7: 2013.

HAWKINS, Robert. Ten lessons for ICT and education in the developing world. 2002.

HORKÁ, Hana, et al. Ekologická dimenze výchovy a vzdělávání ve škole 21. století. PdF MU,2005

HORKÁ, Hana, et al. Výchova pro 21. století. Koncepce globální výchovy v podmínkách české školy. Paido, 1998.

MACKNESS, Jenny; MAK, Sui; WILLIAMS, Roy. The ideals and reality of participating in a MOOC. In: Networked Learing Conference. University of Lancaster, 2010. p. 266-275.

MAK, Sui; WILLIAMS, Roy; MACKNESS, Jenny. Blogs and forums as communication and learning tools in a MOOC. In: Networked Learing Conference. University of Lancaster, 2010. p. 275-285.

PAPPANO, Laura. The Year of the MOOC. The New York Times, 2012, 2.12: 2012.

PELGRUM, Willem J.; LAW, Nancy. ICT in education around the world: Trends, problems and prospects. Unesco, International Institute for Educational Planning, 2003.

TINIO, Victoria L. ICT in Education. United Nations Development Programme-Asia Pacific Development Information Programme, 2003.

# 3 Tvorba ICT plánu školy,<br>Škola21

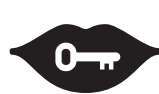

Klíčová slova: ICT plán školy, Škola<sup>21</sup>, metodik ICT, koordinátor ICT

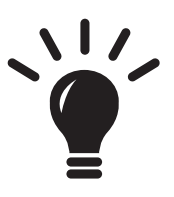

Po prostudování této kapitoly budete schopni:

- · sestavit ICT plán školy či jiné instituce,
- · znát metodiku Škola<sup>21</sup>,
- · umět používat metodiku Škola<sup>21</sup>,
- · mít vlastní představu o tom, jak by měl fungovat metodik či koordinátor ICT v konkrétní instituci.

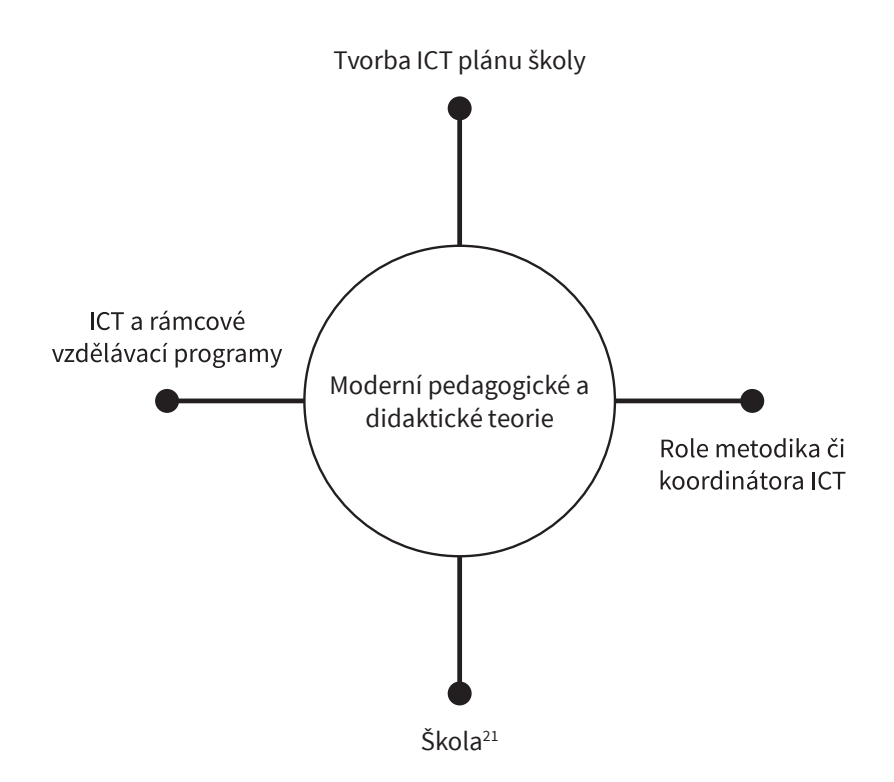

### 3.1 Úvod

tomto materiálu se zaměříme na téma strategického řízení školy z hlediska ICT. Především jde o tvorbu plánu ICT, což je dokument, který by měla mít každá škola. Umožňuje jí nastavit si priority a možnosti rozvoje a práce s výpočetní technikou. Na to těsně navazuje role koordinátora a metodika ICT, jako osoby, která jej typicky připravuje a pomáhá na škole realizovat. V neposlední řadě se také podíváme na metodiku Škola21, která v oblasti ICT představuje základní školní evaluační nástroj.

### 3.2 Tvorba ICT plánu školy

CT plán školy je strategický dokument, který by měl obsahovat komplexní pohled na problematiku implementace moderních technologií do všech oblastí fungování školy. Vypracovává se na dobu dvou let a jeho cílem je zajistit ucelený, logicky navazující nákup a rozvoj jak infrastruktury či hardwaru, tak také dalších "měkkých" oblastí, jako je vzdělávání pedagogů, pořizování služeb a nástrojů pro různé činnosti atp. Je třeba zdůraznit, že pro efektivní implementaci moderních technologií do školního prostředí je právě rozměr lidských kompetencí a motivace klíčový. Podle dat z metodiky Škola21 právě tato oblast představuje největší riziko a brzdu rozvoje technologií ve výuce.

Plán má typicky tři části. V první je popsán současný stav, tedy provedena jeho evaluace, dnes typicky prováděná pomocí nástroje Škola21. Cílem této fáze je vytvořit si dobrou představu o tom, jaká je současná situace ve školním prostředí. Druhou fází je nastavení cílového stavu, tedy jakési ideální úrovně, které by se mělo během dvou let dosáhnout. V ní je dobré se opět držet stejné metodiky. Pro některé oblasti plánování se hodí Škola21 mírně rozšířit o patřičné kvantifikátory, jakými jsou navýšení počtu určitých zařízení, rychlosti sítě atp.

- Příklady vhodných kvantifikátorů mohou být:
- počet žáků, pedagogických a nepedagogických pracovníků,
- počet počítačových učeben a jejich vybavení,
- počet dalších počítačů ve škole a jejich vybavení,
- rychlost připojení k internetu a provedení infrastruktury,
- vybavenost audiovizuální technikou a interaktivními tabulemi,
- popis softwarového vybavení školy,
- popis licenčních politik a softwarových auditů,
- popis serverových služeb,
- popis cloudových služeb.

Třetí oblastí je pak analýza metod a prostředků, které umožní přechod od stavu výchozího do cílového. Tyto prostředky by měly být přiměřené ekonomickým i organizačním možnostem školy a jejich diskuse by měla probíhat s jejím vedením. Příkladem vhodného prostředku může být zřízení WiFi z ethernetového připojení v učebně biologie pomocí access pointu za předpokládanou cenu 2 500 Kč. Tyto cíle by měly být stanoveny pro každou z oblastí, které jsou mapovány metodikou, aby se škola mohla integrálně rozvíjet. Je přitom dobré se soustředit jak na zjevně slabé stránky školy, tak také na silná místa, ve kterých je možné pěstovat určitou excelenci.

Samotný ICT plán školy lze konstruovat v následujících dílčích krocích:

- 1. Provedení evaluace Škola21 s doplněním vhodných kvantifikátorů. V této oblasti spolupracuje ICT koordinátor či metodik s ředitelem školy.
- 2. Zmapování ICT služeb dostupných či využívaných školou.
- 3. Analýza implementace ICT do konkrétních předmětů a oborových didaktik. Stanovení cílů, přání a priorit. Metodou jsou diskuse s konkrétními učiteli či zástupci předmětových komisí na větších školách.
- 4. Analýza finanční náročnosti. V této části spolupracuje také ekonom školy.
- $5<sub>1</sub>$ Analýza a plán rozvoje lidských zdrojů probíhají opět ve spolupráci s ředitelem.
- 6. Vytvoření harmonogramu a zpracování ICT plánu školy.

V různých fázích lze využít odlišné metody práce s informacemi. Přirozeně se nabízí Ganttův diagram na stanovení harmonogramu, matice činností lze užít pro analýzy a mapování situace, pro zmapování služeb se nabízí myšlenkové mapy atp. Vždy ale záleží na konkrétním způsobu práce jednotlivých koordinátorů i situaci ve škole, aby zvolené metody byly funkční a přiměřené.

#### 3.3 Role metodika či koordinátora ICT

vymezení pojmů metodik a koordinátor se vedou spory, které jsou zapříčiněny nepříliš šťastným zněním vyhlášky MŠMT. Označení ICT koordinátor má původ ve vyhlášce 317/2005, upravené vyhláškou 412/2006, ve které se v § 9 uvádí: "Studium k výkonu specializovaných činností: (...) a) koordinace v oblasti informačních a komunikačních technologií." Avšak v popisu činnosti je mimo jiné formulace: "metodická a specializovaná poradenská činnost poskytovaná pedagogům." Odtud tedy vychází dvojí pojetí koordinátora a metodika ICT. Dle našeho názoru jde o jakousi dvojí roli jedné osoby působící ve škole. Koordinátor ICT je odbornou kvalifikací třetího stupně, vyžaduje pedagogické vzdělání a tři roky praxe.

Hlavní náplní práce ICT koordinátora by mělo být:

- metodicky pomáhat kolegům v integraci ICT do výuky většiny předmětů,
- doporučovat a koordinovat další ICT vzdělávání pedagogických pracovníků,
- koordinovat užití ICT ve vzdělávání.
- koordinovat nákupy a aktualizace softwaru,
- v souladu se školním vzdělávacím programem zpracovávat a realizovat ICT plán školy,
- koordinovat provoz informačního systému školy.

Vyhláška tedy nabízí spojení koordinátora a metodika do jedné funkce, což je z řady důvodů praktické, i když to může vést k osobnostním nebo kvalifikačním předpokladům, které se v jedné osobně nemusí vždy protnout. Na větších školách je pak možné rozdělit se o tuto funkci, která je spojená jak s finančním ohodnocením, tak také s hodinovou úlevou. Nejde v žádném případě o pozici správce počítačové sítě, neboť je to typologicky zcela odlišná – nepedagogická – pozice.

Učiteli – metodikovi informačních a komunikačních technologií - se snižuje týdenní rozsah přímé pedagogické činnosti s počtem žáků ve škole:

- do 50 o 1 hodinu týdně,
- do 150 o 2 hodiny týdně,
- do 300 o 3 hodiny týdně,
- do 500 o 4 hodiny týdně,
- nad 500 o 5 hodin týdně.

Obecně je možné sledovat tři oblasti kompetencí metodika – kompetence k učení, řízení a správě ICT ve škole. Kompetence k učení odkazují na to, že metodik by měl být osobou, která integruje pedagogické teorie, poznatky z psychologie, didaktiky a dalších věd a nabízí možnost jejich smysluplné syntézy. Podle metodiky Škola21 je jedním z cílů používat ve škole e-learning, případně blended learning a další metody, které podporují vzdělávání na dálku. Podílí se na technické i metodologické podpoře projektů, které využívají ICT atp.

Pokud jde o kompetence k řízení, je mu třeba přiznat roli v budování ICT plánu školy a práci na evaluačních nástrojích. Je osobou, která dbá o systematické a užitečné budování informačních systémů v nejširším slova smyslu a propojuje jednotlivé dílčí aktivity do jednoho celku. Měl by být člověkem, který sleduje širší trendy v oblasti ICT a navrhuje jejich implementaci do školního prostředí. Podílí se tak například na výběru interaktivní tabule, 3D tiskárny nebo informačních panelů. Měl by být schopen také podporovat zapojení školy do projektů krajů, MŠMT i EU na úrovni aktivní školní podpory a koordinace.

Pokud jde o kompetence ke správě ICT ve škole, je zřejmé, že takový pracovník musí být více než jen poučeným uživatelem. Musí znát principy práce počítačových sítí i dalších technologií, aby byl schopen pomoci s odstraněním běžných problémů svým kolegům a současně mohl o ICT uvažovat v konkrétním rámci své vlastní školy.

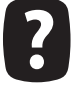

Zkuste se zamyslet na kompetencemi metodika či koordinátora ICT. Jaké by měl mít znalosti, dovednosti?

### $3.4$  Škola $^{21}$

Technologie zásadně proměňují život školy v řadě oblastí – nejde přitom jen o výuku samotnou, která tvoří (byť podstatnou) část fungování vzdělávací instituce, ale také o oblasti řízení a plánování, profesní rozvoj, integraci ICT do života školy nebo otázku infrastruktury. Sama metodika Škola21 se snaží o komplexní hodnocení školy jako živého, vzájemně interagujícího organismu.

V tomto materiálu se zaměříme na aspekty, které souvisí spíše s řízením školy, a jejich souvislosti s moderními technologiemi, v následujícím modulu pak bude věnován prostor především otázkám implementace do výuky.

#### 3.4.1 Evaluace

Škola21 se snaží být komplexním evaluačním nástrojem, jehož cílem není sledovat kvalitu školy nebo výuky jako takové, ale zaměřuje se právě jen na oblasti ICT. Tyto technologie jsou zde vnímány jako přirozené součásti školy, které zasahují skutečně téměř všechny její činnosti. Jestliže se škola odhodlá zapojit se do této formy hodnocení, má několik základních možností.

Zřejmě nejjednodušší je využít Profil Škola21 na metodickém portálu RVP.cz. Zde se stačí jen přihlásit a podle poměrně jednoduchého formuláře postupovat krok za krokem ve vyplňování jednotlivých kritérií. Cílem nemá být sdělení, že škola je dobrá, nebo špatná, ale je třeba celou evaluaci reflektovat spíše procesním způsobem. Na základě parametrů zjistíme, kde máme největší mezery či rezervy, a pak můžeme na tyto oblasti upnout patřičné síly či pozornost. V čase pak lze sledovat, jak se škola postupně posouvá v jednotlivých parametrech, a hledat cesty, jak je do života školy přenést co možná nejlépe.

Evaluaci je vhodné provádět ideálně pravidelně, v přesně stanovených časových úsecích. Z hlediska řízení školy je zřejmě nejlepší variantou každoroční provedení určitého "auditu", který bude doplněn průběžným sledováním změn, které z něj vyplynou. Ač v jejich naplňování bude hrát klíčovou roli vždy ředitel – ať již jako personalista, visionář, stratég, nebo jen jako ten, kdo rozhoduje o financích, je nutné do procesu implementace vtáhnout co nejširší skupinu pedagogických pracovníků.

Celá strategie je – a nutno říci, že správně – nastavená tak, že škola může uspět jen tehdy, když jsou její učitelé s ICT strategiemi identifikováni, technologie používají samostatně a v ideálním případě se nebojí svá díla nabízet ostatním. Před lety moderní koncept komunitní školy usiloval o překročení vlivu školy mimo její zdi, moderní trendy usilují o rozvoj a budování co možná nejširších a nejvíce spolupracujících skupin učitelů, kteří se budou moci sami posouvat dále.

Profil není nutné vyplňovat na metodickém portále, lze volit i jiné strategie, jako jsou tabulky v Excelu či Google Tabulky (ty mohou mít tu výhodu, že je do nich snáze vidět a škola díky nim může přehledněji a pružněji ovlivňovat svou ICT strategii), papírové výkazy nebo různě upravené dotazníky. Nástroj Skola21 je sice komplexním a etablovaným nástrojem, ale díky tomu se také nedokáže přizpůsobovat jednak specifikům školy, jednak zcela novým trendům. Proto drobné úpravy nemusí být vůbec ke škodě. Jestliže k nim však škola přistupuje samostatně, může to na jedné straně umožnit podstatně komplexnější a lepší testování a sledování důležitých parametrů, ale také znamenat určité metodologické obtíže. Proto je vhodné se vždy před takovou úpravou poradit s příslušným odborníkem na výzkumy.

#### 3.4.2 Sledované oblasti

Obecně je každý sledovaný parametr rozdělený do čtyř skupin:

- 1. Začínáme: Ve škole sice existuje jisté povědomí o možnosti implementovat technologie do řízení či výuky, ale k dostatečné implementaci nedochází. ICT slouží téměř výhradně pro plnění administrativních úkonů. Záci mají pocit, že se ve škole neučí nic, co by bylo pro jejich život důležité. To se odráží také na jejich postojích k učitelům i učení.
- 2. Máme první zkušenosti: Na škole vzniká první skupina aktivních učitelů, kteří se snaží o implementaci technologií do výuky. Je ustanovená funkce koordinátora ICT, ostatní učitelé se snaží rozvíjet své počítačové dovednosti především v základních oblastech, jako je vyhledávání informací.

Někteří učitelé používají již hotové aplikace, předpřipravené hodiny na interaktivní tabuli atp. Žáci mají přístup k technologiím, které jsou pro ně zpestřením výuky. Učitelé začínají ICT používat ke komunikaci jak mezi sebou, tak také s rodiči.

- 3. Nabýváme sebejistoty: ICT jsou silně implementovány jak do ŠVP, tak také do reálné výuky, kde s nimi pracují téměř všichni vyučující. Škola disponuje LMS a technologie jsou běžnou součástí jak výuky, tak také projektových aktivit. Škola se aktivně prezentuje na internetu, učitelé se aktivně sami podněcují k tvorbě nových vzdělávacích objektů.
- 4. Jsme příkladem pro ostatní: Technologie jsou již používány pro ověřování znalostí, jsou integrální součástí téměř všech školních činností. Pro žáky není užití výpočetní techniky ničím překvapivým či zajímavým. Je využívána tak, aby se mohl maximálně dobře rozvíjet každý jednotlivec. Škola již podněty nejen přijímá, ale také předává dále, motivuje ostatní, je otevřená a zapojená jak ve fyzických, tak také online komunitách. Charakteristické je, že každý student má vlastní zařízení, které má i pro soukromou potřebu, a s ním také absolvuje výuku.

Tyto čtyři základní fáze vývoje jsou pak přesně popsány v jednotlivých otázkách a parametrech, takže ředitel po provedení evaluace ví, kam má svoji školu zařadit, na jaké rozvojové projekty se má soustředit a co jeho škole chybí k ICT excelenci. Primárně ale skutečně nejde o "zaškatulkování", nýbrž o identifikaci cílů a možnost měření jejich naplnění.

Jak jsme již na začátku naznačili, Škola21 se nesoustředí (a i z popisů jednotlivých stupňů je to zřejmé) jen na samotnou výuku a implementaci do ŠVP, ale snaží se o komplexnější popis. Z tohoto důvodu je stanoveno pět oblastí, ve kterých se škola hodnotí:

- 1. řízení a plánování,
- 2. ICT ve školním vzdělávacím programu,
- 3. profesní rozvoj,
- 4. integrace ICT do života školy,
- 5. ICT infrastruktura.

První bod souvisí s nastavením celkové politiky školy ve vztahu k ICT. Hodnotí se, zda má škola jasnou vizi, jak s moderními technologiemi pracovat, provádět jejich akvizice, a zda tyto hodnoty a plány akceptují a rozvíjejí také zaměstnanci a žáci školy. Diskutuje se zde otázka vztahu ICT k hendikepovaným studentům, míra integrace technologií do života školy atp.

Pokud jde o ICT ve vzdělávacím programu, je kladen důraz nejen na akcentování využívání technologií ve výuce informatiky, ale mělo by dojít k jejich rozšíření do všech předmětů a vzdělávacích oblastí tak, aby se staly nedílnou součástí života školy. Není možné je od dalších aktivit oddělovat či vyčleňovat. Jejich využívání by mělo být zcela přirozené, všemi učiteli v konečné fázi akceptované. V této části se analyzuje také zkušenost a připravenost pedagogů.

U profesního rozvoje se sleduje nejen vzdělání jednotlivců, ale především jejich nadšení a ochota šířit a využívat technologie nejen pro sebe, ale také pro ostatní kolegy, také mimo budovu školy. Pracuje se s rozvojem sebedůvěry ve využívání moderních technických prostředků a sleduje se míra vzdělávání se jednotlivých pedagogů v oblasti ICT.

Ve čtvrtém bodě se kontroluje implementace ICT do projektové výuky, komunikace s rodiči i jednotlivými pedagogy, nasazení e-learningu (ten by měl být ideálně vnímán jako běžná součást vzdělávání) nebo dostupnost techniky všem osobám v prostředí školy. Bez dobré dostupnosti není nikdy možné hovořit o plné či kvalitní integraci ICT do života školy.

Poslední bod pak představuje ve skutečnosti spíše podmínky nutné pro rozvoj a používání ICT. Z pohledu ředitele je ale téma infrastruktury něčím, do čeho bude po celou dobu aktivně zasahovat. Je zde sledována jak kvalita a dostupnost počítačové sítě, tak také ICT vybavení, kvalita zprávy licencí, plány pořizování ICT nebo využívání digitálních učebních materiálů a přítomnost a kvalita technické podpory.

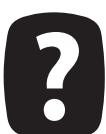

Projděte si metodiku Škola21 a zamyslete se nad tím, zda vám ve zmíněném evaluačním nástroji něco nechybí. Pokud ano, zkuste formulovat proč.

#### 3.5 ICT a Rámcové vzdělávací programy

Podle metodiky Škola21 je hlavním cílem nástroje podporovat vznik shody v hlavních hodnotách, potřebách a možnostech školy, především s ohledem na možnosti, které ICT přinášejí. Jde především o prioritní osy:

- napomáhat k vyjasnění postupů, jak priority a vize naplňovat,
- podporovat spolupráci učitelů, případně dalších pracovníků školy,
- podporovat spolupráci učitelů nad rámec školy,
- propojovat školní a mimoškolní výukové aktivity,
- do výuky zapojovat mimoškolní komunitu,
- odbourávat rozdíly mezi využíváním technologií ve škole a mimo ni.

Je třeba říci, že ICT nejsou zdaleka jen izolovaným tématem v oblasti informatiky a výpočetní techniky, kterému je – především v primárním školství – věnováno tristně málo času, ale jde o téma bytostně průřezové. V rámci RVP pro základní i střední školy je zřejmý příklon k tomu, aby žáci byli schopní najít informace, pracovat s informačními zdroji a aktivně je využívali při různých činnostech.

ICT ve vědě zásadním způsobem mění to, jakým způsobem se pracuje s informacemi. Moderní astrofyzika je založená na počítačových modelech, které umožňují pochopit strukturu hvězd či galaxií, částicová fyzika využívá počítačového zpracování dat pro identifikaci určitých druhů částic. Podobně bychom mohli sledovat vývoj téměř libovolné vědy. Jestliže se nemá škola více vzdalovat od vědecké práce a způsobů poznávání, je třeba, aby docházelo ke stále hlubší implementaci technologií do konkrétních předmětů.

Metodik by měl být osobou, která bude smysluplná spojení mezi jednotlivými obory a předměty aktivně vyhledávat a svým kolegům nabízet. Současně slouží jako elementární podpora pro každého, kdo přijde s nápadem takového spojení, ale není schopen jej technicky realizovat. Nemá přitom být správcem počítačové sítě nebo programátorem, ale spíše kolegou, který se v oblasti technologií systematicky pohybuje, může poradit či inspirovat. Právě rozměr inspirace vycházející z toho, že se v určitém prostředí člověk pohybuje, čte i píše, je velice důležitý a pro růst kvality vzdělávání zcela klíčový.

Je zřejmé, že podle všech strategických kutikulárních dokumentů by měl podíl ICT ve výuce jednotlivých předmětů růst. Role metodika ve škole pak spočívá především v metodickém vedení těchto inovací: "Kvalitní vzdělávání přitom předpokládá také průběžnou modernizaci vzdělávacích zdrojů a vzdělávací infrastruktury, v níž stále významnější místo získávají informační a komunikační technologie. Možnosti jejich těsnější integrace do výuky vytváří vynikající příležitosti nejen pro podporu efektivních procesů učení postavených na principu individualizace v rámci školního vzdělávání, ale také základ pro celoživotní učení a život ve společnosti, která bude dalším rozvojem digitálních technologií zásadně ovlivňována."<sup>1</sup>

Mělo by docházet k tomu, že ICT bude představovat most mezi formálním, neformálním a informálním vzděláváním. Škola by měla být aktivně zapojena jak do popularizačních, tak také odborných komunit a aktivně se podílet na šíření lidského poznání. Může jít o systematickou vědeckou práci, například v podobě akčního výzkumu, ale také o testování nových myšlenek a dalších předních učitelů. Také toto propojování tří oblastí vzdělávání je dnes vnímáno jako jedna ze vzdělávacích priorit. Jde současně o jednu z cest, jak pomoci škole překročit své regionální determinanty a propojit se – v různé podobě - s dalšími školami a institucemi.

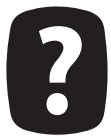

Zkuste navrhnout implementaci ICT do jedné konkrétní didaktiky třeba v jednom ročníku. Hledejte prostor pro zajímavé metody, kontexty, ale i pro univerzální nástroje.

#### 3.6 Literatura

[AL]., Anna Tomková ... [et]. Rámec profesních kvalit učitele: hodnoticí a sebehodnoticí arch. Praha: Národní ústav pro vzdělávání, 2012. ISBN 978-808-7063-644. Dostupné z: http://www.nuov.cz/ uploads/AE/evaluacni\_nastroje/08\_Ramec\_profesnich\_kvalit\_ucitele.pdf

ČERNÝ, Michal. Učitel21: úvahy nad možnými východisky standardu. Interes. 2015. Dostupné z: http://interes.blogy.rvp.cz/2015/01/26/ucitel21-uvahy-nad-moznymi-vychodisky-standardu/.

ICT plán školy. ICT ve škole [online]. [cit. 2015-02-26]. Dostupné z: http://www.itveskole.cz/ict--plan-skoly/

KANTER, Beth. What is the scaffolding for learning in public?. Beths Blog [online]. 2011 [cit. 2014-11-24]. Dostupné z: http://www.bethkanter.org/bloom-public-learnin/

Kompetentní učitel 21. století: mezinárodní profesní rámec kvality ISSA [online]. 2014 [cit. 2014]. Dostupné z: http://zacitspolu.eu/images/kompletniucitel.pdf

NEUMAJER, Ondřej. Profil Škola21–ICT ve školách očima učitelů. Metodický portál: Články, 2012. Dostupné z http://skola21.rvp.cz/informace/wp-content/uploads/2010/11/27 ICT v zivote skoly\_Profil\_skoly21.pdf.

The SCONUL Seven Pillars of Information Literacy: Core Model For Higher Education. SCONUL: Society of College, National and University Libraries [online]. SCONUL Working Group on Information Literacy, 2011 [cit. 2013-10-31]. Dostupné z: http://www.sconul.ac.uk/sites/default/files/documents/coremodel.pdf.

TPCK, model integrace technologií do výuky. RVP.cz [online]. 2011 [cit. 2015-01-26]. Dostupné z: http://wiki.rvp.cz/Knihovna/1.Pedagogicky\_lexikon/T/TPCK, model\_integrace\_technolo-

 $\overline{1}$ Strategie vzdělávání 2020. Str. 25

### 4 Informační systémy ve vzdělávání

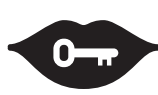

#### Klíčová slova:

školní informační systém, vzdělávání, business intelligence, school intelligence, data ve školství, Big data, personalizované učení, adaptivní učení, MOOC, technology assessment

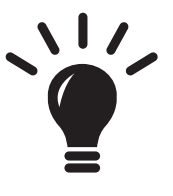

#### Po prostudování této kapitoly budete schopni:

- · znát rozdíly mezi adaptabilním a personalizovaným LMS,
- · chápat rozdíly mezi jednotlivými IS užívanými ve vzdělávání,
- · umět zvolit vhodný IS pro vlastní instituci,
- · znát rizika špatné interpretace dat a umět jim předcházet,
- · umět využívat základní možnost daty řízeného vzdělávání.

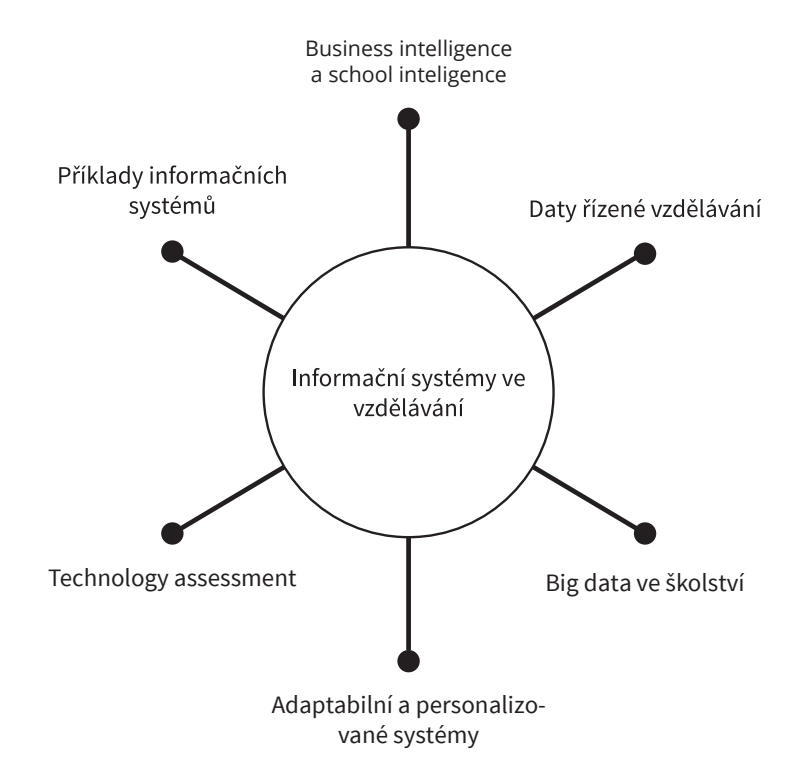

### 4.1 Úvod

nformační systémy ve vzdělávání jsou nezbytnou součástí jak vzdělávacích politik, tak také základní složkou řízení jednotlivých vzdělávacích institucí. V tomto materiálu se podíváme jak na jednotlivé informační systémy, které jsou určené pro primární a sekundární školství, tak také. na širší aspekty využití informačních systémů ve vzdělávání. Podíváme se například na fenomén daty řízeného školství, big data ve vzdělávání a na to, jak je možné tato data případně promítnou do systémů, které mají zajistit efektivnější edukaci jednotlivých osob, ať již na úrovni formálního nebo neformálního vzdělávání.

Najít uspokojivou definici informačního systému není snadné. Často může být pojímán jako soubor technických prostředků, osob a metod, který slouží pro uchovávání, analýzu a prezentaci dat, avšak taková definice se jeví jako nepříliš praktická či uspokojivá. Nerespektuje například sémantické odlišnosti dat a informací, je problematické do ní integrovat znalostní management a řadu dalších oblastí, které dnes s informačními systémy bytostně souvisí.

Pro námi sledovanou problematiku se omezíme na chápání informačního systému jako abstraktní technologické entity, která umožňuje uchovávat a zpracovávat data či informace, které pak definovaným způsobem dále využívá při komunikaci s uživatelem. Informace, které nesou osoby, jsou systémem zpracovávány a stávají se jeho vlastními, nebo nejsou brány v potaz.

Současnou společnost lze označit řadou přídomků – postmoderní, znalostní či informační. Právě poslední charakteristika je pro dnešní ekonomické prostředí signifikantní. Informace se staly primárním ekonomickým statkem, nejbohatší a nejúspěšnější firmy jsou založeny na analýze či jiném zpracovávání a získávání dat. Takto koncipovaná společnost prochází celou řadou změn – vznikají nové profese informačních analytiků, rozvíjí se nové možnosti komunikace, dokonce vzniká svébytná kulturní vrstva nebo sociální stratifikace na základě využívání sociálních sítí.<sup>1</sup>

Občany lze schematicky rozdělit do dvou kategorií – na ty, kteří moderní informační a komunikační prostředky umí používat (bez ohledu na to, zda jde o digitální domorodce či migranty), a ty, kteří k nim mají negativní či nevědomý vztah, nejsou schopni je využívat nebo k nim nemají přístup. Tím dochází k novému rozštěpu společnosti – nikoli podle tříd původu, ale podle toho, zda člověk je, či není v digitální propasti. Její přesné nastavení je velice diskutabilní, ale je zřejmé, že všechny státní politiky budou muset s rozvojem této oblasti intenzivně počítat a pracovat. Obyvatelé na dně této propasti mají nejen problémy se sociálním kontaktem nebo přístupem k modernímu umění a komunikačním kanálům, ale také podstatně nižší ekonomický potenciál.

Informační systém jako nástroj na sběr a analýzu informací o určité činnosti státu či organizace se stává standardem, bez kterého si nelze efektivní fungování těchto celků příliš představit.<sup>2</sup> Od devadesátých let pak informační systémy intenzivně pronikají do školního prostředí. Přednostně do oblasti terciárního vzdělávání, ale postupně také do sekundárního či primárního školství. Dochází k postupné změně paradigmatu – zatímco v původních modelech byl nejdůležitějším členem využívajícím informační systém analytik, ředitel, v případě škol učitel, dnes je to stále více student nebo koncový zákazník.

Informační systém se tak stává integrální součástí vzdělávání, stejně jako řízení společností. Je přitom kruciální skutečností, že úspěšnost a smysluplnost informačního systému roste se schopností a ochotou osob jej aktivně využívat. To neznamená, že by technologické aspekty jejich vývoje měly jen sekundární charakter, ale stále více se do popředí tlačí také další netriviální vlivy, jako jsou technology assessment, sociální a psychologické aspekty využívání těchto systémů.

- ZLATUŠKA, liří, Informační společnost.  $\overline{1}$
- $\overline{2}$ DOMBROVSKÁ, Michaela; OČKO, Petr; ZEMAN, Petr. Informační audit – cesta k rozvoji znalostní organizace.

| $\bullet$                                                                                                    |                                                                                  | l e<br><b>Casky   in English</b><br>Mgr. Michai Černý (uče 200347)<br>INFORMACNI SYSTEM MASARYKOVY GRIVERZITY<br>Osobni administrativa<br>IS M.I . Cappo administrator                                                                                                    |                                                                                                    |
|----------------------------------------------------------------------------------------------------|----------------------------------------------------------------------------------|----------------------------------------------------------------------------------------------------|----------------------------------------------------------------------------------------------------|
| <b>ZVÝRAZMÉNÍ</b><br>IS MUNICI<br>POŠTA<br>LIDE<br><b>UCITEL</b><br><b>SKOLITEL</b><br><b>PUBLIKACE</b><br><b>STUDENT</b><br>ROZVSIH<br>PŘEDMÉTY<br><b>STUDIUM</b><br><b>URADOVINA</b><br>POLIBIATIV<br><b>VÝVĚSKA</b><br>DISHUJSE<br><b>PERSONAL NI</b><br>SETKÁVÁNÍ<br><b>ABSOLVENT</b><br><b>ÚSCHOVNA</b><br><b>MOJ WEB</b><br><b>DOKUMENTY</b><br><b>ELPORTÁL</b><br>DRIL<br><b>OBCHODNE</b><br><b>CENTRUM</b><br>STIPENDIA<br>USYTOVÁNÍ<br><b>UDALOSTI</b><br>SYSTÉM<br>DE SIGN<br><b>MAPOVÉDA</b><br>užívatelů 1853<br>operaci 10918 | $\Rightarrow$<br>$\Theta$<br>ļФ<br>터<br>$\overline{\mathcal{M}}$<br>N<br>卓<br>\$ | D Dies Academicus 2014 - Informace o rektorském volnu S. 5, do 12.00 hod.<br>celà Masarykova univerzita / Studiosi odbor: Mgr. Martina Vlikova, MPA (Studi) RMU)<br>VyNedat  <br>Islooveda - Poladač<br>Unionsi zabazani i Razbalt všechny odkazy<br>Posta ia., Lidé ia<br>Postat dopis, Polita v IS MU, Hiedani psoby. Moje Oscitni stranka<br>Ucitel C., Skolitel, Publikace<br>Studenti, Dopis, Docházka, Známky, Zkoušky, Sylabus, Studenti, které vedu. Hodnocení doktorandů, Moje publikace<br>Student @<br>Známky, Hednocení doktorského studia. Zkoušky, Poznámkové bloky, Registrace a zápis<br>Rozvrh @, Předměty @, Studium @, Uřadovna, Přijmaci řízení @<br>Milj rozvih, Hledáni předmětu. Prohlidka šablini, Harminogram období. Rozprsy (např. témat praci). Podání přihášky<br>Vývěska, Pozvánky, Inzerce, Diskuse<br>Visits na Vývěsku. Máje zanity na Vývěsce, Informační kampaně<br>Externi služby<br>Google mail. Google Disk a Dokumenty. Google Kalendal, Google Keep<br>Personalni al., Tržiště práce, Kontakty al.<br>Kostrala a změny osobních údarů. Telefonní seznam. Pracovitář<br>Setkávání a spolužáci +, Absolventi +<br>Maj znimi, Knity, Blogy, Zillužky, Aktivta, Viožit záložky, Moje oblibené záložky, Absolventská siť | Aktukinė<br>Kalendář k výuce<br>u.<br>duben, 2014<br>a ball deal<br><b>Lating</b><br>nie de l'On de l'Or de les line<br>14.1<br>123<br>4.11.1<br>22 2 3 4 30 31 32 33<br>24 25 26 27 28 11 22<br>17.28 22 23 24 25 26 27<br>18:28:26:30<br>Vulser datum<br>Casod ass Co is v Kalendah?<br>Pošta<br>postední sdělaní 25. 4. 2014<br>Vývěska<br>1- <sup>0</sup> 186- <sup>0</sup> 0- sladouni<br>Pozyánky<br>De sladousta<br>Interce<br>De sledmane<br>Diskuse<br>- FE, FIE, PaE, MU (195).<br>Plickmy FF, PIF, PdF.<br>MU.<br>KP22 (406) VHBA25<br>VH2IB51, VIKMB33, EC152<br>FC310, FC320, FC330<br>F4110, F5550, F6560<br>F6710, F6730<br>PDR FVV2 |
|                                                                                                    |                                                                                  | Uschovna. Muj web, Správce souborů (4). Dokumenty<br>Visteri da cizi Uschmny, Prodicuteni expirace                                                                                                    | Sledovaná: cnlinea (5043).<br>fremes (274)<br>E-volty                                                                                                    |

Informační systém Masarykovy univerzity je oceňovaným řešením pro univerzitní prostředí.

#### 4.2 Business intelligence school a intelligence?

ednou z nejdůležitějších technologií, které v korporátním světě těsně navazují na informační systémy, jsou komponenty business intelligence. Ty mají za úkol z dat, která informační systém spravuje, ale také z externích zdrojů, získávat analýzy, data, která mohou řídícím pracovníkům, ale také osobám na nižších pozicích pomoci se lépe rozhodovat. Právě rozhodování založené na datech patří nepochybně mezi manažerské trendy, které jsou v poslední době na vzestupu. Místo intuice či vlastního názoru manažera je klíčovým podkladem pro správné rozhodnutí informace získaná z business intelligence.

Dříve se mělo za to, že dobře pracující business intelligence potřebuje mít pokud možno úplnou informaci o všem, co se v organizaci děje, aby byla schopná provést správnou analýzu. Skutečnost je ale taková, že úplná informace je nedostižným snem, a tyto systémy začínají být projektovány tak, aby nabízely efektivní data s podstatně menší znalostní bází (například 70 %).<sup>3</sup>

Mezi nejdůležitější součásti business intelligence patří tvorba reportů, analýza dat a chování uživatelů, přehledové výsledky (například formou dashboardu), dolování dat nebo prediktivní analýzy. Za určitého pokračovatele lze považovat complex event processing (CEP), který stojí na myšlence, že řada procesů má složitou kauzální spojitost. Pokles ceny akcií na trhu nemusí nutně znamenat, že je má bankéř koupit, neboť může jít o reakci na výroční zprávu nebo přírodní katastrofu v regionu, rozhodnutí politiků a řadu dalších vlivů.

 $\overline{3}$ ZÝKA, Ondřej. Business intelligence 3.0

CEP umožňuje manažerovi či analytikovi identifikovat tyto vlivy a řadit je do scénářů včetně časových korelací. Díky tomu je pak možné vytvářet systémy, které zvládají i komplikované úkoly, a to včas, přesně a mimořádně rychle. Nejde jen o úsporu nákladů za lidské zdroje, ale především o snahu exaktního, na datech postaveného managementu. Mimo možnost sestavovat tyto scénáře mají CEP také možnost simulací jednotlivých aktivit, takže si manažer může ověřit (na řadě příkladů), zda se systém chová správným způsobem.

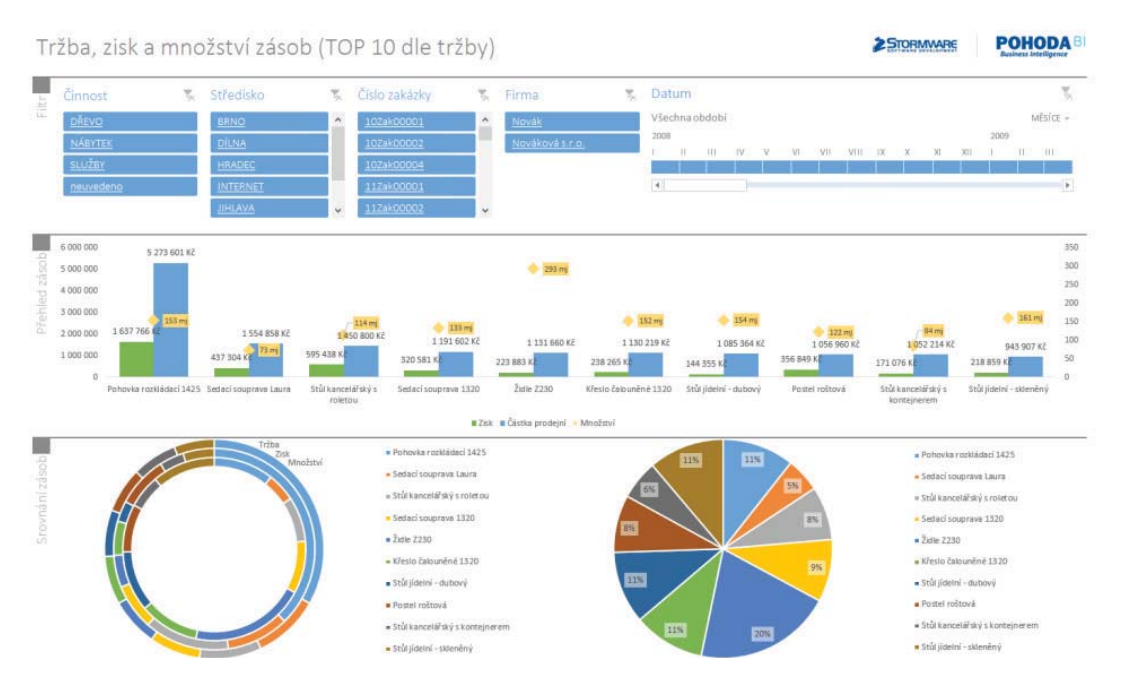

Ukázka systému business intelligence pro komerční firmy od české společnosti Stormware

Důležitým trendem je, že stále větší význam mají externí znalostní báze či databáze, které umožňují systémům efektivněji fungovat. Jestliže hovoříme o modelu sémantického zpracovávání informací, můžeme říci, že velká část dat bude mít obecný charakter a nejrůznější společnosti budou kupovat externí specializované, ontologicky zpracované kontejnery dat, ke kterým budou mít zpravidla přístup prostřednictvím sítě.<sup>4</sup>

Také ve školství lze identifikovat jednoznačnou myšlenku, která klade důraz na daty řízené školství či personalizované a adaptabilní systémy. Můžeme se setkat s rozvojem toho, co bychom mohli označit jako school intelligence. Jde o systémy, které jsou schopny analyzovat studijní postupy jednotlivých studentů a podle nich jim nabízet patřičný studijní obsah. Data jsou přístupná také pro pedagogy, kteří - v takto strukturovaném informačním systému - mohou se studenty cíleně pracovat, a to efektivněji než kdy dříve.

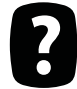

K čemu byste využili school intelligence? Pomohla by vám nějak lépe nastavit procesy vzdělávání nebo koordinace ICT?

SAUERMANN, Leo; BERNARDI, Ansgar; DENGEL, Andreas. Overview and Outlook on the Semantic Desk- $\overline{4}$ top.

### 4.3 Daty řízené vzdělávání

Daty řízené školství je založeno na poměrně jednoduché myšlence, že lze - za pomoci počítače - sledovat potřeby a schopnosti každého jednotlivého studenta a podle toho upravovat konkrétní vzdělávací náplň. Autor Khan Academy, jednoho z největších vzdělávacích projektů současnosti, to přirovnává k jízdě na kole. Není možné někoho naučit něco na trojku. To je jako říci, že když někdo umí řídit kolo na známku "dobře", znamená to, že se sice umí rozjet a zatáčet, ale že brzdit neumí. Proto je třeba měnit školu tak, aby byla dokonale uzpůsobená využít čas studentů k tomu, aby se naučili věci skutečně dobře a pořádně. Data lze ve školství používat také dalšími způsoby.<sup>5</sup>

O tom, že by se data měla ve vzdělávání používat, se hovoří již relativně dlouho. Je přitom třeba rozlišovat tři základní roviny, na které je třeba se zaměřit jednotlivě. Předně by data měla sloužit samotným studentům, kterým poskytuje základní zpětnou vazbu o tom, jak daný problém chápou, a kteří tak dostávají prostor pro vlastní růst a zdokonalování se. Student se tak každý týden dozví, jak je to s jeho dovednostmi a znalostmi, kde má mezery a zda probíranou látku správně pochopil. Systém je nastavený tak, že si musí dostatečně osvojit kompetence v každém z výukových modulů.

Nikoli sekundárně slouží takto získaná data pedagogům, kteří mohou upravovat výuku, a to přímo během výkladu. Představují zásadní možnost zefektivnění a zlepšení vyučování. Zde mimo klasické testování v průběhu semestru máme navíc zařazené pretesty a posttesty, které vytvářejí další zdroj dat. Umožňují jednak získat integrální obraz, ale také dávají informace o postojích, které lze v průběhu semestru jen obtížně hodnotit. Až terciárně by data z plošných testů mohly využívat celostátní organizace, například k hodnocení škol, ke změnám a vývoji studijních materiálů atp.

Nejde ale o žádný triviální problém. Martin Weller z Open University říká, <sup>6</sup> že je "velký rozdíl mezi analýzou dat pro studenta a o studentovi". Naším ideálním cílem by mělo být, aby studující dostal informace pro své vlastní rozhodování a podporu učitele.<sup>7</sup> Analýza dat ve školství a jejich efektivní využití bude představovat významnou část práce sociální informatiky, která by měla přispět k tomu, že bude možné studenty i dospělé efektivním způsobem vzdělávat na všech stupních a po celý život.

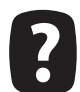

V čem spočívá rozdíl mezi daty pro studenta a daty o studentovi? Jaká data máte (nebo můžete mít) o svých studentech k dispozici?

S rozvojem ICT je daty řízené vzdělávání myšlenkou, kterou není třeba realizovat pomocí složitých globálně orientovaných testů, známých především z nižších stupňů škol, jako je program PISA, který provádí OECD, či TIMSS, který organizuje Mezinárodní asociace pro hodnocení výsledků vzdělávání (IEA). Důležité je využití dat na primární a sekundární úrovni, což je činnost, kterou by měl aktivně provádět každý vzdělávání poskytující subjekt v informační společnosti. Také z tohoto důvodu se snažíme měřit efektivitu vzdělávání co možná nejkomplexnějším způsobem, protože jen tak je možné provádět účinné vzdělávání.

Prostupnost univerzitních materiálů, ale také materiálů středních a základních škol může pro rozvoj vzdělanosti a vzdělávání jako takového hrát dosti významnou úlohu. Transfer kulturního i intelektuálního obsahu bude moci jistě posloužit růstu kvality a tím i rozvoji informační společnosti.

E-learning by měl obecně znamenat změnu vyučovacího modelu z 1:N (jeden učitel na mnoho žáků) směrem k vyšší profilovanosti obsahu, lepším materiálům pro každého jednotlivce i možnosti jeho lepšího studia, včetně již zmíněné možnosti daty řízeného vzdělávání.

 $\overline{5}$ BRDIČKA, Bořivoj. Skutečné možnosti využití daty řízeného školství.

 $\overline{6}$ LIN, Nan, Karen S COOK a Ronald S BURT. Social capital: theory and research.

 $\overline{7}$ BRDIČKA, Bořivoj. Daty řízené školství, politika a technologie.

### 4.4 Big data ve školství

současné době neexistuje žádná všeobecná definice toho, co to Big data jsou. Obecně je můžeme – byť poněkud vágně – definovat jako taková data, jejichž zpracování bylo dříve považováno za nemožné a dnes s nimi lze pracovat nestandardními způsoby. Může přitom jít o důvody objemové (data mají vhodnou strukturu, ale je jich příliš mnoho), časové (je nutné je zpracovat rychle, ideálně v reálném čase) nebo strukturní (data nejsou homogenní, je obtížné v nich hledat jednoznačnou strukturu). Všechny tyto charakteristiky se přitom ve školním prostředí hodí a lze jich efektivně využívat.

Big data do chápání nejrůznějších procesů přinášejí zcela nový charakter. Zatímco dříve byl dobrý manažer schopný především intuitivního rozhodování a učitel empatie, tak v době možné kvantifikace libovolného procesu a jeho matematického zpracování se jejich role zásadním způsobem proměňuje. Metaforicky bychom mohli hovořit o konci doby umění a začátku inženýrského přístupu.

Otázkou je, jakým způsobem big data ve školním prostředí získávat. Jako ideální cesta se jeví implementace učebního obsahu do learning management system (LMS), z něhož jsou pak data dále zpracovávána a analyzována. Pokud je tímto způsobem řešena netriviální část výuky, lze dobře a rychle získávat standardizovaná data o chování žáka a jeho způsobu práce s obsahem. Analyzovat přitom není nutné pouze testy, ale také průchod studijními materiály, dobu, kterou s nimi strávil, míru vracení se ke konkrétním částem a řadu dalších věcí. Cílem informačního analytika je tak zjistit, jaké jsou možnosti vztahů mezi jednotlivými činnostmi, a za použití relevantních statistických metod takové chování vhodným způsobem analyzovat.

Ač jsme již v předchozí části nastínili některé možnosti využití big data ve školách a v konceptu daty řízeného školství, je třeba říci, že ani tato technologie není neproblematická a přináší řadu témat, se kterými se musí účastníci nějakým způsobem vyrovnat:8

- Ochrana soukromí je netriviálním etickým, ale také legislativním problémem. Jestliže bude analýze podrobeno chování studenta a jeho učební výsledky, je možné či přijatelné do tohoto výsledku zahrnout například data z pedagogicko-psychologických poraden, od výchovných poradců, data volně přístupná na internetu nebo veškeré údaje zpracovávané například v rámci školních Google Apps? Je třeba říci, že ze soukromí se stala komodita (již nikoli hodnota), kterou se běžně platí za používání určitých online služeb. Taková data mohou být použita nejen pro potřeby a dobro žáka, ale také k nejrůznějším marketingovým účelům.
- Může docházet ke zkreslení dat tam, kde není dostupná veškerá informace o žákově činnosti v rámci LMS, ale také tím, že nereflektuje offline činnosti, jakými jsou zájmová a spolková činnost žáka nebo studium knih, práce v klasické hodině atp.
- Může docházet ke ztrátě sociálního a lidského kontaktu, kdy je učitel nahrazen výpočetním strojem s optimální výukovou strategií pro studenta. To, co může na první pohled vypadat výhodně, se může rychle obrátit proti skutečné efektivitě vzdělávacího procesu – například tím, že stroj těžko může někoho nadchnout či získat pro konkrétní oblast nebo se mohou objevit problémy s motivací studentů.
- Může dojít k poškození či chybě dat tam, kde existuje jasná motivace pro jejich vylepšování. Jsou--li žáci hodnoceni podle činnosti v LMS, může nastat situace, že část domácí práce za ně bude

BRDIČKA, Bořivoj. Jsou velká data velkým potenciálem nebo velkou chybou? Metodický portál: Články Jonline]. 31. 03. 2014, [cit. 2014-04-22]. Dostupné z: http://spomocnik.rvp.cz/clanek/18645/JSOU-VELKA-DATA-VELKYM--POTENCIALEM-NEBO-VELKOU-CHYBOU.html. ISSN 1802-4785.

dělat někdo jiný, v případě hodnocení škol podle sumativních výsledků žáků k jejich úmyslnému zkreslování atp.

Problematické odhalení kauzálních příčin – ne každá statistická korelace ukazuje na kauzální vztahy nebo na ně odkazuje správně, což v případě big data nemusí být snadné zjistit. Špatná interpretace spolu s dehumanizací může mít na vzdělávání fatální následky.

Informační systémy pracující se školními daty se musí s těmito problémy vhodným způsobem vypořádat, neboť se nacházejí v principiálním zajetí bipolárního pnutí – na jednu stranu by měly být schopné maximální analýzy a podpory studia a jeho řízení, na straně druhé by neměly umenšovat roli učitelů, kteří s nimi budou muset stále intenzivněji pracovat.

V současné době je klíčovým tématem v moderní pedagogice měření efektivity či evaluace vzdělávání. Avšak současně je zcela na místě hledat paradigma nové – jakým způsobem naučit učitele nejen pracovat efektivně s didaktickou technikou, ale také jak využívat data, která jim systémy poskytují o žácích takovým způsobem, aby výuka vedla nejen k behaviorismu či kognitivismu, které akcentují jen znalosti a dovednosti v konkrétních situacích, redukujíce intelekt na soubor funkcí, ale konstruktivistický pohled na výuku. Z druhé strany je pak třeba navrhovat informační systémy a LMS takovým způsobem, aby je učitelé mohli takovým způsobem využívat.

Právě akcentace konstruktivistického pedagogického paradigmatu by se měla co možná nejvíce odrážet na struktuře funkcí, kterými je prováděna analýza úspěšnosti studia či chování žáka. Není primárně tak podstatné, zda žák umí vyřešit dílčí problémy, jako spíše to, zda je schopen spolupráce, vyhledávat informace, kriticky o nich přemýšlet, učit se atp.

#### 4.5 Adaptabilní a personalizované systémy

ednou z nesporných výhod digitálních systémů podporujících vzdělávání je možnost uplatnění určité individuální vzdělávací potřeby každého jednotlivce. To přitom může být uplatňované v několika stupních:9

- 1. Diferencované učení, které umožňuje definování různých cest k osvojení výukové látky může jít o výběr různých postupů, příkladů, změnu klasické posloupnosti (od příkladů k teorii, nebo naopak).
- 2. Personalizované učení vychází z myšlenky, že na základě pretestu vytvoříme studentovi množinu učebních materiálů či aktivit, které má zvládnout. Typicky jde o omezení materiálů, které jsou pro studenta nepotřebné, neboť jejich obsah již dobře zná, nebo naopak omezení pokročilých materiálů studentům, kteří nemají potřebné znalosti pro jejich pochopení.
- 3. Adaptivní učení, které pružně reaguje na potřeby a výsledky žáka v průběhu vzdělávání. Příkladem může být průběžné opakování zlomků v případě, že studentovi v daném testu nejdou atp.

Informační systémy ve vzdělávání principiálně umožňují všechny tři stupně výkladu. První je relativně triviální a často se zaměřuje na rozdělení materiálů na základní a rozšiřující, kde studenti mohou bazální učivo aktivně rozvíjet. Nejedná se o nijak osobně orientovaný koncept, který sice některých možností digitálního světa využívá, ale jde jen o zlomek toho, co tyto systémy umožňují.

 $\overline{Q}$ HILL, Phil. Differentiated, Personalized & Adaptive Learning: some clarity for EDUCAUSE. 2013.

Personalizované učení je již krokem, který vyžaduje určitou pokročilejší agendu a může být dobře navázán na tvorbu digitálních knihoven či repozitářů. Podle zájmu a znalostí studenta je možné mu zpřístupňovat nejrůznější informační zdroje a případně mezi nimi vytvářet také funkční závislosti. S ohledem na téma pak lze budovat specifickou strukturu, která bude vycházet z výsledků v dílčích částech pretestu (např. pro předmět historie fyziky můžeme mít kategorie matematika 80 %, fyzika 50 % a historie 30 %), takže lze dát studentovi k dispozici materiály, které budou na jedné straně respektovat jeho zájem (v tomto případě o matematiku), na druhé straně budou rozvíjet jeho slabé disciplíny (historie). Mezi dokumenty lze definovat také řadu závislostí – například Bohr vydal tři články, ve kterých představuje svůj model atomu. Je přitom nutné je číst v pořadí 1-2-3, nikoli 3-1-2.

Tato oblast nabízí velký prostor pro budování speciálních metadat pro již existující knihovny, které budou vycházet ze stávajících popisů, ale budou mít současně také obsaženou informaci o minimálních či maximálních parametrech výsledků studenta (to je princip, který dobře znají hráči RPG – pro užití nějaké zbraně jsou třeba zcela konkrétní minimální vlastnosti, což otevírá možnosti pro gamifikaci a vizualizaci dovedností studentů).

Adaptivní učení do značné míry boří představu studia jako lineárního procesu s přesně daným scénářem (dříve označovaným jako školní osnovy). Vzdělání je komplexní záležitostí a například osvojení si mechaniky vyžaduje znalosti algebry – jestliže je žák nemá (respektive mu v některých partiích chybí), je nutné je přímo doplnit tak, aby bylo možné smysluplně pokračovat ve výkladu. Jiným příkladem může být procvičování příkladů v matematice - systém zařazuje příklady, které činí studentovi problémy, dokud se je nenaučí řešit.

Díky adaptivnímu učení lze vzdělávání dokonale individualizovat takovým způsobem, aby žák měl z dané oblasti úplné a robustní znalosti, nikoli pouze formální povědomí. Díky těmto systémům lze měnit tempo a styl výkladu podle toho, jaké má student schopnosti a zájmy tak, aby se na konci procesu naučil to, co má. Takový koncept přirozeně vede k lepším vzdělávacím výsledkům a ke konceptu převrácené třídy.

Převrácená třída je založená na změně role učitele, který není tím, kdo předává vědomosti a znalosti nebo diktuje tempo výkladu, ale spíše analytikem, který sleduje činnost samotných studentů a snaží se jim pomoci s jejich konkrétními problémy. Představa kurzů massive open online course, které stály na myšlence pouhé konzumace obsahu vytvořeného učitelem bez jeho aktivní účasti, se jeví v tomto kontextu jako spíše neproduktivní.

Absolvovali jste někdy MOOC kurz? Pokud ano, tak se zamyslete nad tím, jak se vám studoval a co vám chybělo k tomu, aby byl lepší. Zkuste navrhnout kurz (z oblasti vašeho zájmu), který by byl tohoto typu (stačí na papíře), zamyslete se nad formou, metodami nebo prací s materiály.

Informační systémy ve vzdělávání tak mají zajišťovat plnou podporu adaptabilní výuce, a to jak ve vztahu k žákovi, kterému mají nabízet obsah dle jeho potřeb a zájmů, tak také směrem k učiteli, který má mít přehled o činnostech studentů. Jejich práci potřebuje pečlivě monitorovat a analyzovat, aby mohl nabídnout efektivní pomoc, konzultaci nebo dotvářet baterie materiálů či testů. Na druhé straně je třeba reflektovat všechny problémy, které se během zpracování dat mohou objevit a na něž jsme upozorňovali v předchozí kapitole.

#### **4.6 Technology assessment**

echnology assessment je do češtiny obtížně přeložitelný pojem (snad jako hodnocení vlivu technologií), který označuje interdisciplinární proces hodnocení vlivu technologií na člověka a společnost. Člověk je sice technologiemi obklopen od samého počátku, kdy si začal vytvářet primitivní nástroje, avšak ještě celý středověk je vůči novým technologiím obezřetný a skeptický. Lidé raději umírají hlady a na následky moru, než aby technologie pustili do svého života.

S tím souvisí také vztah k práci jako takové – zatímco středověký člověk vnímá práci jako dobro (Tomáš Akvinský rozvíjí čtveřici důvodů, proč je třeba pracovat, bez ohledu na stav a bohatství), tak novověk objevuje zcela nový rozměr technologie - jako nástroje činícího práci efektivnější a vytvářejícího prostor pro volný čas, což je fenomén až relativně nedávný. Mezi lety 1960-1995 se efektivita práce v USA zvýšila asi o 60 %, což je přisuzováno právě rozvoji technologií, konkrétně růstu sektoru označovaného jako informační ekonomika.

Spolu s rozvojem informační a komunikační techniky a jejího prosazování se také ve školství objevuje zcela přirozená otázka – zda jsou technologie lidem prospěšné, či nikoli. S tím souvisí jak vznik technology assessment, tak také sociální informatiky, které se snaží do centra vnímání opět vrátit člověka. Rozvoj human-computer interaction (HCI) či grafického rozhraní a uživatelského designu nejsou ničím jiným než reakcí na vztah člověka a technologie. Je třeba vytvářet takovou techniku, kterou bude moci člověk užívat nejen efektivně, ale také bezpečně (v plné šíři tohoto slova), bez speciálních školení či psychologických problémů.

Technology assessment si klade především následující cíle: 10

- prevenci sociálních konfliktů, které souvisí s nasazením technologií,
- posilování vztahů mezi technickou, společenskou a vědeckou obcí,
- efektivní tvorbu legislativy,
- posílení role člověka ve vztahu k technologiím.

Školní prostředí je v tomto ohledu poněkud specifické. Předně je mimořádně konzervativní a řada pedagogů svou profesi vnímá více jako umění než jako formalizovaný transfer znalostí a dovedností, který může nahradit počítač. Druhým významným aspektem je, že nasazení informačních systémů do vzdělávání má dlouhodobý dopad - efekty přitom budou viditelné až v horizontu mnoha let, což podstatným způsobem snižuje možnost validního testování.

Ve školství je silná aktuální diskuse, která se týká právních a etických aspektů takového chování – mluví se o tom, zda je možné předávat data třetím osobám, nebo zda musí každá škola provozovat systém vlastní, jaká jsou rizika úniku dat nebo jejich zneužití. Bezpečnostní otázky jsou důležité u všech informačních systémů, v prostředí školy většinou o to více, že jde o ochranu dat dětí a do systému a diskusí vstupují také zákonní zástupci.

Informační systémy ve školství se tak postupně vydávají cestou, kterou nastoupily operační systémy či kancelářské balíky již před časem. Předně je to podpora modularity, která by měla každému uživateli umožnit disponovat takovým systémem, který je pro něj z důvodů subjektivních preferencí optimální. Více než na množství funkcí se tak klade důraz na uživatelské rozhraní, nápovědu, strukturu aplikace nebo celkový ekosystém.

Srov. TONDL, Ladislav. Člověk ve světě techniky, s. 62 a 64 69. 10

Podobný přístup je třeba zvolit také u informačních systémů pro vzdělávání - na jedné straně musí být dostatečně robustní, aby umožňovaly vytvoření prostředí pro daty řízené školství, analýzu dat, business intelligence, adaptivní učení a další funkce, na stranu druhou je třeba, aby se především dobře ovládalo jak žákům či studentům, tak také pedagogům, jejichž počítačová gramotnost není často na příliš vysoké úrovni.

#### 4.7 Příklady informačních systémů vzdělávání určených pro primární **ve** a sekundární stupeň

Školní informační systémy se stávají typicky z komponent:

- student information system (SIS),
- school information system (SIS),
- school information management system (SIMS),
- school administrative and management system (SAMS),
- computerised school information system (CSIS).

Takto vytvořený referenční rámec je pak plněn konkrétními aplikacemi a nástroji, které jejich správu umožňují. Lze přitom narazit na takové systémy, které využívají pouze některé z uvedených. Škola tak může mít pouze digitální matriku a o všechny ostatní činnosti se starat v offline (tedy papírové) verzi. Na druhou stranu je možné říci, že faktický význam těchto systémů roste s tím, jak se rozšiřují a propojují jednotlivé komponenty. Tyto systémy mají dlouhou tradici především ve Velké Británii, USA, Kanadě a dále pak v Holandsku, Austrálii, Hongkongu, Singapuru či na Novém Zélandu.

V českém prostředí se lze setkat především s prostředími SAS, Bakalář, dále pak Etřídnice a Škola-Online.

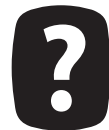

Co očekáváte od školního informačního systému? Co na informačním systému, který využívá vaše škola, nefunguje nebo nepracuje správně? Co byste změnili?

#### **4.7.1 SAS**

AS umožňuje vedení školní matriky a předávání údajů ze školní matriky, vzájemnou provázanost dat, možnost práce v sítích, přístupová práva k modulům a funkcím pro každého uživate- $\mathbf{J}$ le, možnost výběru dat podle zvolených podmínek, tisky seznamů, karet, dopisů, vysvědčení, formulářů ve všech modulech. Dále pak práci se statistikami a čárovými kódy.<sup>11</sup>

<sup>11</sup> SAS - základní náplň. MP-Soft.

Aplikace podporuje všechny obvyklé komponenty, které jsou ve školním prostředí běžně užívány. Mimo matriku a její komplexní zprávu se nabízí také elektronická třídní kniha, práce s průběžnou klasifikací, tisk vysvědčení. Především větší školy uvítají možnost sestavování rozvrhů na základě předem zadaných parametrů s automatickou detekcí kolizí. Na něj je navázán systém zprávy suplování.

SAS podporuje také činnosti mimo tuto základní agendu. Jsou zde například komponenty pro školní knihovnu (výpůjčky, fond, čtenáři, upomínky...), evidence majetku (včetně zmíněné práce s čárovými kódy), správa akcí nebo informační nástěnky. SAS nabízí také možnost snadné komunikace s rodiči, kteří mohou mít přístup k vybraným informacím o svých dětech (absence, klasifikace, návrh známky na vysvědčení atp.).

#### 4.7.2 Bakaláři

akaláři jsou druhým komplexním informačním systémem pro školy - od mateřských až po střední. V roce 2014 používalo v ČR systém Bakaláři více než 3500 škol. Systém je modularizovaný, takže některé školy využily jen práci s matrikou, avšak přes 2000 škol také tvorbu rozvrhu, 1400 škol internetovou žákovskou knížku a skoro 1200 škol vlastní licenci pro elektronickou třídní knihu.<sup>12</sup> Systém je stejně jako SAS modulární, takže školy si mohou koupit jen ty části IS, které potřebují a chtějí využívat, respektive ty, které jsou v jejich finančních možnostech.

Mimo matriky systém umožňuje organizovat příjímací zkoušky, vést informace, klasifikaci, provádět rozpis maturitních zkoušek nebo disponuje elektronickou třídní knihou či žákovskou knížkou. K poslední uvedené komponentě mohou mít přístup rodiče. Dále Bakaláři nabízejí služby knihovního systému, tvorbu rozvrhu a suplování nebo akcí školy. K dispozici je také evidence majetku nebo správa tematických plánů školy. Samozřejmě lze systém užít také pro tisk vysvědčení a dalších dokumentů.

Z hlediska dalšího zpracování školních dat je zajímavou možností export CSV pro testování žáků NIQES nebo generování XLS pro přihlašování žáků do IS CERTIS (nabídka exportu do DBF, XML, CSV souboru, export pro užití v jiných softwarových produktech). Systém nabízí také zajímavé přehledy, které mohou pomoci lépe a efektivněji řídit a organizovat výuku, jako je například sledování vytížení jednotlivých místností, podpora rozšířeného uchovávání informací o žácích (například o dojíždění, problémech, potřebách atp.). Třídní kniha podporuje zobrazování a upozorňování na domácí úlohy atp.

Velice užitečnou je také aplikace pro mobilní zařízení s Androidem, a to jak pro učitele, tak také pro žáky, kteří mohou mít na svém zařízení uložené informace o domácích úkolech, suplování nebo řadu dalších důležitých informací. Obě aplikace kombinují jak online, tak také offline způsob práce.

### 4.7.3 Škola OnLine

Jde o cloudové řešení do škol, což znamená, že uživatel nemusí provádět žádnou vlastní instalaci, stačí provést registraci, zaplatit a začít systém využívat. Je přitom rozdělena do čtvř částí. První je určená pro ředitele školy, takže obsahuje matriku, správu suplování, práci s výkazy, tisk vysvědčení, práci s rozvrhem, přijímací řízení nebo evidenci majetku a úrazů.

JELÍNEK, Libor. Školní agenda. Str. 6.  $12^{12}$ 

Správce IT má k dispozici nástroje pro tiskové reporty (asi 200 předpřipravených variant), propojení s docházkovým systémem, administraci uživatelů a zajímavostí je integrace do Office 365, což pro řadu škol může být zajímavé.

Učitelé mají přístup ke své části školní matriky, třídní knize, hodnocení žáků, školní knihovně na organizaci školního klubu či družiny. Zajímavým je pak nástroj pro komunikaci, který umožňuje posílat e-maily nebo SMS buď vybrané skupině osob, nebo jednotlivcům. Jestliže je zpráva poslána uvnitř systému, tak lze sledovat, kdo si ji přečetl, kdo ne. Dále je k dispozici prostředí pro jednoduchý e-learning nebo organizaci osobního portfolia.

Poslední sekce je určená rodičům, umožňuje sledovat známky a docházku, komunikovat s učiteli, sledovat výukové materiály (což se hodí například při nemoci dětí), přistupovat k agendě školní knihovny a objednávání obědů. Lze také sledovat rozvrh a suplování.

#### 4.7.4 Etřídnice

uvedených systémů je jednoznačně nejjednodušší Etřídnice, která obsahuje jen jednoduché komponenty pro běžný všední chod školy. Elektronická třídní kniha umožňuje vedení záznamů o docházce, absencích, probrané látce, suplování atp. Tyto informace pak lze sdílet také s rodiči. Na ni navazuje žákovská knížka, která eviduje známky, absence a další poznámky, opět s možností jednoduchého sdílení. Dále je k dispozici deník praxe určený především pro učební obory a rozvrh hodin.

Zajímavostí je nástroj na tvorbu jednoduchých školních webových stránek. Ty mohou být přímo propojené s některými komponentami, jako jsou rozvrhy, ale k dispozici je také řada vlastních nástrojů – fotogalerie, ankety, testy, podpora RSS nebo třeba kalendář akcí, nástěnky tříd či e-learning. Příjemné je, že vytvořené stránky mají poměrně slušnou variabilitu vzhledu, takže nepůsobí úplně šablonovitě.

### 4.8 Závěr

nformační systémy se v současném školství běžně využívají, i když často v mnohem menší míře, než by bylo možné. Mezi nejčastější agendy patří nesporně matrika a výkazy pro MŠMT, tedy komponenty, které spravuje ředitel, jež jsou následovány rozvrhy či suplováním. Velké téma, před kterým se bude stát, je širší a intenzivnější práce s daty o žácích, nikoli z důvodu plošné kontroly, hodnocení nebo něčeho takového, ale s ohledem na systematický růst kvality vzdělávání a učení, a to i přes všechny nesporné etické, sociální i ekonomické problémy (ty paradoxně nejvíce brání školám ve využívání IS aktivněji).

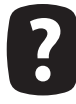

Jaký by měl být – podle vás – ideální školní informační systém? Ať již z hlediska komponent, nebo třeba ovládání a způsobu práce.

To, co je třeba zdůraznit, je význam komunikace a kvalita informačních toků. Především na úrovni primárního školství je komunikace s rodiči jedním z nejdůležitějších parametrů, které úspěšné vzdělávání mohou umožňovat, a informační systémy v této oblasti mohou hrát pozitivní roli. Jistě ne jako náhrada osobního kontaktu, ale naopak jako další informační kanál, který může často posloužit jako integrální součást rychlé prevence výchovných či vzdělávacích problémů.

#### 4.9 Literatura

BRDIČKA, Bořivoj. Daty řízené školství, politika a technologie. Metodický portál: Články [online]. 24.05.2010, [cit. 2014-04-24]. Dostupné z: http://spomocnik.rvp.cz/clanek/10813/DATY-RIZENE--SKOLSTVI-POLITIKA-A-TECHNOLOGIE.html. ISSN 1802-4785.

BRDIČKA, Bořivoj. Jsou velká data velkým potenciálem nebo velkou chybou?. Metodický portál: Clánky [online]. 31. 03. 2014, [cit. 2014-04-22]. Dostupné z: http://spomocnik.rvp.cz/clanek/18645/ JSOU-VELKA-DATA-VELKYM-POTENCIALEM-NEBO-VELKOU-CHYBOU.html. ISSN 1802-4785.

BRDIČKA, Bořivoj. Skutečné možnosti využití daty řízeného školství. Metodický portál: Články [online]. 12. 09. 2011, [cit. 2014-04-24]. Dostupný z WWW: <http://spomocnik.rvp.cz/clanek/13511/ SKUTECNE-MOZNOSTI-VYUZITI-DATY-RIZENEHO-SKOLSTVI.html>. ISSN 1802-4785.

CODY, William F., et al. The integration of business intelligence and knowledge management. IBM systems journal, 2002, 41.4: 697-713.

CONALLEN, Jim. Building Web applications with UML. Addison-Wesley Longman Publishing Co., Inc., 2002.

ČERNÝ, Michal. Big data a jejich možnosti v kontextu knihoven. Knihovna, 2013, 24.1.

DENNIS, Everette Eugene; LAMAY, Craig L. (ed.). Higher education in the Information Age. Transaction Publishers, 1993.

DOMBROVSKÁ, Michaela; OČKO, Petr; ZEMAN, Petr. Informační audit – cesta k rozvoji znalostní organizace. Ikaros [online]. 2005, roč. 9, č. 9 [cit. 2014-4-24]. Dostupné z: http://www.ikaros.cz/ node/2001>. urn:nbn:cz:ik-002001. ISSN 1212-5075.

DOSTÁL, Jiří. Učební pomůcky a zásada názornosti. Jiří Dostál, 2008.

GAŠEVIĆ, Dragan; JOVANOVIĆ, Jelena; DEVEDŽIĆ, Vladan. Ontology-based annotation of learning object content. Interactive Learning Environments, 2007, 15.1: 1-26.

HAMDAN, Noora; MCKNIGHT, Patrick; MCKNIGHT, Katherine. et al. A Review of Flipped Learning. 2013. [cit. 2013-8-14]. Dostupný z WWW: http://flippedlearning.org/cms/lib07/VA01923112/ Centricity/Domain/41/LitReview FlippedLearning.pdf

HARGITTAI, Eszter. Second-level digital divide: Differences in people's online skills. First monday, 2002, 7.4.

HILL, Phil. Differentiated, Personalized & Adaptive Learning: some clarity for EDUCAUSE. 2013. [cit. 2014-3-30]. Dostupný z WWW: http://mfeldstein.com/differentiated-personalized-adaptive-learning-clarity-educause/.

JELÍNEK, Libor. Školní agenda. Dostupné z: http://www.bakalari.cz/ucebnice/zakladniPrirucka. pdf

LIN, Nan; COOK, Karen S.; BURT, Ronald S. (ed.). Social capital: theory and research. Transaction Publishers, 2001.

SAS - základní náplň. MP-Soft [online]. 2014 [cit. 2015-02-27]. Dostupné z: http://www.mp-soft.  $cz/$ ?id=sas%2Fcast1&mf=5001035

SAUERMANN, Leo; BERNARDI, Ansgar; DENGEL, Andreas. Overview and Outlook on the Semantic Desktop. In: Semantic Desktop Workshop. 2005.

TONDL, Ladislav. Člověk ve světě techniky: nové problémy filozofie techniky. Vyd. 1. Liberec: Bor, 2009, 197 s. ISBN 9788086807645.

ZLATUŠKA, Jiří. Informační společnost. Zpravodaj ÚVT MU. ISSN 1212-0901, 1998, roč. VIII, č. 4, s. 1-6.

ZLATUŠKA, Jiří. Zápisky z přednášek FI:IV064 - Informační společnost.

ZÝKA, Ondřej. Business intelligence 3.0. System online [online]. 2014

[cit. 2014-04-24]. Dostupné z: http://www.systemonline.cz/business-intelligence/business-intelligence-3.0-1.htm.

## 5 Projektová výuka a projektové řízení s ICT

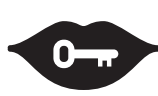

#### Klíčová slova:

projektová výuka, řízení projektu, plán projektu, Ganttův diagram, kooperativní systémy, Chili Project

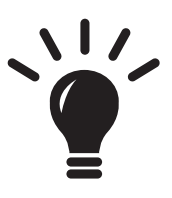

#### Po prostudování této kapitoly budete schopni:

- · umět zadávat a řídit žákovské projekty,
- · znát aplikace pro řízení projektů,
- · umět vybrat vhodnou aplikaci pro vaši školu,
- $\bullet$ umět podporovat ostatní kolegy v implementaci žákovských projektů a nabídnout jim technickou i metodologickou pomoc,
- · umět implementovat jednoduchý systém pro správu projektů.

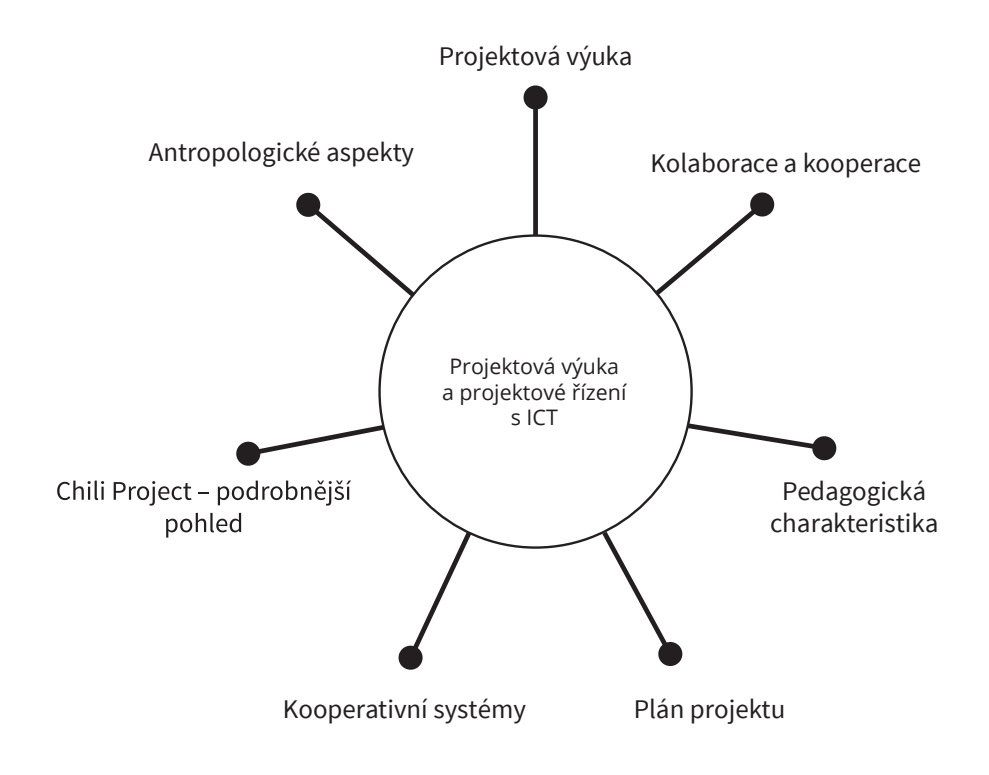

### **5.1 Úvod**

rojektová výuka i obecně práce s projekty se stává stále důležitější součástí jak běžné výuky, tak také chodu školy. Ta je dnes typicky zapojená do velkého množství různorodých projektů, ve kterých musí monitorovat různé indikátory, vykazovat výstupy atp. Moderní technologie umožňují aktivně proces projektového řízení na všech úrovních zefektivnit a proměnit.

V tomto materiálu se zaměříme především na ICT nástroje, které umožňují komplexní ICT správu projektů, ale současně se pokusíme dát celé tématice také základní pedagogický rozměr. I když budeme neustále pracovat s intencemi žákovských projektů a technických prostředků pro jejich podporu, platí, že tytéž nástroje a základní postupy je možné přenést i do oblasti projektového řízení ve škole, například v rámci řízení OPVK projektů nebo vnitřních školních záležitostí (příprava ŠVP, práce oborových komisí, příprava maturit nebo přijímacích zkoušek, organizace výletů atp.).

#### 5.2 Projektová výuka

rojektová výuka je nesporným fenoménem, který se táhne (nejen) českým školstvím již od první republiky a v současné době zažívá poměrně velký rozkvět. Existují druhy škol, které jsou téměř výhradně projektově orientovány (například daltonské), ale i na běžných školách se stala práce s projekty integrální součástí výuky. Proto se také o této formě poměrně hodně píše a mluví. Pozornost je ale soustředěna především na obsah projektů, nikoli na formy jejich řízení, vyhodnocování a začlenění do kontextu soudobých technologií.

Školní projekty jsou (většinou) od těch reálných poměrně značně vzdálené, a i když nabízejí žákům možnosti spolupráce, rozvoje schopností, pracovat v týmu nebo jej řídit, jsou často poněkud skleníkového charakteru. V následujícím článku se proto budeme chtít věnovat nástrojům, které nabízejí možnost opravdu reálného softwarového zázemí pro projekty.

Pomocí programů na správu a řízení projektů si budou moci žáci rozdělit úkoly v rámci projektu a efektivně spolupracovat na jejich řešení. Softwarová výbava jim navíc umožní také jednoduchou online komunikaci.

Při implementaci projektové výuky si žáci budou moci vyzkoušet nástroje na řízení projektů, seznámí se s Ganttovými diagramy, zjistí, jak funguje intranet v organizaci, a dle konkrétního zaměření může být součástí výuky i otázka CRM (tedy řízení vztahu se zákazníky), znalostního či krizového managementu, rozvoj týmové spolupráce atp. Je zřejmé, že ani nejlepší softwarové vybavení a podpora jeho nasazení není pro výuku dostačující. Vždy je potřeba, aby byl pedagog schopen dát žákům dostatečné množství informací o tom, jak dané procesy pracují, čeho lze využít a především žáky motivovat.

Pokud se podaří tyto technologie do správy projektů na školách zavést, budou žáci vybaveni velice dobrými dovednostmi a znalostmi, aby je mohli naplno rozvinout ve svém budoucím zaměstnání nebo i při dílčích aktivitách, které provozují ve svém volném čase. Při vedení táborů, kroužků nebo školního časopisu je možné tyto nástroje překvapivě efektivně využívat.

Pokusíme se také udržovat linii toho, co je pro žáky i učitele bezplatně dostupné, aby nebyli v osobním rozvoji limitováni financemi. Zdarma dostupných nástrojů je velké množství a pro práci na menších projektech budou bez potíží dostačovat. Pravdou je, že pokud by žáci chtěli řídit velké projekty, zřejmě u zmíněných nástrojů narazí na jistá omezení. Přesto by pro ně případný přechod na profesionální nástroje neměl být problematický.

Základní znaky projektové výuky:<sup>1</sup>

- Je řešen jeden přesně vymezený problém, projekt má jasný a určitý cíl.
- Má jasný časový rámec (jedna nebo několik hodin, týden apod.).
- Vytváří takové situace, v nichž musí žáci projevit vlastní iniciativu.
- Průběh projektu i jeho konečné výsledky jsou hodnoceny.
- Projekt by měl být spojený s praxí, reagovat na nějaký skutečný, reálně existující problém či potřebu.
- Učitel má roli motivátora, mentora či průvodce.
- Témata jsou vybírána tak, aby sama o sobě žáky motivovala (mezi typická oblíbená témata patří například – jak by měla vypadat školní knihovna či informační centrum, volnočasové aktivity ve škole, projekty z oblasti orální historie a místně zakotveného učení).
- Vždy, když uvažujeme o projektu, měli bychom se ptát, zda je vhodné toto téma pojmout projektově, či zda by nebylo lepší použít jiné metody.

Mezi výhodami projektové výuky bychom mohli zdůraznit:

- Propojuje poznatky z různých předmětů, pomáhá vidět věci v souvislostech.
- Pomáhá zapojit smyslové vnímání žáků a prožitek.
- Dobře umožňuje individualizaci.
- Žáka motivuje a aktivizuje.
- Úzce se pojí s reálným životem.
- Rozvíjí žákovy pracovní a studijní návyky.
- Umožňuje žákům pracovat v týmech a skupinách.

### 5.3 Kolaborace a kooperace

č jsou si pojmy kolaborace a kooperace blízké a v češtině je obvykle nahrazujeme jediným pojmem, totiž spolupráce, jde o koncepty, které jsou v řadě ohledů rozdílné a z hlediska řízení týmu nebo volby nástrojů na jeho zajištění je nutné mezi nimi diferencovat.

V případě kooperace má každý účastník projektu svoji jedinečnou, jasně definovanou a nezastupitelnou roli. Absence jediného člena tak má obvykle fatální následky. Z hlediska organizace týmu je menší důraz kladen na interakci účastníků. Každý plní svůj úkol relativně nezávisle a interakce s okolím je dána

 $\overline{1}$ Podle http://wiki.rvp.cz/Knihovna/1.Pedagogicky\_lexikon/P/Projektov%C3%A1\_v%C3%BDuka

jen přebíráním, respektive předáváním nějakých výstupů. Příkladem takové formy spolupráce může být práce na knize, kterou jeden člověk napíše, druhý vysází, třetí provede korektury, další zajistí vydání, marketing atp.

Jiný přístup nabízí kolaborativní metoda, která se snaží vycházet z myšlenky intenzivní týmové spolupráce. Autorem produktu zde nejsou jednotlivci, ale tým. Není ani tak podstatné, kdo vyrobil kterou část, jakým dílem se kdo zapojí. V takovém systému práce je možné hovořit o zodpovědnosti celé kolaborativní skupiny, ale nikoli o podílu jednotlivců – někdo může mít jen roli facilitátora, někdo může být teoretický odborník, který vše zasazuje do kontextů atp. Praktický realizátor pak může být v řadě ohledů zcela průměrný člen takové skupiny.

V zásadě lze identifikovat čtvři základní rozdíly mezi kolaborativní a kooperativní spoluprací, které je třeba v oblasti návrhu vhodného řešení v podobě platformy pro spolupráci uvažovat.

Autonomie jednotlivých subjektů je první charakteristickou veličinou. Zatímco v případě kooperace je každý subjekt silně autonomní a dohled nad ním vykonává obvykle přímý nadřízený či manažer, který musí průběžně hodnotit činnosti jednotlivců, u kolaborace je autonomním celkem celá skupina a jednotlivec musí své potřeby, požadavky i výkony orientovat na ni. V případě volby platformy pro kooperaci je tak například nutné sledovat možnosti analýzy chování a plnění úkolů každého jednotlivce. Jde o obvyklejší model spolupráce v tradičních organizacích.

Důležitým rysem je také otázka homogenity či heterogenity skupiny. Zatímco u kooperativních projektů se různorodost nijak mimořádně neprojevuje a obvykle ani není příliš vyžadována (maximálně v rozdělení rolí, tedy toho, co kdo umí a co ho baví), v případě kolaborace je zřejmý předpoklad značné vnitřní heterogenity, která má být pro práci stimulující.

V případě kolaborace je důležitý rozměr identifikace se skupinou. Je zásadní rozdíl mezi členy a nečleny. Platforma pro zajištění spolupráce by v tomto případě měla pracovat s komunitními prvky, nabízet možnost prohlubovat sociální vazby a sdílení. Naopak kooperativní koncept je podstatně otevřenější, může do něj snadno vstoupit kdokoli. Je dobré zvažovat, kterou strategii spolupráce chce organizace v daném ohledu sledovat, a podle toho volit jak komunikační kanály, tak třeba dokumentační postupy, komunikaci projektů navenek atp.

Míra interaktivity je posledním důležitým rozdílem, na který je nutné pamatovat. Zatímco v případě kooperace je nutná interakce jen okrajová a je spíše potřeba zajišťovat toky dat uvnitř projektu, tak kolaborace je prostorem pro podstatně méně ohraničené aktivity jednotlivců. Osobní stránky či boxy v tomto případě nemají takový význam, ač v kooperaci jsou otázkou zcela fundamentální.

Otázkou jistě je, která z variant spolupráce je efektivnější a lepší. Na to neexistuje jednoznačná odpověď, ale obecně lze říci, že běžný způsob hierarchického řízení je spíše kooperativní a komunitní či maticová struktura organizace vybízí ke kolaboraci. Dalším aspektem, který musíme zvažovat, je, jakým způsobem je možné zapojovat například uživatele či návštěvníky institucí. Zda cestou budování komunit, které se společně snaží něco prosadit (v takovém případě se zcela přirozeně navazuje na tradici spolkových aktivit), nebo jde o spolupráci na různých rozvojových projektech typu budování digitální knihovny, tvorba webu nebo příprava výstavy, kde se naopak nabízí spíše kooperační model.

Situace není náročná z hlediska volby optimální strategie (ostatně jen málokdy se jedná o čistou kooperaci nebo kolaboraci), ale také z hlediska integrity a funkčnosti. Je velice problematické zařídit, aby v jedné organizaci fungovaly vedle sebe dva podobné systémy. Ochota lidí s nimi pracovat totiž prudce klesá s tím, jak musí přistupovat k více různých rozhraním, ve kterých se vyskytují různé osoby a zdroje.

Tyto systémy není možné vnímat jen v rovině organizační, ale také v kontextu informačního a znalostního managementu. Jde o platformy, které by se na řízení těchto forem zdrojů měly aktivně podílet a pomáhat optimalizovat informační toky uvnitř organizace, a to včetně jejího širšího okolí (spolupracovníci, dobrovolníci, aktivní návštěvníci). Mimo ně je nutné uvažovat možnosti napojení na komunikační platformy a další manažerské aplikace.

#### 5.4 Pedagogická charakteristika

pedagogického hlediska je třeba sledovat určité charakteristiky, které jsou z hlediska učení se v týmové spolupráci důležité a potřebné.<sup>2</sup> Studenti jsou často postaveni do situace, která na ně klade požadavky, s nimiž nemají žádné předchozí systematické zkušenosti:

- Rozdělení společenských rolí a úkolů. V této fázi je třeba definovat týmy, zodpovědné osoby, kdo bude mít na starosti organizaci, odbornou stránku atp. Právě špatné rozdělení rolí může být pro projekt zničující. Doporučuje se, aby po určité části realizace proběhla jejich revize.
- Plánování činností vyžaduje jednak dekompozici projektu na menší části, ale také další rozložení úkolů uvnitř těchto bloků. Zatímco na základním rozdělení se podílí většinou celý tým a ten také stanovuje jednotlivé dílčí časové rámce, tak další organizaci úkolů musí každý člen zvládat sám.
- Delegace úkolů patří mezi další činnosti, které se musí účastníci projektu naučit. Není možné, aby dělali vše, musí se naučit využívat toho, co umí nejlépe a naopak aktivně hledat tv, kteří jim mohou pomoci v oblastech, kde jsou slabší.
- V rámci realizace projektu by se měli naučit hledat synergická spojení, ocenit výhody a možnosti spolupráce a toho, že nemusí vše dělat sami a že druhý je může inspirovat nebo jim pomoci.
- Je třeba, aby se naučili řešit spory a komunikovat v týmu. Právě komunikační dovednosti patří dnes mezi nejvíce žádané a potřebné dovednosti. Stejně tak by se zde měla rozvíjet určitá míra empatie a schopnost hledat a přijímat kompromisy.
- V neposlední řadě sem také spadá systém hodnocení jak vlastní práce, tak práce druhých. Právě schopnost průběžné evaluace určité činnosti či postupu je pak základem inovativního či kreativního myšlení.

Zatímco v případě kooperativního učení lze hodnotit dílčí části a úkoly, tak v případě kolaborativní činnosti se vždy hodnotí celek. Snaha zjišťovat, kdo udělal více či méně práce je v takovém případě zcela nesmyslná, neboť jde proti základním konceptům takové spolupráce. I člen, který za sebou nemá žádný faktický výsledek, mohl být pro celek důležitý, třeba motivací, tvorbou nápadů nebo tím, že pracoval jako facilitátor či moderátor.

Kooperativní výuka těsně navazuje na konektivistické paradigma.<sup>3</sup> Stejně jako v případě konektivismu je třeba hledat vazby, analyzovat možné synergické efekty, využívat informační a komunikační technologie atp. Zatímco většina projektů se ve školách postupuje konstruktivisticky, konektivistické možnosti jsou zde zřejmé a snadno využitelné.

Podrobněji například v SLAVIN, Robert E. Classroom applications of cooperative learning. American Psychologi- $\overline{2}$ cal Association, 2012.

BRDIČKA, Bořivoj. Konektivismus - teorie vzdělávání v prostředí sociálních sítí. Metodický portál: Články Jon- $\overline{3}$ line]. 02. 09. 2008, [cit. 2014-03-03]. Dostupný z WWW: <http://spomocnik.rvp.cz/clanek/10357/KONEKTIVISMUS---TEORIE-VZDELAVANI-V-PROSTREDI-SOCIALNICH-SITI.html>. ISSN 1802-4785.

### 5.5 Plán projektu

okud má být projekt pro studenty přínosný, je třeba patřičnou péči věnovat plánu projektu a jeho projektové dokumentaci. Tu je možné tvořit buď s nimi samotnými (což je postup z řady důvodů vhodnější) nebo jim jej předložit v podobě několika hotových dokumentů, z nichž si vyberou ten, který je jim nejbližší. Lze užít také metodu typickou například pro grantové projekty – učitel připraví širší zadání, které pak jednotlivé skupinky žáků sami zpracují do plánu a předloží ke schválení či připomínkování. Není v něm zachováno tolik tvůrčí svobody, ale jednak dobře modeluje reálné situace, ale také snižuje časovou náročnost samostatné přípravy, při dobrém zadání může vést k lepším výsledkům, než obecnější pokyny.<sup>4</sup>

Klíčem k úspěšnému projektu je jeho dobrý plán. Podle definice PMBoK (což je jeden ze standardů projektového řízení) je "Plán projektu je formální, schválený dokument, který se používá jako vodítko pro realizaci projektu a projektového řízení. Primárně se plán projektu používá na zdokumentování předpokladů a rozhodnutí, usnadnění komunikace mezi zúčastněnými stranami, a zdokumentování schváleného rozsahu, ceny a harmonogramu. Plán projektu může být pouze souhrnný nebo velmi podrobný."5

Takto koncipovaný materiál by měl odpovídat na čtyři základní otázky:

- Proč? V této části jsou definovány důvody, které nás vedou k tomu, že daný projekt řešíme. Měli bychom zde jasně říci, jaké jsou problémy a východiska našeho projektu. Na rozdíl od grantových výzev kde je motivace žadatele předem dána (potřebuje peníze, chce něco vyzkoumat, získat slávu či titul), musí učitel velice pečlivě pracovat s motivacemi žáků a o to jak těmi vnějšími, tak také vnitřními. Nejdůležitější roli hraje motivace na počátku projektu, ale většinou je třeba ji udržovat i v době realizace.
- Co? V tomto bodě bychom měli jasně definovat matérii projektu, tedy o co vlastně půjde, jaké si to vyžádá prostředky a co k jeho úspěšné realizaci potřebujeme.
- Kdo? V neposlední řadě je nutné říci, kdo bude projekt realizovat a jakou v něm budou mít lidé roli. Dnes se lze setkat dokonce s tzv. maticovou strukturou, tedy dynamicky se měnícím uspořádáním v závislosti na aktuálně řešených problémech. Metod, jak žáky rozdělit do skupin, je celá řada, nabízí se buď nahodilé vylosování, nebo určení podle zvláštního klíče (třeba každá skupina má jednoho dobrého matematika, jednoho dobrého výtvarníka, jednoho slabšího žáka a alespoň polovinu žen – nebo něco takového). Volba klíče by měla vycházet z dobré znalosti třídy učitele. Lze také využít model selektivní, kdy vypíšeme více různě náročných projektů a předpokládáme, že ty nejnáročnější budou plnit nejlepší studenti. Také je třeba zvážit, zda si mají žáci přesně rozdělit role a zodpovědnosti, nebo zda budou mít kolaborativní model spolupráce. Velikost skupiny je odvislá od komplexnosti problematiky, ale z důvodu zapojení se všech členů skupiny je vhodné mít týmy po 4-5 žácích.
- Kdy? V rámci projektové dokumentace by měli být uvedené nejen data začátku a konce, ale také všech důležitých milníků. Učitel by měl průběžné plnění kontrolovat a případná zpoždění by měla být řádně zdůvodněna. V okamžiku, kdy je zřejmé, že původní cíl nemůže být splněn, je třeba jej se skupinou předefinovat tak, aby měl projekt nějaké smysluplné hmatatelné vyústění. Většinou se doporučuje snížení cílů (například místo desetistránkového časopisu udělat osmistránkový), nežli posouvání termínů.

Platí zde totéž, co ve sportu – hra je tím lepší a zábavnější, čím přesnější a jasnější má pravidla. Ovšem pokud jsou pravidla nastavená špatně, hra se stává nehratelnou. Zkuste si zahrát šachy, kde každý pěšec bude moci skákat jako kůň a věž beztrestně přeskakovat figurky. Taková hra nedává žádný smysl, je absurdní, umělá a nikoho nebude bavit.

Plán projektu (Project Plan). Management Mania [online]. 2011-2013 [cit. 2014-03-03]. Dostupné z: https://managementmania.com/cs/plan-projektu

Součástí plánu projektu by měla být také analýza rizik, SWOT analýza<sup>6</sup> (tedy podrobný rozpis silných a slabých stránek, příležitostí a hrozeb v rámci takového projektu) nebo rozpis pomocí SMART projekt by měl být konkrétní, s měřitelnými výsledky, dosažitelný, relevantní, časově zakotvený, mající společenskou hodnotu a průběžně hodnotitelný).<sup>7</sup> Obecně je dobré, pokud projekt obsahuje více těchto schematizujících pohledů, neboť ukáže aktivity v mírně odlišných perspektivách.

Každý projekt má několik fází, které by v něm měly být (alespoň implicitně) obsaženy. Iniciační fáze obsahuje alokaci zdrojů, rozdělení rolí, tvorbu metodiky či průzkum trhu a literatury. Následuje proces plánování, většinou v podobě stanovení nejdůležitějších termínů, tvorby základní Ganttovy struktury atp. Pak je možné provádět samotnou realizaci, která musí být zakončena nějakou evaluační částí, často v podobě závěrečné zprávy.

Z pedagogického hlediska je vhodné takovou zprávu vyžadovat, neboť by měla být základem pro hodnocení projektu jako takového, zvláště s ohledem na zadávací dokumentaci. Jedním z častých problémů je vytvoření velice dobrého projektu, který ale neodpovídá potřebám zadavatele, které na počátku specifikoval. Jakékoli změny projektu by tak měli procházet určitým procesem schvalování zadavatele, tedy pedagoga.

Role učitele v případě projektové výuky je především mentorská a supervizorská. Nemělo by jít primárně o hodnocení výkonu (i když i to je nakonec většinou nezbytné), ale o rozvoj kompetencí. Především v začátcích by měl být nápomocný v řešení běžných "provozních problémů" – jako je práce se softwarem, odhad časové a materiální náročnosti, pomoc s prací s informačními zdroji atp. Postupně by se měl zaměřovat stále více na rozvoj týmové dynamiky a schopnosti jednotlivců spolupracovat a řešit problémy, které se v průběhu činnosti objeví. Jak jen je to možné, měl by dát každému jednotlivci zpětnou vazbu v takové formě, aby v dalším projektu byl ještě lepší a úspěšnější. Cílem učitele bylo být, aby všechny projekty byly zdárně dokončeny v maximální možné kvalitě.

#### 5.6 Kooperativní systémy

operativní systémy umožňují co možná nejkomplexnější správu týmů a projektů nejen u virtuálních, ale také u skutečných týmů. Jednotné prostředí pro organizaci projektů může posloužit jako velice dobré vodítko pro to, jak takové projekty vlastně řídit. I relativně nezkušený leader se relativně snadno seznámí se vším, co je k úspěšné činnosti na projektu potřeba. Díky této univerzálnosti balíčků se může relativně dobře obejít bez předchozího školení z managementu a řízení lidských zdrojů.

Na tomto místě bychom představili základní komponenty, ze kterých se takové systémy typicky skládají:

Ganttův diagram je grafické znázornění probíhajících a plánových úkonů uvnitř širšího projektového plánu. Každý úkol má svůj začátek a konec, může obsahovat seznam nutných zdrojů (lidských, finančních, prostorových i jiných). Výhodou je, že lze mezi jednotlivými úkoly budovat vazby (X může začít, až když skončí Y), pracovat s mezníky atp. Manažerovi, ale také všem dalším umožňuje sledovat, jak se projekt vyvíjí, mohou zjistit, kdy mají začít pracovat, některé úkoly se mohou dynamicky posouvat.

<sup>6</sup> Podrobněji například v HILL, Terry; WESTBROOK, Roy. SWOT analysis: it's time for a product recall.Long range planning, 1997, 30.1: 46-52.

MOUNTAIN, G. A., et al. The SMART project: a user led approach to developing applications for domiciliary stroke rehabilitation. In: Designing accessible technology. Springer London, 2006. Ch. 14.3.

- Z něj je obvykle možné automatizovaně získat další informace, jaká je vytíženost jednotlivých členů organizace, seznam jejich dílčích úkolů nebo třeba seznam dalších zdrojů, jejich čerpání a alokování.
- Důležitou komponentou je správa úkolů. Ty je možné obvykle řadit do více struktur (typicky do tří – list, task a subtask). Úkoly mohou mít různý stav plnění, lze je delegovat, sledovat, vést o nich diskusi či sdílet soubory. Úkoly mohou být navázané na Ganttův diagram.
- Všechny tyto komponenty se pak obvykle zobrazují ještě v kalendáři, který je pro některé druhy úkonů podstatně praktičtější – například pro plánování schůzek nebo porad – než Ganttův diagram či seznam úkolů.
- Pro práci se znalostmi se obvykle využívají tři základní komponenty dokumentový server, wiki a správce poznámek.
	- Dokumentový server je prostor, kam lze nahrávat dokumenty nejrůznějšího charakteru, které mají návaznost na řešené projekty. V současné době se jeví jako obvyklé a praktické nahrazovat tuto speciální komponentu nějakým specializovaným úložištěm, jako je Dropbox, Google Drive či Box.net. Na jednotlivé dokumenty jsou pak vkládány pouze odkazy.
	- Druhou běžnou komponentou je organizace poznámek tradičně se používá jako jednoduchá forma především pro krátkodobou komunikaci či agregaci informací nebo pro případy, kdy je nevhodné sáhnout po robustnějším řešení v podobě wiki. Tím, že nemusí být organizované a dostupné pro všechny, je lze užívat také pro osobní záznamy.
	- Wiki je dnes již velice rozšířenou publikační platformou, která se na kolaborativních systémech velice silně etablovala. Umožňuje vést strukturovanou kvalitní dokumentaci či záznamy pro celý projekt, mezi kterými lze plynule procházet. Často slouží také jako jeden z prezentačních nástrojů o činnosti pro poučenou veřejnost (viz například web The Document Foundation pro vývojáře. Výhodou je snadné publikování a vyhledávání informací, strukturovanost, přehlednost, možnost jednotlivé části projektu navázat na určitá témata na wiki.
- Nástroje pro zajištění komunikace jsou nesporně další důležitou komponentou. Většinou jde minimálně o existenci moderovaných či nemoderovaných diskusních vláken uvnitř systému, ve kterých lze řešit jednotlivé dílčí úkony. Systém je koncipován tak, aby mohl co možná nejlépe navazovat na projekty či úkoly. Mezi další formy podpory komunikace někdy patří integrovaný instant messenger, prostředí pro realizaci videohovorů a podobné aplikace.
- Důležitou roli hraje také centrální přehledový panel (dashboard), který umožňuje jednoduchý přehled pro každého člena týmu o jeho pracovních povinnostech a aktuálních úkolech, případě aktivitách dalších osob. Funkčnost této komponenty může být podceňována (reálně nepřináší téměř nic navíc), ale hraje důležitou roli pro vlastní použitelnost a reálnou funkčnost celého systému.

Nástroje pro správu a řízení projektů (groupware) představují jeden z pryků, který je možné pro tuto činnost použít. My se zaměříme na vybrané aplikace, které jsou k dispozici zdarma (alespoň v základním provedení) a online.

#### 5.6.1 Zoho Project

Zoho Project (https://projects.zoho.com) představuje jeden z nejkomplexnějších systémů na práci s projekty, který si lze vůbec představit. Systém umožňuje definovat projekt a v rámci něj mít řadu dílčích úkolů, které jsou přiřazovány jednotlivým účastníkům nebo celým skupinám. Mezi nimi je možné vytvářet závislosti, vykreslovat Ganttův diagram nebo řešit chyby, které se v rámci projektu objevují. Nechybí ani integrovaný chat, diskusní fórum, kalendář, systém na sdílení souborů nebo organizátor schůzek. Ke každému projektu je navíc možné mít wiki, která slouží jako jednotné informační centrum.

Každý uživatel disponuje vlastním profilem a je možné sledovat, co dělá a jaká je jeho pozice uvnitř projektu. Zajímavostí je určitá variace na Twitter, v rámci které má každý možnost napsat ve 140 znacích, co právě dělá. Tento prvek může být dosti motivující. Přítomná je ale také řada dalších funkcí, jako je vyhledávání, práce s milníky atp. Robustnost celého projektu podpírá fakt, že po registraci získá každý uživatel přístup k Zoho Office, v jejímž rámci získá kompletní online kancelář, včetně možnosti online spolupráce s dalšími uživateli, např. na jedné tabulce nebo vybraném dokumentu. Její součástí jsou také nástroje na práci s databázemi, HR a řada dalších, takže je možné v něm velice efektivně online kooperovat.

#### 5.6.2 Redmine

Redmine (http://www.redmine.org/) je aplikací velice podobnou aplikaci ChiliProject s tím, že je nutné ji provozovat na vlastním serveru, taktéž je šířena pod licencí GNU-GPL v.2, podporuje práci s diskusními vlákny členěnými dle projektů, stejně tak wiki, Ganttův diagram či kalendář. Jako ne zcela obvyklé funkce je možné zmínit podporu externích modulů SCM (SVN, CVS, Git, Mercurial, Bazaar či Darcs), možnost instalovat pluginy či vlastní vzhled aplikace nebo možnost registrace do systému samotným uživatelem bez nutnosti zásahu správce (stejně tak podpora různých práv pro různé druhy uživatelů), což může být zvláště pro knihovny či galerie, které chtějí takový systém nabídnout svým návštěvníkům, velice užitečné.

#### 5.6.3 Chili project

Chili project (http://demo.chiliproject.org/) je relativně robustní nástroj na organizaci projektů, který je možné provozovat buď na vlastním serveru, nebo jako službu. Pro rozsáhlejší aplikace doporučujeme první variantu. Zvládá většinu potřebných úkolů – od Ganttových diagramů a správy projektů, zdrojů či úkolů přes kalendář, sdílení dokumentů a souborů a diskuse až po wiki. Práce s ním je rychlá, jednoduchá a přehledná. Po přihlášení každý člen projektu hned vidí, jaké jsou jeho úkoly, zda stíhá a co by vlastně měl dělat. Díky dobrým možnostem sdílení dat a komunikace lze tuto aplikaci jen doporučit. Je bezplatná a stejně jako Zoho je lokalizovaná do češtiny, což je velice příjemné. Jelikož nejsou k dispozici žádné nástroje na spolupráci například na dokumentech, je vhodné jej propojit třeba s Google Apps.

#### 5.6.4 TeamLab

TeamLab (http://www.teamlab.com) je open source aplikace a je zcela bezplatná. Funguje jako služba, takže není třeba ji instalovat na vlastní server. Pro vzájemnou komunikaci slouží speciální IM či diskusní fórum, je možné sdílet soubory, fotografie a další dokumenty (zdarma do 1 GB) nebo třeba odkazy. Připravená je také wiki, Ganttův diagram, práce s milníky, zdroji či úkoly. Nechybí ani nástroje na počítání času, což jistě řada uživatelů ocení. Přítomný je také editor dokumentů, mobilní přístup (to je dnes velice užitečná funkce) nebo integrovaný CRM systém, e-mailový klient nebo třeba kalendář. Zásadním problémem může být jen absence podpory českého jazyka, neboť má TeamLab často problémy s diakritikou.

#### 5.6.5 Redbooth

Redbooth (https://redbooth.com/) je bezplatným nástrojem pro pět projektů a pět uživatelů. Nesnaží se nabídnout komplexní řešení pro týmovou spolupráci, ale spíše rychlé funkční prostředí pro méně náročné uživatele. Každý projekt může obsahovat úkoly, které lze datovat a delegovat. Takto uspořádané položky se pak přenášejí do zjednodušeného Ganttova diagramu. Mimo to jsou zde k dispozici poznámky a diskuse. Užitečné je sledování plnění úkolů každého jednotlivce i celého týmu v pěkném grafickém provedení nebo úložiště souborů včetně podpory externích úložišť. Z méně obvyklých nástrojů je zde timetracker a možnost uspořádat videokonference.

#### 5.6.6 SharePoint

SharePoint (https://products.office.com/cs-cz/sharepoint/collaboration) je řešením od Microsoftu. Může fungovat buď jako cloudová služba nebo jako aplikace běžící na vlastním serveru. Primárně je určený pro tvorbu intranetových stránek, ale díky dobré spolupráci s dalšími nástroji z rodiny Office365 je velice silným a užitečným nástrojem také v oblasti spolupráce na dokumentech nebo sdílení obsahu. Podporuje velké množství externích aplikací a díky této modularitě jej lze dobře přizpůsobit potřebám konkrétní instituce.

Dnes jsou také populární systémy, které stojí na platformě Google Drive, jako je například Comind-Work Project Manager či Gantter for Google Drive, případně Google Apps. Osobně je považují spíše za doplněk pro občasnou podporu kolaborace nebo řízení dílčího menšího projektu nežli plnohodnotné alternativy.

### 5.7 Chili Project – podrobnější pohled

žitečnou vlastností je, že při zakládání projektu (nastavení je možné kdykoli změnit) lze zvolit, jaké moduly bude obsahovat. To je klíčové, pokud chceme, aby většina členů nikde nebloudila a nemusela se probírat funkcemi, které jsou jim k ničemu.

Takto lze ovládat moduly:

- sledování úkolů,
- sledování času.
- novinky.
- dokumenty,
- soubory,
- wiki.
- úložiště.
- diskuse,
- kalendář.
- Ganttův graf.

Základní komponentou je sledování úkolů – každý úkol má svého vlastníka, lze mu nastavit popis, diskutovat o něm, přidat jej do určité kategorie atp. Možnosti nastavení jsou samozřejmě mnohem širší a jsou těsně navázány na celkovou organizaci času. Promítají se automaticky do kalendáře, mohou být součástí time trackingu nebo Ganttova diagramu. Toto propojení funguje poměrně pěkně a logicky. Užitečné jsou také e-mailové notifikace, přehled všech otevřených úkolů a potěší i export do Atomu či CSV, se kterými lze dále pracovat.

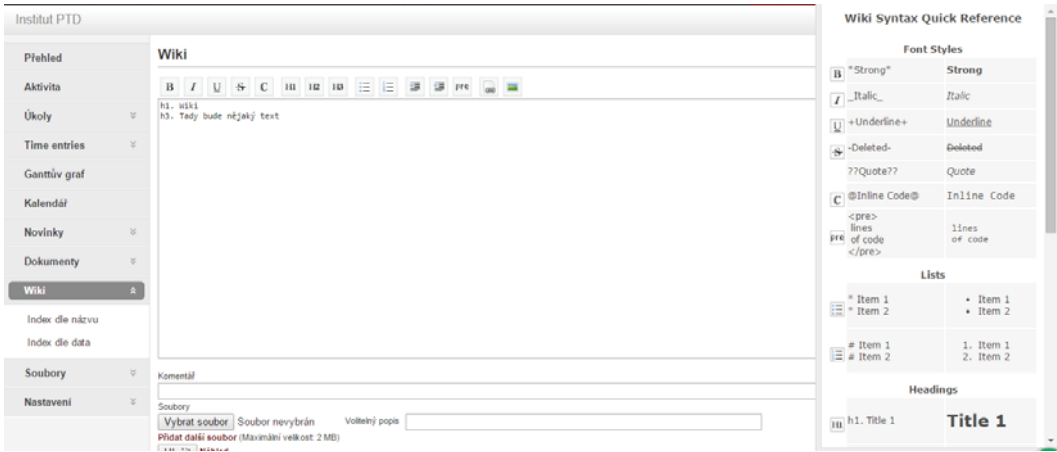

Důležitou službou je podpora wiki. Řada komerčních nástrojů má místo ní poznámky, ale wiki může sloužit jak na ně, tak také na nějaké komplexnější a lépe vypadající věci. Ovládání je zde poměrně sparťanské – pracovat lze buď s pamětí se značkami, nebo lze využít základní nabídku. Na nějaký komfortní editor je ale třeba zapomenout, stejně jako na WYSIWYG mód, což souvisí s předpokladem vývojářské obce mezi uživateli.

Souborové úložiště je velice jednoduché, bohužel chybí možnost o jednotlivých souborech diskutovat nebo je někomu předávat. To je nutné řešit přímo v úkolech, což je sice dobré z hlediska komunikační kultury a sledování projektů, ale ne vždy je nutné být takto rigidní. Pokud jde o správu dokumentů, je škoda, že není podporováno provázání na cloudové služby, jako jsou Dropbox, Google Disk nebo Box. Právě absence těchto spojení (i když je vše možné vyřešit odkazem přes popisky úkolů) patří ke slabinám systému, neboť jde o jakýsi všeobecný standard.

ChiliProject je nesporně zajímavě řešeným nástrojem, kterému v kontextu větší vývojářské obce utíká vlak jak v konkurenci s Redmine, tak také s OpenProject. Na druhou stranu především pro menší vývojářské projekty je rychlým a pohodlným řešením, které nevyžaduje žádný speciální výzkum nebo nastavování a umožňuje začít pracovat prakticky okamžitě. Oproti Basecamp nebo Redbooth se dle mého soudu nemá za co stydět. Nabízí asi jednodušší ovládání a v základní komponentě, kterou je práce s úkoly, je přinejmenším stejně výkonný. Ve srovnání s Redbooth má pak neskonale více funkcí a lepší práci s Ganttovým diagramem.

I když má aplikace své nesporné chyby a nedodělky – mimo zmíněnou wiki a cloudová úložiště je třeba zmínit menší množství existujících zásuvných modulů, to, že u nahraných souborů zruší diakritiku a nahradí ji podtržítky, nebo nemožnost jednoduše pracovat s podprojekty a úkoly či činnosti lépe strukturovat – rozhodně stojí za vyzkoušení. Jde o přehledný, sympatický, do češtiny přeložený produkt, který bude chtít oslovit především méně náročné uživatele.

#### 5.8 Antropologické aspekty

e třeba zdůraznit, že při práci s virtuálními týmy i fyzickými skupinami není možné redukovat rozhodovací politiku pouze na aspekty technologie a ceny. Jde o oblast, která je tradičně popisována pomocí sociální informatiky. Je třeba hledat taková řešení, která budou pro členy i celek v řadě ohledů nejpříznivější. Hodnotí se jak obyčejná pracovní výkonnost, tak také zajištění toku informací a dat, což jsou běžné manažerské perspektivy.

V případě, že mají systémy sloužit pro navazování komunikace mezi organizací a její strukturou a dalšími osobami, je třeba reflektovat to, že jsou to oni, kdo vybírají téma, mohou definovat vlastní problémy nebo oblasti zájmu a jsou tak specifičtí ve své kultuře. Dobře prováděné výzkumy a analýza jejich chování a kulturního pozadí je tak nezbytnou součástí evaluace nastavení takového systému spolupráce.

Je třeba zvažovat také další aspekty, které z technologií vycházejí a přitom jimi nejsou přímo zcela určeny. Jde typicky o informační přetížení či technostres, tedy obecnou neschopnost jedince efektivně pracovat v prostředí, které je sice informačně bohaté, ale nepřispívá ke stavu jeho duševní a duchovní rovnováhy. Práce s takovým systémem by v ideálním případě měla být radostí, v pozici neutrální by ale neměla vyvolávat stres, obavy nebo pocit nepřehlednosti a zahlcení. Jejich cílem je podpora spolupráce nikoli zatěžování jednotlivých členů.

Je také třeba respektovat aspekt kulturní a sociální. Zatímco některé kultury nemusí mít například k soukromí nějaký mimořádný vztah, v oblasti západního kulturního okruhu jde o zcela nezpochybnitelnou hodnotu. Navržený systém a především způsob jeho používání by tak neměl zasahovat do soukromí jeho uživatelů více, než je nezbytně nutné.

Právě způsob používání a nastavení jednotlivých funkcí hraje jak u kooperativních, tak také u kolaborativních nástrojů kruciální roli. Z dobrého nástroje může učinit zcela nepoužitelný a naopak průměrný může proměnit ve velice funkční model. Je přitom třeba zvažovat, jaký je vztah jednotlivých subjektů k organizaci jako takové - jiný způsob práce je nutné volit směrem k vlastním zaměstnancům, jiný k odbornému panelu, k dobrovolníkům nebo pokud jde například o studenty.

### 5.9 Závěr

rojektové vyučování je nesporně zajímavé téma, které by mělo těsně navazovat na vzdělávání v oblasti projektového managementu (od manažerských dovedností až po znalosti jednotlivých technik a metod). Je přirozené, že pedagog se neumí vždy dokonale orientovat ve všech aspektech projektového řízení, avšak i přesto jej považujeme za mimořádně důležité a významné téma, kterému má smysl se dlouhodobě v oblasti sebevzdělávání věnovat.

Rozvoj kompetencí (ale i kompetenčních modelů, které směřují k pedagogům a jsou součástí různých standardů) u žáků v oblasti spolupráce, řešení problémů a komunikace jsou tématy, která lze velice dobře podpořit právě projektovou výukou a projektovým vzděláváním, k němuž mohou ICT výrazně přispět.

#### 5.10 Literatura

ABBOTT, Chris. ICT: Changing education. Routledge, 2000.

FREY, Carl Benedikt; OSBORNE, Michael A. The future of employment: how susceptible are jobs to computerisation? Retrieved September, 2013, 7: 2013.

HAWKINS, Robert. Ten lessons for ICT and education in the developing world. 2002.

HORKÁ, Hana, et al. Ekologická dimenze výchovy a vzdělávání ve škole 21. století. PdF MU,2005

HORKÁ, Hana, et al. Výchova pro 21. století. Koncepce globální výchovy v podmínkách české školy. Paido, 1998.

MACKNESS, Jenny; MAK, Sui; WILLIAMS, Roy. The ideals and reality of participating in a MOOC. In: Networked Learing Conference. University of Lancaster, 2010. p. 266-275.

MAK, Sui; WILLIAMS, Roy; MACKNESS, Jenny. Blogs and forums as communication and learning tools in a MOOC. In: Networked Learing Conference. University of Lancaster, 2010. p. 275-285.

PAPPANO, Laura. The Year of the MOOC. The New York Times, 2012, 2.12: 2012.

PELGRUM, Willem J.; LAW, Nancy. ICT in education around the world: Trends, problems and prospects. Unesco, International Institute for Educational Planning, 2003.

TINIO, Victoria L. ICT in Education. United Nations Development Programme-Asia Pacific Development Information Programme, 2003.
# 6 Moderní technologie

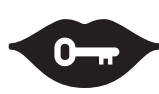

#### Klíčová slova:

interaktivní tabule, výukoví roboti, 3D tisk, 3D modelování, Open Sankoré, algoritmické myšlení, moderní technologie, vzdělávání, SMART Notebook

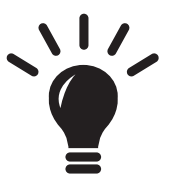

#### Po prostudování této kapitoly budete schopni:

- · umět zvolit vhodný nástroj pro 3D modelování,
- · znát možnosti využití 3D tiskáren ve škole a umět zvolit vhodné možnosti pro vlastní školu,
- · znát základní druhy interaktivní tabule,
- · znát možnosti alternativního prostředí Open-Sankoré pro interaktivní tabule,
- · vědět, co je to informatické nebo algoritmické myšlení,
- · znát základní nabídnu robotů, kteří jsou pro výuku k dispozici.

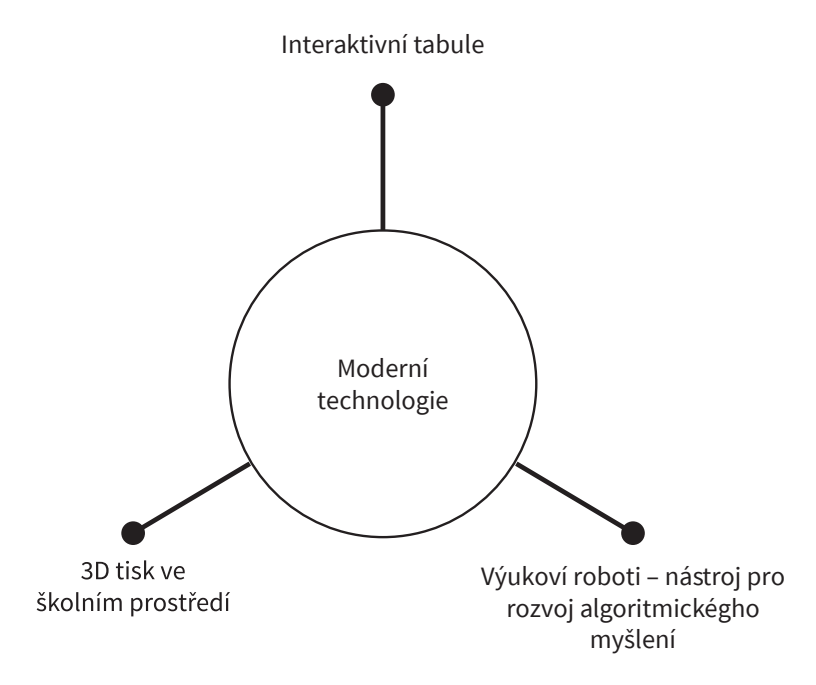

# 6.1 Úvod

o škol proniká řada zajímavých vzdělávacích technologií, které ne vždy užívá většina učitelů k prospěchu sebe i žáků. V tomto materiálu se zaměříme na tři vybrané technologie, které mají ve škole velký potenciál a zřejmě si v ní získají i pevné místo. Interaktivní tabule patří k téměř standardnímu školnímu vybavení a i přes všechny problémy s nimi spojené je třeba o jejich implementaci do výuky aktivně přemýšlet. Druhou technologií jsou roboti určení pro výuku, kteří mají pomoci s rozvojem algoritmického a informatického myšlení žáků. Dle mého soudu se jedná o technologii velice zajímavou, ale zároveň kladoucí velké nároky na učitele. Poslední zmiňovanou technologií budou 3D tiskárny, u kterých budeme především řešit možnosti jejich školského využití a to včetně 3D modelování objektů.

# 6.2 Interaktivní tabule

ajít uspokojivou definici interaktivní tabule není jednoduché. Obecně lze tvrdit, že jde o interaktivní plochu, ke které je připojený počítač. Dříve se k ní doplňoval ještě dataprojektor, avšak ten může být součástí interaktivní dotykové plochy. Obecný princip fungování takového zařízení je takový, že na tabuli se promítá obraz z počítače a uživatel může přímo na tabuli ovládat počítačový systém. K tomuto ovládání může používat buď prst, nebo stylus.

Podle technologického provedení tabule lze rozlišovat jak různé povrchy (tvrdost, možnost psát prstem nebo stylusem, podpora více gest, možnost psát na tabuli i obyčejným fixem atp.), tak také možnosti projekce. Nejčastěji se užívají dataprojektory s ultrakrátkou projekční vzdáleností. Ty jsou umístěné nad tabulí ve vzdálenosti přibližně půl metru a přes zrcátko promítají obraz na tabuli. Druhou variantou je užití klasického dataprojektoru, který je levnější, avšak pedagog vytváří na tabuli poměrně nezanedbatelný stín.

Třetí – nejdražší – variantou je tabule se zabudovaným dataprojektorem ve své zadní části. K její instalaci je třeba stavebních úprav (typicky se projektor umístí až za třídu), ale nehrozí jeho zničení, netvoří žádný stín, není třeba provádět pravidelné kalibrace atp. Toto řešení je dnes ale většinou nepříliš obvyklé.

Technických možností, jak zajistit detekci doteků na tabuli, je celá řada, zde uvedeme pouze nejčastější:

- založená na měření odporu,
- elektromagnetická,
- kapacitní,
- laserová,
- ultrazvuková s infračerveným světlem,
- optická s infračerveným světlem.

Technicky se liší především ve formě dotekového ovládání. Zajímavá je například ultrazvuková vari-

anta, která může být naistalována na běžnou bílou tabuli, takže v učebně nezavazí a neomezuje učitele, kteří ji nechtějí používat. Nevýhodou však je nutnost užívat speciální pero, neboť taková tabule typicky nefunguje na dotyk prstu. Pro školní prostředí se zřejmě nejčastěji užívají tabule založené na měření odporu, případně v nějaké kombinaci s infračervenou detekcí.

Přesné počty interaktivních tabulí aktuálně v českém školství nejsou k dispozici. Lze však konstatovat, že jejich růst započal mezi lety 2004–2005 (z asi 300 na 871 kusů, další rok na 2213) a dále byl spojen s projektem EU peníze školám v letech 2010-2012. Jde dnes po dataprojektorech o technologicky téměř nejrozšířenější didaktickou technologii a je třeba, aby s ní pedagogové uměli přiměřeným způsobem pracovat. To nemusí znamenat její implementaci v každé hodině nebo za každou cenu, ale schopnost zvážit její didaktické využití a tam, kde je to možné, s ní aktivně pracovat. Například běžné powerpointové prezentace mohou být díky nim podstatně zajímavější a více aktivizující.

Lze se setkat také s námitkami proti využívání interaktivních tabulí. Podle větší části výzkumů se většina z nich využívá jako promítací plátno, které používá jen učitel, a žáci celou scénu pouze sledují. Tento model může vést k větší pasivitě žáků a jejich informačnímu přetížení. Jde také o model silně ekonomicky nevýhodný, neboť spojení tabletu s LCD obrazovkou nebo třeba spojení počítače a dataprojektoru je řádově levnější. Hovoří se o tom, že jde o nástroj, který může multiplikovat pedagogické a didaktické nedostatky učitele, stejně jako o různých technologických problémech, které mohou být s jejich užíváním spojeny.

Na tomto místě je nutné zmínit ještě dvě úskalí, která nejsou přímo spojená s interaktivní tabulí, avšak s jejím reálným provozováním těsně souvisejí. Problémem je absence metodologické a technologické podpory učitelů. Ti tak nemusejí vědět, jak danou technologii využít. Zkušenosti z Finska ukazují, že právě vhodné nastavení metodické podpory je pro rozvoj vzdělávání klíčovým parametrem.

Druhým úskalím mohou být tabule od různých výrobců s různou technologií v jedné vzdělávací instituci. Tento problém se může projevovat nejen tím, že každá tabule má jiné rozměry a způsob ovládání, ale také – a to především – rozdílným softwarem, který slouží k jejímu ovládání. Jednotlivé nástroje výrobců tabulí je sice umožňují využít co možná nejpohodlněji a naplno, ale nejsou vzájemně kompatibilní.

Pro bližší ilustraci toho, jakým způsobem lze software na interaktivních tabulích využít, si dovolíme sondu do dvou zajímavých aplikací. Open Sankoré je otevřený software, který podporuje většinu všech interaktivních tabulí. Lze jej tak snadno užít téměř všude, i když za cenu ztráty některých unikátních "vychytávek", které jsou pro jednotlivé tabule k dispozici. Druhým je pak typický zástupce proprietárních nástrojů, totiž SMART Notebook, který slouží pro práci se SMART Board tabulemi, které u nás patří zřejmě mezi nejrozšířenější.

### 6.2.1 Open Sankoré

První Open Sankoré vznikla na Univerzitě v Lausanne v roce 2003, aktuální stabilní verze je již z roku 2012. Jde o open source nástroj (licence GNU GPL) a z velké části je lokalizován do češtiny, i když mírné nedostatky zde lze ještě najít. Je dostupný pro Windows, Linux i MAC OS X.

V oblasti widgetů, tedy multimediálních či interaktivních prvků, které lze vkládat na pracovní plochu, se tým snaží prosadit W3C standardy, což je velice příjemné jak z hlediska vlastního vývoje, tak možnosti jejich získávání od dalších uživatelů. Nejaktivnější komunita okolo tohoto nástroje se nachází ve Francii, ale také anglických materiálů je k dispozici poměrně velké množství.

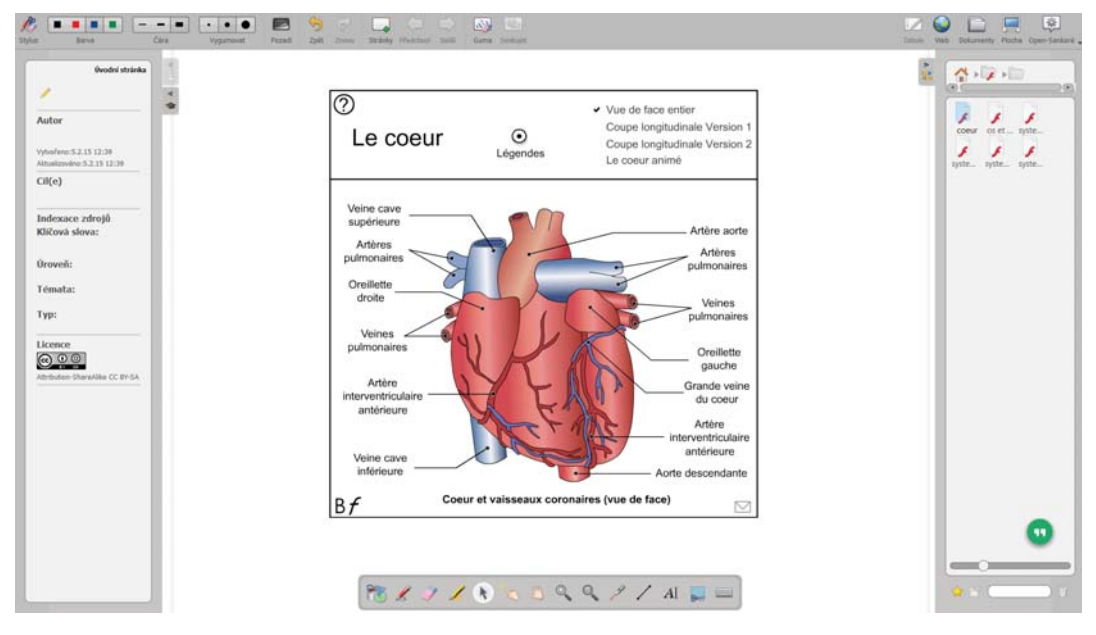

V grafickém prostředí Windows například vypadá velice neobvykle, když aplikace nemá žádnou horní lištu (na křížky či minimalizování okna zapomeňme) nebo zcela skryje i spodní lištu s nabídkou Start. Je to dáno tím, že vychází z linuxového grafického prostředí KDE. Různá menu na všech stranách obrazovky:

- V levé části lze zobrazit všeobecné informace o dokumentu a organizovat již vytvořené listy.
- V pravé části je umístěna adresářová struktura. Ta obsahuje všechny multimediální a interaktivní prvky, obrázky, zvuky, widgety nebo třeba aplikace na procvičování.
- Vrchní nabídka je pak tvořena poměrně standardním způsobem. Nabízí možnost přidávání a odebírání listů, základní funkce pro práci s objekty či s gumou nebo možnost nastavit si typ, barvu a šířku čáry. Také umožňuje do aplikace nahrát dokumenty nebo webovou stránku, se kterou chce učitel dále pracovat.
- Spodní lišta pak obsahuje běžné nástroje pro práci s interaktivní tabulí. Je zde tužka, zvýrazňovač, guma, nástroje pro vkládání již hotových tvarů a tvorbu výplní či virtuální ukazovátko, zoom nebo klávesnice.

Aplikace zaujme širokou paletou nastavení, což umožňuje si ji přizpůsobit zcela na míru svým potřebám, ať již jde o výchozí rozložení prvků, barvy tužek nebo druh fontů. To zásadním způsobem zvyšuje uživatelský komfort. Druhou příjemnou vlastností je dobrá podpora dvou obrazovek, což se hodí jak pro výuku, tak také pro tvorbu interaktivních prezentací. Jde o jedno z nejlépe zvládnutých prostředí pro ovládání aplikací, se kterým jsem se osobně setkal. Pěkně jsou řešené také kontextové nabídky u jednotlivých objektů, i když uživatel, který je zvyklý na Windows, v nich bude zpočátku zřejmě trochu bloudit. Je třeba také ocenit výborně fungující import dokumentů.

Trochu problematická je ale práce s konkrétními tabulemi. Podporovány jsou téměř všechny, takže vše bude vždy fungovat tak, jak má. Jen je třeba zapomenout na příjemné drobnosti, jako je rozpoznání prstu a pera (případně houby) nebo volení barev pera přímo na tabuli. Nepodporuje rozpoznávání psaného písma ani práci s 3D objekty, což jsou funkce, které by pedagog zřejmě uvítal a využil.

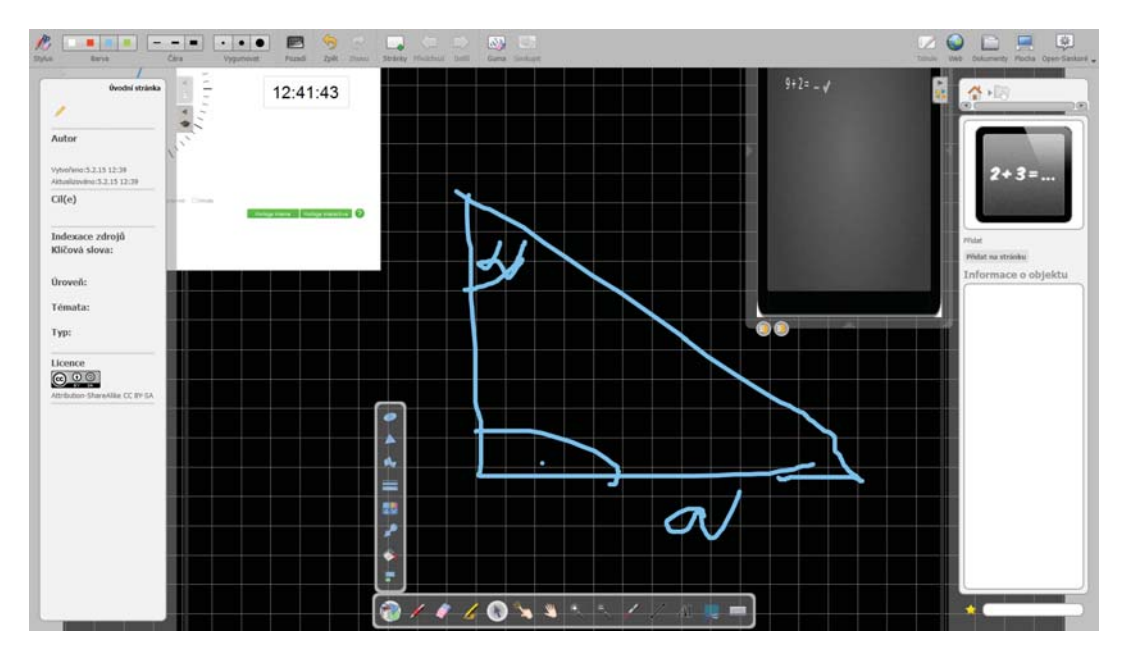

Naopak velkou výhodou je otevřenost a cena. Aplikaci si mohou snadno nainstalovat i žáci a vytvářet různé multimediální a interaktivní prezentace či referáty. Tabule se tak nemusí stát jen didaktickým nástrojem, který využívá učitel, ale technologií, se kterou se běžně pracuje a žákům dobře poslouží. Nejde jen o produkt určený pro školy, neboť jej využívá stále více firem. Díky nulové ceně jistě stojí za vyzkoušení. V rámci jedné interaktivní tabule je možné využívat bez potíží vedle sebe jak Open Sankoré, tak také software dodávaný výrobcem.

#### **6.2.2 SMART Notebook**

Typickým nástrojem, který lze označit za proprietární produkt dodávaný k interaktivní tabuli, je SMART Notebook, který doplňuje SMART Board. Jde o produkt, který je šířen pod poměrně otevřenou licencí v tom slova smyslu, že k jedné tabuli může být provedeno více instalací, které jsou určené jak pro učitele, tak také pro žáky. Je ale třeba zadávat licenční číslo a počet instalací by měl být přiměřený počtu tabulí. Některé moduly – pro práci s 3D grafikou či matematický modul – je pak třeba si zakoupit zvlášť.

Poněkud nepohodlná je instalace aplikace, která si vyžádá z dodaného CD nejméně hodinu čistého času, což je vzhledem k velikosti aplikace (včetně již hotových obrázků nebo interaktivních prvků) překvapivé. Aplikace je dostupná pouze pro Windows, pro iOS existuje placený klient. Pro jiné než SMART Board tabule není software příliš použitelný.

Aplikace má poměrně jednoduché ovládání. Při každém spuštění počítače lze mít aktivovaný boční panel, který zpřístupňuje některé základní funkce tabule, jako jsou tužka, psaní prstem, guma nebo reflektor. Pro přípravu materiálů je pak nutné použít SMART Notebook. Poslední verze vyšla 2013 a nese číslo 11.

Ovládání aplikace je rozloženo do dvou částí. V horním menu lze nalézt všechny důležité ovládací prvky, a to přidávání a odebírání listů, prezentační mód, vkládání tabulek, obrázků, zásuvných modelů, ale také volbu tužek, písma či geometrických objektů. Aplikace disponuje velkým množstvím různých per - zajímavé je například kouzelné pero, kterým lze psát, a text po určitém čase mizí. Velice užitečné jsou funkce rozpoznávání tvarů a písma, které fungují poměrně kvalitně. Český text při přiměřeném krasopisu rozpoznají velice slušně, podobně lze nastavit úpravu tvarů, jako jsou čtverec, kruh nebo přímka.

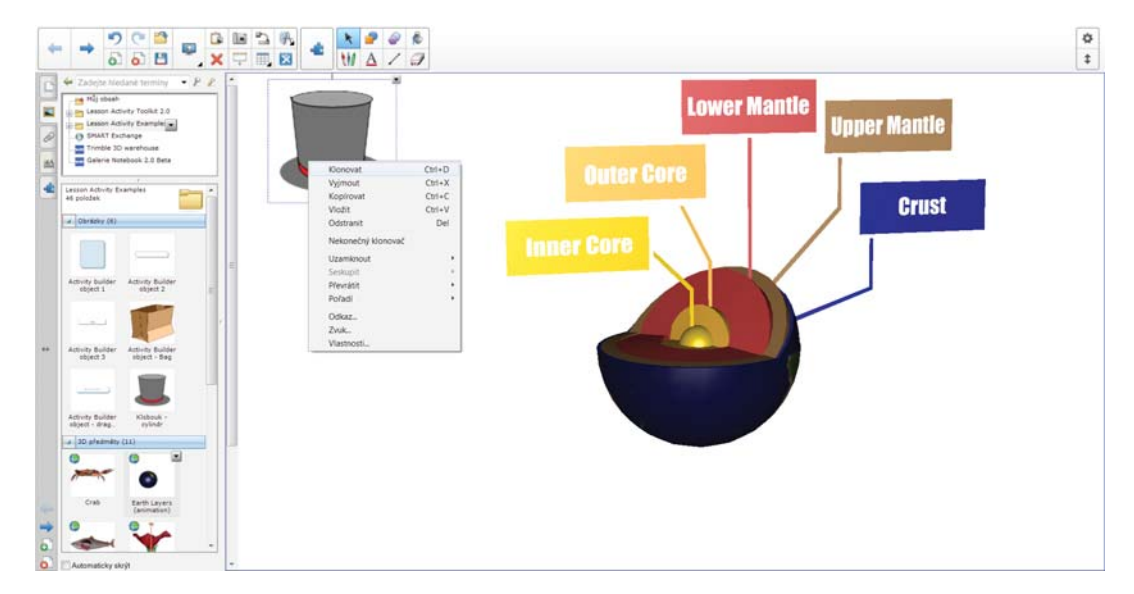

Ty nakreslí učitel od ruky a jedním kliknutím může nechat převést na tvar.

V levém menu je pak možné najít multimediální a interaktivní obsah. Nabídka je poměrně pestrá a SMART Notebook obsahuje desítky aplikací, například pro testování či opakování. Zde je možné zmínit určitou nevýhodu, která spočívá v tom, že ač je samotný software plně lokalizován do češtiny, o vzorových úlohách to bohužel neplatí a uživatel nemá možnost je jednoduše přeložit.

Jednoduché úlohy, jako je přetahování objektů a ověřování správných odpovědí, si může člověk nastavit sám. Aplikace nabízí velice pohodlné a (většinou) intuitivní ovládání. Aplikace umožňuje velice snadnou tvorbu jak jednoduchých, tak také složitějších vzdělávacích objektů. Zajímavá je možnost vkládat Flash moduly nebo provozovat internetový prohlížeč, do kterého se přímo v aplikaci může různě zasahovat.

# 6.2.3 Příklady nenáročného využití interaktivní tabule

Interaktivní tabule jistě není jediným možným nástrojem pro zefektivnění a zvýšení názornosti výuky. Existuje celá řada oblastí, kde mohou sehrát pozitivní roli. Na tomto místě si dovolíme jen namátkou nabídnout některá témata, která se přirozeně nabízejí a nevyžadují nějaké speciální technické dovednosti:

- Spojení prezentací a interaktivních tabulí může být velice efektivní. Učitel může snadno psát do prezentace, zakreslovat a zvýrazňovat to, co je důležité, přímo před žáky. Je užitečné si nechávat prázdné slidy, do kterých je možné dopisovat a kreslit, případně si vytvářet prostor s prázdnými tabulkami či grafy. Snoubí se zde výhody PowerPointu a klasické tabule.
- Rychlá opakování jsou druhou zajímavou formou. Jednoduché testy, slepé mapy nebo doplňovačky jsou jednou z forem, které interaktivní tabule umí velice pěkně zajistit. Příprava není o mnoho pracnější než "na papír".
- Digitalizace zápisků. Jednou z nejjednodušších forem využití tabulí a na nich navázaných aplikací je možnost digitalizovat zápisky, které učitel dělá na tabuli. Nemusí nic mazat, jen přidává další stránky. To umožňuje snadno se vracet ve výkladu a nabídnout žákům (především těm, kteří se nemohou zrovna hodiny účastniť) vhled do hodiny zásadně lepší než jen na stranách učebnice.
- Popisování obrázků je další jednoduchou a užitečnou formou využití. Aplikace umožňují velice

jednoduchou manipulaci s obrázky, se kterými se dá dále pracovat. Lze tak promítat lebku a do ní přímo se žáky zapisovat jednotlivé části, nebo metodou přiřazení či zkoušky nechat žáky dělat totéž samostatně.

Práce s applety a virtuálními laboratořemi či simulacemi se mohou stát díky interaktivitě zajímavější a funkčnější. Učitel má možnost (stejně jako případně žáci) do nich kreslit, zvýrazňovat atp. To může vést k lepšímu pochopení probírané problematiky.

Možností využití interaktivní tabule je velké množství. Jde o didaktický nástroj, který je v českých školách na jednu stranu hojně rozšířen, ale bohužel velice málo využíván. I obyčejná digitalizace zápisků nebo jednoduchý popis obrázků, které nevyžadují žádnou speciální přípravu nebo technickou znalost, může v řadě ohledů kvalitě vzdělávání pomoci a prospět. Jejich implementace je přitom velice jednoduchá. I když se může zdát, že trend tabletů a osobních dotykových obrazovek povede k silné individualizaci výkladu, je role tabule ve třídě stále obtížně zastupitelná. Interaktivní tabule ji umožňují proměnit v prostředí, které bude vizuálně bližší žákům a nabídne názornější, multimediální zážitek.

#### Výukoví roboti: nástroj 6.3 pro rozvoj algoritmického myšlení

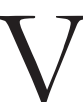

yukoví roboti nesporně představují jednu ze zajímavých forem vzdělávání. Jsou založené na myšlence, že žák programuje svého robota, jehož cena je typicky pod 100 USD, a tímto programováním se učí řešit různé úkoly.

Výuka programování na středních a především na základních školách většinou primárně neslouží k tomu, aby se z žáků stali odborníci na určitý programovací jazyk a přímo ze školy mohli odejít do vývojářské společnosti. Jistě může jít o příjemný efekt vzdělávání, ale hlavní důraz je kladen na rozvoj myšlení, které lze označit jako algoritmické či informatické. Ve zkratce tedy takové myšlení, které je schopno jasně analyzovat problém a dostupné prostředky využít co nejefektivněji pro jeho řešení.

Skutečnost, že by se děti a žáci na školách měli učit programovat, je všeobecně akceptovaná již poměrně dlouho (i když i zde se najdou kritici). Hlavní důraz byl soustředěn na vývoj speciálních programovacích jazyků, které by pro tuto cílovou skupinu byly co možná nejpoužitelnější a nejpochopitelnější. Pracuje se také s motivací estetickou, takže textové programovací jazyky postupně střídají grafické, ve kterých se pohybuje želva nebo čaroděj a něco dělají. Mezi nejznámější jazyky tohoto druhu patří:

- Baltík,
- $\bullet$ Baltazar,
- Karel.
- $\bullet$ Kodu,
- Logo,
- Petr.
- Squeak,
- $\bullet$ Scratch aj.

Programování například u Scratch probíhá tak, že uživatel staví program podobně jako puzzle. Vše je graficky řešeno tak, že není možné udělat chybu v syntaxi programování, protože dílek není možné dát na místo, kam nepatří. Právě programování postaviček, které něco dělají, má v českém prostředí poměrně dlouhou tradici (Baltík, Baltazar, Karel i Petr) a moderní výuka pomocí programovatelných robotů je vlastně podobná.

Fundamentem práce s roboty je myšlenka, že pro žáky je ovládání a učení fyzického objektu zajímavější, názornější a přitažlivější nežli práce s programem, který toho většinou na školní úrovni příliš mnoho neumí. Naopak programování robotů a případně soutěže s nimi mohou atraktivitu celého vzdělávání výrazně rozvinout.

Takový robot musí splňovat řadu parametrů, pokud má být ve školním prostředí použitelný – snadné programování, slušnou odolnost vůči mechanickému poškození (jde o pomůcku pro děti, takže věc by měla být buď zcela nerozbitná, nebo alespoň jednoduše opravitelná), bezpečnost a přitažlivost. Právě přitažlivost pro žáky bude zcela klíčová, jestliže se mají s takovým zařízením skutečně sžít a pracovat s ním. V tomto ohledu není možné parametr přitažlivosti podceňovat. Výukoví roboti mají nesporný potenciál na všech stupních vzdělání, ale je zřejmé, že na různých stupních se bude volit odlišný výklad *i* motivace.

Předmětem našeho zájmu budou takoví roboti, jejichž cena se pohybuje do 100 USD. Důvod je jednoduchý – jestliže má být taková pomůcka skutečně použitelná ve škole, musí mít každý žák ve skupině (typicky v polovině třídy) vlastní zařízení, se kterým si může experimentovat a jednoduše zkoušet, zda to, co právě vymyslel a naprogramoval, skutečně funguje. Lze si představit, že škola do takového vybavení investuje částku okolo 1500 USD, ale ne o mnoho více.

#### 6.3.1 Situace na trhu

V současné době je na trhu celá řada různě kvalitních a různě komplexních řešení. Existují již hotová "krabicová řešení", ale neméně zajímavé jsou varianty pro výrobu ve škole či doma. Na internetu najdeme jen seznam pro nákup a návody, jak roboty sestrojit krok za krokem. Zvláště v případě odborných škol může jít o zajímavý týmový projekt, v případě škol základních nebo gymnázií většinou zřejmě sáhneme po dražší, ale již hotové "hračce". Případně se zde otevírá prostor pro zajímavou meziškolní výpomoc. Podíváme se proto stručně na zástupce obou skupin výukových robotů.

MIT SEG se neprodává jako hotový robot, ale je třeba si ho poskládat a vyrobit. Na webu je k dispozici manuál, nákupní lístek (primárně určený pro Amazon, ale v podstatě vše se dá sehnat i u nás) i patřičný software na programování. Jedno zařízení přijde na necelých 21 dolarů a uvnitř tepe Arduino Pro Mini (používá se téměř u všech robotů). Mimo hardware a software řeší i výuku, dokumenty, postupy, metodiky. Na projektu je patrné, že vychází z dílny MIT a má jednoznačný didaktický rámec.

AERobot také pochází z MIT. Cena je 10,70 USD a jde o variantu, kdy si robota uživatel poskládá zčásti sám. Vše je vlastně jen jeden plošný spoj s procesorem ATmega168 na frekvenci 20 MHz. Sestavení je velice jednoduché a podle autorů by nemělo zabrat více než deset minut v případě, že jej skládá naprostý nováček. Programuje se skrze prostředí Miniblog, což je prostředí určené dětem. Obsahuje také diodu pro uchování binárního stavu nebo IR ovládání i s čidly (včetně optických) a USB výstup.

Tiny CNC neboli Plotterbot je kreslicí robot. Cena je od 6,40 do 15 dolarů v závislosti na komponentách a pohodlnosti ovládání po sestavení. Také si jej každý uživatel musí sestavit sám. Manuál v tomto případě rozhodně stojí za přečtení, protože dopodrobna řeší vše – jak sestavit, co koupit, kde ušetřit, jaké jsou možné alternativy atp. Robot slouží ke kreslení – do držáku se mu umístí tužka nebo propiska a programování spočívá především v nastavování trasy. Zajímavostí je, že projekt původně vznikl tak, že jeho autor jej chtěl sestavit z elektroodpadu ze skládky, takže může mít i poměrně zajímavý environmentální charakter.

Shield Bot stojí 69 dolarů a nabízí poměrně pěkné a kompaktní provedení vozítka s kolečky. Jde tedy

o již smontované řešení nachystané na okamžité použití. Technicky stojí na platformě Arduino, je vybaven pěti IR porty, USB portem na programování a napájení a také řadou rozšiřujících slotů.

Pi-bot je již dražší, stojí 99 dolarů. Stroj je poháněn systémem Arduino a vypadá jako závodní autíčko. Autoři si dali práci nejen s pěkným provedením a dobrou manuálovou podporou, ale také s pohodlným a plnohodnotným programátorským přístupem, který je řešen pomocí jazyka C. Je tak vhodným doplňkem pro výuku programování v C, ale osobně bych pro začátečníky volil jiný programovací jazyk.

Svého zástupce má také Lego v řadě MindStorm, která je asi nejhezčí a nejpokročilejší. Nabízí širokou podporu, řadu rozšíření a například i ovládání pomocí mobilního telefonu. Na druhou stranu disponuje zásadní nevýhodou, totiž cenou, začínající na cca devíti tisících Kč za jednoho robota, což bude pro většinu škol nepřekonatelná částka. Dle mého soudu je mnohem lepší, když má každý žák k dispozici svůj stroj, než aby se jich pět nebo deset muselo dělit o jednoho, byť pěkného a dobře funkčního robota.

# 6.3.2 Informatické a algoritmické myšlení

Smyslem práce s roboty a jejich programování ve školní praxi je především rozvoj tvořivých kompetencí v oblasti informatiky. Zatímco klasická náplň hodin, jako je práce ve Wordu či PowerPointu, zasahuje spíše instrumentální dovednosti a vyšší patra Bloomovy taxonomie nezohledňuje, lze říci, že robot by měl do výuky informatiky přinést prvky tvořivého myšlení. Zák je zde typicky postaven před určitý problém, který má řešit, a disponuje prostředky, kterými jsou buď jeho znalosti, nebo technické možnosti daného zařízení. Musí se naučit problém dekomponovat na menší části a každou z nich systematicky analyzovat, popsat a vyřešit.

Jde o základní dovednost, která je nezbytná jak v programování samotném, tak také kdekoli, kde se s informatikou pro zpracování dat pracuje. Je téměř jedno, zda má žák za úkol vymyslet mechanismus zpracování dat ze sociologického výzkumu nebo naučit robota obcházet překážku. Myšlenkový koncept je podobný, jen robot je názornější a přehlednější.

V tomto ohledu by se neměla výuka práce s roboty a programování obecně omezovat na technické nebo přírodovědné školy, ale v dnešní době by měla být akcentovaná také u ekonomických a humanitních oborů, které jsou algoritmizací zasažené také, ale lidé je umí v průměru podstatně méně používat.

Bořivoj Brdička uvádí, že "informatické myšlení je proces postavený na snaze řešit problémy, který musí vykazovat minimálně tyto znaky:

- Formulace problému tak, aby k řešení bylo možné s výhodou použít technologie.
- Organizace dat do logické struktury.
- Reprezentace dat v abstraktní formě prostřednictvím modelů a simulací.
- Řešení realizované formou algoritmu (řada naplánovaných kroků).
- Hledání, analyzování a implementace možných řešení s cílem dospět k co možná nejúčinnějšímu a nejefektivnějšímu výsledku.
- Zevšeobecnění a přenesení způsobu řešení na širší škálu podobných problémů."<sup>1</sup>

V tomto ohledu lze říci, že všechno lze pomocí výukových robotů dobře realizovat. Navíc se v jejich případě pěkně potkává abstraktní rovina – žák musí vymyslet obecný princip, jak vyřešit určitý problém

 $\overline{1}$ BRDIČKA, Bořivoj. Informatické myšlení jako výukový cíl. Metodický portál: Články [online]. 22. 04. 2014, [cit. 2015-03-18]. Dostupný z WWW: < http://spomocnik.rvp.cz/clanek/18689/INFORMATICKE-MYSLENI-JAKO-VY-UKOVY-CIL.html>. ISSN 1802-4785.

(tedy programovat) – s konkrétní okamžitou aplikací v praxi. Práce s výukovými roboty stojí do velké míry na experimentování a hledání správného přístupu, který by daný problém vyřešil co možná nejlépe. V témže článku se pak věnuje kompetencím a schopnostem, které by v rámci informatického myšlení měli žáci získat:

- Vnímání souvislostí.
- Vytrvalost při hledání řešení složitých problémů.
- Tolerování nejednoznačností.
- Schopnost pracovat na problémech s otevřeným koncem.
- Schopnost komunikovat a spolupracovat s někým na dosažení společných cílů.<sup>2</sup>

Zde si dovolím jen zdůraznit jeden rys, který je v současné pedagogice velice akcentován, v programování se na něj někdy trochu zapomíná. Tím je zmíněná spolupráce. Programátor nebo analytik není již dávno "vlk samotář", ale člověk, který musí umět o problémech mluvit, spolupracovat s druhými a využívat jejich řešení i nápady. V tomto ohledu lze říci, že vhodně zadaná činnost žáků a dobře zvolené úkoly mohou pomoci v oblasti spolupráce a komunikačních dovedností také zde.

Žáci by se díky takto koncipované výuce měli naučit systematicky analyzovat svět kolem sebe, sledovat vztahy mezi jednotlivými objekty či fenomény a popisovat je formálním jazykem, který je typicky spojený s programováním. Jde o kompetence, které potřebuje přírodovědec stejně jako umělec nebo technik.

Využití robotů ve školní výuce může být mnohostranné a velice zajímavé, a to od zmíněné konstrukce robota až po programování, závody a soutěže nebo řešení různých problémů. Velice zajímavé je, pokud se pedagogovi podaří najít problémy, které se řeší podobně v jiné oblasti než v pohybu robota, a takto získané kompetence, zkušenosti a znalosti může žák uplatnit také jinde. Například práce s cykly a podmínkami nebo funkce a procedury jsou obecné struktury v programování, které se hodí stejně dobře k obcházení překážek jako k čištění dat.

Pro některé žáky je robot sám dost zajímavý (a je jich zřejmě většina) a práce s ním je baví. Jsou ale takoví, kteří jednak tvorbu těchto mostů potřebují a jimž především na počátku umožní pochopit, co to programování a algoritmické myšlení vlastně je. Anebo si rychle uvědomí, že oni sice robota v praktickém životě asi nikdy programovat nebudou, ale je pro ně dobrou pomůckou či nástrojem na cvičení pro úkony, které budou potřebovat.

Robot samozřejmě nepředstavuje jediný výukový nástroj pro rozvoj algoritmického myšlení a je jistě vhodné jej kombinovat s dalšími metodami, jako je klasické programování nebo modelování, případně hraní her, které informatické myšlení v různých formách rozvíjí. Jen pokud bude taková práce žáky opravdu bavit, můžeme se setkat s pozitivním výsledkem v podobě širokého spektra kompetencí a získání skutečně informatického myšlení. Naučit se nějaký konkrétní programovací jazyk, vhodný pro výkon konkrétní profese nebo činnosti, je pak více méně drobnost.

 $\mathcal{L}$ Tamtéž.

# 6.4 3D tisk ve školním prostředí

3D tiskárny se stávají stále běžnější součástí (i českého) školního prostředí. Proto má smysl se blíže podívat na princip jejich fungování a možnost jejich využití v běžné výuce.

Princip 3D tisku prošel zajímavým historickým vývojem. První pokusy jsou spojené s osobností Charlese Hulla, který si nechal v roce 1986 patentovat technologii stereolitografie, která umožňuje opracování objektu pomocí laseru nebo UV záření. K modernímu 3D tisku makroskopicky netriviálních objektů se ale tato technologie příliš nehodí. Od devadesátých let se pak postupně objevují pokusy, které jsou spojené s dnešním vnímáním technologie 3D tisku a které umožňují skutečně prostorový tisk.

Vývoj byl urychlen vypršením některých patentů v roce 2003, kdy se začínají objevovat tiskárny, jež pracují s roztavenými plasty, které jsou nanášeny pomocí hlavy na podložku. Tisková hlava se pohybuje pomocí krokového motorku ve dvou osách v rovině a podstavec má možnost pohybu vertikálního. Díky tomu lze tisknout plně prostorově. V současné době se běžně užívají dva základní druhy plastů:

- Akrylonitrilbutadienstyren (ABS), hustota je 1045 kg/m3 a smrštění 0,3-0,7 %. Tepelná odolnost výrobků je do 105 °C. Je odolný vůči kyselinám, hydroxidům, uhlovodíkům, olejům, tukům.
- Poly(lactic acid) nebo polylactide (PLA): (C3H4O2)n, hustota 1210–1430 kg/m3, odolnost do 150 °C. Je založený na bázi kukuřičného škrobu, je tedy biologicky odbouratelný.

Cena obou se pohybuje od 650 korun za kilogram, což je cena poměrně přijatelná pro většinu školních potřeb. Objekty se většinou netisknou jako zcela plné, ale mají v sobě dutiny, což snižuje typickou hmotnost výrobku. Je tak celkem běžné, že výrobek z ABS plave, plavat mohou i některé výrobky z PLA.

Samotný proces tisku probíhá v několika fázích. Předně je třeba připravit model v nějakém programu, který bude vytištěn. K dispozici jsou dnes pro studenty zdarma nástroje od firmy Autodesk - 3ds Max studio, AutoCAD či Maya, což jsou profesionální nástroje, se kterými lze dělat téměř cokoli. Pokud jsme méně nároční, lze využít bezplatné SketchUP (s jednoduchým ovládáním) nebo open source Blender. Existují ale také online nástroje pro jednoduché modelování, jakými jsou TinkerCAD nebo Shapesmith. Už během modelování je dobré respektovat možnosti a rozměry 3D tiskárny. Objekty se sice zmenšovat dají, ale obecně to vyžaduje změnu poměrů objektů (například nosnost roste s lineárními rozměry pouze kvadraticky, zatímco hmotnost kubicky).

Po vymodelování je nutné model převést do patřičného formátu – obvykle STL nebo OBJ. Ty podporuje většina zmíněných aplikací, případně lze jako převodník mezi formáty užít zmíněný Blender, který má dobrou podporu jak importu, tak exportu. Takto připravený model je pak předán softwaru, který ovládá tiskárnu. U pokročilejších aplikací dojde k propočítání celého modelu, aplikace umí například dopočítat výplň, výztuhy nebo pomocné nosné prvky (u některých aplikací to člověk musí udělat sám již při návrhu modelu) a následně dojde k převodu modelu do sady instrukcí pro tisk jednotlivých vrstev na tiskárně a samotnému tisku. Jedno ze slabých míst procesu 3D tisku je v současné době rychlost, takže rozsáhlejší objekty není možné například v průběhu hodiny vytisknout.

#### 6.4.1 Barevný tisk

Aktuálně se řeší také způsob, jakým by mohl probíhat barevný tisk. V zásadě lze identifikovat tři základní možnosti, které se dnes využívají. První je vyměnění jedné struny za druhou. To je použitelné řešení, pokud potřebujeme tisknout lineárně oddělené části (například bílé tělo a žlutá hlava postavičky). Druhým požadavkem je většinou střídání barev od světlé k tmavé. Například když nahradíme bílou strunu červenou, poměrně dlouho se tiskne růžově. Výsledkem je, že se většinou tiskne monochromaticky, proces výměny struny je totiž poměrně pracný.

Druhou variantou může být užití více tiskových hlav s tím, že každá má vlastní strunu. Toto řešení je vhodné pro dvě nebo tři barvy, ale s rostoucím počtem hlav se zvyšuje konstrukční náročnost, rozměry zařízení a také cena. Jde o variantu funkční především u dvoubarevných objektů. Určitou kombinaci obou uvedených metod nabízí například tiskárna Stratasis Objet500 Connex3 Color, která umí během jednoho tisku střídat nejen více barev, ale také větší množství materiálu, a to prostřednictvím tří tiskových hlav. Jde o poměrně robustní průmyslové zařízení s cenou asi 330 000 dolarů. Jde tedy o řešení pro školy ne zcela dostupné.

Třetí variantu testuje polská firma Pirx, která užívá průhledné PLA. U tiskové hlavy (extruderu) je připojená tisková hlava podobná té, kterou známe z inkoustových tiskáren, a do roztaveného plastu přimíchává barvivo. Cena zařízení by měla být pod čtyřiceti tisíci korunami.

Nejlevnější tiskárny stojí přibližně 20-25 tisíc korun. Příkladem může být populární domácí tiskárna 3D UP mini, RepRap Photos V2, Velleman Vertex K8400 atp. Zcela nejlevnější cestou je si tiskárnu postavit nebo se zúčastnit nějakého semináře, kde se přímo staví. Tiskárna typu RepRap pak přijde na 10-15 tisíc korun. Na druhou stranu na rozdíl od komerčních řešení není tak snadno přenosná.

### 6.4.2 Možnosti školního využití: deset příkladů

Pokud jde o samotné školní využití, je třeba přihlédnout k tomu, že ač existuje řada případů dobré praxe, neexistuje žádný komplexní seznam. Proto se pokusíme alespoň naznačit některé možné směry využití, aniž bychom si kladli za cíl komplexnost takového seznamu.

- 1. Tisk modelů a pomůcek. Velice často se stává, že učitel potřebuje pomůcku, kterou nemá k dispozici, nebo vytvořit jednoduchý trojrozměrný model. Ten lze sice zakoupit, ale problémem může být jak cena, tak doba dodání. Takový artefakt člověk nemůže mít většinou do druhého dne k dispozici. Jestliže se například rozhodne učit o "dusíkové katastrofě", potřebuje model dusíku a uhlík, který je ve sbírkách, mu není k ničemu. V takovém případě se jeví tisk jako ideální volba.
- 2. Pomůcky mohou vznikat před žáky. Je velice zajímavé zadat tiskárně tiskovou úlohu poté, co problém prodiskutujete s žáky a zjistíte, co vlastně potřebujte. Proces vzniku pomůcky přímo před jejich zraky může hrát pozitivní motivační roli (i když na pravidelné představení si rychle zvyknou).
- 3. Tvorba doplňků do stavebnic. Ve školách se vyskytuje velké množství technických stavebnic, do kterých lze pomocí 3D tiskárny doplnit nové díly, které by rozšířily jejich použití. K dispozici je velké množství již hotových modelů, ale lze si samozřejmě dotvořit vlastní.
- 4. Pomocí 3D tiskárny lze zásadním způsobem inovovat vazbu mezi výtvarnou výchovou a informatikou. Žáci mohou vytvářet 3D modely, které jsou následně tištěné, takže práce s 3D nástroji pro žáky získá zcela nový rozměr.
- 5. Práce s 3D objekty a jejich tisk může být zajímavým prvkem pro zlepšení technického vzdělávání. Lze žáky naučit konstruovat jednotlivé součástky a na 3D tiskárně vytvářet různé konstrukce a vést je k chápání jejich funkčnosti (např. to, že I profil je pevnější než rovný atp.).
- 6. Pomocí 3D modelů je možné učinit výuku v řadě ohledů názornější. Lze například tisknout modely patek antických sloupů nebo jiné architektonické prvky, které povedou k lepšímu chápání některých souvislostí a jasnější představě o tom, jak daný prvek vypadal a k čemu sloužil.
- 7. Přímo 3D tiskárnu lze i s příslušenstvím užívat k výuce 3D tisku a všech příbuzných technologií modelování, renderování, základy konstrukcí, práce v CAD atp. Může tak posloužit jako zajímavé

technické praktikum, které například rozšíří nabídku volitelných předmětů, a dát žákům zcela odlišné zkušenosti a kompetence, než jaké mají jejich vrstevníci.

- 8. Často se užívají 3D tiskárny na tisk náhradních dílů a komponent, které se rozbijí. Jde o užití poměrně univerzální, ale hojné.
- 9. 3D tiskárnu typu RepRap lze užít pro výuku sestavování 3D tiskáren a podobných zařízení. Může vést žáky k rozvoji technického myšlení, naučit je základy montování a pájení, případně propojování tiskárny s počítačem.
- 10. Tisk personalizovaných odměn patří mezi nejvděčnější činnosti, které lze s 3D tiskárnou dělat. Je tak možné vytvářet dárky k narozeninám, odměny pro studenty s vyznamenáním atp. na míru a personalizovaně. Cena jednotlivých dárků je většinou okolo jednotek korun a žáci z nich mají radost.

Lze si samozřejmě představit řadu dalších činností, pro které lze tiskárnu využít. Vždy záleží především na konkrétním školním klimatu a možnostech, které jsou dány zvolenou tiskárnou a režimem, ve kterém zařízení ve škole pracuje.

### 6.4.3 V čem vytvářet modely?

Zajímavou otázkou je, v jakém nástroji modely pro 3D tiskárnu vytvářet. Předně je třeba mít jasno v tom, zda jde primárně o činnost praktickou, která vede k vytištění artefaktu, nebo zda potřebujeme žáky naučit práci s 3D modelováním nebo základy konstruování.

Zřejmě nejkvalitnější a nejlepší sada nástrojů je pro studenty a učitele od firmy Autodesk zdarma. K dispozici je AutoCAD (včetně většiny rozšiřujících modulů, takže jej lze užít i pro automobilové školy nebo třeba pro tvorby map či návrhy měst). Ovládání není příliš intuitivní a jednoduché, ale na druhou stranu ide o profesionální nástroj, se kterým se jako studenti technických oborů nebo grafici či animátoři nepochybně setkají. Práce s AutoCAD pro studenty ale bude zřejmě vyžadovat delší, ideálně celoroční seminář. Ze stejné dílny pochází také 3ds Max, respektive 3ds Max studio. To je více intuitivní a určené především pro grafiky a designéry, takže nevyžaduje takové technické znalosti a dovednosti.

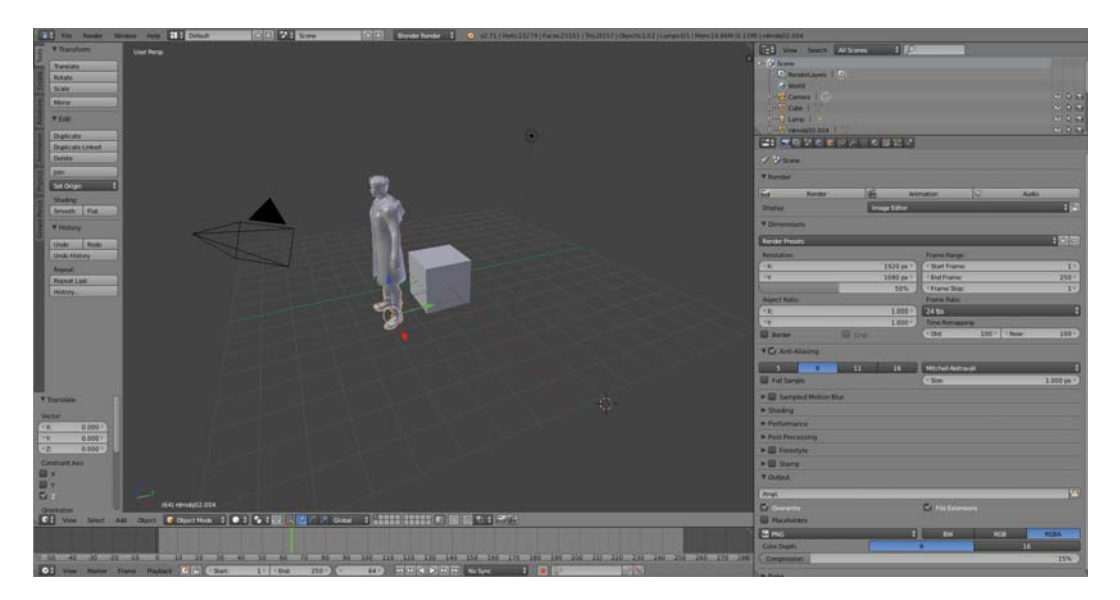

SketchUP je velice populární pro výuku práce s 3D objekty ve školním prostředí. Existuje také ve verzi Make, která je určená pro primární a sekundární vzdělávání. Aplikace původně není určená pro návrh modelů pro 3D tiskárnu, ale slouží obecně pro rychlý návrh 3D modelů domů, bytů nebo věcí. Výhodou je jednoduché prostředí a dobrá propojení s předměty výtvarné výchovy.

Open source Blender je komplexním robustním prostředím pro tvorbu 3D scén a jejich případnou animaci, takže v něm lze například vytvořit také film. Pro práci s 3D tiskem se ale hodí spíše jako dobrý převodník mezi formáty nebo ve chvíli, kdy má učitel ambice žáky přivést k tvorbě animovaných filmů nebo náročnějších konstrukcí.

Existují ale také online nástroje pro jednoduché modelování, jako je TinkerCAD. Ten je velice jednoduchý a umožňuje z jednotlivých komponent vytvářet 3D objekty. Díky jednoduchému ovládání jej lze snadno použít na rozvoj prostorové představivosti žáků na druhém stupni základních škol. Další výhodou je, že není třeba instalace. Ideální je pro výuku v rozsahu několika málo hodin, většinu úkonů zvládnou žáci poměrně rychle. Alternativou k tomuto nástroji je například Shapesmith.

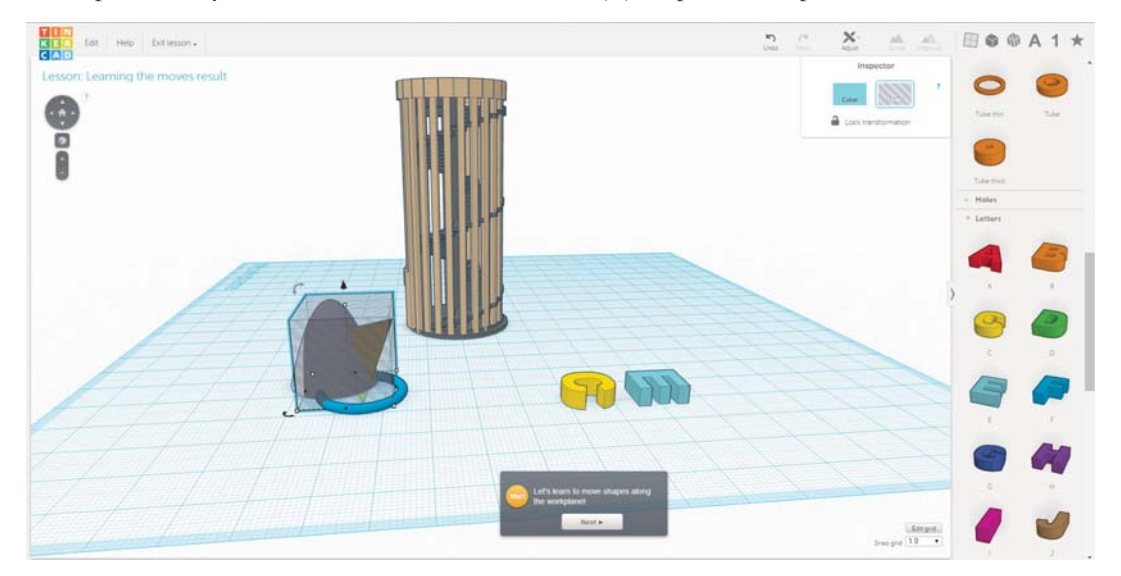

3D tiskárny se stávají technicky i finančně dostupné a je přirozené, že se ve školním prostředí budou objevovat stále častěji. Nabízejí možnost jak přinesení nových témat do výuky, tak také pohodlnější a názornější výuku klasickou. Proto by byla škoda, kdyby byly ve výuce ignorovány nebo jim nebyla věnována taková pozornost, jakou by si zasloužily.

# **6.5 Literatura**

BÁRTEK, K. Využívání interaktivní tabule ve výuce: očekávání a reflexe českých učitelů v kontextu výzkumů v ČR a zahraničí. In: PROTECH 2010: konference interaktivní výuky. 2010, s. 24-39.

BERMAN, Barry. 3-D printing: The new industrial revolution. Business horizons, 2012, 55.2: 155-162.

BRDIČKA, Bořivoj. Interaktivní tabule ve výuce. Bobrův pomocník, 1995.

BRDIČKA, Bořivoj. Informatické myšlení jako výukový cíl. Metodický portál: Články [online]. 22. 04. 2014, [cit. 2015-03-18]. Dostupný z WWW: <http://spomocnik.rvp.cz/clanek/18689/INFORMA-TICKE-MYSLENI-JAKO-VYUKOVY-CIL.html>. ISSN 1802-4785.

CRECHIOLO, Angela Louise. Teaching secondary school geography with the use of a geographical information system (GIS). 1997.

COOPER, Martyn, et al. Robots in the classroom-tools for accessible education. Assistive technology on the threshold of the new millennium, 1999, 448-452.

DOSTÁL, Jiří. Interaktivní tabule ve výuce. Journal of Technology and Information Education, 2009, 1.3 s. 12.

DOSTÁL, Jiří. Interaktivní tabule – významný přínos pro vzdělávání. Česká škola, 2009.

FOLTÝNOVÁ, Darina; MRÁZKOVÁ, Kateřina; RUDA, Aleš. 1. INTERAKTIVNÍ TABULE JAKO NÁSTROJ PRO OSVOJENÍ KARTOGRAFICKÝCH DOVEDNOSTÍ ŽÁKŮ. Geografické informácie, 2010, 21.

HUBÁLOVSKÝ, ŠTĚPÁN; MILKOVA, E. Modeling of a real situation as a method of the algorithmic thinking development. In: Advanced Educational Technologies, Proceedings of 6th WSEAS/ IASME International Conference on Educational Technologies (EDUTE'10), WSEAS Press, Kantoui, Sousse, Tunisia. 2010. p. 68-72.

KORTENKAMP, Ulrich. Interaktives Whiteboard, iPad & Co. - das Klassenzimmer der Zukunft. Techn. Report, PH Karlsruhe, 2012.

KNUTH, Donald E. Algorithmic thinking and mathematical thinking. American Mathematical Monthly, 1985, 170-181.

LIPSON, Hod; KURMAN, Melba. Fabricated: The new world of 3D printing. John Wiley & Sons, 2013.

LOCKHART, Shawna. Tutorial Guide to AutoCAD 2014. SDC Publications, 2013.

MILLER, David P.; NOURBAKHSH, Illah R.; SIEGWART, Roland. Robots for education. In: Springer handbook of robotics. Springer Berlin Heidelberg, 2008. p. 1283-1301.

MURDOCK, Kelly L. Autodesk 3ds Max 2013 Bible. John Wiley & Sons, 2012.

MORRIS, Meredith Ringel. Supporting effective interaction with tabletop groupware. In: Horizontal Interactive Human-Computer Systems, 2006. TableTop 2006. First IEEE International Workshop on. Ieee, 2006, s. 55-56.

NEUMAJER, Ondřej. Interaktivní tabule – vzdělávací trend i módní záležitost. Ondřej Neumajer: osobní stránky, 2008.

RESNICK, Mitchel, et al. Scratch: programming for all. Communications of the ACM, 2009, 52.11: 60-67.

SCHWANK, Inge. On the Analysis of Cognitive Structures in Algorithmic Thinking. Journal of Mathematical Behavior, 1993, 12.2: 209-31.

SINGH, R., et al. Robots for Education. In: Proceedings of the 3rd International Symposium on Autonomous Minirobots for Research and Edutainment (AMiRE 2005). Springer Science & Business Media, 2005. p. 230.

SVĚTLÍK, David. Výroba náhradního ozubeného kola metodou RP. 2013. PhD Thesis. Vysoké učení technické v Brně. Fakulta strojního inženýrství.

# 7 Hygiena práce s ICT, time management

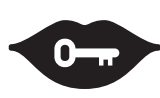

#### Klíčová slova:

hygiena práce, duševní hygiena, time management, timeboxing, time tracking, Getting things done, GTD, Mit vše hotovo, Paretovo pravidlo, ToDo listy, Google kalendář, Remember the milk, Toodledo, timeEdition

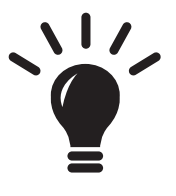

#### Po prostudování této kapitoly budete schopni:

- · znát základní opatření vedoucí k zlepšení hygieny práce s ICT a umět je aplikovat,
- · znát základní cviky, které mohou pomoci při řešení zdravotních problémů způsobených nadužíváním ICT,
- · znát a umět použít některé metody řízení času,
- · umět předcházet psychickým problémům v souvislosti s prací s ICT.

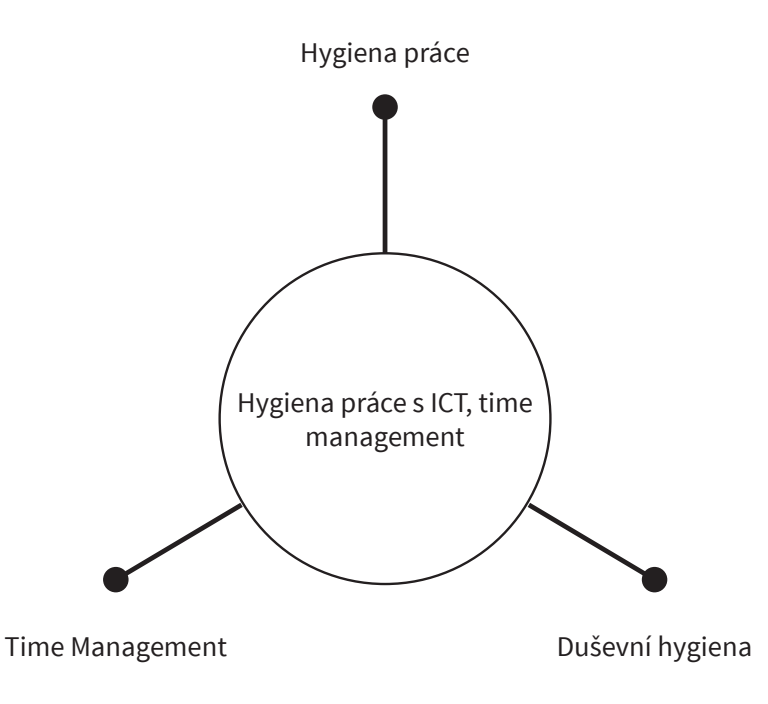

# **7.1 Úvod**

bychom lépe pochopili, jak přesně téma hygieny v informatice (nebo šířeji v ICT) vymezit, musíme začít u samotné definice hygieny: "Hygiena je dodržování zásad pro uchování zdraví. V původní terminologii se jednalo o obor zabývající se všemi faktory ovlivňujícími tělesné zdraví i duševní pohodu člověka; současné pojetí může být toliko synonymem pro udržování čistoty."1

O významu tématu svědčí i to, že jde o povinnou součást výuky v rámci gymnaziálního kurzu informatiky. Myslíme, že jde o téma poměrně obsáhlé, ke kterému lze přistupovat dosti různě. My se pokusíme nastínit určité základní panorama toho, o čem je možné se v rámci této kapitoly zmínit. Je třeba mít na paměti, že lidé tráví u počítačů stále více času, a měli by proto věnovat poměrně velkou péči tomu, aby pro ně nebyla tato práce zdravotně nebezpečná nebo aby alespoň minimalizovali následky tohoto rizika.

Dle našeho názoru se základní rozdělení nabízí poměrně přirozeně. Jde o oblast, kterou bychom tradičně zahrnuli do oblasti hygieny práce – tedy jak by měl vypadat počítačový kout, jak by u něj měl člověk sedět, zda by měl dělat přestávky atp. Druhou oblastí je hygiena psychická či psychologická, tedy jaký by měl být způsob práce na počítači, aby nedocházelo k nežádoucím duševním poruchám, přetěžování, problémům s pamětí či s pozorností. V neposlední řadě sem budou patřit také návyky v oblasti organizace a zálohy souborů, které mohou mít nemalý vliv na psychiku člověka, a pak samozřejmě téma čistoty pracovního prostředí.

Někdy se také mluví o "počítačové hygieně" a myšlena je ochrana počítače před viry, zálohování, softwarové čištění atp., tedy celkové udržování počítače ve "zdravém stavu". Této oblasti se ale v tomto materiálu věnovat nebudeme.

# 7.2 Hygiena práce

První oblast, na kterou se podíváme podrobněji, je možné nazvat hygienou práce, i když nemusí jít jen o práci. Podobné požadavky jsou obecně kladeny na místo a činnost spojenou s používáním počítače, přestože by na něm měly být třeba jen hrány hry. Obecně je možné hovořit o dvou základních oblastech – o vybavení a uspořádání pracoviště a o činnosti uživatele.

Pokud jde o pracoviště, pak by měly být dodrženy následující zásady:

- Sedačka by měla být kvalitní s nastavitelnou výškou sedadla, umožňující sezení s úhlem kolena devadesát stupňů. Je možné ale použít také gymnastický míč nebo na část pracovní doby nějaké klekátko. Často se doporučuje také podložka pod nohy.
- Vzdálenost očí od obrazovky by měla být asi 40–65 cm s tím, že je důležité, aby obrazovka nebyla ani níže, ani výše, než jsou oči uživatele. Mělo by se zabránit také jejímu případnému vyosení. V současné době by mělo být samozřejmostí, že jde o LCD panel nebo jiný zdroj obrazu šetrný pro oči. CRT monitory již z hygienického hlediska nelze doporučit. Obrazovka by neměla být umístěna ani přímo proti oknu či naproti němu (plocha obrazovky by měla být k oknu přibližně

Hygiena. In: Wikipedia: the free encyclopedia [online]. San Francisco (CA): Wikimedia Foundation, 2001. [cit. 2015-03-25]. Dostupné z: http://cs.wikipedia.org/wiki/Hygiena

kolmá); je vhodné zabránit tomu, aby byla přímo osvětlována.

- Monitor by neměl být umístěn ani proti světlu ani tak, aby se od něj světlo odráželo. Ve většině místností je tak určujícím bodem pro umístění počítače okno. Monitor by měl stát tak, aby byl na něj umístěn kolmo.
- Myš a klávesnice by měly být umístěny tak, aby s nimi bylo možné snadno pracovat a ruka měla dostatečnou oporu. Sklon klávesnice by měl být od 0° do 15°. Pracoviště by mělo být řádně osvětlené, a pokud je potřeba přepisovat nějaké texty, měl by na ně existovat vhodný stojánek.
- Jistou pečlivost by bylo vhodné věnovat také ergometrii celého pracovního prostředí vhodné jsou počítačové stoly, židle atp. Na druhou stranu je možné, že ne vše je možné ve škole i doma zařídit ideálně. Přesto je dobré se snažit o co nejlepší přístup.
- Neméně důležitá je také činnost uživatele. Při sezení je důležité uplatňovat zásady tzv. dynamického sedu, tj. střídání poloh. Během práce je dobré dělat krátké přestávky v řádu jednotek minut pro cviky – ať již na páteř, ruce nebo nohy (velice dobrým materiálem jsou práce Ireny Daňkové (http://www.ics.muni.cz/bulletin/authors/6.html). Zde je dobré požádat o pomoc tělocvikáře, aby tyto cviky žáky i kolegy naučili. Cviky nejsou obtížné a mají důležitou preventivní úlohu. Velmi důležitá je také vhodná organizace práce. Uvádí se, že po každých dvou hodinách by měla být přestávka asi 5–10 minut. Pokud ale není pracoviště úplně optimální, měly by být pauzy častější. V pracovní době by neměla délka pobytu u počítače přesáhnout 80 % pracovní doby, tedy asi maximálně šest hodin denně. To by měl být také obecný uživatelský limit.

### **7.2.1 Cviky**

Pokud je práce na počítači příliš dlouhá a docházelo by k jednostrannému zatížení svalstva, je třeba provádět cviky, jejich cílem je zabránit ztuhnutí a zkracování příslušných svalů. Možností, jak provádět cvičení, je celá řada. Obecně je možné se přitom zaměřit na:2

- krční páteř,
- svaly rukou,
- hrudník, ramena, paže.

Na základě výše zmíněného seriálu Ireny Daňkové uvádíme příklady některých základních cviků.

Uvolnění ztuhnutí hlubokých šíjových svalů lze provést při sezení na židli. Položíme oba palce nad jařmový oblouk a provedeme předklon hlavy směrem ke klíční kosti. Oba ukazováky opřeme zespodu týlní kosti, poté se podíváme směrem nahoru. Při nádechu mírně zakláníme hlavu a tím se současně prohne hrudní páteř (neopíráme se o opěradlo). Při výdechu se podíváme dolů, čímž se současně provede malý předklon hlavy, který se zvětší opřením zad o opěradlo židle. Pohyby provádíme v dechovém rytmu a sledujeme pohyb očima.

Zpracováno podle DAŇKOVÁ, Irena. Zdravotní opatření při práci na počítači. Zpravodaj ÚVT MU. 2002. [cit. 2011-10-14]. Dostupné z: http://www.ics.muni.cz/bulletin/authors/6.html. Ze stejného zdroje pochází i užité obrázky.

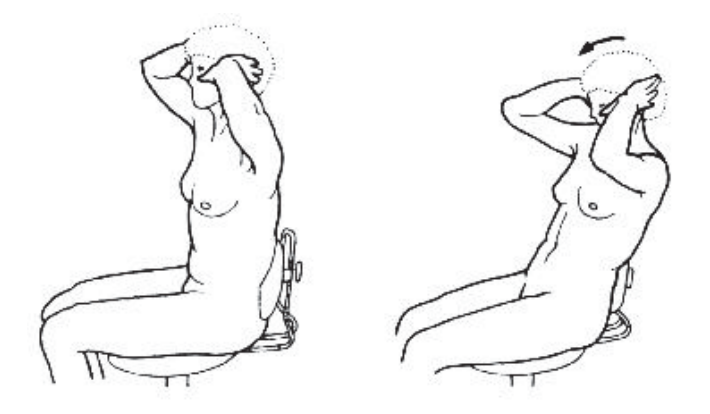

Druhé cvičení na krční páteř se opět provádí při sedu na židli, kdy se opřeme zády o opěradlo židle. Prsty jedné ruky přiložíme ve výši procvičovaného segmentu na zadní část krku tak, že obejmeme trny obratlů. Dlaň a prsty druhé ruky přiložíme přes hlavu na spánkovou krajinu, případně až na ucho. Poté při nádechu proti přiložené ruce hlavou lehce zatlačíme. Asi po 5 vteřinách tlak uvolníme a hlavu ukláníme na opačnou stranu, ve směru prstů přiložených na krku. Dbáme na provedení čistého úklonu bez rotace hlavy a cvičení opět provádíme v souladu s dýcháním. Následně provedeme cvičení na druhou stranu.

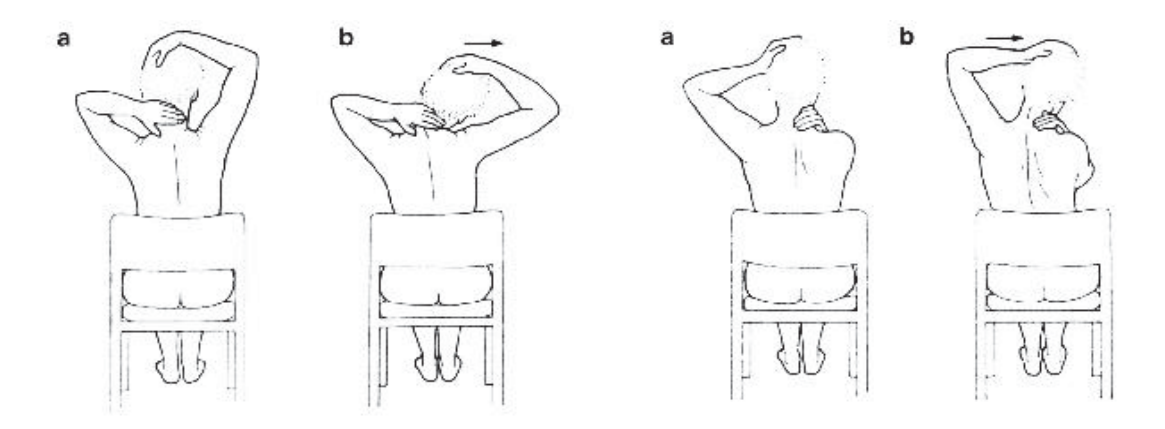

Samostatnou kategorií je protahování prstů. Tato cvičení je možné zařadit kdykoli během dne, nevyžadují žádnou speciální přípravu.

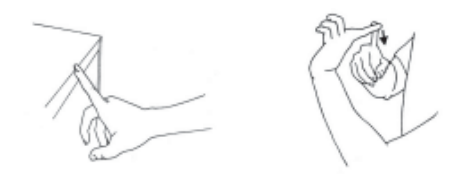

Při sezení u stolu v předpažení pokrčmo tlačíme ukazovákem proti hraně stolu. Je nutné udržovat zápěstí rovné. Při pocitu napětí podržíme polohu do uvolnění. Při protahování jednoho prstu se snažíme udržet ostatní prsty uvolněné.

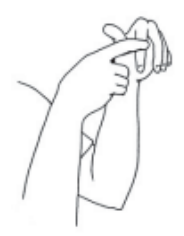

Vsedě u stolu opřeme levý loket o stůl. Ohneme zápěstí levé ruky a ukazovákem pravé ruky přitahujeme levý ukazováček k předloktí. Při pocitu odporu zastavíme a s dýcháním uvolníme. Cvičení opakujeme pro zbylé prsty obou rukou.

# 7.3 Duševní hygiena

oužívání počítačů (a výpočetní techniky obecně) má také řadu netriviálních následků na psychický stav uživatele. Předně je třeba říci, že jde zpravidla o činnost poměrně náročnou na myšlení a koncentraci, což je něco, na co lidský mozek není zcela připraven. Často jde také o činnost na jedné straně monotónní, na straně druhé je zde časté střídání úkolů, pro řadu uživatelů jsou časté stresové situace (něco nefunguje) a vysoké pracovní tempo.

To vše může přispívat k tomu, že je zvláště déletrvající práce na počítači poměrně psychicky náročná. Často se k ní mohou připojovat také patologické jevy, jako je gamblerství či závislostní chování. Žáci by na tyto nepříjemné důsledky měli být připraveni a měli by je znát. Důsledkem nedostatečné duševní hygieny pak může být také neurotizace pracovníků, chronická nespokojenost, oslabení psychické vyrovnanosti, závažnější neurotické poruchy, psychosomatická onemocnění a vždy snížení pracovní výkonnosti.<sup>3</sup>

Elementární prevencí je především pravidelný odpočinek, ale také dostatečné zvládnutí úkolu a vhodná organizace souborů na počítači. Je-li to možné, měla by mít datová struktura jasný řád a systém a měla by být plně zálohovaná. Případná ztráta dat nebo věčné hledání nepůsobí na psychiku také příliš blahodárně. Velice důležité je, aby člověk zvládal také základní pravidla duševní hygieny.

Obecně je možné formulovat tyto postupy, které podporují duševní hygienu:

- Práce s vlastními emocemi, které nemají být potlačované. Je důležitá schopnost o pocitech mluvit a pracovat s nimi.
- Striktně oddělovat pracovní život od osobního je dobré vypínat pracovní telefon, nenavštěvovat pracovní e-mail či sociální sítě během volna. V průběhu dovolené se nedoporučuje věnovat se pracovním záležitostem.
- Dopředu počítat s existencí stresových situací, pracovat se schopností stres zvládat a vypořádat se s ním. S tím souvisí rozvoj asertivních dovedností, flexibilita a absence vztahování pracovních záležitostí na svou osobu.

HLÁVKOVÁ, Jana. Zdraví a počítače. Státní zdravotní ústav [online]. 2006. [cit. 2015-03-25]. Dostupné z: http:// www.szu.cz/tema/pracovni-prostredi/zdravi-a-pocitace

- Důležité je pěstování sociálních vazeb a pozitivního klimatu pracovního prostředí všude kolem sebe. Schopnost vycházet dobře s druhými patří mezi klíčové dovednosti, které si lze v kontextu duševní hygieny osvojit.
- Naučit se zvládat čas a úkoly.
- Naučit se odpočívat.
- Rozvíjet sociální zázemí a pracovat na vlastní reflexi práce tak, aby byla smysluplná a člověku přinášela uspokojení. Jestliže nebudeme pracovat rádi, hrozí nám vyhoření a další problémy.

Tyto činnosti nejsou jednorázovou kompetencí, ale spíše dlouhodobými projekty, které mají směřovat k celoživotnímu učení a získávání příslušných dovedností. Jde o trvalý proces, kterému se v kontextu moderní, rychle fungující informační společnosti nemůže vyhnout nikdo. Je třeba toto téma akcentovat jak směrem k pedagogické obci, tak také směrem k žákům a studentům, kteří budou tyto kompetence nutně pro svůj život potřebovat.

# 7.4 Time management

odle dat ze statistického úřadu v USA se efektivita práce mezi lety 1960-1995 přibližně zdvojnásobila. V českém prostředí půjde zřejmě o nejméně trojnásobek, možná o číslo ještě vyšší. Tyto fenomény přinášejí vysoké pracovní tempo, čas jako komoditu, která má hodnotu peněz, i stres a jsou průvodními jevy doby, ve které žijeme – informační společnosti. Téma řízení času je látkou, která těsně souvisí s hygienou práce. Jen člověk, který si umí své úkoly a povinnosti dobře organizovat, se může vyhnout stresu a dobře zvolený time management může pomoci předcházet také syndromu vyhoření.

Tempo lidského života se v průběhu času značně zrychluje. Jan Sokol ve své knize Rytmus a čas uvádí, že jednou z největších revolucí, které lidstvo potkalo, byl vynález orloje. Do doby, než měla města striktní a pevný časový řád, nikdo nikam příliš nespěchal. To se změnilo s dostupností časoměrného zařízení, které mimořádným způsobem změnilo praktické životy obyvatel a masivním způsobem akcelerovalo ekonomickou výkonnost. Dnes má vlastní orloj každý - hodiny jsou na ploše počítače, nosíme je na zápěstí, v mobilním telefonu nebo visí na stěnách.

Umění vlastní organizace času je něco, čeho se ne každému nutně dostává. Zatímco v devadesátých letech byl manažer, který tráví dvanáct až šestnáct hodin denně v práci, považován za pracovitého, dnes je vnímán jako špatný pracovník, který svoji práci a řízení sebe sama nezvládá. V tomto materiálu se proto pokusíme ukázat některé konkrétní metody a nástroje, které mohou člověku pomoci s řízením času.

Je dobré mít na paměti **Paretovo pravidlo (80/20)**, které říká, že dvacet procent příčin má za následek osmdesát procent následků, pročež bychom se právě na ně měli soustředit (tedy například osmdesát procent práce vykonáme ve dvaceti procentech času, osm desetin učiva se naučíme během jedné pětiny hodiny atp.).

V modulu nemáme ambici se problematice řízení času věnovat nějak systematicky, alespoň však ukážeme některé základní metody, které lze použít.

## 7.4.1 Timeboxing

Jednou z nejznámějších a nejefektivnějších metod time managementu je timeboxing. Jde o poměrně jednoduchý postup, kterým je možné dosáhnout velice dobrých pracovních výkonů. Pracovní doba či den se rozdělí na určitá časová okna (boxy) a v nich se člověk bude věnovat jedné konkrétní činnosti. Dopředu si naplánuje, kolik asi času je třeba jim věnovat, a stanoví si jasný plán, podle kterého postupuje.

Výhod této metody je mnoho, my zde zmíníme alespoň některé základní:

- 1. Jde o ideální nástroj proti prokrastinaci. Člověk má v každém okamžiku dne přesně stanoveno, co má dělat. Problémy mohou být jen na začátku, pokud není schopen vhodně odhadnout velikost boxů.
- 2. Omezí se vliv různých "žroutů času". Dopředu je stanovený plán, který je racionální a podle něhož se řídí. Asi nikdo do něj nenahrne nepotřebné činnosti.
- 3. Vytvoří se lepší pracovní rytmus. Pokud má den jasný řád, vede to k větší efektivitě práce a menší únavě. Timeboxing umožňuje velice dobrou a přitom flexibilní tvorbu takového řádu.
- 4. Omezení perfekcionismu. Řada lidí si myslí, že úkol, který dělají, musí být vyřešen dokonale. To ale může zabrat podstatně více času, než má daná osoba k dispozici. Dobře pojatý timeboxing umožňuje odvést práci dobře, ale přitom se vyhnout nekonečnému ladění nedůležitých detailů.
- 5. Motivace do velkých projektů. Velké projekty jsou z hlediska motivace problematické, neboť za nimi člověk dlouho nevidí žádný konkrétní výsledek. Díky této metodě jim můžete vždy věnovat patřičný čas v průběhu dne.
- 6. Timeboxing umožňuje naplánovat také odpočinek, což je potřebné a užitečné. Bez pravidelných přestávek dochází k poklesu výkonnosti.

Pokud jde o zásady, na které je v této metodě dobré pamatovat, tak je třeba dopředu zvolit, co bude člověk dělat v čase, který v rámci boxů může vzniknout tím, že je úkol splněný rychleji, než se plánovalo.

Je třeba boxy skutečně dodržovat. Ve chvíli, kdy jim vyprší čas, je nutné změnit činnost přesně podle plánu, jinak ztrácí tato metoda na efektivitě. Hodně lidí dělá chybu, když si říká, že dokončí ještě určitou činnost a že pět či deset minut nepředstavuje problém. Tím ale postupně celou koncepci rozloží. Zvláště ze začátku je doporučováno pro timeboxing používat stopky či budík, který jednoznačně určí změnu pracovního kontextu.

Velice užitečným nástrojem je klasický denní kalendář, do kterého je možné si jednotlivé boxy kreslit a zapisovat. Z online nástrojů lze doporučit především Google Calendar, který přímo s časovými boxy pracuje.

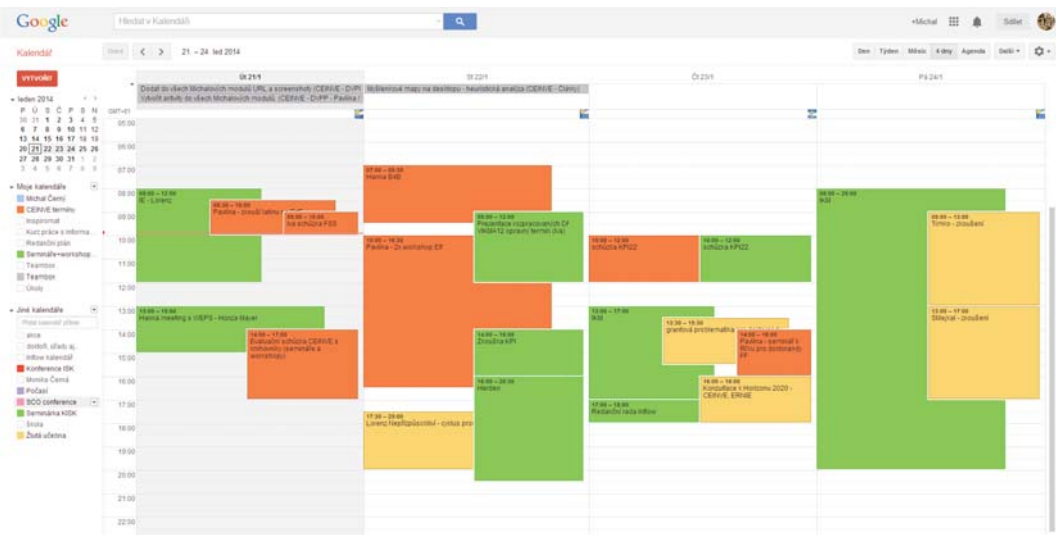

### 7.4.2 ToDo list - seznam úkolů

Velice jednoduchou, praktickou a efektivní metodou jsou ToDo listy. Jde o klasické seznamy úkolů, které máte v určitém časovém horizontu splnit. Můžete si je tvořit na den, týden či celý měsíc. V takovém případě je dobré jich používat více, neboť měsíční plán není právě nejlepší motivací. Práce s nimi má tradičně tři fáze:

- $1.$ stanovení seznamu úkolů,
- $\overline{2}$ . jejich plnění,
- $\overline{3}$ . závěrečné hodnocení.

Plnění jednotlivých úkolů v průběhu dne je velmi motivující, neboť člověk má představu o tom, co již zvládl a co je ještě před ním. Pro tvorbu těchto seznamů je možné používat papír nebo počítačové aplikace. Velice praktické je přitom psát si úkoly po co nejmenších částech – úkol "napsat knihu" je zcela nevhodný, protože jde o činnost na řadu týdnů či měsíců. Naopak opravit dvacet písemek nebo nachystat test pro primu z matematiky jsou úkoly, které se dají splnit velice rychle.

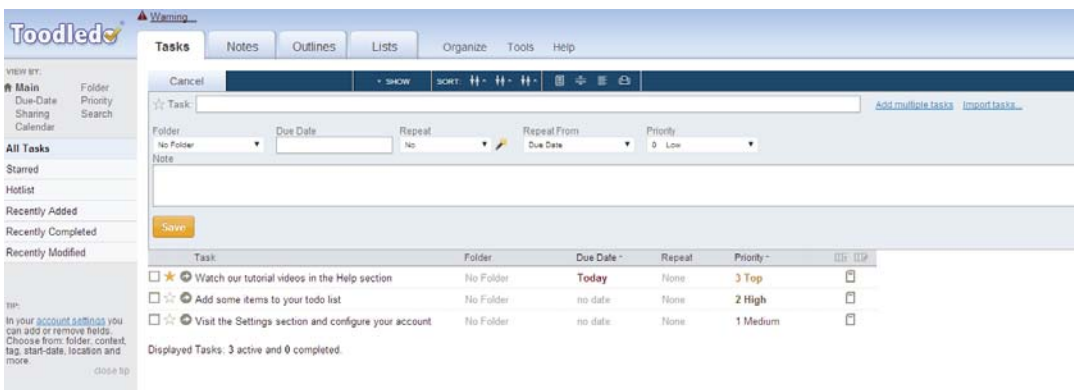

Velmi zajímavým nástrojem (jak online, tak v mobilním telefonu) je Toodledo. Umožňuje dělit úkoly podle důležitosti, sledovat jejich plnění, termíny, mít úkoly řazené ve složkách atp. Aplikace je bezplatná.

### 7.4.3 Getting Things Done (GTD - Mít vše hotovo)

Podle Allena (který je autorem této metody) mozek člověka není dobře uzpůsoben tomu, aby si pamatoval a připomínal úkoly, schůzky a všechny další činnosti. Proto se doporučuje vytvořit si externí systém různých druhů seznamů, které následně poslouží jako připomenutí. Člověk nemusí přemýšlet nad tím, co má dělat, ale může plně využít kapacity mozku, aby se soustředil na provedení úkolu. Seznamy je možné tvořit jak pomocí klasických ToDo listů, tak také pomocí myšlenkových map. Samotný proces GTD je rozdělen do pěti fází, které by měly být aplikovány u každého úkolu:

- 1. Sesbírej. První, základní krok pro zvládnutí všech záležitostí, které vyžadují vaši pozornost, je jejich sesbírání do předem stanovených schránek (pořadač na stole, seznam v počítači...).
- 2. Zpracuj. U každé položky ve schránce člověk zváží, zda je v daném okamžiku realizovatelná, nebo není. Nic se nesmí do stejné schránky vrátit.
- 3. Zorganizuj. V této fázi se rozhoduje, co dále s úkolem můžeme jej přímo realizovat, zapsat do kalendáře, zjistit, že na nějakou věc ještě čekáme atp.
- 4. Zhodnoť. Hodnocení probíhá na několika úrovních dělám právě teď to, co mám? Jak jsem na tom v širším časovém horizontu?
- 5. Udělej. Měli bychom mít systém, který říká, podle čeho budeme plnit jednotlivé úkoly. A také se samozřejmě pustíme do práce.

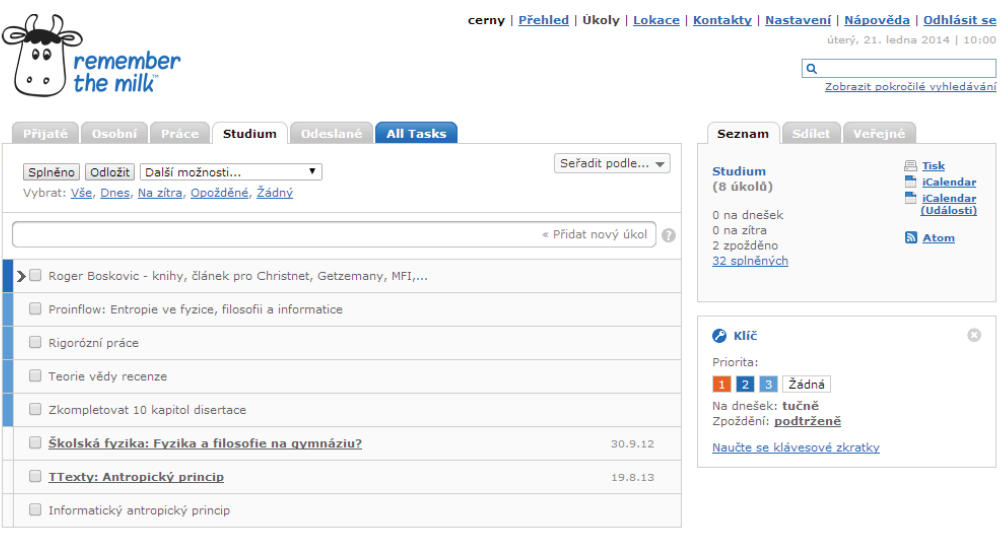

NEW pro Has RTM made you more organized and productive? Upgrade to Pro and support RTM

O aplikaci | Blog | Apps | Forum | Nápověda | Kontakty | Podmínky použití | Pravidla ochrany osobních údajů

Pokud se chcete metodě GTD věnovat podrobněji, můžete si přečíst knihu Davida Alena Mít vše hotovo: jak zvládnout práci i život a cítit se při tom dobře. Pro praktické používání lze doporučit například Remember The Milk, který slouží nejen jako klasický seznam úloh, ale umožňuje také jejich třídění, delegaci a další důležité operace s nimi.

# 7.4.4 Time tracking

ednou z nejjednodušších a přitom překvapivě účinných strategií řízení času je timetracking, tedy měření času, který strávíme nad jednotlivými úkoly. Princip je jednoduchý – vždy, když děláme nějakou činnost, zapneme si stopky a věnujeme se jen jí. Údaje z nich pak zapisujme do tabuky nebo vhodné aplikace. Na konci dne pak můžeme zhodnotit, kolik času jsme věnovali práci, kolik zábavě a jak moc jen prokrastinujeme.

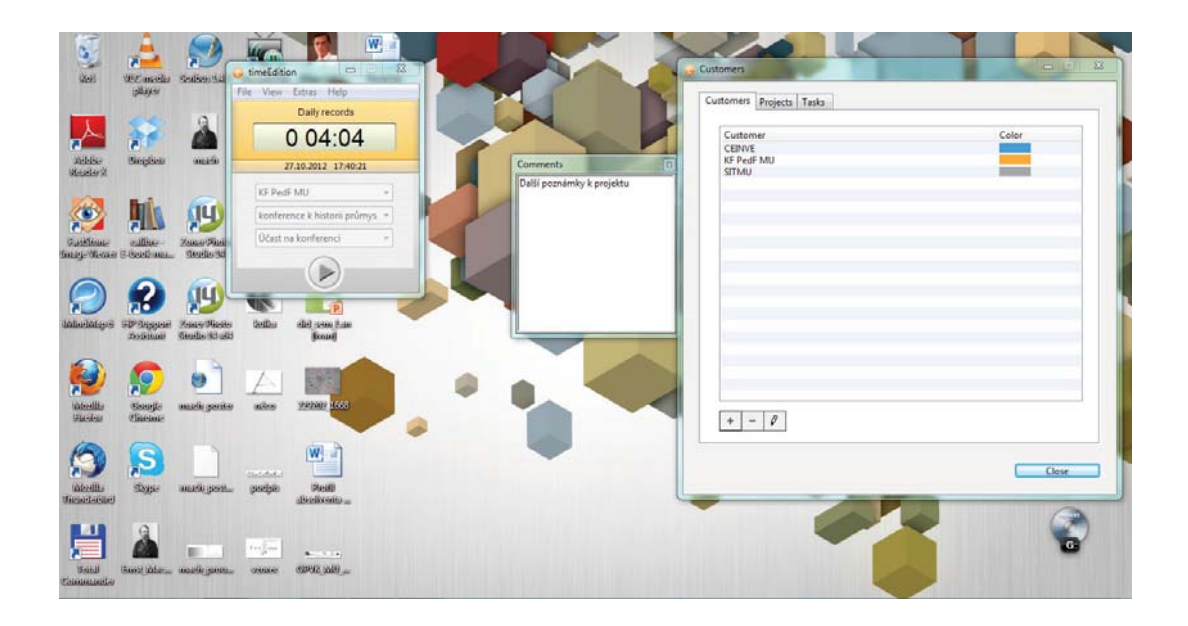

Samotné měření času má pro většinu lidí zásadní vliv na pracovní výkonnost. Jde zároveň o silný nástroj, se kterým je možné dále pracovat, například pomocí stanovování cílů. Lze jej také doporučit žákům a studentům jako nástroj na analýzu učení. Pokud chcete pro tuto činnost používat nějaký počítačový nástroj, lze doporučit jednoduchý multiplatformní timeEdition. Time trackery bývají také součástí systémů pro řízení projektů.

# 7.5 Závěr

istě nezbytné také je, aby se žáci naučili na pracovišti vhodným způsobem uklízet. Je dobré, aby věděli, že klávesnici je možné čistit buď speciální hmotou či vysavačem, display by se neměl<br>čistit na suchu, ale za použití speciálních přípravků a utěrek. Důležité je také čištění myši, i kovz již odpadá tradiční očista válečků u klasických kuličkových variant. Zvláště tam, kde počítač používá více osob, jde o zdroj netriviálního množství bakterií, se kterými by člověk měl určitým způsobem počítat.

Velmi důležitou kapitolou pak bude také vhodná organizace souborů, jejich pojmenování a archivování. Čím méně budou mít s těmito věcmi žáci starostí, tím lépe pro ně. Prevence je zde v naučení triviálních pravidel. Zde je dobré začít co nejdříve – špatné návyky se velmi těžko odstraňují.

Zajímavé jsou praktické aplikace, které s hygienou a ICT souvisejí. Senzory u moderních automobilů kontrolují únavu řidiče a zřejmě se něco podobného poměrně rychle objeví i u běžných počítačů, neboť unavení lidé jsou neefektivní, nespokojení a dělají chyby. Další oblastí, o které se stále více mluví, jsou činnosti s počítačem, které by nevyžadovaly obrazovku a klávesnici – čistě ze zdravotních důvodů. Podobných zajímavých "novinek" je možné najít samozřejmě mnohem více.

Téma hygieny má řadu přesahů – od cviků v tělesné výchově až třeba po otázku psychohygieny v základech společenských věd. Pedagog by jich měl kvalifikovaně využít a iniciovat je. Celkově je možné říci, že jde o téma velmi důležité pro fyzické (otázky poškození zraku, bolesti zad, tenisových loktů atp.) i psychické zdraví (stres, neurózy, nespavost...), kterému by měla být věnována pozornost, a to i přesto, že může mezi žáky působit směšně či zbytečně. Možná to po několika desítkách let ocení.

V oblasti řízení času se dnes stále více hovoří o time managementu čtvrté generace, který se snaží nejen akcentovat výkon a bojovat s prokrastinací, ale také ukázat, že bez odpočinku a času na rodinu či přátele dochází v dlouhodobém horizontu k problémům s motivací a k syndromu vyhoření. Také proto je dobré tento aspekt brát v úvahu.

# 7.6 Literatura

ALLEN, David. Mít vše hotovo: jak zvládnout práci i život a cítit se při tom dobře. Vyd. 1. Brno: Jan Melvil, 2008, 255 s. ISBN 9788090391284.

CAUNT, John. Time management: jak hospodařit s časem. 1. vyd. Praha : Computer Press, 2001. 125 s. ISBN 8072264419.

CLEGG, Brian. Time management. 1. vyd. Brno: CP Books, 2005. 110 s. ISBN 8025105520.

DAŇKOVÁ, Irena. Zdravotní opatření při práci na počítači. Zpravodaj ÚVT MU. 2002. [cit. 2011-10-14]. Dostupné z: http://www.ics.muni.cz/bulletin/authors/6.html.

GREGOR, Lukáš. 8 tipů, jak překonat nechuť (nejen) k práci... a 1 (nedobrovolný) přívažek navíc. Mít vše hotovo.cz [online]. 18. 9, 2007 [cit. 2011-01-12]. Dostupné z: http://www.mitvsehotovo. cz/2007/09/18/8-tipu-jak-prekonat-nechut-nejen-k-praci-a-1-nedobrovolny-privazek-navic/.

KAŠPÁREK, Michal. Prokrastinace: jak na ni vyzrát?. Psychologie.cz : Vaše navigace na cestě životem [online]. 3. 11. 2010 [cit. 2011-01-12]. Dostupné z: http://psychologie.cz/prokrastinace-jak-na-ni--vyzrat/.

SOKOL, Jan. Čas a rytmus. 2., rozš. vyd. Praha: Oikoymenh, 2004, 332 s. ISBN 8072981234.

TRACY, Brian. Snězte tu žábul: 21 rad, jak v co nejkratším čase udělat co nejvíce. Olomouc: ANAG, 2007, 128 s. ISBN 978-80-7263-403-3.

VAŇKOVÁ, Jana a ČERNÝ Michal. Hygiena v informatice. Metodický portál: Články Jonline]. 04. 11. 2011 [cit. 2015-03-25]. Dostupné z: http://clanky.rvp.cz/clanek/c/G/13991/HYGIENA-V-IN-FORMATICE.html>. ISSN 1802-4785.

# 8 Počítačová bezpečnost, řád počítačové učebny

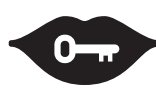

#### Klíčová slova:

počítačová bezpečnost, softwarová bezpečnost, heslo, počítačová síť, internetová bezpečnost, internet, antivirový program, firewall, antivirus, antispam, antispyware, digitální stopa, zálohování, šifrování, Bring your own device (BYOD), počítačová učebna

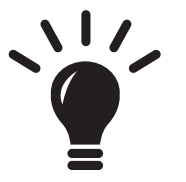

#### Po prostudování této kapitoly budete schopni:

- · umět navrhnout pravidla používání školní učebny ICT a počítačové sítě,
- · znát zásady práce s heslem,
- · znát základní bezpečnostní zásady,
- · znát způsoby a metody šifrování a zálohování dat,
- · znát specifika zabezpečení mobilních zařízení,
- · mít elementární přehled o tématu BYOD.

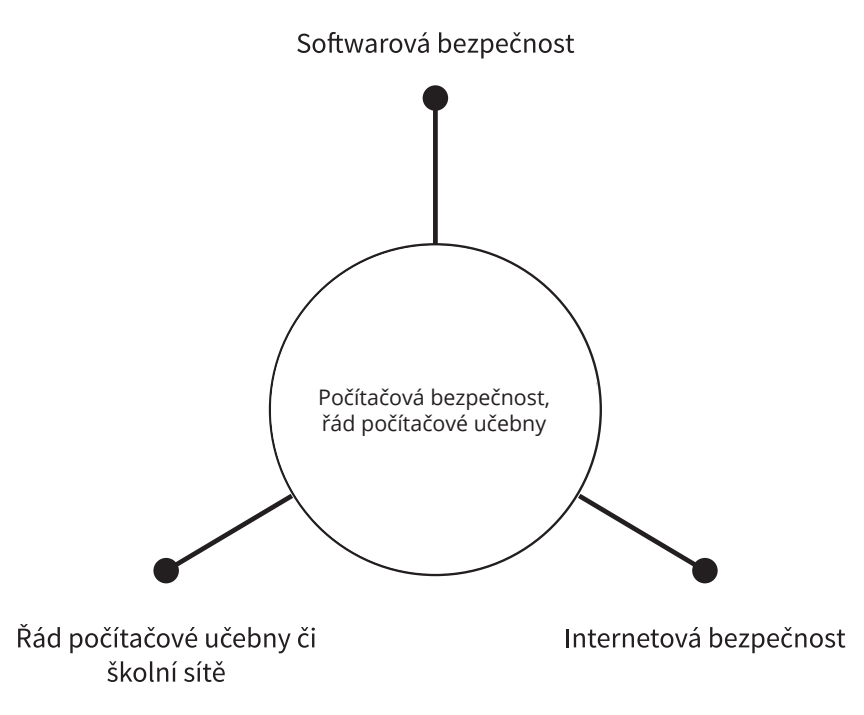

# **8.1 Úvod**

očítačová bezpečnost je jedním z klíčových témat, které v souvislosti s ICT na škole zaznívá. Je přitom nesmírně bohaté a mnohavrstevnaté. Na jedné straně je zde téma softwarové bezpečnosti, které zahrnuje instalaci a konfiguraci příslušného softwaru, včetně práce s mobilními zařízeními. Na to těsně navazuje téma BYOD, tedy užívání osobních zařízení ve školní počítačové síti. Dále se podíváme na téma zálohování a šifrování, což je oblast, do které metodik vstupuje jako navrhovatel vhodné strategie a postupů. V neposlední řadě probereme, jak má vypadat řád počítačové učebny a školní sítě.

S rozvojem informační společnosti se ochrana dat a počítačová bezpečnost stává stále důležitějším tématem. Na úrovni státu lze hovořit o kybernetické válce či kyberterorismu, což jsou vážné hrozby pro fungování celé společnosti, takže řada států buduje vojenské či civilní jednotky, které by případným útokům měly čelit. Je zde ale také rovina uživatelská – otázka zabezpečení osobních údajů, krádeží identity nebo třeba zálohování.

V různých kombinacích se pak vše promítá také do středně velkých sítí, ve kterých je třeba zajistit bezpečnou komunikaci, ochránit data zaměstnanců (nebo třeba studentů a zákazníků), nebo jde o téma digitálního podpisu či volby centrální bezpečnostní politiky, která je komplikovanější jak díky většímu množství mobilních zařízení, tak také proto, že lidé běžně pracují s daty a službami organizace pomocí vlastních přístrojů (BYOD).

Jedním z nejvíce diskutovaných témat současnosti v oblasti práce s počítačem a komunikačními sítěmi je bezpečnost. Tu lze chápat jakou soubor pravidel, nástrojů a opatření, jejichž cílem je takové chování, které nebude ohrožovat finanční či jiné statky jednotlivce ani společnosti, v níž se pohybuje. V obecné rovině je možné rozdělit bezpečnost na:

- softwarovou.
- hardwarovou.
- internetovou
- a sociálně-personální.

Ani jednu z nich není možné podcenit a v tomto materiálu se postupně budeme věnovat všem čtyřem oblastem.

# 8.2 Softwarová bezpečnost

První oblastí, na kterou se podíváme podrobněji, je softwarová bezpečnost. Jde o relativně komplikovaný a složitý celek, na který lze opět nahlížet v několika úrovních. První oblast, které bychom rádi věnovali pozornost, se týká aktualizace softwaru. Ta může být dvojího typu:

- přináší nové funkce a vlastnosti produktu (většinou je spojená s vydáním velké verze, jako je přeměna MS Office 2010 na 2013),
- nebo jen opravuje určité chyby (často spojená pouze s malou opravou například místo verze 8.2.3 získá uživatel verzi 8.2.4).

Někdy se lze setkat s rozdělením na update a upgrade, ale výrobci je příliš důsledně nedodržují, zvláště proto, že jsou často spojené dohromady. Mít aktualizovaný software je velice důležité, protože velká část "záplat" má za cíl nejen zvýšení výkonnosti či stability aplikace, ale také (a to snad většinou) opravu bezpečnostních chyb. Ty mohou posloužit útočníkům jako okénka k datům či výkonu vašeho počítače. Proto je důležité, aby každý uživatel měl na svém počítači nainstalovaný aktualizovaný software.

Možností, jak udržovat software aktuální, je více. V případě operačních systémů, které pracují s repozitářovou strukturou, je celá věc velice jednoduchá. Systém může sám stahovat aktualizace dle nastavení uživatele (či správce) automaticky a automaticky provádět jejich kontrolu. V případě počítačové sítě lze například v Linuxu vytvořit vlastní repozitář, ze kterého jsou sbírána data. Mobilní operační systémy typu Android i iOS. Instalují aplikace tímto způsobem také. V případě Androidu lze v rámci organizace vytvořit vlastní repozitář, ze kterého budou uživatelé aplikace instalovat.

Jak již bylo řečeno, je důležité, aby člověk udržoval svůj software na počítači aktuální. Pokud užíváme Linux či třeba mobilní operační systém Android, je o vše postaráno automaticky. V případě Windows tomu tak není a aktivita je ponechána na uživateli, který musí aktualizovat sám.

Mimo běžný software se rozhodně vyplatí věnovat patřičnou pozornost také aktualizaci operačního systému. Opět jde z hlediska bezpečnosti či stability a výkonu o velice důležitou oblast, kterou nelze podceňovat. Dnešní útočníci již nestojí o to, aby počítač zničili či poškodili, ale mají mnohem sofistikovanější cíle – chtějí jej využít pro své výpočty nebo na rozesílání spamu či podobné aktivity. Vaši přátelé by se tak snadno mohli divit, jaký obsah od vás přijímají.

Zvláštní pozornost je v dnešní době třeba věnovat především zabezpečení a aktualizaci webového prohlížeče, který představuje jakousi vstupní bránu pro většinu škodlivého softwaru. Často se také užívají různé doplňky, které činí webové prohlížení bezpečnější. Typicky dochází k porovnávání stránky s nějakou databází nebezpečných zdrojů, detekci phishingu, závadného obsahu atp.

U mobilních operačních systémů Android či iOS se objevuje ještě jeden významný rys aktualizace. Při změně verze aplikace může dojít k požadavku na změnu přístupu k určitým funkcím či datům. Tyto aktualizace typicky neprobíhají automaticky, ale vyžadují schválení ze strany uživatele. Vždy je třeba pečlivě zvážit, zda rozšíření přístupu u dané aplikace je skutečně smysluplné či zda je lepší toto rozšíření nepovolovat. V případě iOS lze selektivně některé přístupy v nastavení systému vypnout, ale u Androidu stojí uživatel před fatální volbou – buď aplikaci s požadavkem na více přístupů aktualizuje, nebo se jí musí zbavit. Třetí variantu neaktualizovat a neodinstalovat nelze z bezpečnostních důvodů příliš doporučovat.

Mnoho lidí si myslí, že mobilní telefony jsou z hlediska bezpečnosti na mnohem vyšší úrovni než klasické počítače. Je pravdou, že se starým telefonem vám mnoho nebezpečí nehrozí, ale pokud užíváte zařízení s operačním systémem (Android, iOS apod.), je nebezpečí značné. Utočník se může dostat k řadě informací, které mu umožní nejen vás okrást o peníze, ale také vámi dobře manipulovat dokonale cílenou reklamou. Rozhodně se proto doporučuje instalace jen takových aplikací, které mají dobré hodnocení, pocházejí od transparentních tvůrců a byly testovány určitou autoritou. V tomto kontextu lze uvést příklad Nejjasnější svítilny pro Android, která má za cíl jen na obrazovku s maximálním jasem promítnout bílé pozadí a vyžaduje přístup téměř ke všemu – od kontaktů přes polohu až po možnost odesílat zprávy či odposlouchávat hovory.

Jen pro ilustraci uvádíme seznam činností, ke kterým si v operačním systému Android mohou aplikace vyžádat přístup: 1

- nákupy v aplikaci,
- historie zařízení a aplikací,
- nastavení mobilních dat,
- identita,
- kontakty,
- $\bullet$ kalendář,
- $\bullet$ poloha,
- SMS,
- telefon,
- fotky, média a soubory,  $\bullet$
- $\bullet$ mikrofon,
- informace o připojení Wi-Fi,
- informace o připojení Bluetooth,
- data nositelných zařízení,
- ID zařízení a informace o hovorech,
- ostatní (typicky přístup k datům ze sociálních sítí).

## 8.2.1 Další zabezpečení počítače

Aktualizace softwaru není jedinou složkou bezpečného užívání počítače. Samozřejmostí by měl být nainstalovaný antivirový program, firewall a případně další bezpečnostní software. Z hlediska uživatelského komfortu je pak jistě příjemné zvolit jeden komplexní balík, který se o celé zabezpečení postará. Je třeba zdůraznit, že by měl na počítači být jen jeden antivirový (či jiný bezpečnostní) program, a to vždy plně aktualizovaný. Toto opatření platí zcela v případě operačního systému Windows. U Linuxu je například firewall přirozenou součástí systému a není třeba jej instalovat separátně, antivirové aplikace nemají pro tento systém prokazatelný význam (stejně jako pro iOS nebo Android).

Lze hovořit o různých dílčích částech softwarového zabezpečení počítače. V současné době se stále více prosazují komplexní balíky, které mají na starosti celkovou péči o tuto část počítačové bezpečnosti. Přesto má smysl se blíže podívat na základní komponenty těchto balíků. Předně proto, že jejich znalost a pochopení má pozitivní dopady na chování uživatele, ale také z důvodu finančních nákladů. Jednotlivé aplikace mimo komplexní balíčky lze často pořídit (nejen pro domácí použití) zdarma.

Firewall je zařízení či aplikace, která monitoruje komunikaci mezi dvěma počítači v síti, mezi kterými je postavena. Kontroluje odchozí i příchozí pakety, které IP adresy přistupují ke kterému portu. Takto skenuje a filtruje aplikace i činnosti uživatelů. Dokáže odrazit celou řadu pokusů o vniknutí do sítě třetí stranou a "znepříjemňuje život" i škodlivému kódu na domovském počítači. Zjednodušeně řečeno je

 $\overline{1}$ Podrobnější popis je možné najít na https://support.google.com/googleplay/answer/6014972?hl=cs  $102$ 

firewall komunikačním filtrem. Z hlediska uživatele je vhodné jej mít nainstalovaný také na osobním počítači či notebooku.

Antivirus je program sloužící k detekci a odstranění škodlivého kódu z počítače. Na MS Windows je nezbytnou komponentou bezpečnostní politiky, v Linuxu není obvykle potřeba. Nabízí dva základní módy činnosti:

- sledování a analýzu podezřelých aktivit,
- skenování paměti RAM a disků.

Svoji činnost vykonává automaticky, ale uživatel může program požádat o to, aby prozkoumal nějakou složku či soubor. Podmínkou jeho efektivní účinnosti je udržování aktuální databáze škodlivých kódů, z čehož plyne také pravidelná aktualizace.<sup>2</sup>

Antispyware je program, jehož úkolem je odstraňovat a blokovat spyware (škodlivý kód, který rozesílá prostřednictvím počítače různá data na internet). Často bývá součástí antiviru, ale lze jej mít také samostatně.

Antispam je dnes vnímán jako nedílná součást všech e-mailových webových klientů, ale také instalovaných aplikací. Jeho cílem je filtrování nevyžádané pošty (spamu) tak, aby se mohl uživatel věnovat jen skutečným zprávám s informační hodnotou. Pro jejich detekci se užívá analýza odesílatele a klíčových  $s$ lov

Anti-phishing má za cíl ochránit uživatele před podvodnými stránkami. Dnes bývá integrován jak do webových prohlížečů, tak také do robustnějších bezpečnostních balíků. Mimo to se objevuje celá řada dalších aplikací, jejichž cílem je zvýšit bezpečnost používání internetu – od kontroly certifikátů přes šifrování, virtualizaci až po databáze nebezpečných stránek či nezabezpečených formulářů.

# 8.3 Internetová bezpečnost

Bezpečnost na internetu dnes představuje jednu z největších a nejobsáhlejších otázek, před kterou se může člověk ocitnout. Zahrnuje:

- problematiku komunikací,
- sdílení dat,
- legislativní či technologická řešení,
- digitální stopy,
- kyberšikanu,
- problematiku sociálních sítí.

Vzhledem k omezenému rozsahu se alespoň pokusíme nastínit základní problémy, které do této oblasti patří, aniž bychom měli ambici je nějak hluboce analyzovat a popisovat.

Pro operační systém Windows je ve škole bezplatně dostupný open source antivir ClamAV. Další bezplatné aplikace pro bezpečnost lze najít na http://www.datamation.com/osrc/article.php/3882711/50-Open-Source-Tools-To-Replace--Popular-Security-Software.htm

### **8.3.1 Heslo**

Volba hesla je jedním z důležitých parametrů bezpečnosti. Je dobré vědět, že existuje několik základních metod, které odhalují hesla.

- První jsou slovníkové metody, které se snaží uhodnout obvykle volená hesla (jména filmových postav, elementární řady číslic či písmen) či jejich kombinace. Proto je dobré se těchto tradičních hesel vyvarovat.
- Druhou metodou je tzv. hrubá síla. Ta spočívá v postupném testování všech možných kombinací. Šance na uhodnutí rychle klesá s délkou hesla a různorodostí znaků (malá a velká písmena, číslice, další znaky).
- Třetí významnou metodou je hádání hesla na základě znalosti uživatele jeho zájmů, rodiny atp.  $\bullet$

Heslo je třeba volit tak, aby bylo dostatečně dlouhé, bez slovníkových frází a co možná nejméně spojitelné s vaší osobou. Za optimální délku hesla se považuje více než 8 znaků s tím, že obsahuje velká písmena, číslice a případně nějaké další znaky ("?!).

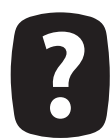

Zkuste si zvolit heslo podle vaší oblíbené písně, kde každý znak bude první či poslední písmeno ze slov a doplňte to nějakým číslem.

Například: "Holka modrooká nesedávej u potoka, holka modrooká nesedávej tam!" a rok založení obce, ve které žijete.

Výsledek může vypadat třeba takto: Hmnuphmnt!1357. Takové heslo je velice obtížné odhalit.

Také není vhodné mít jedno heslo pro více účelů. Velice zajímavým nástrojem jsou různé nástroje pro správu hesel v prohlížeči, které ukládají pro každý web unikátní heslo. K tomu se lze dostat jen při znalosti primárního klíče k tomuto centrálnímu repozitáři hesel. Výhoda tohoto řešení spočívá v tom, že uživatel nedává žádným dvěma webům či službám stejné heslo, což je užitečné z hlediska bezpečnosti. Velká část úniku hesel padá na vrub menších e-shopů nebo špatně zabezpečených stránek. Také případné ukradení souboru hesel není samo o sobě příliš nebezpečné. Problém nastává až ve chvíli, kdy se útočníkovi podaří odhalit heslo do této "klíčenky".

Ve školním prostředí je třeba mít na paměti, že k úniku hesla může dojít také vizuálním opsáním. Heslo, které používáme ve škole, tak musí být nejen silné a těžko uhodnutelné, ale jeho zadávání vyžaduje netriviální obezřetnost každého učitele. Jestliže si nedá pozor, může dojít k jeho úniku se všemi nepříznivými dopady.

## 8.3.2 Digitální stopy

Téměř jakýkoli náš pobyt na internetu vytváří soubor informací, které za sebou zanecháváme, a to ve formě například:

- $\bullet$ příspěvků v diskusích na internetu.
- v sociálních sítích,
- v elektronických obchodech
- nebo ve vnitřních záznamech (tzv. log souborech) webů, které jsme navštívili.  $\bullet$

Ač by prostředí internetu mohlo na první pohled vzbuzovat dojem anonymního prostoru, je tomu spíše naopak – i když odstraníme všechna rizika softwarové špionáže (např. viry), stále je náš virtuální život podstatně více sledovatelný než ten reálný. Například personalisté dnes běžně využívají informací dostupných o dané osobě na webu nebo na sociálních sítích. Každý spot na blogu, poznámka v diskusi či aktivita na sociální síti za uživatelem zanechává vyhledatelné informace, podle kterých je možné při troše "štěstí" a umu zjistit nemálo informací o určité osobě - od zájmů a názorů až po vzhled či kamarády.

Souboru takovýchto informací, které za sebou na internetu zanecháváme, se říká digitální stopy.

V následujícím výkladu ponecháme stranou ty, které nejsou obecně snadno dostupné, tedy logovací soubory webů. Ty budou pro školu zajímavé především v okamžiku nějakého širšího vyšetřování. Obecně jde o oblast poměrně komplikovanou také právně, neboť se neustále mění výklad judikatury, zda například IP adresa je či není osobním údajem a v jakém kontextu. Nebezpečí z nich jsou poměrně malá. Jen je třeba vědět, že pokud se člověk dopouští nějaké nelegální činnosti, tak právě tyto soubory jsou velice často užívány - typicky se jedná o stahování nelegálního obsahu či jeho šíření, projevy extremismu atp.

My se tedy zaměříme především na takové informace, které může téměř každý jednoduše získat, a to hned ze dvou důvodů. Jsou to metody dostupné pro každého, kdo má internet, a podobně pracují často personalisté, kteří si ověřují případné nové zaměstnance.

#### Základními zdroji takovýchto informací jsou především:

- diskuse pod články,
- profily a aktivita v sociálních sítích či na Wikipedii,
- $\ddot{\phantom{a}}$ vlastní blogy či webové stránky,
- $\bullet$ členství ve spolcích, které na web umísťují jména členů,
- registrace na internetových stránkách.  $\bullet$

Mezi největší rizika digitálních stop patří krádeže identity, ztráta soukromí nebo možnost mimořádně dobře cílit reklamu na základě znalosti příjemce. Ten tak může být snadno zmanipulován. Jak jsme uvedli, jde o velice dobrý zdroj informací pro personalisty a další případné zaměstnavatele, kteří mohou nejen poznat své budoucí zaměstnance ze všech stran více než na pohovoru, ale také zjistit, jaké je jejich mínění o firmě, ve které by rádi pracovali.

Pro minimalizaci rizik, která plynou z digitálních stop, je dobré:

- využívat různé přezdívky na různých webech,
- mít více e-mailových adres pro rozdílné činnosti  $\bullet$
- $\bullet$ co nejméně zveřejňovat své osobní údaje.

Pro příspěvky v diskusních fórech či na sociálních sítích se také nedoporučuje používat školní či pracovní e-mail. Lze užívat také pokročilejších metod, jako je skrývání IP adresy, užívání Proxy serverů atp. Na druhou stranu je třeba říci, že s rozmyslem budovaná digitální stopa není nutně negativním jevem, ale může člověku posloužit jako dobrá reklama, nástroj pro získávání kontaktů atp.

#### 8.3.3 Na co si dát také pozor

Tím samozřejmě problematika bezpečnosti na internetu nekončí. Zvláštní pozornost je třeba zaměřit především na podvodné stránky, které se vydávají za banku či obchod s cílem vylákat z uživatele osobní údaje či přímo peníze. Proto je dobré věnovat také zvýšenou péči digitálním certifikátům.

Pozornost se vyplatí zaměřit také na síť, ke které je uživatel připojen. Dnes je nejvíce problematická otevřená Wi-Fi síť, kterou často užívají různé kavárny či hotely. Pokud jsou data v takové síti přenášena, je v zásadě velice snadné odposlouchávat celou komunikaci. Proto se doporučuje používat ji zásadně jen pro přístup ke službám, které jsou šifrované anebo zcela nedůležité z hlediska zabezpečení.

Již jsme také naznačili problematiku šifrovaného přenosu dat. Vzhledem k tomu, že IPv4, které dominuje uživatelskému internetu, je primárně nešifrované, je třeba brát v potaz vlastní šifrování na straně služeb. Proto by přístup do důvěrných aplikací (e-mail, IS, internetové bankovnictví, sociální síť) měl vždy probíhat přes šifrovaný protokol HTTPS. To běžný uživatel pozná díky zelenému či modrému políčku v adresním řádku, případně podle ikonky zámku v něm nebo ve spodní liště prohlížeče.

#### 8.3.4 Zálohování a šifrování

Velice důležitým tématem, které s problematikou bezpečnosti těsně souvisí, je otázka zálohování dat a jejich případné šifrování. Jestliže používáme operační systém Windows, je k dispozici přímo jednoduchý nástroj pro podporu zálohování v systému. Nástroj nese název Zálohování systému Windows a umožňuje při každém zálohování souborů nechat vytvořit bitovou kopii systému. Soubory lze uložit na jednotku USB flash, disky CD, DVD nebo na pevný disk. Bitovou kopii systému je nutné uložit na pevný disk. Tato bitová kopie systému ve výchozím nastavení obsahuje pouze jednotky nezbytné ke spuštění systému Windows. Systém umí také provádět zálohování disku, celého systému atp.

Lze samozřejmě užít také externí nástroje, které jsou často rychlejší a efektivnější – jen namátkou lze zmínit Acronis True Image, HDD Raw Copy Tool nebo Macrium Reflect. V případě jiných operačních systémů je možné užít pro ně dostupné zálohy.

Média, na která se provádí záloha, by měla být skladována odděleně od počítače na bezpečném místě. Typicky se doporučuje jiná budova nebo alespoň patro. V případě požáru, povodně nebo i krádeže by tak měla existovat záloha, která umožní plynulé zotavení se instituce alespoň po datové stránce.

Užitečnou možností zálohování dokumentů je Dropbox a podobné aplikace – Google Disk (pro školy zřejmě nejvýhodnější nástroj), One Drive atp. Ten umožňuje obsah vybrané složky automaticky ukládat do cloudu a uživatel tak má k dispozici neustále dislokovanou zálohu. Zde je ale třeba říci, že se tyto nástroje nehodí pro ukládání citlivých dat nebo celého systému, ale skutečně spíše jen uživatelských dokumentů. Přinášejí možnosti snadného přístupu k těmto datům odkudkoli, podporu mobilních zařízení atp. Mohou tak klasické zálohování poměrně pěkně doplňovat.

Zatímco klasické zálohování probíhá většinou jen v jeden přesně stanovený okamžik – jednou za den nebo týden, tak nástroje tohoto druhu provádějí zálohu kontinuální, což může být velice praktické. Zvláště u malých škol může jít o cestu, která řeší podstatnou část zálohovacího procesu. Naopak velké školy, které mají počítače propojené doménou, budou muset zálohování většinou doplnit zrcadlením disků v reálném čase, například prostřednictvím diskových polí.

Z hlediska bezpečnosti je také zajímavá otázka šifrování dat. Také tato funkce je dostupná jako integrální součást operačního systému Windows, ale z řady důvodů doporučujeme v případě zájmu užít jiných nástrojů. Zřejmě nejrozšířenějším a nejznámějším z nich je TrueCript, který je multiplatformní a nabízí řadu možností šifrování. Lze šifrovat diskový oddíl, systémový oddíl nebo jen určité složky. Celý proces šifrování běží na pozadí a po úvodním nastavení se uživatel nemusí o nic starat. Lze užít dvou možností zabezpečení. První ve formě prostého hesla, jehož délka je alespoň 20 znaků se speciálními znaky a číslicemi. Maximální délka hesla je 64 znaků. Bezpečnost lze zvýšit ještě spojením hesla a klíče (typicky v podobě flash disku).

Další nástroje šifrování jsou například AxCrypt či FreeOTFE. Zašifrovaný soubor je samozřejmě možné zálohovat. V tomto kontextu lze zmínit častou formu práce s daty, kdy osobní či jiná citlivá data (například seznamy žáků a jejich údaje, zaměstnanecké dokumenty atp.) zašifrujeme a zašifrované soubory jsou ukládány a zálohovány například Google Diskem.

### 8.3.5 Bring your own device (BYOD)

BYOD (z anglického "Bring Your Own Device") je jedním z nejvýznamnějších trendů, které budou ovlivňovat IT prostředí ve školách v nejbližších letech. Jde o trend, který se opakovaně zmiňuje v řadě strategických dokumentů MŠMT. Základní myšlenkou je, že si zaměstnanci nosí do práce svá vlastní chytrá zařízení, jako jsou tablety, mobilní telefony či notebooky, která následně používají k výkonu své pracovní činnosti. Velkou výhodou tohoto konceptu je skutečnost, že žáci mohou pracovat v prostředí, jež je jim známé, je nastavené podle jejich potřeb a dokonale jim vyhovuje. Na druhou stranu je naopak nutné posílit transparentnost firemních sítí, zajistit mobile device management (MDM) nebo uvážit bezpečnostní rizika.

Pro školní prostředí zřejmě bude klíčové to, že v takovém případě si zařízení pořizují sami žáci (respektive jejich rodiče). To na jedné straně výrazně snižuje nároky na množství zařízení, jejich správu, evidenci a údržbu, ale také přináší možné problémy sociální stratifikace a technické nehomogenity, což může v některých případech působit problémy. Příkladem může být hodina fyziky, kdy chce pedagog užít tablety žáků pro měření intenzity osvětlení ve třídě, ale musí jim nabídnout aplikace pro různé operační systémy a lze očekávat, že například u luxmetru, kde silně záleží na konstrukci kamery, může dojít k dosti odlišným výsledkům měření. Těžko také může dát nějaký jednoznačný návod či postup.

Z hlediska nových technologických výzev je klíčové, aby se společnosti naučily pracovat s MDM a aby jejich infrastruktura vnímala podobná zařízení jako běžnou součást počítačové sítě. Druhou významnou výzvou bude zajištění bezpečnosti, která se ve velkém množství zařízení zajišťuje relativně obtížně. Jde o trend, jenž má úzkou návaznost na vývoj operačních systémů nebo virtualizaci a cloudové služby, které umožňují budovat podobné sítě relativně snadno a zároveň rychleji. Důležitá je také správa licencí, což může být u zařízení, která mají zaměstnanci, relativně problematické (například není možné na zařízení v režimu BYOD provozovat většinu bezplatných antivirových programů, protože jde o komerční využití).

Mimo obvyklé nošení zařízení se lze setkat také s dalšími souvisejícími trendy, jako je BYOD, které spočívá v přenášení služby či aplikace, již uživatel používá doma, do pracovního prostředí. Příkladem může být vlastní mail či e-mailový klient, nástroje na time management nebo online nástroje na synchronizaci zařízení jako Dropbox či Box.net.
#### **The BYOD Spectrum**

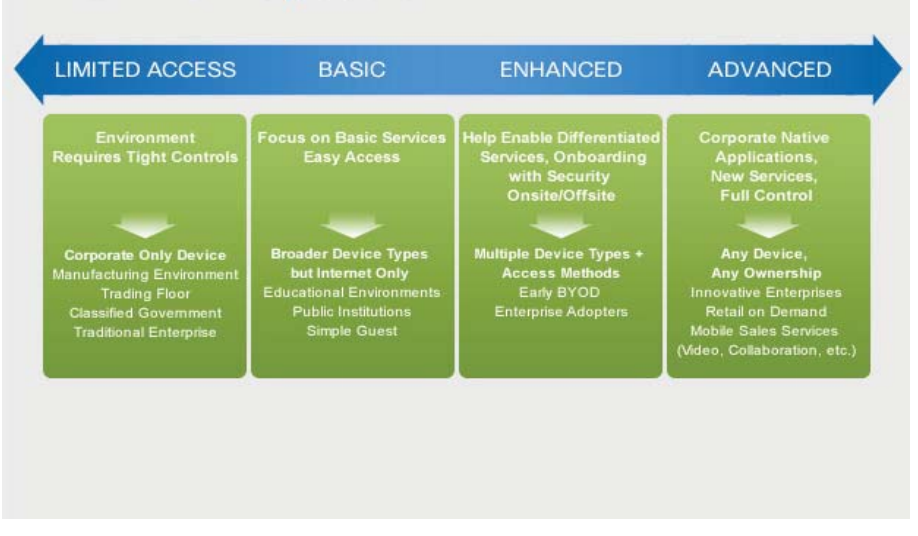

BYOD Smart Solution od Cisco v různých možnostech nasazení3

Z hlediska samotné struktury zabezpečení fungování sítí je možné hovořit o čtvřech základních vrstvách, které by měl mít každý systém BYOD pokryty.

(Mobile) device management představuje první vrstvu, která zabezpečuje samotné principiální fungování podobných sítí, a to na více úrovních ISO / OSI modelu. Základní funkcionalitou je připojení zařízení do firemní sítě, ale je také třeba nabídnout možnost monitorování polohy zařízení, omezený přístup jen z určitých oblastí k určitým funkcím (například možnost tisku jen z kanceláří) stejně jako případnou deaktivaci určitých možností zařízení, pokud přistupují k firemní infrastruktuře. Je přitom nutné vypořádat se s řadou dílčích problémů, jako je rozmanitost zařízení, odlišnost způsobů jejich konfigurace v síti atp.

Do této úrovně patří také základní nastavení možnosti přístupu k síťovým prostředkům, jako jsou servery či síťové disky. Na úrovni MDM by měl mít administrátor sítě možnost omezovat, anebo naopak zpřístupňovat jednotlivé funkcionality konkrétním zařízením a evidovat jejich činnost, i když se zachováním soukromí.

Application management představuje oblast, ze které jsou většinou největší obavy, a často se řeší předpisy, což je sice varianta nejjednodušší, ale také nejméně spolehlivá. Jestliže zaměstnanci používají BYOD, je třeba, aby měl správce sítě k dispozici prostředky, jež by omezovaly nainstalované aplikace, které by mohly obsahovat trojské koně a další škodlivé kódy, nebo byly z jiného důvodu nebezpečné pro firemní síť a data. Jednou z možností je kontrolovat nainstalované aplikace, jinou snaha o vývoj vlastního rozhraní pro přístup k firemním sítím a zdrojům, které by umožňovalo mít v daný okamžik plný přehled o prostředcích a funkcích přenosných zařízení.

Network management slouží k organizaci provozu na síti, a to především z hlediska toho, k čemu je využívána. V rámci něj lze nastavit například seznam nepřístupných stránek nebo hlídat, aby si uživatelé v práci nestahovali filmy či nehráli síťové hry. Hledají se přitom stále flexibilnější prostředky, než

 $\overline{\mathbf{3}}$ BYOD Smart Solution: Implementation. Cisco. Dostupné z: http://www.cisco.com/web/solutions/trends/byod smart\_solution/index.html

je pouhá kombinace black či white listů. Další důležitou funkcionalitou může být zabránění v užívání zařízení, jež se chovají celkově nestandardně. Tato část by měla kopírovat pravidla, která platí pro běžná zařízení ve firemní síti.

Data management lze také chápat ve více úrovních. První je zabezpečení spolupráce dobrého přístupu ke všem zdrojům a datům společnosti, což je nejčastěji řešeno aplikacemi, jako je MS SharePoint a další kolaborativní nástroje. Další oblastí může být omezení možností data stahovat a tak vynášet ze školy. To lze zabezpečit například prostřednictvím nejrůznějších cloudových či síťových aplikací.

V každém případě je ale třeba vhodně vybalancovat pracovní podmínky a komfort pro žáky i učitele (také jich se může týkat nošení vlastních zařízení do výuky), je třeba velice pečlivě zvážit nastavení všech pravidel. Na jedné straně je zde tlak na bezpečnost a restrikce, na straně druhé potřeba dobrého pracovního prostředí, pohodlného výkonu a prostoru pro kreativitu.

Pokud jde o konkrétní aplikace, existují již desítky společností, které se víceméně úspěšně snaží tuto problematiku pokrýt. Mimo Cisco, jež bylo jedním z prvních a nabízí zřejmě nejrobustnější služby, především, co se týče MDM, lze zmínit Good Technology, SAP, Symantec, AirWatch, MobileIron, SOTI či Zenprise. V zásadě existují dvě významné skupiny řešení celé problematiky – jedna využívá instalované aplikace a druhá se snaží akcentovat cloudové řešení. Zajímavý je také prostor pro hybridní řešení, kdy je část řešena klasicky a část cloudově.

V základním provedení ale může BYOD ve škole fungovat také tak, že je poskytnuta jen infrastruktura a přístup do sdíleného prostoru (síťový disk, Google Disk atp.), a o vše ostatní se starají samotní majitelé zařízení. V takovém případě je ale velice žádoucí nastavit pečlivě přístupová práva k jednotlivým složkám a souborům a s ještě větší pečlivostí provádět zálohování.

BYOD je trend, kterému se školství zřejmě nevyhne, ale bude třeba také vyřešit řadu dílčích problémů od technického po legislativní. Přesto je třeba při budování školní infrastruktury na tento trend pamatovat a uvážlivě nabízet cesty k jeho reálné školní implementaci.

## 8.4 Řád počítačové učebny či školní sítě

edním z témat, která musí metodik nutně řešit ve školním prostředí, je řád počítačové učebny, respektive školní sítě. Oba dokumenty spolu souvisí, a proto doporučujeme na nich pracovat současně – především z důvodu vzájemné provázanosti a myšlenkové koherence. Tak jako na jiných místech kurzu ani zde nebudeme nabízet přesný popis řádu, který by bylo možné vzít a okopírovat, ale rádi bychom naznačili nějaké obecně platné principy.

Je třeba jasně definovat pravidla pro všechny zúčastněné osoby, a to pokud možno transparentně. Musí být zřejmé, jaké jsou povinnosti a práva žáků, učitelů, ale také metodika nebo správce sítě. Jasné nastavení pravidel je konzultováno s ředitelem školy a může obsahovat například i lhůty, ve kterých bude prováděno řešení případných závad atp. Vhodná pravidla pro všechny motivují účastníky k jejich dodržování.

Pokud jde o bezpečnostní pravidla, musí být jasné, že vedení školy dělá pro zabezpečení maximum. Například pokyn "Není dovoleno měnit nastavení programu SETUP." je zcela nesmyslný. Jestliže jej žáci nemají měnit, má mít heslo, které snadno neuhádnou. Podobně jako zákaz mazání či úpravy systémových souborů nebo instalace aplikací, což je věc, která má být zajištěna nastavením systému, nikoli restriktivním zákazem v řádu. Jde o důležité pravidlo, které není radno podcenit. Záci jsou schopni téměř vždy najít bezpečnostní chybu v systému, ale pokud ve škole existuje vhodné klima, rádi ji metodikovi či správci sítě oznámí, neboť za ni budou odměněni. Hledáním těchto chyb se sami učí pracovat s technikou a přemýšlet o bezpečnosti sítě. Přílišná restriktivnost vede spíše ke zneužití nalezených chyb než k větší bezpečnosti.

Je vhodné do řádu počítačové učebny zahrnout pravidla, která podporují elementární hygienická a bezpečnostní pravidla, jako je zákaz konzumace jídla či pití nápojů. Opět by ale všem mělo být zdůvodněno, proč zde tato pravidla existují a je vhodné je dodržovat.

Velkým tématem je práce s výměnnými médii. Školy často pracují s variantou selektivního zákazu – pokud k tomu učitel žáky nevyzve, nesmějí nic vkládat do USB portů nebo diskové mechaniky. Opět je asi lepší cestou buď softwarově omezit, nebo nastavit vhodné skenování média, aby se zabránilo případnému zavirování počítače či sítě. Podobně, jestliže nechceme dát žákům přístup na konkrétní webové stránky, např. Facebook, Lidé atp., je vhodné je blokovat systémově, ne explicitně vyjmenovávat.

Naopak jako vhodný se jeví zákaz navštěvování stránek s problematickým obsahem (erotický a pornografický materiál, rasistické či jinak nevhodné stránky atp.), kde lze sice hodně práce odvést dobře nastaveným filtrem, ale není možné provést filtrování úplné. Podobně u zákazu kyberšikany platí pravidlo, že by nemělo jít jen o formální bod v nějakém bezpečnostním řádu, ale o součást edukačního procesu. Tato omezení by měla platit stejně pro žáky jako pro učitele.

Je vhodné do řádu umístit také základní organizační a technické informace, např. zda mohou být v učebně sami, co dělat při nalezení závady, zda se počítače vypínají nebo uspávají atp. Měli by vědět, že by neměli svévolně manipulovat s hardwarem, aby jej nepoškodili.

Řád počítačové sítě by měl obsahovat informace o přístupu k ní (i ke všem návazným službám, jako je tisk), tedy způsob získání a zprávy hesla, zda se lze připojit k Wi-Fi, příp. jak je řešen přístup k síťovému disku jejím prostřednictvím. Měl by obsahovat také informace o tom, jaký datový prostor je vymezen žákům a učiteli. Neměl by chybět ani popis propojení počítačů do sítě nebo informace o dostupnosti dat na různých počítačích.

Obecně máme za to, že většina restriktivních omezení a výhrůžek studentům svědčí spíše o technické nepřipravenosti školy a správce její sítě než o reálných problémech. Vhodně nastavený proces komunikace může školnímu klimatu i všem řádům velice pomoci. Na závěr si dovolíme ještě jeden apel na metodika – měl by být k dispozici jak učitelům, tak žákům jako konzultant. Tam, kde je to vhodné, může mít konzultační hodiny, jinde může vše probíhat na dobrovolné bázi.

## 8.5 Shrnutí

ezpečnost představuje ve školním prostředí zcela zásadní a důležité téma, které řeší metodik typicky se správcem počítačové sítě a ředitelem školy. Metodik by měl především být schopen svým kolegům nabídnout metodickou pomoc v oblasti elementárních bezpečnostních opatření, dát jim základní přehled o tom, jak volit hesla a dále s nimi pracovat, jakým způsobem provádět šifrování, aktualizaci systému atp. Měl by být také nápomocný při tvorbě pravidel provozu počítačové sítě a učebny. V této oblasti si dovolujeme tvrdit, že řád by měl být více kooperativní a motivující nežli restriktivní a metodik by se měl jako vzdělavatel aktivně zapojovat do oblastí, kde nějaká restrikce nutná je.

## 8.6 Literatura

BALLAGAS, Rafael, et al. Byod: Bring your own device. In: Proceedings of the Workshop on Ubiquitous Display Environments, Ubicomp. 2004.

BISHOP, Matt. Introduction to computer security. Addison-Wesley Professional, 2004.

ČERNÝ, Michal, et al. 12 trendů v české softwarové ekonomice: Technologické, ekonomické, sociální a etické aspekty ICT. Masarykova univerzita, 2014.

FENG, Deng-guo; ZHANG, Yang; ZHANG, Yu-qing. Survey of information security risk assessment. Journal-China Institute of Communications, 2004, 25.7: 10-18.3

GOODHUE, Dale L.; STRAUB, Detmar W. Security concerns of system users: a study of perceptions of the adequacy of security. Information & Management, 1991, 20.1: 13-27.

MANSFIELD-DEVINE, Steve. Interview: BYOD and the enterprise network.Computer fraud & security, 2012, 2012.4: 14-17.

MILLER, Keith W.; VOAS, Jeffrey; HURLBURT, George F. BYOD: Security and privacy considerations. It Professional, 2012, 5: 53-55.

MORRIS, Robert; THOMPSON, Ken. Password security: A case history.Communications of the ACM, 1979, 22.11: 594-597.

PFLEEGER, Charles P.; PFLEEGER, Shari Lawrence. Security in computing. Prentice Hall Professional Technical Reference, 2002.

# 9 Úvod do počítačových sítí

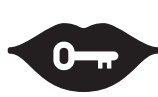

#### Klíčová slova:

počítačová síť, topologie sítě, internet, IPv6, internetový protokol, Onion routing, **TOR** 

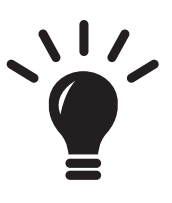

#### Po prostudování této kapitoly budete schopni:

- · znát základy fungování počítačových sítí,
- · umět provést jejich základní diagnostiku,
- · orientovat se v jednotlivých protokolech,
- · znát ISO-OSI model a umět jej využít,
- · znát základní informace o IPv6,
- · znát základy fungování sítě TOR.

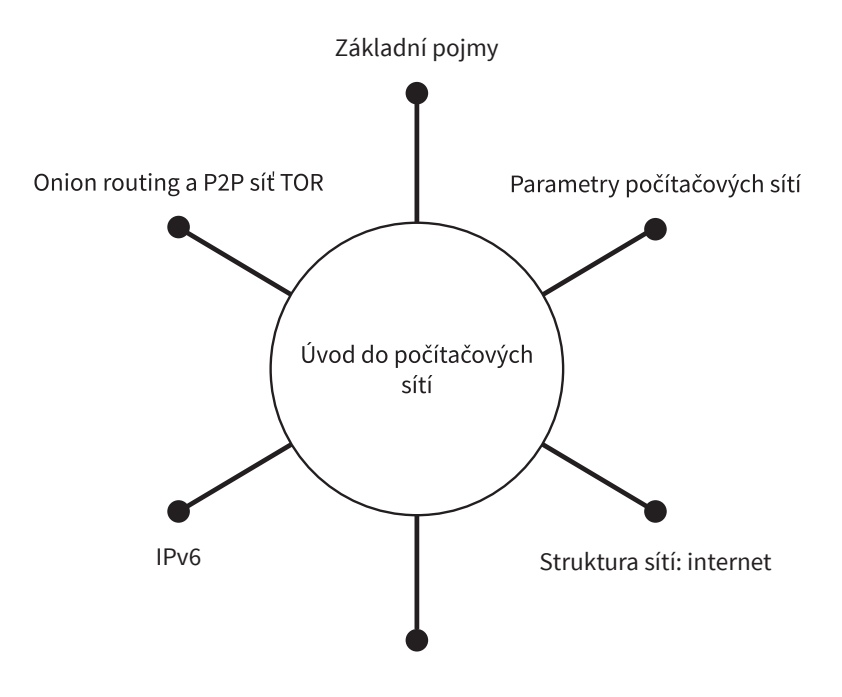

Internetové protokoly

# 9.1 Úvod

ema počítačových sítí se dotýká každého, ať již pracuje jako koordinátor ICT ve škole nebo si jen chce doma vybudovat svoji soukromou síť s chytrým telefonem a dvěma počítači. Proto je dobré se v problematice alespoň základním způsobem orientovat, i když řešení velkých koncepčních témat často přenecháme odborníkům a i správu školních počítačových sítí typicky nedělá běžný pedagog. Modul si klade za cíl nabídnout nejen základní přehled o výstavbě a fungování počítačových sítí a principech jejich fungování, ale nabízí také dvě speciální kapitoly – první je věnována IPv6 jako modernímu směrovacímu protokolu a druhá tématu anonymního pohybu na internetu - tedy počítačové síti TOR.

## 9.2 Základní pojmy

této části se pokusíme na začátku nastínit možnou definici základních pojmů, se kterými se můžeme v oblasti počítačových sítí setkávat. Je třeba říci, že zde uvedené popisky není možné brát jako dokonalé definice – jde o velice komplexní oblast, která téměř vždy umožňuje existenci určitých výjimek.

Klient je označení počítače, který je připojen do sítě. Nemá obvykle žádné privilegované postavení a jeho možnosti jsou podobné jako jakéhokoli jiného klienta. Často se také můžeme setkat s tímto pojmem jako s označením softwaru, který komunikuje se serverem a zprostředkuje tak uživateli nějakou službu (FTP klient, e-mailový klient atp.).

Server je počítač, který má v síti určité výsadní postavení. Jeho úkolem je zajistit klientům určité služby či funkce – může jít o vzájemnou komunikaci klientů, převod doménového jména na IP adresu (DNS), připojení na internet, tisk, sdílení souborů atp. Server může vystupovat ve vztahu k jinému serveru v roli klienta. Obvykle jde o počítače, které jsou specifické také svojí konstrukcí (speciální procesor, disková pole...).

Dle provedení můžeme rozlišovat mezi samostatnými servery, rack nebo blade. Rack jsou montované do stojanů, blade jsou pak ještě kompaktnější a umožňují snadné vrstvení. Dedikované servery jsou variantou, kdy na jednom fyzickém zařízení běží jiné čistě softwarové řešení. Typicky to znamená, že si uživatel pronajme výpočetní výkon serveru, o který se pronajímatel stará po hardwarové stránce, a uživatel řeší jen softwarové otázky.

Směrovač je zařízení, které zajišťuje směrování paketů. Jde o aktivní prvek sítě, který se snaží mít znalost o svém okolí a příchozí pakety nasměrovat správným směrem. V analogii s doručováním paketu jako dopisu by plnil roli pošty. Jeho využití je ale širší – umožňuje garantovat kvalitu služeb, hlídá TTL (jde o parametr omezující životnost paketů, aby ztracený paket nebloudil sítí věčně), musí aktivně zkoumat své okolí a zjišťovat změny v síti. Současně provádí výpočet nejlepší cesty k určitým dalším uzlům.

Typicky je dělíme na dva typy dle ceny a požadavků na ně:

High end routers jsou komplexní zařízení podporující řadu protokolů, využívají pro směrování RIP, OSPF či IS-IS. Jsou určená pro vysokou zátěž dynamicky se měnící sítě, obvykle mají více portů, mohou obsahovat pokročilé bezpečnostní prvky atp.

Pro low end routers podporují méně protokolů, jsou určené spíše pro menší lokální sítě. Typicky využívají principů Plug and Play.

Paket představuje pevně definovaný balíček dat, který je posílán sítí. Data nejsou v počítačových sítích obvykle (téměř nikdy) posílána jako souvislý tok informací, ale v určitých balíčcích, tedy paketech. To umožňuje vyšší bezpečnost, lepší směrování i efektivnější využití kapacity sítě. Paket má pevně danou strukturu, ale obecně je možné říci, že vždy obsahuje adresu odesílatele a příjemce, informaci o používaném protokolu, vlastní data a případně nějaké další informace.

Síťová karta je hardwarové zařízení (dnes nejčasněji integrované na základní desce počítače), které zajišťuje zapojení počítače do sítě. Informace jsou v ní převáděny na pakety a naopak pakety skládány do dat. Karta umí specifický protokol přenosu dat (typicky ethernet) a má port pro zapojení kabelu (kroucená dvojlinka, optické vlákno, koaxiální kabel). Mimo to má specifickou MAC adresu, která je jedinečná v rámci celého světa a slouží k identifikaci počítače v síti a případně vygenerování lokální adresy.

Port je číslo v rozsahu od 0 do 65535, které identifikuje aplikaci, jež se právě účastní komunikace. Jednotlivé aplikace se identifikují v rámci protokolu TCP či UDP. Díky portům je možné provádět jednoduchou obsluhu aplikací, zajišťovat (do určité míry) kvalitu služeb atp. Existují obvyklá čísla portů, např. číslo 25 je pro SMTP, 110 pro POP3, 80 pro HTTP nebo 21 pro FTP. Uživatelé či aplikace se ale mohou shodnout na jiném portu, což se však obvykle příliš nedělá.

Médium je fyzické prostředí, prostřednictvím kterého probíhá síťová komunikace. Můžeme mít média voděná – pak jde o klasickou kabeláž (optický kabel, metalický kabel, kroucená dvojlinka) nebo vlněná (vzduch, vakuum), která využívají technologie, jako je Wi-Fi či GSM.

Protokol je formální jazyk definující způsob komunikace (IP, TCP, IMAP4). Přesně popisuje, jak vypadá paket, jakou rychlostí se má zasílat, definuje bezpečnostní prvky, opravy chyb atp. Téměř každá vrstva ISO-OSI modelu má vlastní skupinu protokolů. Většinou jsou vázány pouze na jednu vrstvu.

Switch (česky přepínač) je aktivní prvek sítě, který propojuje její jednotlivé části. Na rozdíl od mostu (bridge) umožňuje spojovat více než dva síťové okruhy. Menší části sítě mají výhodu v tom, že disponují lepším přístupem k médiu, čímž je zajištěna větší přenosová rychlost a využití sítě. Mosty a switche nejsou pro ostatní uzly viditelné, tedy nejsou adresovatelné. Datový rámec proto putuje přímo ke koncovému adresátovi.

Opakovač je jednoduché zařízení, které má za úkol zajistit přenos signálu na větší vzdálenosti. Je umístěn v určité vzdálenosti od vysílače a zesiluje příchozí signál. Pracuje tedy přímo na fyzické vrstvě. Neprovádí typicky žádnou analýzu dat. Opakovače se od zesilovačů liší především tím, že mohou propojovat více druhů médií.

Hub (česky rozbočovač) slouží pro rozdělení jednoho signálu do více kabelů. Pracuje na fyzické vrstvě, takže má jen velice malé možnosti inteligentního řízení sítě. Dnes je nahrazován switchem.

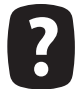

Představte si vlastní školu – jaké jsou v ní použité síťové prvky? Používáte v ní také více druhů médií - například kombinaci Wi-Fi a optických kabelů?

#### 9.2.1 Topologie sítě

Dalším tématem je topologie sítě, tedy způsob propojení jednotlivých uzlů do jednoho celku. Pokud bychom chtěli být zcela korektní, bylo by nutné rozlišit mezi logickým a fyzickým propojením počítačů. Osobně se ale domnívám, že není nutné tuto distinkci na střední škole zavádět.

Kruhová topologie je propojení počítačů do kruhu. K jednomu počítači je připojena vždy dvojice dalších. Výhodou tohoto modelu je, že pokud vypadne jeden prvek, síť může (pokud je duplexní) fungovat dál. Stejně tak je respektován fakt, že nejbližší počítače spolu (v LAN) obvykle komunikují nejčastěji.

Mesh je zřejmě nejméně používanou topologií. Nejsou v ní žádná pravidla, je budována ad hoc tak, jak jsou postupně přidávány počítače. Na druhou stranu je zajímavá z hlediska popisu, neboť je zcela obecná. Z logického uspořádání je možné říci, že mesh je Internet nahlížený jako celek.

Hvězda představuje jeden z nejčastějších modelů zapojení – jednotlivé stanice jsou připojené k jednomu centrálnímu bodu (například serveru). Mohou spolu komunikovat výhradně přes něj. Výhodou je snadná správa a směrování, slabým místem naopak server.

Strom představuje další topologii, která patří mezi užívané. Existuje zde určitá struktura počítačů, které jsou zapojeny do struktury matematického stromu. Jednotlivé počítače tak mohou (nejsou-li koncové ani kořenové) plnit roli serveru a klienta současně.

Sběrnice představuje model, kdy k jednomu médiu jsou postupně připojeny stanice. Jde tedy o koncept sdíleného média

Existují samozřejmě také další topologie – lineární, spojení každého s každým nebo extrémní případ dvoubodového spojení. Současně je třeba říci, že jen málokdy má nějaká síť dokonalou strukturu kruhu, sběrnice či stromu. Většinou je to něco mezi tím.

#### 9.2.2 Přenosová média

Při výstavbě počítačových sítí můžeme užívat různá média pro spojování více počítačů do sítě. Obecně můžeme rozlišovat mezi voděnými a vlněnými. Vlněné médium je vzduch, kterým se šíří určitá forma elektromagnetického záření. Typicky jde o rádiové vlny v případě Bluetooth nebo Wi-Fi, případně lze pracovat s infračerveným zářením, laserovým pojítkem nebo třeba satelitním přenosem. Stále důležitější jsou pak sítě budované mobilními operátory.

Z voděních médií se lze nejčastěji setkat s:

- koaxiálním kabelem data se po tomto typu kabelu šíří nesymetricky. Všechna data jsou posílána všem. Ostatní stanice je odposlouchávají, když je volno, je možné vysílat, je ale třeba pracovat s detekcí kolizí. Kabel je na obou stranách ukončen zakončovacím odporem, aby nedocházelo k odrazu signálu (charakteristické impedance jsou: ethernet 50  $\Omega$ , ARCNet 93  $\Omega$ , TV 75  $\Omega$ ). Přenosová rychlost je do 10 Mbps, takže se dnes pro počítačové sítě využívá jen velice málo. Existuje v několika kabelových variantách:
	- 10Base2 (tzv. tenký 0,25 palců průměr),
	- 10Base5 (tzv. tlustý 0,5 palců průměr);
- kroucenu dvoulinkou dnes nejběžnější řešení pro lokální sítě typu ethernet. Není možné z ní vytvářet odbočky, vždy je třeba pro větvení užít nějaký další síťový prvek. Signál se přenáší jako rozdíl potenciálů obou vodičů. Jednotlivé kategorie se liší frekvencí přenášeného signálu, maximální délkou vodiče a přenosovou rychlostí. Typicky se zapojují do zástrček RJ-45. Příklady verzí:
	- Cat5 (100BASE-TX & 1000BASE-T): určeno pro fast ethernet (ve verzi Cat5e patří mezi nejvyužívanější),
	- Cató (10GBASE-T, 1000BASE-TX): určeno pro 1Gbps ethernet, ale s rozsahem jen do 55 metrů.

Mohou být provedené jako jednosměrné, časově duplexované, nebo jako full-duplex. Dle provedení se objevují nestíněné UTP kabely, stíněné (STP), obalené folií (FTP) a SFTP, které mají více ochranných prvků, ale vyskytují se spíše vzácně. Od Cat7 po Class F je nutné užívat STP nebo FTP kabely, neboť UTP nevykazují dostatečné vlastnosti.

- Mnohavidová optická vlákna optické vlákno, které má průběžně měnící se index lomu ve své vodivé části. V jednom vláknu tak mohou být vedené světelné signály různých vlnových délek. Vyznačují se postupným útlumem, navíc jsou selektivní dle vlnových délek. Slouží pro přenos dat na jednotky kilometrů.
- Jednovidová optická vlákna optické vlákno umožňující vést signál jedné specifické vlnové délky. Využívá se laserových zdrojů a mohou nést data řádově i 100 kilometrů daleko bez opakovače.

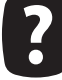

Nakreslete topologii sítě užívané u vás doma a ve škole. Čím se liší a proč?

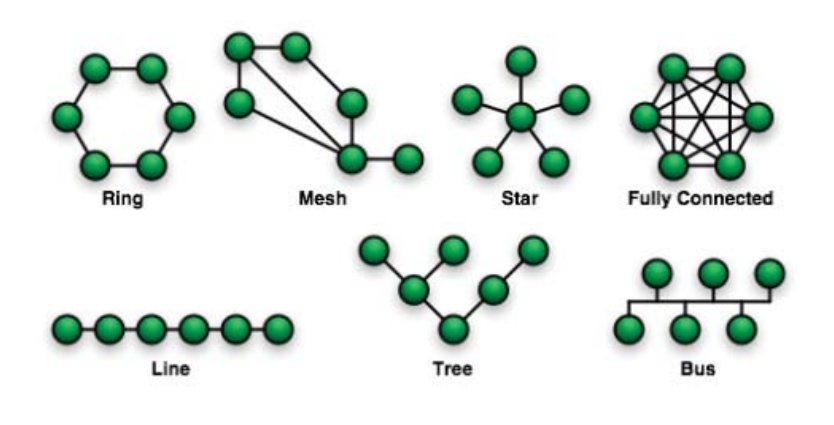

1. Topologie sítě.

Wikipedia. Dostupné z WWW: http://cs.wikipedia.org/wiki/Soubor:NetworkTopologies.png

## 9.3 Parametry počítačových sítí

alší oblastí, je rozdíl mezi ideální a reálnou sítí. V ideální síti jsou všechna spojení realizována metodou point-to-point. Komunikují spolu vždy dva počítače přímo, přenosová rychlost je nekonečná, zpoždění nulové, neexistují zde chyby atp. Reálná síť se ale chová podstatně jinak. V následující části se pokusíme ukázat alespoň některé nejdůležitější parametry.

Statická a dynamická síť. Ideální síť je vždy statická. Na počátku je znám její stav, všechny směrovací tabulky se dopředu nastaví a provoz v ní je možné optimalizovat. Reálná síť je ale dynamická – neustále dochází k připojování a odpojování stanic, existují v ní výpadky (vypne proud, restartuje se počítač...) a síťové prvky (hlavně směrovače) na tyto změny musejí být schopné zareagovat.

Propustnost. Důležitým parametrem sítě je propustnost, což je veličina, která říká, jaké množství dat

je možné sítí přenést za jednotku času. V reálné síti se toto číslo může reálně měnit a síť musí na tyto změny reagovat. Cílem směrování je obvykle doručení paketů co nejrychleji na místo určení a právě propustnost hraje v tomto ohledu důležitou roli. S ní souvisí také parametr rychlosti přenosu dat, který se udává v bitech či bitech za sekundu.

Chybovost. Reálné sítě nefungují ideálně – existují v nich výpadky, chyby či šum. Důležitým parametrem sítě je spolehlivost (či inverzní chybovost), která říká, jaká je vzdálenost (v objemu dat či čase) mezi dvěma poškozenými pakety. Je samozřejmé, že by bylo nejlepší mít síť, která bude mít chybovost nulovou.

Rozptyl. Udává rozdíl mezi minimální a maximální přenosovou rychlostí za určitý čas. Jde o poměrně problematickou veličinu – není možné počítat ani s nejvyšší, ani s nejnižší rychlostí, pokud chceme dosáhnout optimálního využití sítě. Proto je třeba provoz na síti neustále hlídat.

Zpoždění udává, jak dlouho trvá cesta paketu od odesílatele k příjemci. Pro řadu aplikací je to kritický parametr, neboť pokud chceme provádět například videohovory v reálném čase, potřebujeme zpoždění pod 0,2 s. Zpoždění není generováno jen aktivními prvky s omezenou rychlostí, ale také rychlostí přenosu dat v médiu (v optických kabelech jde o rychlost světla).

Cena. V neposlední řadě je důležitým parametrem sítě také cena, kterou je třeba za její používání platit. Často je to dokonce kritérium rozhodující pro volbu sítě.

Route neboli cesta udává, kudy se pakety v síti reálně pohybují. Jde o velice důležitý parametr, neboť je možné, že jsou některé cesty zpoplatněné nebo existuje jiný zájem na tom, aby pakety chodily jinudy. Router vypočítává adresy směrovačů, přes které se paket dostal od vysílajícího až do cílové stanice.

Vytíženost linky udává, jaká část její kapacity je využitá. Může jít o aktuální, špičkovou či průměrnou hodnotu. Zatímco u lokálních sítí příliš nevadí, pokud se pravidelně přibližujeme k 100 %, u páteřních sítí se jeví jako kritická již úroveň okolo 80 %. V takovém případě je třeba hledat nové možnosti pro směrování paketů nebo zvýšit kapacitu linky.

QoS či kvalita služeb je mimořádně důležitým parametrem, pokud potřebujeme v síti provozovat nějakou službu, která si vyžaduje určitou prioritu. Může jít o videohovory, které nepotřebují příliš velký datový tok v jednom okamžiku, ale potřebují ho mít garantovaný konstantní (víceméně). Možností, jak zajistit kvalitu služeb, je více a na některé se ještě podrobněji podíváme.

#### Pomocí služeb (http://n2.netalyzr.icsi.berkeley.edu/analysis/ a http://www.dsl.cz/test--mereni-rychlosti) proveď te analýzu svého aktuálního připojení počítače na síť. Co všechno je z něj možné vyčíst? Souhlasí výsledky s daty udávanými poskytovatelem služby.

Na tomto místě se omezíme snad jen na několik málo poznámek. Pokud máte dostatek času, je zajímavé ukázat, jakým způsobem je možné kvalitu sítě měřit. Osobně doporučuji aplikaci NetDoppler (http://wildpackets-netdoppler.software.informer.com/), která je dostupná zdarma a umožňuje relativně podrobné a kvalitní měření, třeba i z pracovní stanice žáků, počítače v kabinetech atp.

#### **9.3.1 TCP a ICMP**

Jistou zajímavostí může být, že populární utilita PING, která je součástí Windows, neslouží k měření odezvy či zpoždění sítě (ač se název snaží tvrdit opak), ale jen k tomu, abychom zjistili, zda je nějaký uzel funkční či nikoli. Využívá totiž ICMP pakety místo klasických TCP, které mají často menší prioritu a jsou podstatně menší. Výsledky měření odezvy jsou tak v zásadě zcela nerelevantní. Na základě těchto poznámek může následovat rozvinutí diskuse o tom, jak pracuje TCP a k čemu je ICMP vlastně dobrý.

Na střední škole zřejmě nemá smysl diskutovat podružnosti, jako je TCP Reno, Tahoe, Vegas či BIC, ale je třeba říci, jaký je základní princip práce protokolu. Jeho cílem je, aby na základě toho, jak je schopen vysílající posílat pakety do sítě, přijímající je zpracovat a jaké jsou možnosti sítě, nastavil optimální rychlost vysílání. Přitom je třeba respektovat důležitý parametr, kterým je spravedlnost. Není možné, aby si jeden proud uzurpoval celou síť pro sebe a nedovolil dalším, aby k ní měly přístup.

Reálně to vypadá tak, že datový tok roste, dokud je to možné, a reaguje na chybovost. Pokud nastane chyba (nedojde potvrzení), je třeba tok snížit a v jeho postupném nárůstu pokračovat. Praktické provedení tohoto algoritmu je pak druh od druhu (TCP) různé. Samotné TCP může provoz sítě sledovat jen velmi omezeně, a to tak, že příjemce paketů vysílá speciální potvrzovací rámce druhé straně.

Aby měl vysílající lepší představu o tom, jak síť vypadá, užívá se (na síťové vrstvě) mimo IP ještě ICMP. Ten je určený na komunikaci se směrovači, slouží ke zjištění prostupnosti sítě, odstraňování cyklů atp. Mohli bychom říci, že zatímco IP slouží ke komunikaci mezi počítači, ICMP slouží k zajištění komunikace v rámci sítě. Mimo to existují ještě protokoly, které zajišťují směrování mezi autonomními sítěmi.

Pojem ideální sítě je jedním z mála abstraktních informatických modelů, které je možné na střední škole bez větších obtíží vyložit. Pochopení parametrů, které můžeme u sítí sledovat, může vést k hlubšímu promýšlení celé problematiky a analytickému pohledu na počítačové sítě. K měření řady parametrů sítí existuje velké množství nástrojů, takže si mohou učitelé i žáci sami vyzkoušet určitý úvod do jejich diagnostiky. Osobně se domnívám, že jde o téma zajímavé a zábavné, které je současně mimořádně důležité, a proto by nemělo zůstat mimo pozornost v běžné výuce.

## 9.4 Struktura sítí: internet

okud chceme pochopit význam a důvod struktury počítačové sítě, musíme se podívat do minulosti. Počítačové sítě jsou relativně starou záležitostí – původní sálové počítače k sobě měly připojené méně výkonné stroje (dnešním jazykem bychom řekli, že měly jen síťový prvek, grafický adaptér, monitor a klávesnici), kterým se říkalo terminály. Ty fungovaly tak, že do sálového či střediskového počítače zasílaly příkazy, které byly zpracovávány.

Problém těchto sítí spočíval v tom, že neumožňovaly velké rozšíření a byly vázány na určitý hardware. V době studené války ale přišlo ministerstvo obrany s požadavkem, aby byla vybudována komunikační síť, která bude decentralizovaná – tzn., že výpadek jednoho či dvou uzlů nezničí možnost komunikace v rámci celé infrastruktury. Projekt byl svěřen univerzitám na západním pobřeží USA a ty se odhodlaly (mj. z ekonomických důvodů) k tomu, že chtějí do sítě zapojovat různé počítače, bez ohledu na jejich architekturu, výkon či výrobce. Projekt nazvaný ARPANET byl tedy příkladem toho, jak lze počítače kvalitním způsobem propojit a tím vytvořit decentralizovanou síť.

#### **9.4.1 DNS**

Velice rychle se začala prosazovat také dvojce protokolů, které tvoří osu současného internetu TCP/ IP. IP měl na starosti adresaci (a zprostředkovaně také směrování) v rámci sítě, a pokud se chtěl uživatel připojit k nějakému jinému počítači, musel znát jeho číselnou adresu. Lze tedy říci, že potřeba dát číselným adresám nějakou lépe zapamatovatelnou formu vznikla již v počátcích ARPANETu. Deset adres IPv4 si člověk zapamatuje relativně snadno – desítky již obtížně, v případě tisíců je to již téměř nemožné. S postupným zaváděním adres IPv6 se navíc zvyšuje nejen možnost adresace, ale také délka adresy.

Zpočátku byl tento problém řešen souborem HOSTS.TXT. Tento textový dokument byl na každé připojené stanici udržován pověřeným uživatelem. Každému je zřejmě jasné, že takový konstrukt byl řešením jen provizorním. Proto byl v letech 1973-74 navržen centralizovaný systém Host names on-line (definován: RFC606, RFC608, RFC623 a RFC625), který prakticky fungoval až do roku 1983.

Také tento systém přestal být reálně dobře použitelný, a tak byl v roce 1983 specifikován systém DNS, popsaný v RFC830 (samotná implementace pak v RFC882 a RFC883). Aktuální verze DNS vychází z RFC1035, RFC1123 a RFC2181. Rozdíl je nejen v tom, že zavádí strukturu do DNS, ale také v podpoře bezpečnosti a dalších prvcích.

Stručně řečeno, HOST.TXT, Host names on-line i DNS měly jediný cíl – transformovat IP adresu do podoby, která bude snáze zapamatovatelná. Tak v zásadě vzniká samotný koncept doménových jmen, jak jej známe dnes.

Dnešní DNS tvoří hierarchickou stromovou strukturu. Každý uzel tohoto stromu obsahuje informace o části jména (doméně), které je mu přiděleno, a odkazy na své podřízené domény. Kořen tohoto stromu, nultou úroveň, tvoří tečka. Na první úrovni se nacházejí tzv. top level domains (TLD), které lze rozdělit do dvou základních tříd:1

- gTLD generické TLD domény (těch je asi 20): .com, .org, .edu, ...,
- ccTLD (country-code TLD) národní domény států, např. .cz, .sk, .pl, ...

Každá doména může mít maximálně 127 úrovní. Jednotlivé subdomény mohou mít až 63 znaků (v praxi bývají zavedeny tvrdší limity) a celé doménové jméno z nich složené může mít maximálně 255 ASCII znaků.

V současné době jsou jednotlivé DNS servery rozdělené do čtyř tříd:

- Primární se stará o záznamy ve své zóně. Každá doména musí mít primární server.
- Sekundární je automatickou kopií primárního serveru pro případ jeho poruchy. Většinou bývá více než jen jeden.
- Cachovací slouží jako vyrovnávací paměť systému pro snížení zátěže a zrychlení odezvy u primárních serverů. Uchovává výsledky a mezivýsledky dotazů, dokud nevyprší jejich platnost. Představuje základní zdroje informací na reálné dotazy uživatelů. Ve chvíli, kdy tento server nezná odpověď na zadaný dotaz, obrací se výše.
- Root je kořenový server, který zná adresy autoritativních serverů všech domén 1. úrovně (TLD).

Pokud by měl být internet dokonale jednoúrovňový, musel by všechny dotazy řešit root, což by bylo z hlediska organizace sice optimální, ale výsledek by byl velice pomalý, nezabezpečený a málo funkční. Díky tomu, že jsou jednotlivé DNS servery uspořádané hierarchicky, mohou vždy servery nižší úrovně obsluhovat jen určitou ohraničenou oblast, což má za následek větší rychlost a robustnost celého internetu

#### 9.4.2 Internet jako síť sítí

Často se o Internetu hovoří jako o síti sítí. Není to jistě neoprávněné, neboť tak je do určité míry skutečně budován. Z hlediska velikosti můžeme hovořit o určité struktuře internetu také zde. Podle

Zajímavé je, že může docházet k určitému posunu v rámci kategorií. Tak například ccTLD .tv .tv je národní doména nejvyššího řádu původně přidělená státu Tuvalu. Ten ale doménu prodal společnosti Idealab Company, která ji dále nabízí a používají ji televizní společnosti.

velikosti rozlišujeme počítačové sítě:

- Osobní (PAN) typicky spojení jednoho či několika málo počítačů a dalších zařízení, jako je telefon, tiskárna, směrovač atd.
- Lokání (LAN) představuje propojení několika málo (řádově jednotek až stovek) uzlů (počítačů, tiskáren, směrovacích zařízení), které mají určitou logickou vazbu (univerzitní či firemní sítě). Tyto sítě bývají často již vnitřně strukturovány.<sup>2</sup>
- Metropolitní sítě (MAN) mají již typicky tisíce uzlů, jsou budovány ve městech.
- Globální sítí (WAN) je pak například právě Internet.

Lze říci, že principiálně je například jedna síť LAN tvořena více sítěmi PAN. MAN zase obsahuje více LAN atp. Internet je tak vybudován spojením více menších sítí do jednoho celku. Na tomto místě je nutné říci, že jednotlivé sítě se zásadním způsobem od sebe liší:

- rychlostí
- infrastrukturou,
- chybovostí.
- velikostí.
- mobilitou uzlů atd.

Z tohoto pohledu je zřejmé, že jednotlivé sítě užívají různých směrovacích mechanismů. Například v rámci PAN, kterou si vytvoříme pomocí Bluetooth, je jasně definován master a ostatní zařízení jsou slave, takže jsou jen komunikačně řízeny jedním zařízením. Přitom se můžeme připojit kabelem do ethernetové sítě LAN, kde je desítka zařízení na stejné pozici, a odtud do WAN.

Struktura a fragmentování tak procházejí celým internetem a jsou jeho nedílnou součástí.

#### 9.4.3 Autonomní systémy

Současný internet je natolik rozsáhlý a proměnlivý, že není reálné udržovat ve směrovačích úplnou informaci o jeho topologii.<sup>3</sup> Proto se prosadila myšlenka rozdělení internetu na menší části, které spolu budou komunikovat častěji. To je ostatně tradiční zkušenost - lidé v rámci jedné sítě mají spolu obvykle intenzivnější komunikaci než s osobami mimo ni.

Autonomním systémem rozumíme souvislou skupinu sítí a směrovačů, které jsou pod společnou správou, užívají stejný protokol a řídí se společnou směrovací politikou (definování cest mimo AS, řízení provozu, FUP...). Příkladem autonomního systému tak může být autonomní systém jednoho konkrétního poskytovatele Internetu nebo velké organizace. Při směrování v rámci jednotlivých autonomních systémů se používají tzv. vnitřní směrovací protokoly (IGP).<sup>4</sup> Naopak pro směrování mezi autonomními systémy se používají vnější (EGP).

Princip hierarchického směrování spočívá v tom, že z pohledu zvenčí se AS jeví jako jeden celek, který je určený výčtem IP adres, které obsahuje, a celosvětově jednoznačnými šestnáctibitovými čísly, jež určují jeho popis v rámci sítě. Komunikace tedy probíhá tak, že jsou pakety směrovány mezi autonomními

Ta se totiž mimořádně rychle mění a je příliš velká na to, aby ji mohl každý jednotlivý směrovač prohledávat.  $\mathfrak{Z}$ 

 $\overline{4}$ IGP ani EGP není konkrétní směrovací protokol. Ty se od sebe liší podle užitých algoritmů DV, LS, ale také nastavení priorit a hodnot při směrování, rozsahem či podporovanou verzí IP adresy.

Pokud jde o IP adresy, tak ty také nejsou rozdávány náhodně. Jsou organizovány do tříd a bloků. Jednotlivé velké organizace či poskytovatelé pak mají přiřazenou celou třídu či blok IP adres souvislého charakteru. To také usnadňuje směrování či umožňuje smysluplné užití multicastu.

systémy, až se dostanou k tomu správnému, jsou přes hraniční směrovač poslány dovnitř. Podobně je hraničními směrovači řešena komunikace směrem ven z AS.

Internet je díky této fragmentaci na úrovni AS mnohem rychlejší a jeho realizace je méně ekonomicky nákladná, než kdyby musel každý směrovač pracovat s tabulkami, které budou obsahovat odkazy na všechny uzly v síti. AS si může udržovat tabulky dostupných uzlů mnohem aktuálnější a díky tomu poskytovat lepší služby. S nástupem IPv6 budou díky MPLS hrát autonomní systémy velkou roli také v zajišťování kvality služeb (QoS).

## 9.5 Internetové protokoly

protokolů je možné v rámci internetové sítě najít celou řadu a popis jejich vlastností by jistě zabral více než roční univerzitní kurz. Je přitom zřejmé, že na gymnaziální úrovni má pedagog k dispozici nanejvýše několik málo hodin. Musí tedy velice dobře zvažovat, co z tohoto tématu – dle RVP pro gymnázia povinného – do své výuky zařadit a kde. V následujícím textu se pokusíme naznačit jeden z možných postupů. Důraz se pokusíme klást na systematické pochopení toho, proč je daný protokol důležitý a na které vrstvě ISO-OSI modelu se nachází.

V následující pasáži se pokusíme nastínit ISO-OSI model a na něm se zaměříme na jednotlivé protokoly. Nepůjde přitom o plnohodnotný výklad tohoto konceptu, ale jen o ukázku toho, kde se v něm mohou ty které protokoly objevit.

#### 9.5.1 Aplikační a prezentační vrstva

Zřejmě protokolově nejbohatší je pochopitelně aplikační vrstva. Cílem aplikační vrstvy je zajistit komunikaci mezi programy. Na této vrstvě je také nejvíce protokolů, se kterými se uživatelé běžně setkají.

DNS (domain name system) je hierarchický systém doménových jmen, který je realizován servery DNS a stejnojmenným protokolem sloužícím k výměně informací. Jeho hlavním významem je převod doménových jmen na IP adresu, čímž zajišťují možnost používat URL adresy. Později svoji funkčnost rozšířil o podporu dalších technologií, jako jsou IP telefonie či e-mailová komunikace.

HTTP je bezstavový protokol, který funguje způsobem dotaz-odpověď. Uživatel pošle serveru dotaz ve formě čistého textu, obsahujícího označení požadovaného dokumentu, informace o schopnostech prohlížeče apod. Server následně odpoví taktéž v textové podobě. Jednotlivé dotazy mezi sebou nemají žádnou spojitost. Přenos je primárně nešifrovaný, ale existuje bezpečná varianta HTTPS. Jde o základní protokol internetu, který slouží k obsluze hypertextu. V dnešní době umí již přenášet i jiná data nežli jen čistý text.

POP3 slouží pro stahování e-mailových zpráv ze vzdáleného serveru na klientský počítač a využívá u toho TCP/IP připojení. Jde o poměrně zastaralou technologii, která je postupně nahrazována IMAP. Nevýhodou je, že stahuje všechnu poštu, včetně té, kterou si uživatel nepřál.

IMAP4 je protokol pro vzdálený přístup k e-mailové schránce. Na rozdíl od protokolu POP3 umí IMAP pracovat v tzv. on-line i off-line režimu a nabízí pokročilé možnosti vzdálené správy – od práce se složkami přes pouhé čtení hlaviček až po manipulaci s poštou přímo na serveru.

**SMTP** slouží pro přenos zpráv elektronické pošty (e-mailů) mezi přepravci elektronické pošty (jednoduše pro zasílání e-mailů). Protokol zajišťuje doručení pošty pomocí přímého spojení mezi odesílatelem a adresátem; zpráva je doručena do tzv. poštovní schránky příjemce, odkud si ji může pomocí dalších protokolů (např. IMAP4) stáhnout a přečíst. Pokud má uživatel zájem na používání elektronické pošty, musí mít ve svém klientovi nastavenou adresu SMTP serveru pro odesílání a IMAP4 či POP3 pro příjem pošty. Ve webových prostředích je vše zajištěno již provozovatelem služby.

FTP slouží pro přenos souborů prostřednictvím sítě a je založený na modelu klient-server. Přenos je nešifrovaný, server lze chránit heslem. Využívá protokol TCP z rodiny TCP/IP a postupně jej nahrazuje SSH, který nabízí mj. také šifrovanou komunikaci.

Protokolů na aplikační vrstvě je samozřejmě ještě mnohem více, přesto jsme toho názoru, že pro základní přehled postačí elementární znalost alespoň těchto protokolů. Nedávají sice uspokojivou odpověď na to, jak funguje Internet, ale jsou natolik frekventované, že by se v nich gymnazista měl bezpečně orientovat.

Je třeba říci, že některé protokoly jsou řazené také do prezenční vrstvy. Snad jediným čistým (významnějším) zástupcem prezentační vrstvy je SMB, který zajišťuje síťovou komunikaci pro sdílený přístup k tiskárnám, souborům, skenerům a dalším zařízením. Nabízí také některé další možnosti pro sdílení zdrojů včetně autorizace.

#### 9.5.2 Transportní vrstva

Tato vrstva zajišťuje přenos dat mezi koncovými uzly. Jejím účelem je poskytnout takovou kvalitu přenosu, jakou požadují vyšší vrstvy. Rozhoduje se na ní, zda bude přenos dat spolehlivý či nikoliv, řeší problémy s výpadky sítě či optimalizuje přenosovou rychlost. V zásadě lze hovořit o dvou základních protokolech, které vládnou této vrstvě Internetu.

TCP zajišťuje spolehlivý přenos dat, to znamená, že cílem je dodání všech odeslaných paketů ve správném pořadí. Hlavní kritérium je tedy doručení, nikoli rychlost. To je typicky požadováno u přenosu souborů, e-mailů, www stránek atd. Mimo jiné se tedy stará nejen o doručování a kontrolu toho, zda vše chodí, jak má, ale snaží se také optimalizovat rychlost přenosu. Jde o dominantní protokol na této vrstvě.

UDP je zástupcem klasického nespojovaného přístupu. Používá se tam, kde prim hraje rychlost, a nemá smysl kontrolovat doručení – příkladem mohou být IP telefonie, video stream či online hry. Doručení správných paketů je zbytečné, neboť by došlo k prodlení, což je silně nežádoucí. Proto se používá rychlejší UDP s tím, že případné chyby jsou odstraňovány softwarově (interpolace, prokládání snímků, snížení kvality atp.).

#### 9.5.3 Síťová vrstva

Na síťové vrstvě se nachází zřejmě nejdůležitějších protokol - IP.5 V současnosti existuje ve dvou verzích, a to v4 a v6. Je zajímavé si povšimnout toho, že rodiny protokolů vytvářejí právě na síťové vrstvě střed pomyslných přesýpacích hodin. Ať jdeme ze síťové vrstvy na kteroukoli stranu, počet protokolů postupně narůstá.

IP je pro fungování Internetu zcela klíčový a věnovali jsme se mu v samostatném článku. Myslím si, že si jisté význačné místo zaslouží i při výuce.

Snad je zde možné jen zmínit podpůrný protokol ICMP, který má na starosti zasílání chybových zpráv či tvorbu cest mezi směrovači, kterým pomáhá tvořit směrovací tabulky.

 $\overline{5}$ Tomu se podrobněji věnujeme dále.

#### 9.5.4 Linková vrstva

Na linkové vrstvě (a jejím okolí, jak to již u protokolů bývá) se nacházejí tři důležité skupiny protokolů, které existují v řadě verzí. Osobně si myslím, že právě na této úrovni by mohl také výklad o protokolech užívaných v sítích končit. Můžeme si položit otázku, zda je nějaký rozdíl v tom, když je pro přenos dat používán vzduch (pomocí rádiového vysílání), nebo kabel. Ukazuje se, že rozdíly jsou významné a je zajímavé si obě sítě porovnat mezi sebou.

Ethernet je souhrnný název pro v současné době nejrozšířenější technologie pro budování počítačových sítí typu LAN, je voděný typ sítě. Běžné síťové protokoly (např. TCP/IP) jsou přenášeny v datové části ethernetových rámců a síťová karta jim sama o sobě nerozumí. Využívá se v něm toho, že je možné současně poslouchat a vysílat. Jako metody boje proti kolizím se nejčastěji užívá techniky CSMA/CD, která funguje přibližně následujícím způsobem:

- 1. Naslouchá, zda je médium (klasicky kroucená dvojlinka) volné. Jestliže není, čeká na jeho uvolnění.
- 2. Pokud je volné, zahájí vysílání. Současně s odesíláním rámce naslouchá, zda nepřichází signál od jiné stanice. Pokud ano, došlo ke kolizi. Stanice ukončí vysílání, odešle signál umožňující rozpoznat kolizi také ostatním stanicím.
- 3. Vybere náhodné číslo z intervalu a podle něj čeká náhodně dlouhou dobu, než se zase pokusí vysílat. V praxi je omezená doba i nahodilost daného čísla.

Wi-Fi je dnes dominantní protokol pro přenos dat vzduchem a budování malých lokálních sítí. Používá bezlicenční pásma, což snižuje její cenu. U rádiových vln není možný současný poslech a vysílání (proč?), a proto je třeba použít trochu jiné technologie než u ethernetu. Není možné kolize prostě detekovat, ale je třeba jim předcházet. K tomu se používá CDMA/CA, kterou lze opět popsat ve třech krocích:

- 1. Je-li médium volné po určenou dobu, může stanice zahájit vysílání. Pokud je vysílání neúspěšné, zahájí exponenciální čekání.
- 2. Pokud je médium obsazeno, počká na jeho uvolnění a následně zahájí exponenciální čekání, stejně jako při neúspěšném odvysílání.
- 3. Exponenciální čekání znamená odložený pokus o vysílání. Stanice si náhodně vybere dobu z intervalu, jehož velikost se během opakovaných pokusů zdvojnásobuje; to snižuje pravděpodobnost příští kolize.

Je možné se žáky diskutovat, proč CDMA/CA plýtvá více pásmem než CDMA/CD. Současně je možné se u Wi-Fi zmínit, že má zásadní problém se zabezpečením (je možné projít WPA, WEP, kontrolu MAC adres atp.). Do diskuse by jistě měl patřit popis rozdílu mezi strukturní a ad hoc sítí, které je možné pomocí Wi-Fi budovat. Je také zajímavé poznamenat, že zatímco ethernet i Wi-Fi přenechávají vyšším vrstvám většinu funkcionality, třetí významný protokol Bluetooth si řadu služeb zajišťuje sám.

Bluetooth je tedy poměrně komplexní protokol, který se primárně nestará o připojení počítačů na internet (i když i to umí), ale je určený na propojení počítačů, telefonů a dalších zařízení na krátkou vzdálenost. Klasickými příklady mohou být komunikace tiskárny a počítače nebo mobilního telefonu a bezdrátového sluchátka. Podobně jako u Wi-Fi jde o bezdrátovou technologii, která je navíc silně orientována na nižší spotřebu. Využívá konceptu master-slave; v síti je jeden význačný prvek (téměř náhodné zařízení) a ten celou síťovou komunikaci řídí. To ji dělá přehlednou a dobře organizovanou, ale také poměrně pomalou, co se přenosové rychlosti týče. Bluetooth se sám stará o komunikaci uvnitř sítě, řeší zabezpečení, přenos souborů atp. Je vhodný například tam, kde chceme rychle a jednoduše ustanovit síť s malou spotřebou – komunikace dvou mobilních telefonů, sluchátka atp.

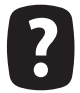

Vrať te se k výsledkům služby http://n2.netalyzr.icsi.berkeley.edu/analysis/ a podívejte se, jaké protokoly máte k dispozici, jaké nikoli.

## **9.6 IPv6**

odle našeho názoru existuje velké množství důvodů k tomu, aby se výuka zabývala protokoly počítačové sítě. Základní pohled může být přírodovědecký a orientovaný podobně jako celá fyzikální výuka. Máme zde fenomén (funkční počítačovou síť) a klademe si otázku, jakým způsobem funguje a proč. Hledáme jednotlivá omezení, funkční detaily i obecnosti, které nás vedou k pochopení světa kolem nás. Po podrobnějším popisu IP doporučujeme sáhnout především proto, že jeho pochopení vede k získání základní představy o tom, jak počítačová síť funguje, potažmo jakým způsobem probíhá komunikace v rámci internetu. A pak je zde ještě rozměr společenský: o IPv6 se v posledních letech hodně mluví a píše i v běžných médiích. Jde také o technologii budoucnosti, takže by vzdělávaní měli získat základní představu o tom, kterým směrem se může internet technologicky rozvíjet v nejbližších letech.

#### 9.6.1 Internet Protocol

Základem bude zřejmě jednoduché představení toho, jak vlastně internetová síť funguje. Data se v IP síti posílají po blocích nazývaných datagramy, které se pohybují v síti zcela nezávisle. Na začátku komunikace není potřeba navazovat spojení, rozhodnutí, kam daný datagram v dalším kroku půjde, je vždy jen na směrovačích.

IP v doručování datagramů poskytuje nespolehlivou službu, označuje se také jako best effort. To v praxi znamená, že se služba snaží každý datagram doručit co nejlépe k cílové stanici. Současně ale platí, že IP nijak nezaručuje, že se pakety k cílové stanici dostanou nebo že dorazí ve správném pořadí. Pokud toto potřebujeme garantovat, musíme nad IP použít další protokoly (nejčastěji některou variantu TCP).

Každý datagram musí obsahovat určitou adresu (adresa cílové stanice), která říká směrovačům, kam jej mají doručit. A právě to je jedna ze základních funkcí IP. Každé stanici je schopen přiřadit (s NAT a dalšími technikami asi není třeba se v takovém přehledu zatěžovat) jedinečnou adresu v rámci sítě. IP adresa je tedy analogií k běžné domovní. Mimo to IP zajišťuje, aby pakety nebloudily sítí nekonečně dlouho.

V IpV6 verzi se pak připojují další funkce, které komunikaci na internetu mohou zefektivnit a které si

stručně popíšeme níže. Jde především o podporu bezpečnosti, mobility a zaručení kvality služeb.

#### 9.6.2 Zásadní změna: zvětšení adresního prostoru

Mediálně jednoznačně nejznámější změnou je navýšení adresního prostoru z přibližně 4 x 109 adres na asi 3 x 1038. Zde je možné se zeptat, zda je na světě více než 4 x 109 počítačů, které by adresy potřebovaly. Odpověď je (zatím) negativní. Důvod, proč dochází k jejich vyčerpání, je ten, že se rozdělují po blocích a řada firem i institucí využívá jen zlomek svého alokovaného adresního prostoru a nedostává se tak na nové žadatele. IP adresa by přitom měla být co nejvíce lokálně jednotná, aby bylo možné efektivně směrovat.

Druhou otázkou, která se k tomuto tématu nabízí, je, zda není 3 x 1038 adres příliš, zda není "poštovní adresa" zbytečně dlouhá a složitá. Je také zajímavé cvičení si spočítat, kolik IP adres připadá na jeden metr čtvereční souše, Země atp. Zde je dobré říci, že se využívání IP adres pro různá zařízení může poměrně měnit. Předně může mít jeden přístroj více adres, například pro komunikaci v různých sítích, adresy mohou mít spotřebiče a zařízení v inteligentní domácnosti, senzorické sítě atp. Navíc je zde snaha zajistit, aby vhodné adresy již nikdy nedošly.

Zvýšení adresního prostoru je důležité pro koncept inteligentních domácností nebo senzorické sítě, na tomto místě je k tomu příležitost. V prvním případě jde o prohloubení toho, co lze řešit sítí a technikou, o určitou vizi budoucnosti moderního života, v druhém případě pak o pěknou ilustraci toho, co všechno je možné pomocí počítačové sítě sledovat, kontrolovat a zabezpečovat. Je dobré si připravit několik konkrétních příkladů, jako jsou senzory proti požárům, na měření napětí v mostech nebo pro sledování migrace živočichů v lese.

#### 9.6.3 QoS: řízení datového provozu

Zatímco IPv4 byla zcela zaměřena na best effort, IPv6 jde směrem k možnosti zajistit určitou kvalitu služby. Zde je možné se zeptat, zda je užitečné mít možnost některé pakety doručovat rychleji nežli jiné (v podstatě na jejich úkor), případně jakým způsobem toho dosáhnout. Pokud jde o motivaci, pak je možné zmínit, že pro pocit komunikace v reálném čase nesmí být zpoždění větší než 200 milisekund. Pokud si spočítáte, jak dlouho trvá cesta světelnému paprsku třeba z Brna do Toronta, snadno nahlédnete, že času na nějaké další zpoždění moc není.

Jakým způsobem to IPv6 řeší v praxi? Ke každému datagramu je možné přiřadit prioritu a určit druh dat. O tuto činnost se starají směrovače a umožňují pak prioritní odbavení paketů, které spěchají na úkor těch, které mohou počkat. Mimo to nabízí IPv6 ještě možnost efektivního směrování uvnitř určité podsítě, a to jasně definovanou cestou. Také to může přispět k tomu, že se data prioritního charakteru dostanou na místo určení podstatně rychleji než v klasické best effort síti.

#### 9.6.4 Mobilita

Významnou novinkou, kterou přinesla IPv6, je podpora mobility. Tu je opět možné jednoduše popsat. Mějme zařízení, které se pohybuje sítí a tím mění svoji adresu. Jakým způsobem je možné mu doručit pakety? IPv4 šla tou cestou, že se snažila zařízení vždy najít, což bylo velice pomalé a z hlediska QoS naprosto nepoužitelné.

Šestková verze na to jde zcela jinak. Každá stanice (počítač, mobilní telefon atp.) má svůj domovský směrovač, kterému hlásí, kde zrovna je. Je to podobné, jako když děti (mobilní stanice) hlásí rodičům (domácí směrovač), kam vyrážejí večer za zábavou. Pokud chce někdo třetí komunikovat s dětmi, tak je nemusí hledat sám, ale může se jít zeptat rodičů. Zde jsou k dispozici dva scénáře. Buď se dítě příliš nehýbe (nemění rychle sítě) a pak rodič může sdělit místo, kde se dítě nachází, a komunikace již probíhá přímo, nebo může rodič hrát roli centrály, která bude přeposílat vzkazy od kamarádů. Pomineme-li drobné technické detaily, jde přesně o popis toho, jak mobilita funguje, snad popsaná jednoduchým a srozumitelným jazykem.

#### 9.6.5 Bezpečnost

Posledním tématem z oblasti novinek, kterou šestková verze přináší a které se budeme krátce věnovat, je podpora bezpečnosti. Zde je třeba říci, že jde o téma, které se přímo napojuje na znalost základních šifrovacích metod, takže bychom si dovolili v krátkosti odkázat na tento tematický blok a přiblížili bychom jen dvě základní metody. Obě jsou založené na tom, že datagramu předřadí určitou část kódu hlavičku, kterou čte směrovač jako první.

Prvkem, který je nutný v IPv6 používat, je hlavička AH (authentication header), která zaručí, že paket, který dostáváte, opravdu pochází od uvedeného odesílatele. Jde tedy o autentizaci – není možné podvrhovat či modifikovat pakety, což je velmi užitečné, ale stále to neznamená bezpečnost v tom smyslu, že komunikace je neveřejná.

To zajišťuje až druhý, volitelný prvek, kterým je hlavička **ESP** (encapsulation security payload), která slouží pro šifrování odchozího paketu, ochranu integrity, částečnou autentizaci a jako ochrana před případným zopakováním. To v praxi znamená, že data nemohou být odposlouchávána, podvržena ani jinak sledována. Vše funguje tak, že odchozí paket se obalí ještě do ESP a je v bezpečné "obálce" dopraven až k příjemci.

Výhodou AH je její velmi malý nárok na výkon směrovačů a to, že je povinná. EPS je pak robustnějším řešením, které ale nebudou používat všechny prvky komunikace, neboť by došlo k mimořádně velké zátěži na směrovačích.

## 9.7 Onion routing a P2P sit TOR

ned v úvodu bychom se rádi omluvili za užití pojmu onion routing, který v názvu působí jazykově nepatřičně. Je možné jej přeložit jako směrování za užití konceptu cibule, ale výpovědní hodnota tohoto překladu je relativně malá a sousloví se relativně běžně používá. Síť Tor (využívající onion routing) může sloužit všem, kteří si potřebují zajistit bezpečnost a anonymitu na internetu. Jde především o novináře, disidenty, občanské aktivisty, ale také právníky nebo obchodníky, kteří potřebují přenášet mimořádně citlivá data. Tor je jeden z důležitých nástrojů internetu, který umožňuje podporu demokratických hnutí v totalitních zemích. Je důležité zdůraznit, že není vhodné zneužívat ke stahování nelegálního software či filmů, protože tím se vyčerpávají možnosti a kapacita sítě skutečně potřebují.

Ještě dříve, než se dostaneme k samotnému popisu onion routing, sítě Tor a jejich využití a praktickému nastavení, pokusíme se o stručné uvedení do základních pojmů tak, jak by byl výklad zřejmě na škole koncipován – "podívejte se, jak pracuje běžné směrování a jaké na něj máme požadavky, a porovnejte jej s tímto anonymním konceptem".

Zřejmě první možnost, která technicky orientovaného člověka napadne, je užití proxy serveru. Ten funguje tak, že se k němu připojí stanice s určitou IP adresou a on jí přidělí jinou. Tento proces lze opakovat a dokonce existují servery, které mají více IP adres (třeba desítky) a dynamicky je mění. Pokud se uživatel skryje za více podobných serverů, je obecně těžší jej dohledat. Pokud má ale policie (například v totalitních zemích, ale obecně to může být také někdo jiný) možnost získat log soubory z proxy serverů, snadno se ke koncovému uživateli dostane. Ten může užít ještě technologie NAT, která se snaží ošetřit možnost připojení více počítačů na jednu IPv4 adresu (velice populární je například v Cíně, protože má nedostatek IP adres), ale opět jde jen o zkomplikování vyhledání identity. Lepší řešení nabízí sítě, které využívají onion routing, jako je například Tor.

Standardní směrování v síti Internet probíhá tak, že jsou hledány optimální cesty (viz grafové al-126

goritmy a hledání nejkratší cesty). Jeden směrovač odkazuje na druhý tak, aby se data, podle údajů v tabulce, co nejvíce přibližovala k příjemci. V prvním přiblížení se tedy ustanoví mezi dvěma uzly cesta, po které jsou data posílána. Reálná situace může být složitější v tom, že se cesta může měnit dle zátěže sítě nebo třeba fyzickou poruchou. Časté jsou určité bifurkace, kdy jeden směrovač má dvě rovnocenné cesty a pakety posílá relativně náhodně na obě strany. Zvláště ve větších sítích se ale preferují co možná nejstabilnější cesty.

To s sebou ale přináší řadu nevýhod. Pokud chce někdo komunikaci sledovat, tak může zachytit paket, ze kterého se dozví, od koho je a komu je určený. V rámci směrovače pak není pro státní orgány nikterak problematické analyzovat, kdo se s kým baví. Tím, že je možné pakety zachytávat a analyzovat, je relativně často také možné provádět odposlech. Je tedy třeba najít koncept směrování, který nebude obsahovat informaci o tom, od koho je a komu je určena.

Druhým důležitým pojmem je asymetrické šifrování. To funguje na principu dvou klíčů. Šifrovací klíč je veřejný, majitel klíče ho volně uveřejní a kdokoli jím může šifrovat jemu určené zprávy; dešifrovací klíč je privátní a zná ho jenom majitel. Využívá se přitom matematických operací, u kterých je možné snadno provést operace jen v jednom směru. Pěkným příkladem může být násobení. Je relativně triviální vynásobit dvě čísla a porovnat je na shodnost s výsledkem, ale je velice obtížné z výsledku najít správné prvky do součinu. Zásadní výhodou asymetrického šifrování je, že není nutné sdílet dopředu s příjemcem klíč, který by někdo mohl odposlechnout. Této metody se používá velice často v počítačových sítích, kde je výměna klíčů obtížná a pomalá, nebo u elektronického podpisu.

Poslední důležitý pojem, který si musíme připomenout, je P2P síť. Jde o takovou organizaci počítačové sítě, kde jsou si všechny uzly přibližně rovnocenné – nejsou zde servery, ale jednotlivé uzly spolu komunikují navzájem. Nejznámějšími příklady takto organizovaných sítí jsou třeba Skype, BiťTorrent, DC či Gnutella.

#### 9.7.1 Onion routing

Jak jsme již naznačili v části o směrování, má klasický internet dvě základní slabiny - stálou cestu a veřejnou adresu odesílatele i příjemce. A oba problémy řeší onion routing. První problém se řeší tím, že se cesty dynamicky mění – každá může být (a obecně je) náhodně ustanovená a komunikující strany ji používají jen omezenou dobu (nebo pro určité množství přenesených dat), než ustanoví jinou. Dopředu se nedá odhadnout, jak bude cesta vypadat, a tím, že se relativně rychle mění, není možný snadný záchyt paketů nebo odposlech.

Adresa příjemce a odesílatele je tvořena rafinovaně. Odesílatel zná adresu příjemce i seznam uzlů, přes které bude paket putovat (alespoň ty zapojené do Tor, ale o tom až později). Vytváří se tedy paket, který je obalován do jednotlivých slupek. Každý směrovač umí (díky asymetrické kryptografii) rozšifrovat jen jednu vrstvu - a na ní se dozví, kam poslat paket dál. Zná tak jen adresu nejbližšího předchůdce a nejbližšího následníka.

Tím, že každý směrovač umí přečíst jen svoji vrstvu, je zajištěna bezpečnost a anonymita celého směrování. Poslední uzel pak předá příjemci zbývající část zprávy, která může být také šifrovaná, aby nedošlo k odposlechu ani na tomto posledním kroku. Pokud uživatel přes Tor přistupuje k webovým službám (třeba se někam přihlašuje), musí pro svoji bezpečnost používat zabezpečený přenos dat také na této úrovni (HTTPS). Onion routing řeší problém anonymity v síti nikoli na úrovni jednotlivé webové služby nebo příjemce.

Zajímavé je, že takto není možné utajit jen klienta, ale také klidně celý server a tím pádem i web. Slouží k tomu doména .onion. Uživatel pošle dotaz na DNS server a ten pošle paket do sítě, která je již anonymní. Díky tomu je možné provozovat weby s neveřejnou IP adresou (uživatel se dozví jinou IP, než jaká skutečně náleží k serveru).

#### **9.7.2 Tor**

Praktickou implementací onion routing je P2P síť Tor, která funguje od roku 2004. Zatímco onion routing je spíše obecným přístupem. Tor se stará o jeho převedení do praxe. V rámci sítě jsou tedy sdružovány směrovače, které tuto síť podporují a jsou ochotné se do ní zapojit (bohužel jich zatím není mnoho). Mezi směrovači Tor probíhá komunikace přes běžný internet, což snižuje šanci na to, že by byl schopen někdo sledovat jejich skutečnou infrastrukturu (například fyzickým napojením se na ni).

K síti je možné přistupovat pomocí klientů, kteří jsou k dispozici pro většinu operačních systémů. Tor project se stará o jejich vývoj. Celý koncept je open source a nebyla zatím nalezena žádná bezpečnostní chyba, která by umožňovala komunikaci odposlouchávat. Nejslabším místem je přenos dat od posledního směrovače Tor k příjemci, který je v zásadě již zcela normální. Bezpečnost lze zvýšit užitím nástrojů na šifrování zpráv a využitím IPv6 místo IPv4 (pokud takovou sítí disponuje i příjemce, v opačném případě to problém nijak neřeší).

Kvůli tomu, že v síti není tak mnoho směrovačů a komunikace probíhá po náhodných, často velice komplikovaných cestách, je síť relativně velice pomalá. Není tedy určena pro běžné prohlížení webu či stahování, ale skutečně pro případy, kdy je třeba zajistit anonymitu.

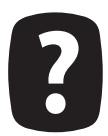

Ze stránek https://www.torproject.org/ si stáhněte klienta a vyzkoušejte rychlost běžného brouzdání po internetu, případně si ji můžete změřit. Pozorujete nějaký rozdíl? Pomocí služby http://www.whatismyip.com/ můžete sledovat, jak se mění vaše IP adresa. Pro fixní změnu zkuste také užít některého z volných bezplatných proxy serverů.

Mimo výše popsaných mechanismů dělá síť řadu dalších bezpečnostních opatření, jako je rozesílání nesmyslných informací, které zabraňují sledování toku dat. Jde o relativně komplexní problematiku, kterou je možné v rámci gymnaziálního výkladu popsat jen v těchto hrubých rysech.

Pokud jde o praktické použití (instalace a konfigurace klienta), doporučují přímo stránky projektu. Je třeba upozornit také na to, že Tor neznamená anonymitu, ale jen anonymní přenos dat. Zabezpečení na dalších úrovních (prohlížeč, cookies, aktualizace, firewall) musí řešit samozřejmě sami jinými nástroji.

# 9.8 Závěr

téma počítačových sítí je nesporně jedno z nejobsáhlejších a nejkomplexnějších, se kterými se v tomto kurzu setkáváme. Snažili jsme se věnovat pozornost jak obecným principům a protokolům, tak také BYOD, což je ve školách aktuálně jeden z nejvýraznějších trendů. Zajímavá je také otázka anonymního pohybu na internetu, která byla v tomto tématu zastoupena technologií TOR. Ač je třeba jasně rozlišovat mezi správcem počítačové sítě a koordinátorem ICT, je třeba říci, že jak teoretické, tak také praktické znalosti z této oblasti se koordinátorovi či metodikovi velice hodí.

### 9.9 Literatura

BERNERS-LEE, Tim, HENDLER, James, LASSILA, Ora. The Semantic Web. Scientific American, May 2001. http://www.scientificamerican.com/article.cfm?articleID=00048144-10D2-1C70-84A-9809EC588EF21&catID=2

BREITMAN, K, Marco Antonio CASANOVA a Walt TRUSZKOWSKI. Semantic Web: Concepts, Technologies and Applications. New York: Springer, 2007, 327 s. ISBN 18-462-8710-

ČERNÝ, Michal. Budoucnost sémantického desktopu. Inflow: information journal [online]. 2012, roč. 5, č. 1

[cit. 2012-08-21]. Dostupný z: <http://www.inflow.cz/budoucnost-semantickeho-desktopu>. ISSN 1802-9736.

ČERNÝ, Michal. K budoucnosti vyhledávání informací: legislativní, personální a technická omezení. Inflow: information journal [online]. 2012, roč. 5, č. 3 [cit. 2012-08-21]. Dostupný z : < http://www.inflow.cz/k-budoucnosti-vyhledavani-informaci-legislativni-personalni-technicka-omezeni>. ISSN 1802-9736.

ČERNÝ, Michal. Sémantický web – jak dál?. Ikaros [online]. 2009, roč. 13, č. 5 [cit. 2012-08-21]. Dostupný na World Wide Web: <http://www.ikaros.cz/node/5437>. URN-NBN:cz-ik5437. ISSN 1212-5075.

ČERNÝ, Michal. Stručný úvod do konceptu sémantického desktopu. Inflow: information journal [online]. 2011, roč. 4, č. 12 [cit. 2012-08-21]. Dostupný z : < http://www.inflow.cz/strucny-uvod-do--konceptu-semantickeho-desktopu>. ISSN 1802-9736.

GOLDSCHLAG, David; REED, Michael; SYVERSON, Paul. Onion Routing. Communications of the ACM, 1999, 42.2: 39-41.

GOUDA, Mohamed G. Elements of Network Protocol Design. New York: John Wiley & Sons, 1998. xviii, 506. ISBN 0-471-19744-0.

HUNT, Craig. Konfigurace a správa sítí TCP/IP. Přeložil Jiří Veselský. Vyd. 1. Praha: Computer Press, 1997. xvi, 456 s. ISBN 80-7226-024-3.

KUROSE, James F. Computer Networking : A Top-Down Approach Featuring the Internet. 3rd ed. Boston: Addison-Wesley, 2005. xviv, 821s. ISBN 0-321-26976-4.

MILLER, Mark J. Implementing IPv6: Migrating to the Next Generation Internet Protocols. New York: M & T Books, 1998, xxviii, 46, ISBN 1-55851-579-8.

SATRAPA, Pavel. IPv6: internetový protokol IPv6. Praha: CZ.NIC, 2008, 357 s. ISBN 978-80- $904248 - 0 - 7$ .

SYVERSON, Paul F.; GOLDSCHLAG, David M.; REED, Michael G. Anonymous Connections and Onion Routing. In: Security and Privacy, 1997. Proceedings., 1997 IEEE Symposium on. IEEE, 1997. s. 44-54.

WEINSTEIN, Stephen. The Multimedia Internet (Information Technology: Transmission, Processing and Storage).: Springer, 2005. 386 s. ISBN 0387236813.

# 10 Vyhledávání materiálů pro vzdělávání

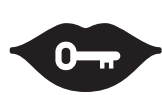

#### Klíčová slova:

vyhledávání informací, vyhledávání na internetu, repozitáře, vzdělávání, OER

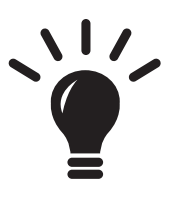

#### Po prostudování této kapitoly budete schopni:

- · umět vyhledávat zdroje pro výuku,
- · znát význam OER,
- · znát základy práva v situacích využívání učebních materiálů,
- $\bullet$ umět OER využít při výuce,
- znát různé modely práce s otevřenými učebními materiály,  $\bullet$
- umět rozlišovat mezi metodou tahu a tlaku.  $\bullet$

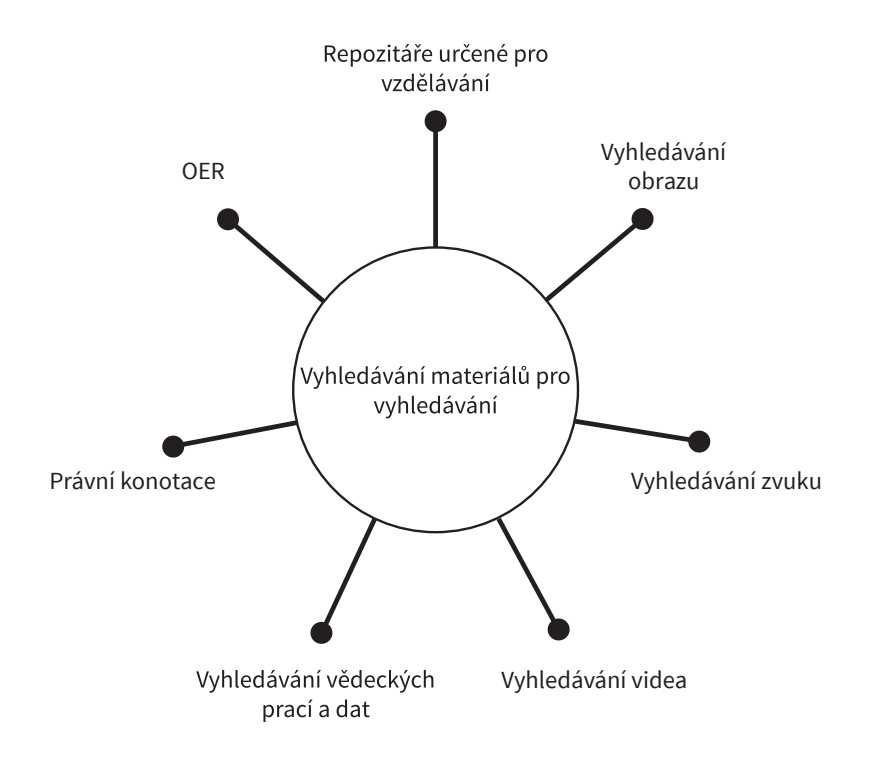

# 10.1 Úvod

ednou z činností, se kterými se musí vypořádat každý pedagog, je vyhledávání zdrojů, které lze použít pro vzdělávání. Zřejmě nejjednodušší možností je využít klasické fulltextové vyhledávání v běžných vyhledávacích strojích, jako je Google. To je nepochybně ideální cesta pro vylledávání obecných informací, ale ve chvíli, kdy potřebujeme získat nějaké speciální informace pro vzdělávání, je často nutné sáhnout po jiných, specializovaných vyhledávacích strojích – existují speciální vyhledávače pro obrázky, videa, zvuk, ale také pro aplikace nebo přímo v repozitářích určených pro vzdělávání. Právě na specializované zajímavé zdroje dat, která lze přímo jednoduše využít pro vzdělávání, se zaměříme v této části.

Pokusíme se však nabídnout ještě jedno zajímavé doplnění či rozšíření tradičně pojaté látky informačního vyhledávání, totiž elementární pohled na to, jakým způsobem je možné technicky zajistit toto vyhledávání. Nečiníme tak proto, že bychom očekávali, že čtenář bude vlastní vyhledávací stroj budovat. ale spíše s ohledem na rozvoj jeho porozumění problematice a schopnosti v datech efektivně vyhledávat a navrhovat vhodnou strategii.

## 10.2 Repozitáře určené pro vzdělávání

rvním zajímavým zdrojem dat pro výuku jsou repozitáře se vzdělávacím obsahem. Většinou jde o prezentace či pracovní listy, které jsou již zpracovány a připraveny pro okamžité použití. Většina pedagogů si je ale přesto upravuje a přizpůsobuje svým potřebám. Většinou jde o materiály šířené pod otevřenou licencí. Vyhledávání probíhá na základě práce s metadaty. Ten, kdo materiál do repozitáře umísťuje, by měl zadat název, zařadit objekt do nějaké logické struktury (například podle RVP), připojit klíčová slova, abstrakt a případné další informace. Vyhledávání pak většinou neprobíhá uvnitř dokumentů, ale pouze nad těmito daty.

Mezi nejznámější zdroje, které může učitel využít, patří například (nejde o úplný výčet, spíše o typologickou informaci):

- RVP.cz (http://rvp.cz/) je český portál věnující se pedagogice, didaktice a vzdělávání vůbec jednotlivé články, odkazy či DUMy lze vyhledávat pomocí celé řady filtrů, jako je stupeň vzdělávání, obor či téma. Díky tomu se učitel zeměpisu na gymnáziu dostane právě k těm materiálům, které jsou pro něj relevantní a zajímavé.
- Paměť národa (http://www.pametnaroda.cz/) je web, který shromažďuje data orální historie z doby komunistické a nacistické totality. Na základě přesně zadaných parametrů se lze dostat k výpovědím konkrétních osob, které bojovaly v odboji nebo byly režimem perzekvovány.
- DUMy (http://dumy.cz/) jsou portálem s digitálními učebními materiály a určitě vám ho nemusíme představovat. Jednotlivé objekty lze opět procházet pomocí zvolených filtrů a hodnotit jejich kvalitu.
- MERLOT (http://www.merlot.org/) je jedním z největších repozitářů se vzdělávacími objekty na světě. Materiály jsou v angličtině, procházejí recenzním řízením i komunitní zpětnou vazbou. Samozřejmostí je dělení do různých kategorií podle stupně vzdělávání a tématu. Můžete tu najít portfolia, kurzy, testy, prezentace, učebnice nebo třeba návody a případové studie.

Ve škole (http://www.veskole.cz/) obsahuje asi 30 tisíc digitálních učebních materiálů. Nabízí poměrně přehledné členění dle stupně vzdělávání nebo témat. Většina materiálů slouží pro práci s interaktivní tabulí, což je téma v českém prostředí intenzivně diskutované, avšak jen málokdy dobře uchopené.

Každá škola nebo síť škol si může takové repozitáře vytvářet sama, případně se k nějakému funkčnímu připojit. V tomto ohledu lze doporučit především český projekt RVP.cz, který nabízí velké množství zdrojů i aktivní komunitu. Díky recenzování příspěvků lze říci, že patří ke zdrojům s velice vysokou kvalitou.

## 10.3 Vyhledávání obrazu

e vždy vyhledáváme jen textové dokumenty. Často potřebujeme vyhledávat i dokumenty obrazové, zvukové či audiovizuální. Obrazové informace se obecně prohledávají poměrně problematicky. První metodou, kterou lze využít, je opět práce s metadaty – podle popisku vyhledávač zjistí, co se na obrázku vyskytuje, a může s touto informací pracovat. Většinou se používá jen HTML parametr tagu <img> označovaný jako alt. Podrobnější popisky lze najít v podstatě jen ve speciálních databázích nebo fotobankách. Z metadat jsou hojně užívány ještě GPS souřadnice, které velká část fotoaparátů (především z tabletů a mobilních telefonů) ukládá do EXIF informací (ty běžně obsahují údaje jako expoziční doba, vyvážení bílé...).

V současné době se intenzivně pracuje s pokročilými metodami zpracování obrazu. První varianta je spojená s identifikací geometrických struktur v obraze (linie stromu, Eiffelovy věže, žirafy...) – objekty, které mají podobné struktury, budou obsahovat podobnou informaci. Jde o způsob vyhledávání obrázků, který je dnes stále populárnější. Tuto metodu bude většina uživatelů zřejmě znát z identifikace obličeje, například na sociálních sítích.

Další možnou variantou je práce s vizuální podobou obrázků mezi sebou. Často se užívá také kombinace různých metod. Co všechno je obrazová informace?

- obrázky (od jednoduchých kreseb přes umělecká díla až po fotografie),
- mapy,
- plány,
- grafy a diagramy atp.

Mezi nejdůležitější nástroje pro vyhledávání obrazových dat patří:

- Flickr (http://www.flickr.com), kde je možné vyhledávat obrázky nahrané uživateli.
- Specializovaným vyhledávačem obrázků je Picsearch (http://www.picsearch.com). Tato služba umožňuje indexovat a prohledávat celý web. Na rozdíl od Flickru není závislá na tom, co uživatelé nahrají na stránky.
- Pokročilé funkce vyhledávání obrazu na základě podobnosti využívá Google Images stačí nahrát vámi vyhledávaný obrázek či jeho URL. Můžete tak sledovat, odkud obrázek je, zdali někdo

neporušuje vaše autorská práva, můžete vidět modifikace obrázku nebo si snadno zjistit, jestli není k dispozici v lepším rozlišení a kvalitě, než je vámi nahraný obrázek.

- Tineye.com (http://www.tineye.com) je služba fungující na obdobném principu, takže můžete libovolně vyhledávat obrázky, například podle vizuální podobnosti.
- Google Art (http://www.google.com/culturalinstitute/project/art-project) umožňuje vyhledávat v nejdůležitějších muzeích a galeriích světa. Můžete filtrovat data podle jména umělce, instituce, sbírky nebo si vytvářet kolekce vlastní. O nalezených obrazech si lze nejen přečíst zajímavé informace, ale také si dílo nechat zobrazit v 3D modelu přímo v galerii.
- MUFIN (http://mufin.fi.muni.cz/imgsearch/similar) je experimentální projekt, který vyhledává obrázky na základě jejich vizuální podobnosti. Objekty rozloží na křivky a ty porovnává. Pozná tak například Pražský hrad bez ohledu na to, jak je velký nebo nasvícený.
- Google Maps (https://maps.google.com/) je projektem Google, který pracuje s moderními mapovými podklady z celého světa. Nabízí řadu zajímavých informací navíc, jako je sledování provozu v dopravě, vyhledávání restaurací nebo památek. V případě, že chcete mapy využít pro běžnou výuku, lze doporučit zvážení Google Earth. Především známá místa ve městech nebo přírodní památky lze prohlížet pomocí funkce Street View, která nabízí autentický 3D pohled na dané objekty.
- Mapy.cz (http://www.mapy.cz/) jsou silné v oblasti vyhledávání map a cest v českém prostředí, obsahují řadu odkazů na místní instituce nebo řadu dílčích zajímavých funkcí, jako je procházení turistických či starých map.

## 10.4 Vyhledávání zvuku

estliže potřebujeme prohledávat zvuk, je situace ještě komplikovanější než u obrazu. V zásadě se většinou vyhledávače omezují na práci s metadaty, avšak v poslední době lze identifikovat nástup zajímavých metod rozpoznávání audio dat. První metoda, která nachází využití předevšé při hledání nelegálního šíření či používání nahrávek, je prosté porovnání neznámých zvukových dat (například výchylek intenzity měnících se v čase) se známým normálem. Jde o relativně jednoduchý úkon, ale pro praktické vyhledávání většinou málo použitelný.

Progresivnější metodou je rozpoznávání jednotlivých hlásek (či většinou slabik). Ty jsou pak obvykle porovnány s nějakým slovníkem (jednotlivé podobně znějící slabiky mají určitou pravděpodobnost a podle toho, zda celá složenina tvoří smysluplné slovo, či nikoli, se rozhoduje, o jakou slabiku jde). Tato technologie se běžně užívá pro diktování zpráv na mobilních telefonech nebo třeba pro automatickou tvorbu titulků k pořadům pro neslyšící v televizi či k přepisu přednášek. Pokud se má využít ve vyhledávání, je třeba – vzhledem k větší procesorové náročnosti – zvuková data zpracovat průběžně a textové přepisy ukládat jako speciální druh metadat. V nich pak lze snadno fulltextově vyhledávat.

Mezi nejznámější služby zaměřené na vyhledávání zvukových dat patří:

FindSounds (http://www.findsounds.com/) je vyhledávač zvuků a zvukových efektů. Můžete pomocí něj vyhledat, poslechnout si a uložit do svého počítače přesně takový zvuk, jaký jste chtěli najít. Vyhledávání probíhá pomocí klíčových slov, která můžete dále specifikovat.

- Midomi (http://www.midomi.com/) vás možná nadchne víc jedná se totiž o službu, která rozpozná požadovanou skladbu. Stačí spustit nahrávání, aplikace zachytí asi 30 sekund a podle nich rozpozná, o jakou skladbu se jedná.
- Freesound (http://www.freesound.org/) je webová služba, která umožňuje stahovat či nahrávat bezplatné zvuky, respektive zvuky se svobodnými licencemi. Lze je pak použít například do školních filmů nebo pro další činnosti.
- Soundcloud (https://soundcloud.com/) je prostor pro sdílení a prezentaci vlastních hudebních děl, mezi kterými lze vyhledávat. Služba funguje jako sociální síť.

## 10.5 Vyhledávání videa

ledování videí na webu je jednou z nejoblíbenějších činností uživatelů internetu vůbec. Jaké jsou ale možnosti vyhledávání videí? V současnosti existují sofistikované nástroje, které dokážou rozpoznat shodné videosekvence a podle nich určit, o jaký dokument se jedná. Takových programů využívá například Google k odhalování plagiátorství a pirátského obsahu. Uživatelé internetu se však musí při vyhledávání videí spolehnout na textové vyhledávání.

Největším videoserverem současnosti je YouTube (http://www.youtube.com/). Kromě základního vyhledávání umožňuje také využití pokročilého vyhledávání, které nabízí více způsobů, jak zlepšit a kontrolovat nastavení vyhledávání. Funkce Bezpečné vyhledávání umožňuje filtrovat ve vyhledávání videa, která mohou být nevhodná pro nezletilé. Vyhledávání můžete dále zpřesnit na základě volby parametrů, jako jsou slovní spojení, umístění, délka videa, jazyk, doba nahrání, kvalita videa (HD) atd.

# 10.6 Vyhledávání aplikací

ajímavým tématem je vyhledávání aplikací, což je téma značně heterogenní. Obecně je třeba rozlišit vyhledávání aplikací pro MS Windows (nedotykových) a hledání aplikací pro iOS, MAC OS X, Linux, Android a dotykové aplikace pro Windows 8. V případě první kategorie neexistuje žádný centralizovaný vyhledávač nebo repozitář. Pro vyhledávání aplikací je možné využít jen servery, které pracují s metatetickým vyhledáváním, případně zkusit obsah najít například prostřednictvím Google. Mezi metatetickými vyhledávači lze identifikovat například servery jako:

- Slunečnice (http://www.slunecnice.cz/) je server, ze kterého lze stahovat aplikace určené pro Windows. Bezplatné aplikace je možné stahovat přímo, placené zde lze zakoupit, případně si stáhnout demoverzi. Hledat je možné typicky buď fulltextově, nebo pomocí kategorií. O každém nástroji je zde krátká noticka, dále informace o licenci, hodnocení dalšími uživateli či diskuse.
- Stahuj (http://www.stahuj.centrum.cz/) je server typologicky velice podobný Slunečnici. Také nabízí možnost prohledávat nástroje podle zvolených kategorií nebo fulltextově (v názvech, kategoriích nebo popiscích). U každého nástroje (nebo téměř každého) je k dispozici také obrázek. Také na Stahuj lze aplikace přímo stáhnout či zakoupit.
- AlternativeTo (http://alternativeto.net/) je koncipovaný odlišně. Kategorie jsou udělané jen veli-

ce hrubě. Výsledky lze filtrovat podle platforem a licence. Primárně je ale vyhledávání rozvrhnuté tak, že si člověk vybere určitý nástroj a k němu hledá alternativu. Například nechce platit za Maple a bude hledat jiný vhodný matematický software, který jej může nahradit. Pořadí je typicky dáno hodnocením uživatelů. Aplikace se přímo nestahují, ale odkazuje se na webové stránky konkrétního projektu.

V případě repozitářových konceptů instalace softwaru se většinou využívá vyhledávání přímo v centru softwaru nebo obchodě. V případě, že tam uživatel nepochodí (vyhledává se pochopitelně podle metadat), může zkusit fóra či žebříčky. Typicky se užívá fulltextové vyhledávání s tím, že cenným zdrojem informací jsou různé žebříčky TOP nástrojů nebo často i příspěvky na diskusním fóru, kde se řeší konkrétní problémy nebo konkrétní potřeby. U operačního systému Android lze případně využít i alternativní centra softwaru, ale nejde o příliš rozšířené řešení. U Androidu a Linuxu lze také instalovat aplikace pomocí APT balíčků, které lze získat mimo repozitář, například opět nalezením někde na webu. Jde ale o řešení, které z bezpečnostních důvodů není zcela doporučeníhodné a je málo časté.

## 10.7 Vyhledávání vědeckých prací a dat

ajímavým tématem je vyhledávání a zpracovávání vědeckých či odborných dat, která pak učitel může použít při přípravě do výuky nebo pro práci se studenty. V tomto ohledu je vhodné, aby měl učitel k dispozici metody, které by mu umožnily ve vědeckých datech vyhledávat. Typicky vyhledávání probíhá pomocí metadat – tedy názvu článku, klíčových slov nebo abstraktu, ale fulltextové vyhledávání také není výjimkou. U odborných článků se pak běžně vyhledává také podle použité literatury nebo podle citací uvedeného dokumentu.

Mezi nejznámější vyhledávače dat lze zařadit například:

- arXiv.org (http://arxiv.org/), což je repozitář zaměřený na fyziku, astronomii, matematiku a příbuzné disciplíny. Obsahuje asi devět set tisíc digitálních článků. Velká část jsou preprinty (doba recenzního řízení je často delší než rok, takže preprint hraje důležitou roli ve vědecké komunikaci), ale najdeme zde také klasické uveřejněné články, jejich aktualizované a opravené verze nebo texty, které nikdy nebyly publikovány.
- Google Scholar (https://scholar.google.cz/) je zřejmě největší otevřený vyhledávač vědeckých dat nebo patentů. Vyhledávání je velice jednoduché a služba navíc umí najít také podobné články k zadanému tématu nebo všechny články od určitého autora. V tomto ohledu se jedná o základní vyhledávač pro běžné studium odborných textů.
- SIMBAD (Set of Identifications, Measurements, and Bibliography of Astronomical Data) (http:// simbad.u-strasbg.fr/simbad/) je vyhledávačem zcela jiné kategorie. Obsahuje data o obrovském množství vesmírných objektů. Lze tak procházet hvězdy, galaxie a další objekty a sledovat o nich všechna dostupná data.

Možností, jak využít těchto vyhledávačů pro reálné vzdělávání, je mnoho. Například necháme studenty hledat téma, které se řeší v aktuálním výzkumu. Ti se tak dostanou k aktuálním datům a případně mohou hledat osobnosti a informace o nich na webu. Výsledkem tak může být například to, že si na Twitter mezi sledované osoby přidají zajímavé osobnosti z vědy a budou moci sledovat jejich aktivity. Lze je využít také pro hledání historických materiálů, identifikaci vývoje určitých idejí atp.

## 10.8 Právní konotace

tomto kontextu se samozřejmě objevuje otázka práva, konkrétně práva autorského. Jde o poměrně obsáhlou oblast, které se nemůžeme podrobně věnovat, ale přesto si dovolíme několik základních poznámek. Tím, že je nějaký materiál umístněný na internetu (tedy není k němu připojen žádný snadno dohledatelný hmotný nosič), není nijak dotčena jeho právní ochrana. To znamená, že typicky podléhá autorskému právu, respektive autorskému zákoníku.

Z pohledu využití ve výukových materiálech je klíčové sledovat rozsah materiálu z externího zdroje, který chceme pro případný náš materiál použít – píšeme pracovní listy, chystáme prezentace nebo třeba vytváříme učebnici - je důležitý rozsah využívaného materiálu. V případě, že jde o rozsah malý, je možné jej použít a normálně citovat. V případě delšího rozsahu je třeba si vyžádat souhlas autora materiálu.

Ten má standardně všechna práva vyhrazena, ale může materiál šířit pod některou ze svobodných nebo otevřených licencí. Nejrozšířenější (ovšem nikoli jediné) jsou zřejmě Creative Commons, které umožňují velice snadno nadefinovat licenční podmínky k materiálu, tedy jasně říci, co se s ním může, nebo nemůže dělat. Typicky se vyžaduje vždy uvedení autora, případně může být omezena možnost dílo upravovat. Užívat ve škole materiály šířené pod touto licencí je obecně asi nejjednodušší a nejpraktičtější variantou práce s materiály. Zvláště ve chvíli, kdy se rozhodneme naše přípravy nebo digitální učební materiály šířit dále, je třeba na autorskoprávní aspekty brát patřičný zřetel.

Z hlediska autorského práva je zajímavé, že odkazování není nikdy zásahem do autorského práva, což se týká například také embedování. Práce s embedy prezentací nebo videa či audia je poměrně častá a z hlediska práva zcela neproblematická. V případě, že ale s nějakými materiály potřebujeme pracovat přímo, je vždy dobré zjistit, v jakém autorskoprávním režimu tyto materiály fungují.

V rámci autorského práva je třeba rozlišit dva druhy vlastnictví, které může vykonávat jeden subjekt současně, ale v případě škol je tomu většinou jinak. Původce díla je autorem v kontextu autorského práva, je to on, kdo je uváděn v citacích, materiál může použít jako podklad pro své portfolio atp. Ale vykonavatelem majetkových práv je typicky škola.

Když učitel například vytvoří skripta pro svůj předmět a bude je chtít prodávat, musí napřed oslovit školu, na které učí (nebo v době psaní učil), s dotazem, zda nemá o materiál sama zájem. Škola může říci, že zájem má, postará se o vydání a většinou učiteli náleží nějaký podíl (například 20 % čistého zisku, 10 % z prodaného nákladu apod.). Škola určuje cenu, distribuční kanály atp. Jen v případě, že se svých majetkových práv vzdá (o skripta nemá zájem), může si je učitel svobodně vydat a distribuovat sám. Pak mu také náleží práva majetková, jakožto i případný celý zisk či ztráta.

Problémem, na který je nutné upozornit v kontextu Evropských projektů, ale i dalších grantových titulů, může být práce s licencemi vlastních děl. Například u ESF se má zato (není-li uvedeno jinak), že materiál je v majetkovém vlastnictví MŠMT (nebo jiného původce financování) a přiřazení otevřené licence by mohlo poškodit jeho ekonomické zájmy. Případné výjimky je pak nutné přímo s ministerstvem speciálně vyjednat.

## **10.9 OER**

dostupností vzdělávacích zdrojů souvisí také aktivita, hnutí či fenomén s názvem OER - tedy "Open Educational Resources", otevřené vzdělávacích zdroje. Typicky se sem řadí nejen dílčí materiály a data, kterým se věnujeme nyní, ale také kurzy MOOC, které byly prezentovány již dříve. Jde o poměrně rozsáhlý fenomén, který je podpořený řadou projektů, dokumentů a výzev. Základní myšlenka je přitom poměrně jednoduchá – je třeba otevřít proces vzdělávání i jednotlivé materiály tak, aby se každý jednotlivec mohl vzdělávat co možná nejlépe. Z konstruktivistické teorie je pak jasné, že vzdělávání musí být individualizované, což by právě otevření zdrojů mělo umožnit.

Z Kapské deklarace otevřeného vzdělání vybíráme:

"Otevřené vzdělávání není omezeno pouze na otevřené vzdělávací zdroje. Čerpá rovněž z otevřených technologií, které usnadňují spolupráci, flexibilní učení a otevřené sdílení výukových postupů umožňující pedagogům využívat nejlepší nápady svých kolegů. (...)

Většina pedagogů si není stále vědoma rostoucí nabídky otevřených vzdělávacích zdrojů. Mnoho vlád a vzdělávacích institucí buď neví, nebo není přesvědčeno o výhodách otevřeného vzdělávání. (...) Vyzýváme studenty, pedagogy, trenéry, autory, školy, vysoké školy, univerzity, nakladatelství, odbory, profesní společnosti, politiky, vlády, nadace a ostatní, kteří sdílejí naši vizi, aby se zavázali k snaze získat a podporovat otevřené vzdělávání, a zejména k těmto třem strategiím pro zvýšení dosahu a vlivu otevřených výukových zdrojů:

- 1. Pedagogové a studenti: Za prvé, vyzýváme pedagogy a studenty, aby se aktivně podíleli na nově vznikajícím otevřeném vzdělávacím hnutí. Účast zahrnuje: vytváření, používání, přizpůsobování a zlepšování otevřených vzdělávacích zdrojů; osvojování si vzdělávacích technik/postupů postavených na spolupráci, objevování a vytváření znalostí; přizvání vrstevníků a kolegů k zapojení. Vytváření a používání otevřených zdrojů by mělo být považováno za nedílnou součást vzdělávání a mělo by být podle toho i podporováno a odměňováno.
- 2. Otevřené výukové zdroje: Za druhé, vyzýváme pedagogy, autory, vydavatele a instituce k uvolnění svých zdrojů jako otevřených vzdělávacích zdrojů. Tyto otevřené vzdělávací zdroje by měly být volně sdíleny prostřednictvím otevřených licencí, které usnadňují používání, revize, překlad, zlepšování a sdílení kýmkoli. Zdroje by měly být zveřejněny ve formátech, které usnadňují jak používání, tak i úpravy, a to tak, aby vyhovovaly rozmanitosti technických platforem. Kdykoliv je to možné, měly by být k dispozici ve formátech, které jsou přístupné pro lidi se zdravotním postižením a lidem, kteří ještě nemají přístup k internetu.
- 3. Otevřená vzdělávací politika: Za třetí, vlády, školské rady, vysoké školy a univerzity by měly učinit otevřené vzdělávání svojí prioritou. V ideálním případě by měly být vzdělávací zdroje financované daňovými poplatníky otevřenými vzdělávacími zdroji. Akreditace a schvalovací procesy by měly upřednostňovat otevřené vzdělávací zdroje. Uložiště vzdělávacích zdrojů by měla aktivně zahrnovat a vyzdvihovat otevřené vzdělávací zdroje."<sup>1</sup>

Z dokumentu jsou jasně vidět základní směry rozvoje učení s využitím otevřených zdrojů. Na úrovni školy jsme typicky schopni ovlivnit a využívat první dva stupně. Tedy vést žáky k tomu, aby konektivisticky pracovali na rozvoji takových materiálů a projektů, které budou mít nějakou společnou hodnotu a význam pro širší okruh osob (čím jsou studenti starší, tím to jde lépe), a na druhé straně pak své materiály v patřičné podobě publikovali. V kontextu ESF, které do školního prostředí velice silně zasahují, je ale třeba brát velký zřetel na autorskoprávní aspekty takové otevřenosti.

Kapská deklarace otevřeného vzdělání. The Cape Town Open Education Declaration [online]. 2007 [cit. 2015-05-22]. Dostupné z: http://www.capetowndeclaration.org/translations/czech-translation

Jedním z cílů OER je snížení sociální stratifikace a lokálních determinantů v oblasti vzdělávání, jde tedy o projekt humanitární informatiky. Jedním ze zásadních zdrojů sociální nerovnosti je omezený přístup ke vzdělání, což lze otevřenými zdroji poměrně dobře kompenzovat – jestliže je student jazykově vybaven, může absolvovat řadu kurzů MOOC, pracovat s otevřenými materiály a pracovními listy. Kvalita vzdělání pedagogů nebo nedostupnost učebnic v takovém případě bude hrát jen menší roli. Učitel nemusí být v takovém modelu velký odborník, ale spíše dobrý motivátor.

Kvalitní vzdělání je díky tomuto modelu možné zajistit také tam, kde studenti nemohou do školy docházet, neexistuje povinná školní docházka, nebo třeba v oblasti vzdělávání dospělých. Jde o téma, které patří mezi priority Evropské komise a školy by v něm mohly hrát významnou roli určitých organizátorů či kurátorů, kteří budou obsah zpřístupňovat a propagovat.

V současné době se zdá být jednoznačným klíčem k funkčnímu použití OER jazyková vybavenost. Jestliže student není schopný studia v anglickém jazyce (byť třeba zjednodušeném), jsou možnosti využití OER jen velice omezené.

OER je možné vnímat na řadě úrovní. Například se intenzivně hovoří o možnostech certifikace absolvování určitých kurzů. Výsledkem by tak mohly být otevřené univerzity, které by fungovaly čistě v online režimu. Studenti by nedělali žádné přijímací zkoušky, ale absolvováním příslušného penza kurzů a složením zkoušek získá student příslušný certifikát. Na úrovni středních škol se diskutuje o možnosti využití OER v individuálních učebních plánech. Na primárním stupni pak mohou sehrát tyto certifikované postupy roli v oblasti domácího vzdělávání, kdy by si rodič mohl vybrat některou ze vzdělávacích cest, která mu vyhovuje, a získal by k ní komplexní metodiku. To se ale již dostáváme na úroveň vzdělávací politiky ve výše citovaném dokumentu.

#### 10.9.1 Role pedagoga při práci s OER

Otevřené zdroje tedy představují jeden ze základních zdrojů materiálů, se kterými můžeme ve vzdělávání pracovat. Ve výzkumu mezi americkými učiteli z roku 2014 bylo mimo jiné zjištěno, že:

- 1. "dvě třetiny až tři čtvrtiny učitelů nemají povědomost o OER,
- 2. učitelé jsou ochotní zkusit pracovat s OER, když se o nich dozvědí,
- 3. pouze 2,7 % dotazovaných učitelů se při výběru učebnic pro své kurzy řídí otázkou ceny, přičemž právě toto může být jedním z rozhodujících kritérií pro studenty při volbě kurzu,
- 4. vyučující se obecně shodnou na tom, že kvalita otevřených zdrojů je srovnatelná s kvalitou ostatních zdrojů, a tři čtvrtiny těch, kteří mají s OER zkušenost, mají za to, že kvalita OER je lepší,
- 5. nedostatečné nástroje k vyhledávání vhodných OER nebo katalogy dostupných zdrojů byly uváděny jako hlavní překážka širšího využití zdrojů spolu s nedostatečnými informacemi o kvalitě OER, což jako důvod uvedla více než polovina dotazovaných,
- 6. vyučující jsou rozhodující při výběru výukových materiálů ve většině institucí terciárního vzdělávání. <sup>ce</sup>

Z výzkumu vyplynulo mimo jiné i to, že nejpopulárnějšími materiály jsou obrázky, následované videem, videolekcemi a návody a domácím cvičením. Celý výzkum ukazuje, že učitelé mají malou znalost problematiky a potenciál neumí využít ani v jazykovém prostředí, které je pro to nejjednodušší, tedy v jazykovém prostředí, kde jsou téměř všichni rodilými mluvčími.

Učitelé mají řadu možností, jak s OER pracovat. Rádi bychom zdůraznili rozměr sdílení. Moderní

ELAINE, Allen. Opening the curriculum. Online learning survey [online], 2014 [cit. 2015-05-22]. Dostupné z:  $\mathcal{L}$ http://www.onlinelearningsurvey.com/reports/openingthecurriculum2014infographic.pdf 138

učitel nejenže učí, ale také materiály vytváří a sdílí je s ostatními. To vytváří tlak na kvalitu jeho práce. Své myšlenky a um neukazuje jen studentům, kteří jsou vůči němu v postavení obtížně kritickém, ale také kolegům, před kterými musí tyto své znalosti obhájit nebo revidovat. Tento tlak na kvalitu jednotlivce, který tvoří, a současně přítomnost zpětné vazby jsou mimořádně důležité. Jde o jednu z nejdůležitějších cest, kterými se může učitel rozvíjet.

Je zde také rozměr sociální – ve škole je málokdy k dispozici na tentýž předmět nebo téma deset odborníků, se kterými by se o něm mohl bavit, se kterými by na něm mohl pracovat, zlepšovat se, provozovat výzkumnou činnost. V online prostředí je cílová skupina mnohem širší. Právě rozměr sdílení, předávání si zkušeností, nápadů, postřehů, ale také nadšení, je pro učitele velice důležitý. Hraje důležitou psychologickou roli vždy, když se mu nedaří nebo má pocit ztráty motivace a nadšení.

Třetí rovinou, která sleduje čistě učitelské prostředí, je pak samotné sdílení. Člověk může využít materiálů, které připravil někdo jiný, a tak zkvalitnit svoji výuku. Nejenže v ní může používat lepší materiály, obrázky či návody, ale také mu to rozvazuje ruce směrem k vlastní profilaci a specializaci. Již jen zmíněné užití videa, které nemusíme natáčet, nebo různých schémat, která nemusíme vytvářet, ušetří čas, který je možné investovat do jiných oblastí přípravy, sebevzdělávání nebo přímé práce se studenty.

Obecně je možné identifikovat dva přístupy k využívání OER. První je metoda tlačení. Učitel může pracovat s modelem tlaku. Výuku koncipuje standardním frontálním způsobem, případně formou, na niž je jinak zvyklý. OER pro tento přístup představují zdroj dat, která pomáhají zvyšovat kvalitu vzdělávání. Jde ale o formu učení, která nepracuje s velkou autonomií studentů.

Druhým přístupem je model tahu, kdy učitel je více motivátorem a inspirátorem než tím, kdo přímo předává vzdělávací obsah. Studenti jsou ve svém vzdělávání (v různé míře) autonomní, což znamená, že určují, co, jak a z čeho se budou učit. Učitel jim pomáhá především s překonáváním překážek nebo v případě klasické školy určuje tematický okruh, v rámci kterého se studenti sami vzdělávají. Tento rozměr vzdělávání je důležitý také v kontextu rozvoje studijních kompetencí každého jednotlivce. Jen pokud je schopný se naučit vyhledávat učební zdroje, sám si stanovovat cíle a postupy učení, bude schopen se vzdělávat i ve chvíli, kdy opustí brány školy.

## 10.10 Shrnutí

nline zdrojů, které jsou k dispozici pro výuku (ale i sebevzdělávání), je velké množství. Učitel musí být vybaven kompetencemi, jež mu pomohou najít takový obsah, který potřebuje, a vhodným způsobem jej implementovat do konkrétní podoby edukačního procesu. Zvláštní postavení pak mají otevřené vzdělávací zdroje, které je možné volně využívat. Představují důležitý materiál pro konstruktivisticky orientovanou výuku, ale i dobrý odrazový můstek směrem k celoživotnímu učení a rozvoji kompetencí k němu.

## 10.11 Literatura

ČERNÝ, Michal, Kateřina HOŠKOVÁ, Dagmar CHYTKOVÁ, Pavlína MAZÁČOVÁ, Gabriela ŠIMKOVÁ, Iva ZADRAŽILOVÁ a Jan ZIKUŠKA. Kurz práce s informacemi. Brno, 2012. 147 s. Dostupné z: http://www.slideshare.net/CEINVE/kurz-prace-s-informacemi

ELAINE, Allen. Opening the curriculum. Online learning survey [online]. 2014 [cit. 2015-05-22]. Dostupné z: http://www.onlinelearningsurvey.com/reports/openingthecurriculum2014infographic. pdf

FABIÁN, Ondřej. Elektronické informační zdroje. Elektronické studijní texty [online]. 2009 [cit. 2013-06-10]. Dostupné z www: http://texty.jinonice.cuni.cz/studijni-texty/fabian-ondrej/fabian\_01. pdf/view.

CHYTKOVÁ, Dagmar. Kreativní práce s informacemi. Brno, 2013. 144 s. Dostupné z: http://www. slideshare.net/CEINVE/kreativn-prce-s-informacemi

Kapská deklarace otevřeného vzdělání. The Cape Town Open Education Declaration [online]. 2007 [cit. 2015-05-22]. Dostupné z: http://www.capetowndeclaration.org/translations/czech-translation

RING - Rukověť informačně gramotného studenta PdF MU: e-kurz [online]. [cit. 2013-06-10]. Brno: Masarykova univerzita. Dostupné na www: http://moodlinka.ped.muni.cz/course/view.php?id=632.

# 11 Digitální informační<br>kurátorství

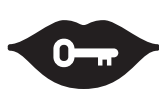

#### Klíčová slova:

digitální informační kurátorství, informační kurátorství, informační kurátor, Whittakerův třífázový model, osobní vzdělávací prostředí, PLE – Personal Learning Environment, informační společnost

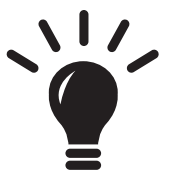

#### Po prostudování této kapitoly budete schopni:

- · znát základy digitálního informačního kurátorství,
- · znát Whittakerův třífázový model,
- · umět budovat PLE,
- · umět digitální kurátorství zasadit do kontextu konstruktivistické výuky.

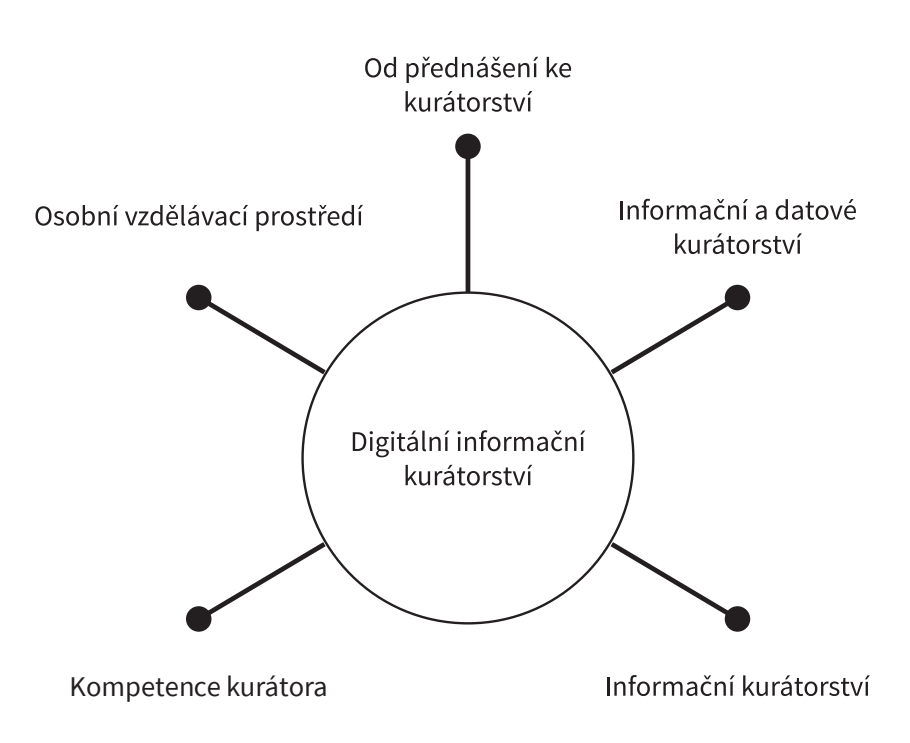

# 11.1 Úvod

igitální informační kurátorství pracuje s materiály, které jsou pro výuku zajímavé a mohou být určitým způsobem vybrány a zpřístupněny studentům, ale i širší veřejnosti. Z hlediska pedagogických teorií jde o aktivitu na pomezí konstruktivismu a konektivismu. Učitel v rámci digitálního informačního kurátorství pomáhá s výběrem nebo buduje vlastní kolekce zajímavých materiálů a každý student si díky tomu postupně buduje své osobní vzdělávací prostředí, ať již ve variantě maximalistické, nebo jen třeba připojením se k vybraným RSS kanálům.

Od šedesátých let dochází ve společnosti v Evropě, Severní Americe, ale také v Japonsku a dalších zemích k jevu, který lze označit jako informační revoluce. Není jen otázkou nějakého technologického pokroku, ale zcela zásadní změny lidského chování, komunikace, ekonomie, sociálních vazeb či kultury.<sup>1</sup> Současná škola na tuto situaci reaguje s určitými rozpaky a zpožděním, což je pochopitelné. Neustálý tlak na to, aby se školství reformovalo, je patrný již od dvanáctého století a zřejmě bude vždy průvodním jevem této lidské činnosti.

Ostatně i řecké slovo παιδαγωγέω označuje proces vedení dítěte, nikoli jeho přivedení. Právě nedokonavý vid, to, že škola je spíše než místem přípravy na konkrétní povolání časem formování a prvních krůčků směrem, který si každé dítě, později žák či student, vybere, je pro naše chápání vzdělávacího procesu klíčové. Vše, co budeme psát o informačním a digitálním kurátorství, bude směřovat právě tímto směrem. Škola by měla naučit především učit se.

V tomto krátkém úvodu – či sérii textů – chceme nabídnout vhled do problematiky mimořádně zajímavé, silně spojené právě s fenoménem informační společnosti. Je zřejmé, že škola nemůže připravovat pro pracovní trh, neboť není nikdo, kdo by věděl, které profese budou za dvacet let existovat, případně jak budou vypadat. Z tohoto důvodu by mohlo být jednou z cest vedení k samostatnému učení se, schopnosti organizovat informace kolem sebe a brát si z nich to zajímavé a potřebné. Digitální informační kurátorství je cestou ke vzdělávání, v jehož centru je student.

Postupně se budeme věnovat obecnějším východiskům spíše pedagogického charakteru - jak vypadají ICT v životě školy, co je digitální kurátorství, jaký je jeho vztah ke vzdělávání, jaké by měly být kompetence kurátora atp. Dále se dostaneme k tématu tvorby osobního vzdělávacího prostředí a jednotlivým nástrojům na digitální kurátorství. Samostatná kapitola je přitom věnována nástěnkovacím nástrojům, které jsou z hlediska rychlé a snadné implementace ve škole zřejmě nejdostupnější pomůckou.

Kurátorství, jako jedna z cest k modernímu učení, vyžaduje mnohem více než jen aktivní činnost pedagoga nebo technické zázemí a prostředky. Vyžaduje především změnu myšlení, chuť vyjít z naučených rámců a experimentovat. Nachází se přitom přesně na pomezí informační vědy a pedagogiky. V informační vědě jistě bude čerpat poznatky z informačního chování, práce se zdroji, ale také vizuální prezentace dat. Z pedagogiky pak schopnost pracovat systematicky s tématem, dát mu ucelenou formu a příběh, vybrat přiměřené materiály a vytvořit takové osobní vzdělávací prostředí, které bude dlouhodobě funkční a povede k dobrým výsledkům.

Ač nemůžeme jít ve všech tématech do takové hloubky, jakou by si zřejmě zasloužila, doufáme, že následující úvahy a poznámky budou dostatečně obsáhlé na to, aby se díky nim mohl člověk – bez ohledu na to, zda je informační specialista či pedagog - do tohoto procesu aktivní tvorby pustit.

Podrobněji například v DERTOUZOS, Michael L. What Will Be: How the New World of Information Will  $\overline{1}$ Change Our Lives, 1998.

## 11.2 Od přednášení ke kurátorství

ole učitele se v současném školství rychle mění a transformuje. Protože jsou informace stále lépe dostupné (tedy s rostoucí penetrací ICT), klesá význam pedagoga, jenž vystupuje jako ten, který má předávat sadu znalostí. Ty si žák může najít v podstatě kdekoli a kdykoli. To, co se jeví jako důležité, je těmto informacím vytvářet kontext a budovat seznamy kvalitních, žákům dostupných zdrojů dat.

Exponenciální růst dat a informací na internetu i v nejrůznějších oborových agregátech na jednu stranu zásadním způsobem zvyšuje dostupnost zajímavých a kvalitních dat, která mohou posloužit pro lepší informovanost, ale současně zvyšuje nároky na posuzování relevance dat, jejich filtrování a zpřístupňování.

Učitel, který zastává paradigma behavioralistické,<sup>2</sup> je tak v neustálém soupeření s Wikipedií a dalšími zdroji, které mají studenti k dispozici. Testování faktických znalostí je sice svým způsobem potřebné, ale nemůže u něj zůstat. Prostá deskripce či opakování naučených dat, pouček a pojmů pracuje pouze s nižšími patry Bloomovy taxonomie, což je nutné vnímat jako problematické. Kutikulární reforma, která přinesla konstruktivistický pohled na proces vzdělávání (a stále více se o slovo hlásící konektivismus<sup>3</sup>), provádí redefinici role učitele.

Pedagog již není ten, který ví a učí ty, co neví, ale měl by být spíše moderátorem, průvodcem, facilitátorem, člověkem, který studenty dokáže nadchnout a získat. Moderní technologie nabízejí dvojí posun. Předně je zde rozvoj oblasti, kterou lze označit jako digitální informační kurátorství. Této tematice se budeme věnovat podrobněji níže. Druhou změnou je posun učitele do role průvodce či mentora studentů.

Na rozdíl od řady kritiků klasického školství si nemyslím, že by šlo o přežitý systém. Možnost mít vedle sebe člověka, který bude moci sloužit jako motivátor, mentor a bude předávat nikoli primárně znalosti, ale dovednosti a především postoje, je dle mého soudu nedocenitelná. A to i přesto, že celé vzdělávání směřuje (dle mého názoru jednoznačně správně) do personalizovaného prostředí, ve kterém budou vzdělávací obsah i forma přizpůsobeny na míru jednotlivým studentům.

S tím souvisejí také úvahy nad tím, zda by nebylo efektivní přejít od modelu učení dle jednotlivých vědních disciplín k modelu, který by byl založený na kompetencích.<sup>4</sup> Každý student by mohl rozšiřovat portfolio svých kompetencí vlastním tempem, dle osobitého vkusu, zájmu a přístupu. Učitel by v takovém modelu plnil především roli určitého mentora, který s volbou vhodných "kompetenčních balíčků" pomáhá.<sup>5</sup>

 $\mathcal{D}$ BICHELMEYER, B. A.; HSU, Yu-chen. Individually-Guided Education and Problem-Based Learning: A Comparison of Pedagogical Approaches from Different Epistemological Views, s. 77.

SIEMENS, George. Connectivism: A Learning Theory for the Digital Age. International Journal of Instructional  $\mathcal{Z}$ Technology and Distance Learning, s. 3.

MOORE, Alex. Teaching and Learning: Pedagogy, Curriculum and Culture, s. 167.  $\overline{4}$ 

 $\overline{5}$ Srov. MIHAILIDIS, Paul; COHEN, James N. Exploring Curation as a Core Competency in Digital and Media Literacy Education.
# 11.3 Informační a datové kurátorství

I lovo kurátor pochází z latinského curator, tedy opatrovník či správce. Je to člověk, který vyváří kolekce určitých objektů. V běžném slova smyslu je to člověk, který z fragmentů vytváří celek.  $\boldsymbol{J}$ Například u klasické výstavy vybírá téma, obrazy, vytváří popisky, pořadí a způsob umístění děl, přemýšlí nad vizuální podobou výstavy nebo nad katalogem. Je to člověk, jenž vytváří celý kontext a význam výstavy, která je diváckým zážitkem. Je to jeho ruka, která rozhoduje, zda půjde o akci více vzdělávací, nebo více zábavnou.<sup>6</sup>

Můžeme přitom rozlišovat kurátora digitálního a informačního. Informační kurátorství (information curation) je pojmem velice obsáhlým a zahrnuje vlastně libovolnou kurátorskou činnost spojenou s informačními artefakty.<sup>7</sup> Kurátor zde působí jako určité síto, které vybírá takové objekty či struktury, které si uživatel bude moci prohlédnout a které nikoli. Provádí hodnocení zdrojů, rešerše atp. Měl by zabránit tomu, aby se do výsledného produktu dostaly informace redundantní, nekvalitní nebo fragmentární. Tato činnost je v široké míře spojená s informačními profesemi, které jsou napojeny na pozice knihovníků, autorů oborových bran či databází.

Digitální kurátorství (digital curation) je souborem činností, které vedou k uchovávání digitálních materiálů a jejich zpřístupnění. Na rozdíl od informačního kurátorství se zde pracuje pouze s objekty digitálními. Například Digital Curation Center (DCC) uvažuje o třech stupních – zachovávání digitálních objektů (jde o činnost především související s digitalizací sbírek nebo knihoven), zpřístupnění obsahu a přidání určité přidané hodnoty či kontextu. 8

A také v případě vzdělávacích objektů a vzdělávacího prostředí lze hovořit o kurátorství obsahu, které je úzce navázané na digitální kurátorství. Online kurátor (pokud si vypůjčíme pojem Bořivoje Brdičky)<sup>9</sup> je člověk, který digitální kurátorství nepoužívá ve smyslu knihovnické práce, tedy netvoří digitální knihovny s digitalizovanými objekty ani se primárně nezaměřuje na práci s metadaty a dalšími specializovanými technickými vlastnostmi objektů, ale snaží se vytvářet informačně zajímavé kolekce, které typicky slouží především pro vzdělávání.

Z problematiky digitálního informačního kurátorství přitom tato forma pedagogického kurátorství integrálně čerpá – usiluje o analýzu zdrojů, jejich setřídění, doplnění o další zdroje či materiály, tvorbu kontextu a také vhodnou prezentaci směrem ke studentovi. Ten by měl – v ideálním případě – získat ucelený, logicky provázaný balíček informací.

Přirozeně se pak nabízí propojení kurátorství a kompetenčního učení, kdy každá kompetence je spojená s určitým kurátorským dílem. Další propojení je možné vidět v oblasti daty řízeného vzdělávání, kdy každý takový balíček může mít vhodný metadatový popisek tvořený takovým způsobem, aby se přizpůsobil potřebám každého jednotlivého uživatele, a to jak formou zobrazení, filtrováním objektů, formou testů, tak hloubkou a druhem komentářů. Klasický metadatový popisek SCORM<sup>10</sup> je zde nepříliš použitelný.

Srov. MIHAILIDIS, Paul; COHEN, James N. Exploring Curation as a Core Competency in Digital and Media  $\overline{6}$ Literacy Education.

WHITTAKER, Steve. Personal Information Management: From Information Consumption to Curation, s. 2. 7

<sup>8</sup> Podrobněji o modelu lze najít v článku HIGGINS, Sarah. The DCC Curation Lifecycle Model.

 $\Omega$ BRDIČKA, Bořivoj. Učitel jako online kurátor.

<sup>10</sup> BOHL, Oliver, et al. The Sharable Content Object Reference Model (SCORM) A Critical Review.

# 11.4 Informační kurátorství

becně lze říci, že informační kurátorství je pojem relativně dosti široký a zahrnuje v podstatě libovolnou činnost, která je spojená s informačními artefakty. Paměťový artefakt může být přitom hmotného charakteru (listiny, exponáty, experimenty...), ale také čistě digitálního (videa, texty, audio, obrázky v elektronické podobě...).

Whittaker hovoří o tom, že informační kurátorství je činnost, která má tři základní fáze – získávání informací, jejich řízení (tedy především zorganizování) a prezentaci (ve správný čas, vhodným způsobem). Abychom však mohli nastavit vhodný model informačního kurátorství, je nezbytně nutné znát informační chování těch, pro které kurátorskou činnost vykonáváme.<sup>11</sup>

Informační chování je chováním uživatelů při vyhledávání (ale také další práci) s informacemi. Jde o fenomén mimořádně komplexní a není možné najít nějaký uspokojivý popis takového chování. V konkrétním výzkumu je možné se zaměřit na aspekty, které nás opravdu zajímají, ale současně to vede k tomu, že pro různé formy informačního kurátorství budeme nuceni hledat nové výzkumy a informace.

Například nestačí disponovat informací, že studenti používají Facebook pro získávání zajímavostí z oboru, ale je třeba se zaměřit na to, jaká forma jim vyhovuje nejvíce, zda se pro konkrétní činnost a jejich práci více hodí stránka, skupina nebo třeba jen jednorázová událost. Základní je znalost platformy, kterou studenti využívají, avšak neméně důležité je pochopit také jejich jazyk, způsob práce, návyky, znát metody jejich vyhledávání a dalšího zpracování informací.

Jestliže se současnému systému vzdělávání někdy vyčítá, že nedokáže učit žáky učit se a zaměřuje se málo na kompetence, tak lze jedním dechem říci, že se stejně málo zaměřuje na problematiku informačního vzdělávání a kultivaci chování, což přitom vytváří určitou "metadovednost", bez které se v komplikovaném světě dá obejít jen velice obtížně.

Kurátor obecně by měl hrát roli určitého tlumočníka mezi složitým a často ne snadno pochopitelným obsahem a divákem, studentem nebo jen nahodilým uživatelem, který má o daný problém zájem. Kurátor dané informace nejen kvalitně zpracuje, ale také uspořádá a popíše tak, že budou pochopitelné pro jeho jazyk a styl myšlení. To jistě neznamená užívat hrubých výrazů nebo jít do jednoduché slovní zásoby, ale skutečně věci organizovat tak, aby je předpokládaný divák mohl snadno vstřebat a soustředil se primárně na obsah, ne okolní pomocné konstrukty.

# 11.4.1 Whittakerův třífázový model

Jak již bylo řečeno, jeden z nejjednodušších modelů informačního kurátorství je ten, který pochází od Whittakera. Uvádí, že informační chování determinuje informační kurátorství, a to jak co do obsahu, použitého média, tak také do formy. Než podrobněji popíšeme zmíněné tři kroky, rádi bychom ilustrovali určitou dvojitou dichotomii. Na jedné straně je třeba vnímat napětí mezi tím, co uživatel dělá, a tím, co by dělat chtěl. Kurátor by se měl co možná nejvíce držet jeho přání, neboť v něm se odráží představa uživatele o funkční informační architektuře. Druhá dichotomie se týká média či prostředí – v různých prostředích vykonávají lidé tentýž úkol různě. Poznatky není možné triviálně přenášet z jednoho do druhého.

Při ukládání e-mailů (v Gmailu) používá 80 % uživatelů tagy, avšak v případě zpětného vyhledávání by 81 % z nich preferovalo složkovou strukturu. Nutno dodat, že nejrozšířenější e-mailoví klienti nabí-

 $11$ WHITTAKER, S. Personal Information Management: From Information Consumption to Curation, s. 4-6.

zejí typicky obě funkce. Naopak v operačním systému (Windows 7) byla shodná preference složek při ukládání (74 %) i vyhledávání (61 %). <sup>12</sup>

Zároveň platí známé tvrzení Marshalla McLuhana "The medium is the message,"13 tedy že samo použité médium má vliv na to, jak musí obsah vypadat, jaké jeho informační prvky budou čtenářem či posluchačem akcentovány atp. Je tak nutné varovat před snahou triviálně přenést nástěnky z papírového světa do online podoby nebo naopak, aniž bychom provedli změnu jazyka, obsahu i formy.

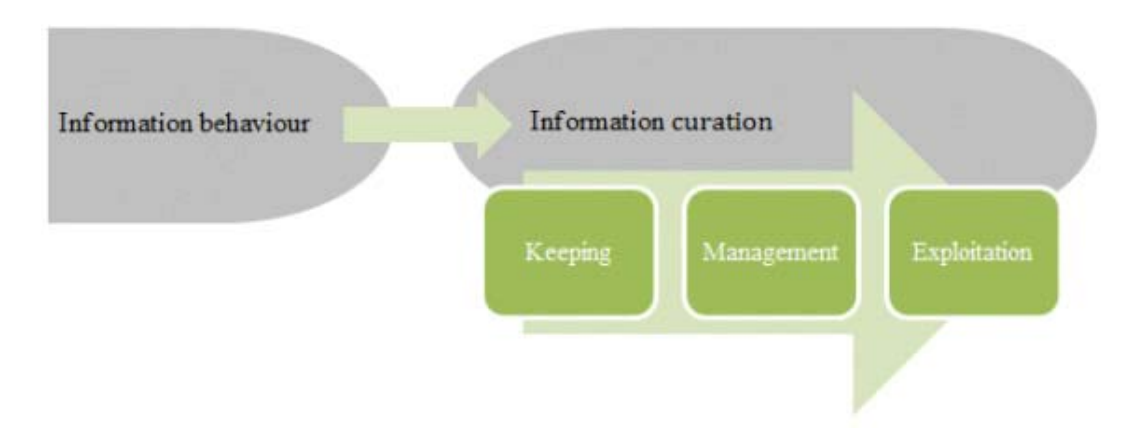

Whittaker klade důraz na vztah mezi informačním kurátorstvím a osobním datovým managementem (PDM).<sup>14</sup> PDM představuje soubor činností či kompetencí, které jsou pro dnešního uživatele internetu

a dotekových zařízení často zcela přirozené – schopnost pracovat se záložkami, ukládat a psát si online poznámky, budování nějaké osobní informační struktury, která nám umožní vracet se k důležitým věcem nebo informacím, na které jsme narazili (byť původně jen náhodou). Zmíněný trojfázový model platí přitom stejně dobře jak pro osobní potřebu, tak pro informační kurátorství, které typicky směřuje k širšímu publiku. Z toho také plyne, že být kurátorem je nutností dnešní informační společnosti, nikoli volbou (alespoň na té základní úrovni) několika málo informačních profesionálů či pokrokových pedagogů.

Fáze první – získání dat. První fáze informačního kurátorství spočívá v získávání dat. Člověk by si měl systematicky budovat databázi zdrojů, ze kterých může čerpat a které mu přináší nějaký profit. V této části je také třeba provádět filtraci dat – jsou relevantní, kvalitní, zajímavá, budou někdy k něčemu potřeba? Jak mohou pomoci mně osobně nebo mým studentům? Tato fáze je zcela zásadní také v tom, že vyžaduje získání přístupu k co možná nejvíce a nejlepším zdrojům. V případě akademických pracovišť isou to předplacené databáze, ale své EIZ mají přístupné také knihovny. Pro pedagogickou komunitu pak existuje velké množství repozitářů, které lze různým způsobem využívat a čerpat z nich.

Fáze druhá – řízení. Druhá fáze spočívá v tom, že je třeba najít systém, který umožní získané informace určitým smysluplným způsobem uložit. Může jít například o Evernote (dostupné z: https://www. evernote.com/), který umožňuje udržovat velké množství poznámek v různých kategoriích, označovat je tagy a různě v nich vyhledávat. Zajímavým řešením jsou také nejrůznější osobní wiki, které fungují podobně jako Wikipedie, ale čistě pro osobní potřebu. Existují varianty, které jsou určené na flash disk, ale také takové, jež lze provozovat buď na vlastním serveru, nebo jako hostovanou službu. Možností je samozřejmě více, ale důležité je, aby takový nástroj umožňoval pracovat s tím typem informací, které

 $12$ Podrobnější pohled (včetně těchto dat) nabízí článek BERGMAN, Ofer, Noa GRADOVITCH, Judit BAR-ILAN a Ruth BEYTH-MAROM. Folder Versus Tag Preference in Personal Information Management.

MCLUHAN, Marshall; FIORE, Quentin. The medium is the message, s. 107. 13

<sup>14</sup> WHITTAKER, S. Personal Information Management: From Information Consumption to Curation, s. 6.

uživatel skutečně potřebuje a vyžaduje, aby byl rychlý, přehledný, funkční a umožnil se k datům s patřičným komentářem vhodným způsobem vracet.

Fáze třetí – využití. Ve vhodný čas je třeba, abychom informace uměli ze systému získat, zpracovat a dát do podoby, která bude v určité formě funkční. Je lhostejné, zda půjde o blog, nástěnku nebo jinou formu prezentace. V této fázi je znalost informačního chování studentů či jiných uživatelů zcela klíčová, lze z ní hodně vytěžit i mnohé ztratit. V současné době je nutné dbát na poučky designu, který bude funkční a přitom estetický. Nevhodně vypadající, zastaralé webové stránky s rámci dnes mohou ke studiu motivovat jen těžko. Také vizuální podoba, uspořádání a práce s příběhem jsou součástí této tvůrčí činnosti.

Ač jsou od sebe jednotlivé fáze informačního kurátorství formálně oddělené, jde o proces určité kontinuální činnosti. Není možné v praxi získat určité množství dat a s těmi pak vytvořit jednu či dvě kolekce, které budeme vnímat jako hotový finální produkt. Předně v oblasti online informačního kurátorství jde o činnost typicky dynamickou, kdy se v kolekcích objevují neustále nové informace, data, pohledy atp. V oblasti PDM pak jde o téma životního stylu. Symbolický (informační) analytik<sup>15</sup> je k němu doslova povolán.

# 11.5 Kompetence kurátora

a tomto místě bychom se měli podrobněji podívat, jakými kompetencemi by měl být vybaven digitální informační kurátor, který se zaměřuje na proces vzdělávání. Literatura v tomto ohledu není jednotná a je třeba takovou pozici zřejmě vnímat jako průnik pedagogické a knihovnické profese. Současně je třeba mít na paměti, že bude nutné rozlišovat člověka, který bude kurátorství v oblasti vzdělávání dělat jako doplněk klasické výuky (tedy běžného učitele), a někoho, kdo se kurátorství ve vzdělávání bude věnovat na škole nebo v rámci nějaké instituce na plný úvazek. Také konkrétní nastavení kompetencí bude rozdílné v případě, že půjde o proces silně navázaný na digitalizaci různých artefaktů nebo jen o vytváření kolekcí tematicky propojených objektů.

Například v článku Competencies Required for Digital Curation: An Analysis of Job Advertisements<sup>16</sup> je definováno šest základních kurátorských kompetencí (nebo spíše okruhů kompetencí):

- 1. Komunikační a prezentační kompetence, které směřují jak k uživateli (v našem případě studentovi), tak také k zadavateli dané "knihovny" či kolegům. Schopnost vysvětlit, co je obsahem kolekce, proč by ji někdo měl používat a jak je mimořádně důležitá. Rozhoduje o tom, zda má její tvorba nějaký smysl.
- Technologické kompetence jsou spojovány se schopností člověka pracovat s nástroji a technolo-2. giemi, které mu umožní proces kurátorství reálně používat. Zde lze vidět velkou variabilitu v jednotlivých konkrétních pozicích a přístupech.
- 3. Oborově orientační kompetence se uplatňují v tom, že je člověk schopen předvídat vývoj a směřování oboru i technologií. Má-li mít kurátorské dílo nějakou dlouhodobě přidanou hodnotu, je třeba, aby byla jeho koncepce i technické provedení "o krok napřed" oproti dobovému mainstreamu.

<sup>15</sup> Pojem pochází z knihy REICH, Robert B. Dílo národů. Praha: Prostor, 1995.

KIM, Jeonghyun; WARGA, Edward; MOEN, William. Digital Curation in the Academic Library Job Market. Pro-16 ceedings of the American Society for Information Science and Technology, 2012, s. 3.

- 4. Manažerské kompetence souvisejí s tím, že jen málokdy může celý proces realizovat jedna osoba od technického návrhu po konkrétní implementace do vzdělávacích procesů. Je nutné, aby uměla s lidmi nejen komunikovat, ale také je řídit, provádět evaluaci či plánování všech součástí projektu.
- 5. Kompetence pro design objektů a služeb jsou nezbytné z hlediska dobrého pedagogického uchopení, didaktické správnosti a přiměřenosti. V této souvislosti se zdůrazňuje role designu služeb výsledek by měl především odpovídat tomu, co potřebuje daná instituce nebo konkrétní student.
- 6. Systémové a analytické kompetence slouží pro schopnost návrhu celého systému v jeden provázaný, technologicky i pedagogicky dostatečně robustní celek. Není vhodné vytvářet řadu partikulárních izolovaných řešení, ale spíše usilovat o integrovaná robustní řešení.

Poněkud jiný pohled nabízí článek A Sample of Research Data Curation and Management Courses,<sup>17</sup> který se podstatně více zaměřuje na kompetence, které by bylo možné spíše spojovat s pozicí digitálního knihovníka. Prvořadým úkolem je volba správného formátu dat pro ukládání a další využití, a to také s ohledem na budoucnost, vytváření sad objektů s citacemi a dalšími zdroji a metadatový popis. Dále je to péče o archivaci a zpřístupnění dat nebo i tvorbu plánů a strategií pro dlouhodobé nakládání s daty uvnitř organizace.

Oba přístupy – ač vlastně popisují relativně odlišné pozice – spojuje důraz na systém a systematičnost. Zde je návaznost na daty řízené vzdělávání zcela na místě. Jestliže adaptabilní systémy mají mít možnost studentovi nabídnout materiály, které budou plně odpovídat jeho aktuálním potřebám a zájmům, musí zde existovat někdo, kdo bude pracovat s kolekcemi dat takovým způsobem, který by funkčnost těchto systémů umožnil. Není možné se tak omezit na stávající trendy v oblasti metadatového popisu jednotlivých objektů, ale je nutné hledat cesty, které budou jednak lépe respektovat potřeby studenta, jednak také přítomnost celých kolekcí v systému a jejich určitou logickou konzistenci. V neposlední řadě pak musí být navázány na pedagogické teorie a nové technické možnosti.

Osobně se domnívám, že mezi klíčové kompetence budou brzy patřit také ty, které by bylo možné označit jako systémově psychologické. Německý Institut Fraunhofer, který se dlouhodobě věnuje výzkumu moderních technologií různého druhu, intenzivně testuje nástroj na zpracování emocí. K práci je potřeba mít jen software Shore<sup>18</sup> a webovou kameru nebo kameru s příslušnou kartou. Systém umí rozpoznat věk (s průměrnou chybou okolo sedmi let), dále pohlaví a čtyři základní emoce – zlost, překvapení, štěstí (asi lépe radost) a smutek. V případě, že by se těchto šest parametrů ujalo, bude potřeba je nejen zapojit do metadatového popisu, ale také pečlivě zkoumat a definovat, jak s nimi pracovat. U každé emoce je k dispozici základní škála, takže lze pracovat nejen s emocemi samotnými, ale také s jejich kombinací.

Tématem, které je neméně významné, jsou učitelské, tedy především pedagogické a didaktické dovednosti. Vycházet lze například z mezinárodního profesního rámce kvality ISSA, který je vymezen následujícími oblastmi výchovně-vzdělávacího procesu:

- komunikace,
- rodina a komunita,  $\bullet$
- inkluze, rozmanitost a demokratické hodnoty,  $\bullet$
- $\bullet$ plánování a hodnocení,
- $\bullet$ výchovně-vzdělávací strategie,

CREAMER, Andrew T., Myrna E. MORALES, Donna KAFEL, Javier CRESPO a Elaine R. MARTIN. A Sample 17 of Research Data Curation and Management Courses, s. 93.

<sup>18</sup> GARBAS, Jens-Uwe. SHORE.

- učební prostředí,
- profesní rozvoj.<sup>19</sup>

Další dělení nabízí například holandský standard profese učitele - jde o kompetenci interpersonální, pedagogickou, odbornou a didaktickou, kompetenci organizační, pro spolupráci s kolegy, pro spolupráci s okolím a kompetenci k reflexi a sebezdokonalování.<sup>20</sup> V rámci tohoto modelu již lze vidět poměrně těsnou vazbu mezi kompetencemi kurátorskými a pedagogickými, především pak v rovině komunikační, manažerské a evaluační. Učitel musí na rozdíl od kurátora disponovat navíc kompetencemi didaktickými (a oborově odbornými) a pedagogickými, jinak je porovnání kompetenčních modelů velice podobné.

Třetím kompetenčním přístupem k učitelskému standardu je aktuální dokument MŠMT s názvem Rámec profesních kvalit učitele,<sup>21</sup> který je blíže zmíněnému dokumentu ISSA. Podle něj je třeba studovat osm oblastí kvality pedagoga:

- plánování výuky,  $1.$
- $2^{1}$ prostředí pro učení,
- $\mathcal{E}$ procesy učení,
- $4.$ hodnocení práce žáků,
- $5<sub>1</sub>$ reflexi výuky,
- 6. rozvoj školy a spolupráce s kolegy,
- 7. spolupráci s rodiči a širší veřejností,
- profesní rozvoj učitele. 8.

Vzhledem k tomu, že by informační digitální kurátorství mělo být součástí – alespoň částečnou – výkonu učitelského povolání, je nutné je zkusit začlenit do některých zmíněných okruhů. Zřejmě bude nejvíce zasahovat první tři. U systémových řešení bude možné kurátorství navázat také na šestý bod. Jestliže budeme uvažovat o daty řízeném školství, tak se v něm přirozeně objeví také evaluační a hodnotící kompetence (tedy 4 a 5).<sup>22</sup>

Lze tedy uzavřít, že digitální informační kurátorství je – pokud je budeme chápat v kontextu vzdělávacích objektů a sad – velice těsně navázáno na kompetence spojené s profesí pedagoga, jen v některých oblastech bude zřejmě nutné provést jejich rozšíření, především tam, kde jde o znalosti technické a metadatové. Na druhou stranu můžeme konstatovat, že jestliže se prosadí model adaptabilní výuky (a všechny na něj navázané koncepty), bude učitel ke kurátorství "odsouzen".

TANKERSLEY, Dawn. The ISSA Pedagogical Standards: A Tool to Influence Ouality in Early Childhood Pro- $10$ grams, s. 6.

Srov. CHAPMAN, David W.; LOWTHER, Malcolm A. Teachers' Satisfaction with Teaching, s. 246. 20

TOMKOVÁ, Anna. Rámec profesních kvalit učitele: hodnoticí a sebehodnoticí arch. 21

<sup>22</sup> Jen jako poznámku pod čarou ponechme, že zatímco strategie vzdělávání 2020 s ICT aktivně počítá, tak pro tento dokument jde o téma zcela podružné. Jedinou zmínku o něm nalezneme v bodě 8.3, kde se říká, že učitel "rozvíjí postoje a hodnoty, znalosti a dovednosti pedagogicko-psychologické, oborově didaktické, oborové, pracovněprávní, znalosti a dovednosti z oblasti moderních informačních technologií."

# 11.6 Osobní vzdělávací prostředí

rozatím jsme se věnovali především kurátorství z pohledu pedagoga či informačního specialisty, tedy tomu, jakým způsobem vytvářet portfolio či sadu vzdělávacích objektů, jakým způsobem tyto aspekty mění systém vzdělávání a učení a jaký je jejich vztah k pedagogickým teoriím. Je zde ještě jeden významný aspekt – totiž kurátorství pro svou osobní potřebu. To lze vidět ve dvou základních rovinách – jednak v situaci učitele, který si chce vybudovat prostředí, které jemu samotnému pomůže se systematicky vzdělávat. Druhá rovina je neméně důležitá – reflektuje, jak by se měl žák či student naučit toto osobní vzdělávací prostředí budovat sám.

Jednou ze základních premis moderní pedagogiky je, že unifikovaný vzdělávací proces není nejefektivnější cestou ke vzdělanosti nebo k tomu se něco naučit. Cílem školy by mělo být co možná nejvíce nadchnout své studenty, dát jim prostor pro vlastní vzdělávání a pomáhat jim v prvních krocích osobního vzdělávacího růstu. Tím nechceme nijak snižovat tzv. akademické znalosti a dovednosti, jen zdůraznit, že také tato část vzdělávání je mimořádně důležitá.

V tomto kontextu se pak objevuje pojem osobní vzdělávací prostředí (personal learning environment – PLE). <sup>23</sup> To vychází z modelu, který do středu učení klade žáka. Je to on, kdo rozhoduje, kdy, jak a co se bude učit, kdo může svojí preferencí do systému vzdělávání zásadním způsobem zasahovat. V současné době se diskutuje nad otevřeným a uzavřeným systémem budování PLE. Otevřený systém vychází z myšlenky, že si každý student sám volí aplikace, nástroje a zdroje, které mu vyhovují. Takový model dobře kopíruje situaci, do které se dříve nebo později dostane v běžném životě. Zásadním způsobem zvyšuje nároky na informační gramotnost a učitel má jen malou možnost do takto koncipovaného systému zasahovat.

Uzavřený model působí konzervativnějším dojmem. Škola či učitel vytvoří soubor vzdělávacích objektů (tedy provede proces kurátorské činnosti) a nabídne další kvalitní zdroje či aplikace. Student si pak může v rámci určitého prostředí, které bylo vytvořeno nebo doporučeno školou, jednotlivé vzdělávací moduly či zdroje informací uspořádat tak, jak mu to vyhovuje. Takový přístup je výhodný v tom, že učitel i student mají jistotu, že by nemělo docházet k tvorbě významných miskoncepcí nebo úplnému vybočení ze školního vzdělávacího programu.

Jak první, tak i druhý přístup má pochopitelně řadu výhod i problémů a není možné dát nějaké univerzální doporučení. Zřejmě ideální by byl postupný přechod od uzavřeného k otevřenému modelu, kdy by se student postupně učil prostředí budovat a ovlivňovat stále více sám.

Většinou se uvádí, že jako součást návrhu PLE je třeba tří kroků:<sup>24</sup>

- 1. Nastavení vzdělávacího cíle, tedy toho, čeho chceme během daného časového rozpi<sup>-1</sup>su dosáhnout.
- 2. Řízení sebevzdělávání z hlediska obsahu i procesů, stanovit si čas, kdy se mu budeme věnovat, zdroje, ze kterých budeme čerpat atp.
- 3. Komunikace s ostatními, kteří se vzdělávají podobným způsobem. Tento aspekt je velice důležitý  $-$ budování komunitního vzdělávání a učení, možnost řešení podob $\neg$ ných problémů a předávání zkušeností by mělo být nedílnou součástí učení.

Lze se setkat s rozdělením na PLE a VLE (virtual learning environment) s tím, že PLE obsahuje také offline zdroje, 23 jako je chození do hodin, časopisy či knihy. Toto dělení zde neakcentujeme především proto, že definovat jasnou hranici mezi online a offline aktivitami, komunikacemi a dalšími činnostmi je (přinejmenším z pohledu současných studentů) téměř nemožné.

<sup>24</sup> Podrobněji VAN HARMELEN, M. Design Trajectories: Four Experiments in PLE Implementation.

Všechny tři kroky jsou pro funkční nastavení PLE důležité. Nastavení cílů je nutné i pro osobní potřebu (nemá-li člověk nastavené limity, většinou jen marně přešlapuje na místě). Je vhodné stanovit jasný rozpis úkolů, milníků a procesů evaluace. Nemusí jít o testy v klasickém slova smyslu, ale můžeme si říci, že do daného času přečteme danou knihu, spočítáme cvičebnici nebo něco podobného. Bulharské přísloví říká, že kdo neví, kam jde, dojde někam jinam, a v případě vzdělávání to zjevně platí také. Jestliže používáme PLE jako nástroj pro práci jednotlivých studentů, je třeba maximálně využít participativní a partnerský přístup k učení a vzdělávací cíle nastavit společně s ním.

V druhém kroku je nutné zvolit patřičné nástroje a nastavit procesní stránku celého procesu. Jedná se o design onoho vzdělávacího prostředí (jde o speciální aplikaci nebo třeba o Netvibes, který funguje na základě práce s widgety), ve kterém budeme sledovat čas a data atp. Dobře zvolené nástroje a strategie pro práci s nimi představují velkou část úspěchu a není možné je podcenit.

Třetí oblastí je to, co se běžně označuje jako sociální učení, tedy vybudování si sociálních vazeb a kontaktů na osoby či skupiny, které se věnují podobné činnosti jako my. Může jít jak o osoby, které mohou plnit spíše roli spolužáků a učit se s námi, tak také o lídry oboru, elity, které je dobré sledovat, aby si člověk udržel přehled o tom, co se děje v oboru skutečně zajímavého a inspirativního. Obojí je stejně důležité. Díky moderním technologiím mohou studenti sledovat Chomského nebo Penrouse, což může dát jejich vztahu ke konkrétním vědním disciplínám zcela nový rozměr. Zároveň platí, že nejvíce informací a pomoci se člověku obvykle dostane ve skupinách, kde jsou všichni "na jedné lodi", něco se učí, s něčím společně experimentují, takže řeší stejné problémy.

Sociální sítě by měly být součástí učení jak v případě uzavřeného, tak také otevřeného modelu, a to hned z několika důvodů. Jde o jeden ze základních pilířů konektivismu, umožňuje aktivizaci a zlepšení výuky samotné a v neposlední řadě jsou sociální kontakty a sítě něčím, co si studenti sami odnášejí do dalšího života. Jde o pilíř, který silně směřuje mimo zdi školy, což je trend v moderních pedagogikách více než zřejmý.

# 11.6.1 Příklad budování PLE pomocí dílčích komponent

Je tedy důležité si vytvořit vzdělávací prostředí, které bude obsahovat řadu dílčích komponent. Příkladem toho, co je možné v otevřeném modelu uvažovat, je minimálně:

- databáze zdrojů může jít o kurzy, do kterých se člověk zapisuje, knihy, webové stránky, RSS zdroje, stažené články a řadu dalších věcí;
- síť osob tato část souvisí s komunitním učením, je dobré se snažit najít na Lin<sup>-</sup>kedIn, ResearchGate<sup>25</sup> nebo i Facebooku skupiny, které se věnují vašemu problému či tématu;
- systém organizace poznatků myšlenkové mapy, poznámky, osobní wiki či cokoli dalšího;
- online i offline nástroje podporující studium (pokud se věnujete například progra $\lnot$ mování, tak zde budou vývojová prostředí, IDE, kompilátory, emulátory atp.).

Tato čtveřice na jednu stranu není zcela úplná, ale může posloužit jako určitý metodologický klíč k budování PLE a pomoci s jejich nastavováním. Pokud jde o databázi zdrojů, je žádoucí, aby učitel například oborové zdroje a zajímavé weby nabízel také studentům. Patrně tím částečně přijde o moment překvapení v hodinách, ale zároveň studentům umožní rozšířit si obzory. Další zdroje lze dobře doplňovat například ve spolupráci s knihovnou, která má jak řadu předplacených elektronických informačních zdrojů, tak (většinou) kvalifikovaný personál, který s nimi umí pomoci.

Pokud jde o síť osob, je dobré ji budovat na takových sociálních sítích, které uživatel (ať již student,

Této problematice se dále věnujeme v samostatných kapitolách, které se týkají učících se komunit.

nebo pedagog) běžně využívá. Představa, že bude chodit každý den na Twitter, který mu není k ničemu jinému než ke sledování dvaceti zajímavých osobností z oboru, je většinou imaginární. Sociální sítě také vyžadují interakci mezi jednotlivými uživateli. Je důležité nebýt jen pasivním divákem (což především ze začátku bude téměř každý), ale aktivně se zapojovat do procesu sdílení, diskusí atp.

Nástroje na organizaci poznatků a znalostí jsou tématem mimořádně širokým a zasloužily by si sérii článků samy o sobě. Důležitý je zde opět subjektivní rozměr – jestliže někomu vyhovuje myšlenková mapa, není důvod ji měnit za online poznámky a naopak. Osobně za jeden z nejlepších nástrojů v tomto ohledu považují Evernote, který je rychlý, přehledný a současně velice dobře funguje na mobilních zařízeních i klasickém počítači. Kombinovat je možné různé nástroje pro odlišné činnosti. Například pro výpisky z webu lze mít jiný nástroj než pro budování nějakých komplexních struktur.

Je vhodné mít jedno integrované prostředí, které bude sloužit jako rozcestník k jednotlivým nástrojům či zdrojům. Většinou se doporučuje platforma, jež podporuje práci s widgety, které umožní si vše nastavit dle osobních potřeb. Mimo zmíněného Netvibes lze takto zmínit Protopage, Symbaloo či Startific. Dále by bylo vhodné mít nástroj na organizaci času a úkolů. Využít lze Google Calendar nebo velice zajímavé Trello. Pozoruhodným experimentem se v tomto ohledu jeví ROLE, což je experimentální psychologicko-pedagogický projekt, který se snaží o vytvoření komplexního PLE na základě malých widgetů, a to v relativně jednotném a pěkně vypadajícím prostředí.

Podle zaměření jednotlivých uživatelů se pak bude přidávat řada konkrétních aplikací, například pro zpracování dat, úpravu fotografií, psaní textu nebo programování. V této oblasti by měl jednoznačně velkou roli sehrát pedagog jako zkušený odborník na danou oblast. Je dobré mít na paměti, že i když se studenti aktuálně nepustí do hloubky v daném předmětu, vhodná databáze nástrojů pro ně může být důležitá v určitém časovém odstupu, takže čas na její vytvoření rozhodně není časem ztraceným.

Osobně doporučují budovat podobný seznam také pro svoji osobní potřebu, a to včetně dostatečných anotací nebo krátkých recenzí. Řadu dílčích nástrojů člověk vyzkouší a aktivně nepoužívá, až narazí na situaci, kdy by se mu něco takového mohlo hodit. Pak jen stačí sáhnout do svého seznamu místo dlouhého a často marného hledání na internetu.

Tak jako v případě klasické didaktiky platí, že příprava na hodinu i vlastní vyučovací proces musí být přizpůsobeny potřebám konkrétní třídy a klimatu, tak také u budování PLE je nutné zvažovat celou řadu aspektů. Od osobnostního nastavení každého jednotlivce (zde se může uplatnit například technostres nebo nízká míra počítačové gramotnosti) přes zaměření školy až po řadu dílčích situačních aspektů, které budou mít na návrh celého PLE zásadní vliv. Ačkoli se domnívám, že budování PLE by mělo být integrální součástí vzdělávání od primárního po celoživotní, tak z něj není možné učinit univerzální řešení procesu vzdělávání, a to i přesto, že z pohledu informačního digitálního kurátorství jde o přirozené vyústění celé aktivity.

# 11.7 Literatura

BARTOŠEK, Miroslav. Digitální knihovny - teorie a praxe. Národní knihovna. Knihovnická revue, Praha: Národní knihovna ČR, 2004, roč. 15, č. 4, s. 233-251. ISSN 0862-7487.

BERGMAN, Ofer, Noa GRADOVITCH, Judit BAR-ILAN a Ruth BEYTH-MAROM. Folder versus tag preference in personal information management. Journal of the American Society for Information Science and Technology [online]. 2 August 2013, vol. 64, issue 10, s. 1995-2012 [cit. 2014-10-30]. DOI: 10.1002/asi.22906, ISSN 1532-2882. Dostupné z: http://doi.wiley.com/10.1002/asi.22906

BICHELMEYER, B. A.; HSU, Yu-chen. Individually-Guided Education and Problem-Based Learning: A Comparison of Pedagogical Approaches from Different Epistemological Views. 1999.

BOHL, Oliver, et al. The sharable content object reference model (SCORM)-a critical review. In: Computers in education, 2002. proceedings. international conference on. IEEE, 2002. p. 950-951.

BRDIČKA, Bořivoj, Ondřej NEUMAJER a Daniela RŮŽIČKOVÁ. ICT v životě školy - profil školy 21: metodický průvodce. Praha: Národní ústav pro vzdělávání, 2012, 35 s. Evaluační nástroje. ISBN 978-80-87063-65-1.

BRDIČKA, Bořivoj. Bloomova taxonomie pro kreativní prostředí. Metodický portál: Články[online]. 23. 05. 2011, [cit. 2014-11-24]. Dostupný z WWW: <http://spomocnik.rvp.cz/clanek/12573/BLOO-MOVA-TAXONOMIE-PRO-KREATIVNI-PROSTREDI.html>. ISSN 1802-4785.

BRDIČKA, Bořivoj. Konektivismus - teorie vzdělávání v prostředí sociálních sítí. Metodický portál: Články [online]. 02. 09. 2008, [cit. 2014-11-24]. Dostupný z WWW: <http://spomocnik.rvp.cz/clanek/10357/KONEKTIVISMUS---TEORIE-VZDELAVANI-V-PROSTREDI-SOCIALNICH-SITI. html>. ISSN 1802-4785.

BRDIČKA, Bořivoj. Učitel jako online kurátor. Metodický portál: Články [online]. 29. 10. 2013, [cit. 2014-11-24]. Dostupný z WWW: <http://spomocnik.rvp.cz/clanek/18019/UCITEL-JAKO-ONLI-NE-KURATOR.html>. ISSN 1802-4785.

CREAMER, Andrew T., Myrna E. MORALES, Donna KAFEL, Javier CRESPO a Elaine R. MAR-TIN. A Sample of Research Data Curation and Management Courses. Journal of eScience Librarianship [online]. 2012, roč. 1, č. 2, s. 87-96 [cit. 2013-10-14]. DOI: http://dx.doi.org/10.7191/jeslib.2012.1016. Dostupné z: http://escholarship.umassmed.edu/jeslib/vol1/iss2/4, s. 92.

ČERNÝ, Michal. Několik poznámek k antropologii Pierra Teilharda de Chardin s ohledem na filosofii výchovy. Paideia, Praha: Univerzita Karlova, 2013, X, Autumn 2013, s. nestránkováno. ISSN 1214-8725.

ČERNÝ, Michal. ResearchGate: sociální síť pro vědce, která zaujala i Billa Gatese. Lupa [online]. 2013 [cit. 2013-08-23]. Dostupné z: http://www.lupa.cz/clanky/researchgate-socialni-sit-pro-vedce-ktera-ziskala-investici-od-billa-gatese/

DERTOUZOS, Michael L.; DERTROUZOS, Michael L.; FOREWORD BY-GATES, Bill. What will be: How the new world of information will change our lives. HarperCollins Publishers, 1998.

DOMINGO, Alberto, et al. A Creative and Participative Teaching-Learning Method Assembled Over a Client-Provider Paradigm. In: Proceedings of the International Technology, Education and Development Conference, INTED. 2007. p. 7-9.

DUNN, Jeff. Integrate iPads Into Bloom's Digital Taxonomy With This 'Padagogy Wheel'. Edudemic [online]. 2013 [cit. 2014-11-24]. Dostupné z: http://www.edudemic.com/integrate-ipads-into-blooms--digital-taxonomy-with-this-padagogy-wheel/

GARBAS, Jens-Uwe. SHORE. Fraunhofer IIS [online]. 2014 [cit. 2014-11-24]. Dostupné z: http:// www.iis.fraunhofer.de/en/ff/bsy/dl/shore.html

GOVAERTS, Sten, et al. Towards responsive open learning environments: the ROLE interoperability framework. In: Towards Ubiquitous Learning. Springer Berlin Heidelberg, 2011. p. 125-138.

HIGGINS, Sarah. The DCC curation lifecycle model. International Journal of Digital Curation, 2008, 3.1: 134-140.

CHAPMAN, David W.; LOWTHER, Malcolm A. Teachers' satisfaction with teaching. The Journal of Educational Research, 1982, 241-247.

KANTER, Beth. What is the scaffolding for learning in public?. Beths Blog [online]. 2011 [cit. 2014-11-24]. Dostupné z: http://www.bethkanter.org/bloom-public-learnin/

KIM, Jeonghyun, Edward WARGA a William MOEN. Competencies Required for Digital Curation: An Analysis of Job Advertisements. International Journal of Digital Curation. 2013-06-20, vol. 8, issue 1, s. 66-83. DOI: 10.2218/ijdc.v8i1.242. Dostupné z: http://www.ijdc.net/index.php/ijdc/article/  $view/242$ 

KLEMKE, E. D. Karl Popper, objective knowldege, and the third world. Philosophia, 1979, 9.1: 45-62.

Knihovnička FO. Fyzikální olympiáda JMK [online]. 2011 [cit. 2014-11-26]. Dostupné z: http:// www.jaroska.cz/fo/archiv/knihovna/uvod

MCLOUGHLIN, Catherine. Culturally responsive technology use: developing an on-line community of learners. British Journal of Educational Technology, 1999, 30.3: 231-243.

MCLUHAN, Marshall; FIORE, Quentin. The medium is the message. New York, 1967, 123: 126-128.

MIHAILIDIS, Paul; COHEN, James N. Exploring Curation as a core competency in digital and media literacy education. Journal of Interactive Media in Education, 2013.

MOORE, Alex. Teaching and learning: pedagogy, curriculum and culture. Routledge, 2012.

PIAGET, Jean. The construction of reality in the child. Routledge, 2013.

REICH, Robert B. Dílo národů. Praha: Prostor, 1995.

SALMON, Wesley C. (ed.). Zeno's paradoxes. Hackett Publishing, 2001.

SIEMENS, G. Connectivism: Learning as network-creation. ElearnSpace. Retrieved January 26, 2012. 2005.

SIEMENS, George. Connectivism: A learning theory for the digital age. International journal of instructional technology and distance learning, 2005, 2.1: 3-10.

Strategie vzdělávací politiky České republiky do roku 2020. Dostupné z: http://www.vzdelavani2020. cz/images\_obsah/dokumenty/strategie-2020\_web.pdf

TANKERSLEY, Dawn. The ISSA Pedagogical Standards: a tool to influence quality in early childhood programs. 2010.

TANSLEY, Robert; BASS, Mick; SMITH, MacKenzie. DSpace as an open archival information system: Current status and future directions. In: Research and advanced technology for digital libraries. Springer Berlin Heidelberg, 2003. p. 446-460.

TOMKOVÁ, Anna. Rámec profesních kvalit učitele: hodnoticí a sebehodnoticí arch. Praha: Národní ústav pro vzdělávání, 2012, 38 s. Evaluační nástroje. ISBN 978-80-87063-64-4.

VAN HARMELEN, M. Design trajectories: four experiments in PLE implementation. Interactive Learning Environments [online]. 2008, vol. 16, issue 1, s. 35-46 [cit. 2013- $06-30$ ]. DOI: 10.1080/10494820701772686. Dostupné z:http://www.tandfonline.com/doi/ abs/10.1080/10494820701772686

WALKOWSKA, Justyna; WERLA, Marcin. Advanced Automatic Mapping from Flat or Hierarchical Metadata Schemas to a Semantic Web Ontology. In: Theory and Practice of Digital Libraries. Springer Berlin Heidelberg, 2012. p. 260-272.

WHITTAKER, Steve. Personal information management: From information consumption to curation. Annual Review of Information Science and Technology [online]. 2011, vol. 45, issue 1, s. 1-62 [cit. 2014-10-11]. DOI: 10.1002/aris.2011.1440450108. Dostupné z: http://doi.wiley.com/10.1002/ aris.2011.1440450108

# 12 ICT a volný čas dětí a mládeže

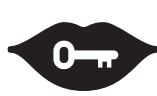

#### Klíčová slova:

volný čas, děti a mládež, ICT, škola, vzdělávací instituce, vzdělávací hry, sociální sítě, autorské právo, hoax, prokrastinace, kyberšikana

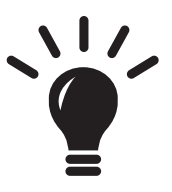

#### Po prostudování této kapitoly budete schopni:

- · identifikovat rizika komunikace přes sociální sítě,
- · navrhnout možnosti neformálního vzdělávání ve škole,
- · odhalit HOAX,
- · orientovat se v problematice digitálních vzdělávacích her.

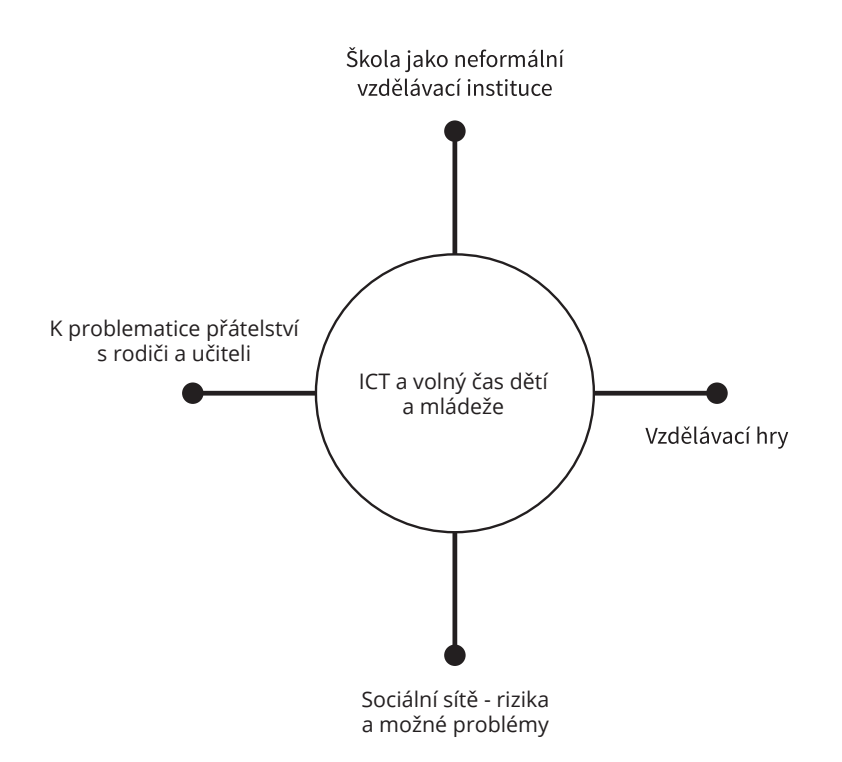

# **12.1 Úvod**

této části se zaměříme na zajímavou oblast vztahu školy a volného času. V tomto ohledu je třeba – s ohledem na informační a komunikační technologie – věnovat náležitou pozornost především dvěma fenoménům. Předně platí, že velkou část toho, co se studenti naučí, se nenaučí ve škole, ale mimo ni. Škola k této skutečnosti nemůže zůstat lhostejná a měla by ji reflektovat jak na úrovni vzdělávacích plánů, tak také třeba v rovině metodiků prevence. Témata, jako je kyberšikana, patologické hráčství počítačových her nebo možné problémy spojené s využíváním sociálních sítí, jsou něčím, s čím by měla škola aktivně pracovat.

Druhou složkou je otevírání se školy světu. Jestliže se těžiště vzdělávání přesouvá od formálního k neformálnímu vzdělávání, tak je před školou výzva do tohoto prostoru aktivně vstoupit. Má to být právě škola, kdo nabídne jak studentům, tak také rodičům či obyvatelům obce možnost se v ní vzdělávat a kulturně žít. Fenomén komunitní školy, ale i školy, která jen nabízí kroužky a volnočasové vyžití, by měl být stále důležitější.

# 12.2 Škola jako neformální vzdělávací instituce?

č má školu většina lidí spojenou se vzděláváním formálním, lze říci, že může sehrávat stejně důležitou roli také v oblasti vzdělávání neformálního. To je tradičně realizováno formou kroužků, ale jeho dopad může být mnohem širší. Ač není cílem neformálního vzdělávání zisk certifikátu, je vhodné, aby škola na systém vzdělávání pamatovala v rámci své celkové vzdělávací politiky a strategie. Je pochopitelné, že neformální vzdělávání by mělo především rozvíjet kurikulární edukaci, takže by mělo vycházet ze stejných pedagogických směrů či paradigmat.

Obecně je přitom možné sledovat tři roviny tohoto vzdělávání. První vychází z konceptu komunitní školy, kdy škola slouží jako přirozené intelektuální a kulturní centrum celé obce a do neformálního vzdělávání jsou tak zapojeni všichni. Druhou, zřejmě nejvíce podceňovanou rovinou, je péče o absolventy – ať již na úrovni pomoci s adaptací na vyšší vzdělávací stupeň, s nástupem do zaměstnání nebo s přípravou na výkon dalších profesí. Třetí rovinou, které se budeme věnovat dále, je péče o aktuální studenty, kterým je mimo formální povinné či volitelné kurikulum nabízena řada možností dalšího vzdělávání.

Akcent na neformální vzdělávání je ve školách kruciální a vychází i z požadavků RVP, který do centra zájmů staví kompetence žáka. Ty, které směřují jak k učení, tak také k celkové adaptabilitě ve společnosti, lze jen obtížně rozvíjet lépe než touto cestou. Neformální vzdělávání nabízí možnost pracovat s tématy, která vzdělávané skutečně zajímají a baví. Jestliže se hovoří o úpadku zájmu o technické a přírodovědné obory, tak právě tato strategie umožňuje toto nadšení a zvídavost obnovit. Učitelé jsou přitom nejlépe kvalifikovanými odborníky na to, aby takové vzdělávací aktivity designovali a realizovali. Jde zároveň o prostor pro spolupráci s odborníky z praxe, což může být pro žáky opět zajímavé a žádoucí.

Ač škola primárně stojí v oblasti kurikulárního vzdělávání, měla by se snažit co nejvíce přizpůsobovat přáním a potřebám svých aktuálních žáků. Může jít také o zdroj dobré profilace či odborného růstu pedagogů, kteří se budou moci věnovat nějaké dílčí činnosti hlouběji (je vcelku lhostejné, zda je to hledání mincí na poli nebo kurz práce s počítačovým programem). Je možné do těchto vzdělávacích aktivit zapojit řadu prvků, které jsou spojené s alternativními pedagogikami, jako je domluva plánů práce, princip dobrovolnosti, projektová výuka atp.

Z hlediska diference mezi formálním a neformálním vzděláváním lze doporučit, aby aktivity neformálního vzdělávání byly zcela dobrovolné a snažily se reflektovat aktuální zájmy učitelů i žáků. Pozitivní je pestrá nabídka, žáci často oceňují specializované kurzy, praktické terénní aktivity nebo možnost se něčemu věnovat v krátkém volném čase, například mezi hodinami nebo krátce po škole.

Neformální vzdělávání je jednou z cest, jak ve škole udržet žáky déle, než trvá povinné vyučování, a současně vylepšit hrozivou statistiku, podle které do školy chodí žáci rádi jen v jedné třetině případů. Pokud se budou těšit na zábavné měření, bádání nebo uměleckou činnost, může to pomoci nejen jejich osobnímu rozvoji, ale také celkové motivaci pro studium jako takové.

# 12.2.1 Příklady neformálních vzdělávacích aktivit

- Možností neformálního vzdělávání může být celá řada, přesto si na tomto místě dovolíme bez nároku na úplnost – uvést některé příklady, které mohou posloužit jako inspirace při návrhu patřičné aktivity.
- Hledání mincí detektorem kovu patří nepochybně mezi aktivity, které mohou zásadním způsobem zvýšit zájem žáků o historii a dějiny jako takové. Je nutné disponovat příslušným zařízením (nejlevnější lze získat z druhé ruky pod pět tisíc korun) a pak jen s žáky vyrazit na pole či jiné vhodné místo a hledat zde artefakty. Činnost předpokládá spíše menší skupinku a člověka, který se hledání kovových předmětů věnuje dlouhodoběji, především pro výběr vhodného naleziště a následnou identifikaci artefaktů. Škola si tak může snadno zřídit zajímavé sbírky či muzeum.
- Kurz fotografování je další zajímavou aktivitou, pokud má škola k dispozici zrcadlovku, případně lze s žáky pracovat ještě s kinofilmem a fotografie na škole vyvolávat. Fotografování je "folkovým uměním", kterému se chce věnovat každý, a předání elementárních pravidel a dovedností umožňuje rychlý pokrok žáka. Při volbě dobrých témat na fotografování jde také o dobrodružné či jinak přitažlivé zážitky.
- Procházky po okolí jsou formou zajímavou a interdisciplinární. Žákům umožňují lépe porozumět dějinám či architektuře místa, kde žijí, případně může jít o aktivity, kdy se hledají zajímavé rostliny nebo které představují ornitologický exkurz či cokoli dalšího. Důležité je jen nadšení pedagoga a jeho erudice, nic více není potřeba.
- Školní knihovna představuje dnes často zanedbávaný pilíř neformálního vzdělávání, může se stát nejen místem, kde se půjčuje literatura, ale také prostorem pro literární diskuse, kritické úvahy či besedy. To ale vyžaduje kvalitního knihovníka, který se o fond knihovny i čtenáře systematicky stará. Typicky může jít o poezii, divadelní hry a další formy umění.
- Kurzy elektrotechniky mohou být zajímavou variantou pro ty, kterým jsou blízké technické vědy. Na škole je možné zvládnout překvapivě hodně – od návrhů jednoduchých obvodů až po pájení a jejich konstrukci. Náklady jsou většinou v desítkách až stovkách korun na jeden projekt. Žáci se touto cestou mohou zapojit například do výroby experimentů, které jsou používány při běžné výuce nebo v praktiku.
- $\bullet$ Čaj o páté nebo jiná podobná aktivita se snaží jednou za čas přitáhnout k diskusím o zajímavých tématech. Dobrým formátem jsou panelové diskuse s odborníky z různých částí názorového spektra. Nemělo by jít o přednášky, ale skutečně o neformální diskusní setkání, kdy mají žáci

možnost přemýšlet nad argumenty obou stran nebo se dozvědět něco zajímavého.

Filmový klub může pomoci s rozvojem kritického myšlení, může mít roli sociální introspekce nebo pomoci s širším chápání kulturních, historických nebo ekologických kontextů. Zajímavou variantou této aktivity jsou tematická pásma (např. tento půlrok promítáme o třetím světě), s tím, že po každém promítání je možnost diskuse, doporučení knih či zajímavých webů.

Neformální vzdělávání hraje – a bude hrát – v budování kvalitního vzdělávacího procesu stále větší roli. Nejde přitom jen o podporu ze strany Evropské komise, ale především o snahu prohloubit znalosti a dovednosti žáků, pracovat s jejich postoji a silně je motivovat, aby se věnovali nějakému tématu. Jestliže je neformální vzdělávání na škole realizováno správným způsobem, může zcela zásadně přispět k tomu, že se v ní budou žáci cítit lépe a budou ji opouštět po všech stránkách zdatnější. To je vlastně cílem veškerého vzdělávání – integrální a harmonický rozvoj každého jednotlivce dle jeho zájmů a potřeb. Neformální vzdělávání ve škole může tomuto ideálu silně pomoci.

Zajímavým tématem může být vztah těchto neformálních aktivit k formálnímu vzdělávání. Řadu z nich (například kurz fotografování nebo kurz elektrotechniky) lze provozovat jak v režimu volnočasovém, zájmovém, tak také jako volitelné předměty či semináře, které si studenti zapisují sami a dobrovolně, případně si je volí z širší nabídky.

V obou případech je ale třeba dbát na dodržení všech bezpečnostních norem a pečovat o to, aby nabídka vzdělávacího obsahu pro studenty v této oblasti dobře korespondovala s celkovým zaměřením školy. Cílem není většinou jen co nejširší nabídka, ale především dlouhodobá profilace školy jako místa, kde se řeší určité téma, pracuje s nějakým paradigmatem nebo předávají určité hodnoty. V tomto ohledu je dobré také zvažovat konání akcí, mimo vzdělávacích, v prostorách školy.

# 12.3 Vzdělávací hry

ajímavou oblastí vzdělávání jsou edukační či vzdělávací hry, které studenti hrají na svých zařízeních. Může jít o tablet, počítač nebo třeba zařízení typu Kinect či Wii. Primárním cílem počítačových her je člověka pobavit. Jde o aktivitu, kterou vykonává rád a dobrovolně a která mu typicky přináší radost, zábavu.

Hra je zřejmě nejpřirozenější formou učení a zábavy, kterou člověk v životě používá. Malé děti se učí v podstatě jen hrou a také velká část e-learningových aktivit nebo třeba jazykového vzdělávání se provozuje formou hry. Také dospělý člověk si rád hraje, což se ostatně projevuje také na oblibě sportovních přenosů. Zajímavostí na hrách je to, že čím přísnější a přesnější mají pravidla, tím lépe se hrají a tím jsou zábavnější a zajímavější.

Čistě formálně můžeme identifikovat také hry, které účelu vzdělávání primárně slouží. Může jít o různé simulace, kvízy, hádanky a podobné aktivity, které mají vzdělávací obsah a cíle. Hra je jen metodou zábavnějšího předávání informací. Proti tomuto typu her většina pedagogů nic nenamítá.

Druhou skupinou jsou hry, které primárně pro vzdělávání neslouží, ale mohou rozvíjet určité schopnosti či kompetence studenta. Například šachy učí kombinatorice a strategickému plánování, ve hře Minecraft je třeba umět spolupracovat a efektivně komunikovat atp. Nezanedbatelný je obvykle také přínos pro rozvoj jazykových kompetencí, neboť velká část her je stále ještě v angličtině.

V kontextu využití her je třeba v českém prostředí zmínit projekt JakouHru<sup>1</sup>, za kterým stojí společnost SCIO a který se věnuje pedagogické analýze her. U každé testované hry jsou uvedená rizika, technické provedení, ale především oblasti, které konkrétní hra rozvíjí - schopnost spolupráce, komunikace, výuka cizích jazyků, ale také empatie, přírodní vědy, pochopení fenoménů stáří atp. Kategorie jsou poměrně přesně definované, takže lze najít hru, která bude rozvíjet takovou sadu kompetencí, kterou pedagog podpořit aktuálně potřebuje.

Většinou se s hraním her nesetkáváme přímo v procesu formálního vzdělání, ale mohou být dobrou bází pro herní klub nebo jako doplněk formálního vzdělávání. Příkladem může být aplikace Algodoo, která slouží k simulaci fyzikálních jevů velice hravou a příjemnou formou. Učitel může pro žáky, kteří mají o problematiku zájem a které hraní tohoto typu her baví, vymýšlet různé úkoly – vytvořte si vlastní "sluneční soustavu" nebo třeba vyrobte dělo, které zasáhne cíl atp. Díky hravé formě se tak studenti tercie naučí pracovat s gravitačním zákonem, sami objeví zákon zachování hybnosti nebo odvodí pravidla pro šikmý vrh v homogenním silovém poli. Budou mít nejen radost ze samotného poznání, ale především si osvojí badatelský přístup k poznávání světa a silně rozvinou fyzikální představu světa.

V této oblasti je možné hledat řadu styčných bodů při spolupráci škola-rodič. Jestliže si student chce doma hrát, lze nastavit takový program, který pro něj bude na jedné straně zábavný a poutavý, na straně druhé rozvojový a vzdělávací. Hraní her může mít jistě patologický rozměr, ale současně jde o jeden z důležitých prvků učení. Jistě se nedá předpokládat, že by všichni studenti hráli každý druhý den dvacet minut hru podle předepsaného plánu, ale části z nich to jistě poslouží jako zajímavý doplněk pro osobní rozvoj. Ve škole dokonce může vzniknout herní klub, který bude mít určitý stanovený program hraní počítačových her, kde díky systematickému působení pedagoga může docházet k výraznému rozvoji konkrétních kompetencí.

Komenského heslo "škola hrou" tak dostává v tomto kontextu velice zajímavý rozměr. Učitel se stává kurátorem či rádcem, který – především ze začátku – radí, co a jak si zahrát, a student se tímto procesem rychle učí. Hry mohou rozvíjet představivost nebo strategické myšlení, které se jinak zdokonaluje velice obtížně. Ač celé vzdělávání může na hrách stát jen velice obtížně, tak se počítačové hrv, zvláště při poučeném přístupu, jeví jako dobrá a zajímavá forma vzdělávání.

Je třeba se vyvarovat toho, aby učitel volil hrv, které žáky nebaví nebo se jim nelíbí. To, že mají dobrý vzdělávací cíl a obsah, je zde nepodstatné. Pedagog by v tomto ohledu měl být ideálně konzultantem, který žákům či rodičům radí s výběrem či využitím her, ale je třeba být velice opatrný v nějakém tlaku. Na závěr je třeba říci, že zde platí – stejně jako všude – pravidlo aristotelovské etiky. Ctnost je někde mezi dvěma extrémy – učitelem, který hry prosazuje všude bez ohledu na studenty, a učitelem, který hry neracionálně odmítá a zavrhuje.

### 12.3.1 Problematika patologického hráčství

Tématem, které se v kontextu hraní počítačových her často řeší, je patologické hráčství či gamblerství. Na úvod je třeba říci, že v rámci využívání her ve škole či pro vzdělávání se nikdy nedoporučují hry sázkového či výherního druhu. Klasické gamblerství, spojené se sázením a prohrou finančních prostředků, se zde buď nevyvine, nebo není v přímé spojitosti se vzdělávacími hrami. Většinou se tak lze setkat s patologickým hráčstvím především v podobě "propadnutí" určité hře.

Taková osoba se začne projevovat ztrátou zájmu, záškoláctvím, zhoršeným prospěchem nebo změnou sociálního chování. Její identifikace a pomoc s návratem do "normálního" života je pak především záležitostí psychologa, výchovného poradce a rodiny. Přesto existuje řada činností, které metodik ICT v rámci svých kompetencí může vykonat, aby tomuto jevu předešel.

 $\overline{1}$ JakouHru.cz.

V prvé řadě se doporučuje rozvoj funkční gramotnosti studentů. Znalosti a dovednosti z oblasti mediální a finanční gramotnosti mohou v mnohém prospět, neboť takto vybavená osoba umí lépe identifikovat náklady a rizika na příslušné transakce či hry. Právě aspekt funkčního vzdělávání je nesmírně důležitý a plní jeden z důležitých preventivních pilířů.

Jestliže jsou hry užívány jako didaktická forma, mělo by docházet k rozvoji určitých kompetencí u studentů také zde. Od modelu, kdy učitel doporučuje a zadává, se vzdělávané osoby postupně posouvají do situace, kdy jsou schopné danou hru analyzovat a vhodně užít. Učitel je v první fázi typicky také tím, kdo studentovi dává základní kontext toho, jak vypadá zdravé hraní – má přesně zadaný čas, smysl a cíl, je spojené s předchozím nebo následným pohybem nebo jinou aktivitou, obsahuje určitou vlastní reflexi a evaluaci atp. To si pak každý jednotlivec osvojuje do té míry, že hru vnímá jako běžnou učební pomůcku, se kterou kvalifikovaně pracuje, nikoli jako potenciální zdroj závislosti.

Přesto je vhodné ve spolupráci s výchovným poradcem a metodikem prevence vytvořit komplexnější strategii prevence patologického hráčství (také toho počítačového, nikoli pouze automatového), včetně plánů besed, hodnocení a vzdělávání napříč všemi předměty.

# 12.4 Sociální sítě – rizika a možné problémy

ociální sítě nepředstavují fenomén zcela bezrozporný. Mají celou řadu kritiků a velká část z nich ukazuje na nové problémy a rizika, které mohou být s rozvojem a používáním sociálních sítí akcentovány. Na tomto místě nabízíme stručný pohled na některé z nich, které vnímáme jako zřejmě nejaktuálnější a kterým současně lze (ve velké míře) vhodným způsobem předcházet. Spíše než o nějaký vyčerpávající výčet jde spíše o panoráma, které může pomoci v základní orientaci v problematice.

Problematiku sociálních sítí je přitom možné sledovat v několika různých kontextech – buď jako soukromou aktivitu studentů, do které škola zasahuje jen málo. Tento přístup není zcela šťastný, neboť komunikace na sociálních sítích představuje významnou rovinu sociální interakce studentů mezi sebou. Má tedy vliv na sociální fungování skupiny, výměnu informací nebo školní klima. Zcela jiné aspekty je pak možné analyzovat ve chvíli, kdy škola na sociální síti nějak sama aktivně vystupuje – ať již oficiální stránkou, nebo třeba skupinou pro konkrétní třídu.

### 12.4.1 Přenositelnost dat, autorská práva

V současné době je velice diskutovanou otázkou přenositelnost dat a možnost migrace mezi sociálními sítěmi. Je třeba si uvědomit, že účet uživatele je technicky majetkem společnosti, která sociální síť provozuje. V současné době se Evropská komise snaží přimět jednotlivé sociální sítě, aby umožnily přenositelnost dat z jednoho účtu na druhý, případně jeho zálohování. Technické provedení bude ale velice obtížné, a jelikož každá síť pracuje zcela jinak, lze si je v praxi představit jen těžko.

Dalším velkým problémem může být zablokování účtu, proti kterému se lze často bránit jen velice obtížně, běžně postihuje i známé spisovatele či politiky.

S tím velice úzce souvisí otázka autorských práv, kterým uživatelé obvykle nevěnují příliš mnoho pozornosti. Zvláštní problém to může být především u fotografií či videa. V řadě případů (třeba Facebook) se nahráním tohoto obsahu uživatel vzdá autorských práv. To znamená, že nemůže snímky dále sám prodávat, a to i přesto, že je pořídil sám. Zvláště nepříjemné jsou pak situace, kdy snímky uživatele A zveřejní uživatel B.

U většiny sítí nikdo negarantuje, že uživatelem vytvořený obsah nebude provozovatelem komerčně využit – ať již pro jeho propagaci, samotný prodej snímků, prodej personálním či PR agenturám atp. Zajímavé je, že (například na rozdíl od bank) provozovatel služby nemá povinnost nabídnout k odsouhlasení změnu všeobecných podmínek. A překvapení po delší době může být na světě.

Velké diskuse se vedou také ohledně možnosti smazat účet nebo nějakou jeho část. Zatímco někteří provozovatelé to považují za samozřejmost (Google), jiní se tomuto trendu brání. Dnes to vypadá tak, že z nařízení Evropské komise bude muset být tato možnost povinně implementována ve všech sítích, s čímž někteří provozovatelé nesouhlasí (Facebook).<sup>2</sup>

### 12.4.2 Legislativní problémy

Fundamentálním problémem, o kterém se stále příliš nemluví, může být otázka toho, jakým právem se služba vlastně řídí. Situace je v zásadě velice jednoduchá u projektů, jako jsou Lidé či Líbímseti, které jsou plně české, mají českého provozovatele i české uživatele. Věc se ale zásadně zkomplikuje, pokud jde o globální sítě, jako je Facebook či Plus. Ty se na jednu stranu musí řídit americkou legislativou, ale současně by neměly odporovat ani českému právnímu řádu.

Vzniká tak často velice složitý problém s tím, jakou právní úpravou se síť řídí, kdo řeší případná porušení zákona atp. Současně je třeba říci, že komunikace a vymahatelnost nějakých změn na provozovateli je dnes v podstatě nemožná. Jistou šanci mají jen státní orgány, jejichž případný zásah by mohl pro síť znamenat vážnější problémy.

Neméně významná je také otázka bezpečnostních rizik, která jsou velice obsáhlá. Jako první zde zmíníme možnost zneužití účtu, které může mít fatální dopady. Nejjednodušší variantou je, že může dojít k uhodnutí hesla, například známou osobou.

Dalším nezanedbatelným nebezpečím jsou socialboti. Jde o počítačem řízené avatary, kteří se snaží tvářit jako běžný uživatel. Mají tvář, přátele a živě sdílí a diskutují. Problémem je, že jejich účelem není podpora života na sociálních sítích, ale zisk přátelství. S přáteli jsou sdílené také osobní údaje, které je možné komerčně využít. Vytváří se tak prostor pro dokonale cílenou reklamu (socialbot něco doporučuje) či spam.

Velkou bezpečnostní hrozbou je přihlašování se do dalších služeb prostřednictvím účtu ze sociální sítě. V zásadě jde o mírně pozměněný koncept OpenID.<sup>3</sup> V případě phishingu, zrušení účtu na sociální síti nebo jiného problému mohou být dopady na uživatele velice nepříjemné.

Bezpečnostním rizikem jsou také aplikace třetích stran, které vyžadují určitý přístup k účtu uživatele a jeho osobním údajům. Téměř nikdy není možné vědět, co s danými údaji aplikace udělá, jak je bude zpracovávat a zda nepředstavuje cestu k ovládnutí účtu.

Samozřejmě jsou zde také problémy spojené s tím, že lidé o sobě zveřejňují na sociálních sítích příliš mnoho osobních údajů. Dochází tak například k tomu, že právě činnost na těchto službách je předmětem zájmu zlodějů, kteří se mohou velice často dozvědět hodně o vybavenosti domácnosti i o tom, zda je rodina právě na dovolené.

Evropská komise chystá regulaci internetu. Literarky.  $\overline{2}$ 

RECORDON, David: REED, Drummond, OpenID 2.0: A Platform for User-centric Identity Management, In: Proceedings of the Second ACM Workshop on Digital Identity Management, s. 14-15.

Zajímavým zdrojem informací mohou být pravidla užívání jednotlivých sítí:

- Facebook: http://www.facebook.com/safety/groups/teachers/,
- Twitter: http://twitter.com/privacy.
- Plus: http://www.google.com/intl/cs/+/policy/.

### 12.4.3 Hoax

Hoax je poplašnou zprávu, která se nezakládá na pravdě, ale jejím cílem je přimět příjemce k určitému jednání či alespoň strachu. Příkladem může být třeba informace o tom, že "kdo užívá internetový prohlížeč XY a Facebook současně, je vystaven velké bezpečnostní hrozbě, kterou zažehná nainstalováním nějakého zásuvného modulu". Cílem této zprávy je nepochybně zmíněná instalace, která může někomu odesílat data o chování uživatele, jeho hesla atp.

Tradičně se hoax šířil prostřednictvím e-mailů, ale nyní zažívá masivní nástup na sociálních sítích. Tím, že jej doporučují a komentují konkrétní známí lidé, zvyšuje se pocit jeho důvěryhodnosti a tím i případná nebezpečnost. Je třeba vést žáky k tomu, že je nutné tyto informace pečlivě ověřovat a považovat je předem za spíše nevěrohodné. Obecně platí, že největším bezpečnostním rizikem pro počítač je jeho uživatel, což v případě hoaxu platí dvojnásobně.

### 12.4.4 Prokrastinace

Prokrastinace je výrazná a chronická tendence odkládat plnění povinností a úkolů (zejména těch nepříjemných) na pozdější dobu.<sup>4</sup> V současné době se toto slovo stalo velice frekventovaným, neboť dostalo nový obsah s nástupem sociálních sítí. Řada uživatelů na nich stráví dlouhé hodiny čtením toho, co dělají nebo sdílejí jejich přátelé či přátelé jejich přátel. Stává se z nich jeden z největších žroutů času, který má několik nepříjemných účinků. Předně příliš neprospívá duševnímu zdraví a nejedná se ani o tělesně, ani duševně povzbuzující činnost. Člověk nejenže si touto činností příliš neodpočine, ale spíše naopak si škodí (únava očí, bolesti zad...).

Na celé řadě amerických vysokých škol existuje zákaz používání sociálních sítí ze školních počítačů. Pro tento krok se rozhodli sami studenti poté, co zjistili, kolik času na Facebooku, Twitteru a dalších sítích stráví místo toho, aby se věnovali studiu. Osobně se domnívám, že by podobné stránky mohly být standardně blokovány také na českých školách (přinejmenším základních a středních) v době výuky, pokud se jim pedagog aktuálně nevěnuje.

V této oblasti je dobré dát žákům za úkol, aby si zkusili naměřit, kolik času na podobných sítích stráví oni sami během jednoho týdne. Přitom by měli sečíst přístupy z mobilního telefonu, počítače a dalších zařízení, která běžně používají. V následující debatě je možné se s nimi bavit o tom, zda je to moc, nebo málo, případně zda se nedá část tohoto času strávit nějak užitečněji – sportem, divadlem, kinem či čímkoli jiným.

# 12.4.5 Kyberšikana

Netriviálním problémem, se kterým se (dnes již nejen) na školách můžeme setkat, je kyberšikana. Jde o systematickou snahu druhého poškodit prostřednictvím forem elektronické komunikace (v tomto případě pomocí sociální sítě). Následky takového chování bývají často podobné jako u šikany klasické – vyčlenění žáka z kolektivu, urážky, snižování jeho důstojnosti.

ČERNÁ, Zuzana, ČERNÝ, Michal. Time management s využitím ICT (nejen) pro učitele I.  $\overline{4}$ 

Zde je dobré si uvědomit, že kyberšikana má několik zásadních výhod i pro oběť. Ač jsou takto zveřejněné informace relativně trvalé, což může prohlubovat následky takového jednání, je možné je snadno užít jako důkaz proti útočníkovi či útočníkům. Jen málokdo z nich se pokusí užívat falešný profil a přístup na síť prostřednictvím proxy serveru nebo po sobě nezanechá alespoň dostatečné stopy.

Je třeba žáky upozornit, že kyberšikana je trestný čin, který může být patřičným způsobem potrestán, a šance není právě malá. Současně je ale třeba vést diskusi o tom, proč je nevhodná a ukazuje spíše na sociální, kulturní či intelektuální problémy pachatele nežli poškozeného.<sup>5</sup>

# 12.5 K problematice přátelství s rodiči a učiteli

ajímavým problémem posledních let je také otázka přátelství na sociálních sítích mezi rodiči a dětmi, pedagogy a žáky, podřízenými a naurizenými. v zasade vzd., je po činnosti na síti jeden z dvojice ve vztahu je v nadřazeném postavení vůči druhému a z jeho činnosti na síti a dětmi, pedagogy a žáky, podřízenými a nadřízenými. V zásadě vždy jde o stejný problém může vyvodit určité důsledky. Někteří rodiče by rádi měli přehled o tom, co zajímá jejich dítě, s kým se přátelí nebo jak vypadají fotografie z oslav jejich ratolesti. Podobný přehled by chtěl mít také pedagog, který to může doplnit bohulibým záměrem preventivního pozorování třídního klimatu a boje proti šikaně.

Ač se názory na takto uzavíraná přátelství různí, je třeba je velmi pečlivě zvažovat. Podřízená osoba nemá příliš na výběr, zda přijme, či nikoli, což ji staví do značně nevýhodné pozice. Přinejmenším z důvodu respektu k její svobodě a intimitě si dovoluji říci, že jde obecně o přátelství nežádoucí. Jistě si lze dobře představit výjimky, ale pak musí aktivita přijít jednoznačně od žáků.

Na řadě škol je tato problematika ošetřená ve školních řádech a v některých státech v USA dokonce přátelství žáků s pedagogy na sociálních sítích zakazují zákony.<sup>6</sup> Jde o ochranu soukromí žáků a jejich svobody, což jsou hodnoty, které je velmi žádoucí respektovat. Jiná je situace ve chvíli, kdy je síť užívána pracovně. Pak je na zvážení, zda nedisponovat dvěma nezávislými profily. Přátelství je možné také v rámci speciálních sociálních sítí, které jsou určené například pro řešení školního projektu. V takovém případě jde spíše o vstup do kooperace nežli o přátelství jako takové.

# 12.6 Shrnutí

materiálu jsme se zaměřili na tři významné oblasti, které s trávením volného času v kontextu ICT těsně souvisí. V první části jsme se věnovali tématu školy jako otevřenému prostoru, místu, kde se spojuje formální a neformální vzdělávání v jeden celek. Ukazuje se, že škola má v této oblasti velký potenciál a moderní technologie jej mohou ještě více rozvinout a akcentovat.

Druhou oblastí byly digitální hry, které je možné použít pro vzdělávání a učení. Ty můžeme obvykle rozdělit na specializované výukové hry, které slouží primárně určitému didaktickému záměru. V posledních letech se situace v této oblasti zlepšuje a hry získávají i na vizuální a herní kvalitě. Druhou skupinou

<sup>5</sup> Zajímavým zdrojem informací o podobných problémech je například web e-bezpečí.cz

<sup>6</sup> FISH, LP. Stop soukromé komunikaci, říká zákon učitelům v USA. Datarama

jsou hry, které jsou primárně určeny pro zábavu, avšak při dobrém využití pedagogem mohou posloužit jako užitečný nástroj pro rozvoj různých kompetencí a zisk zajímavých zkušeností.

Třetím tématem byly sociální sítě, u kterých jsme se nevěnovali jejich globálnímu potenciálu a možnému využití ve vzdělávání, ale především vybraným rizikům, na které je třeba si dát pozor nebo je vzít do úvahy při vzdělávání či využívání těchto komunikačních platforem.

# 12.7 Literatura

ČERNÁ, Zuzana. Tíme management s využitím ICT (nejen) pro učitele I. Metodický portál: Články [online]. 26. 11. 2012, [cit. 2015-04-14]. Dostupné z: http://clanky.rvp.cz/clanek/c/g/14857/TIME--MANAGEMENT-S-VYUZITIM-ICT-NEJEN-PRO-UCITELE-I.html. ISSN 1802-4785.

Evropská komise chystá regulaci internetu. Literárky [online]. 2012 [cit. 2015-04-14]. Dostupné z: http://www.literarky.cz/politika/svet/7885-evropska-komise-chysta-regulaci-internetu

JakouHru.cz. SCIO. JakouHru.cz [online]. 2008-2015 [cit. 2015-04-14]. Dostupné z: https://www. scio.cz/rozvoj-deti/16-20-let/jakouhru-cz/

RECORDON, David; REED, Drummond. OpenID 2.0: A Platform for User-Centric Identity Management. In: Proceedings of the Second ACM Workshop on Digital Identity Management. ACM, 2006, s. 11-16.

# 13 E-learning a webináře

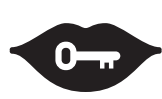

#### Klíčová slova:

e-learning, webinář, didaktika, personalizace prostředí, pedagogická evaluace, Moodle, MOOC

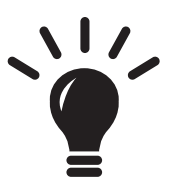

#### Po prostudování této kapitoly budete schopni:

- · připravit dobrý webinář,
- · naplánovat webinář ve školním prostředí,
- · být metodickou podporou pro lektory webinářů,
- · provádět základní evaluaci této formy vzdělávání.

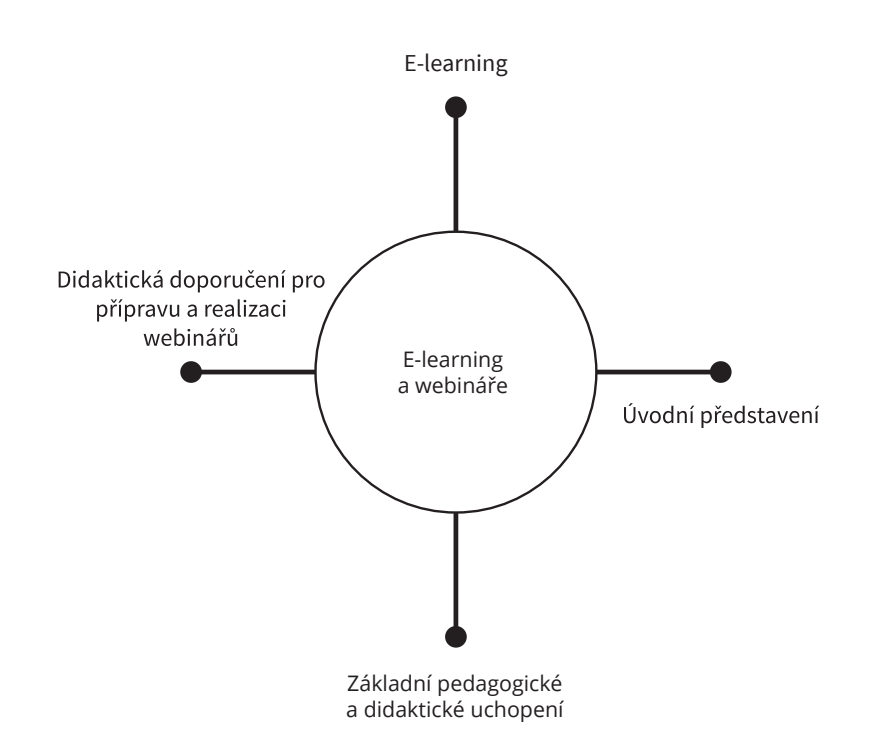

# 13.1 Úvod

-learning představuje obsáhlé a samostatné téma, které je z hlediska technologií ve vzdělávání mimořádně důležité. I profil Šklola21 k této oblasti odkazuje a analyzuje, zda škola nějak s distančním vzděláváním a e-learningem reálně pracuje. Jelikož však jde o téma příliš obsáhlé na prostor, který mu můžeme věnovat, rozhodli jsme se, že vše vztáhneme na jednu konkrétní formu distančního vzdělávání, totiž webináře, které se v terciárním vzdělávání užívají poměrně běžně, ale na primárním nebo sekundárním stupni škol jim není věnován velký prostor. Věříme, že řada poznámek bude přenositelná i do jiných forem e-learningu.

# 13.2 E-learning

ro terminologické uchopení je přitom důležité hned na začátku definovat pojem e-learning. V odborné literatuře se nesetkáme s žádnou jednoznačnou definicí, ale obecně je možné ho chápat buď v širším smyslu jako "všechny formy elektronicky podporovaného učení a výuky, které mají procedurální charakter a jejichž cílem je ovlivnit tvorbu znalostí s ohledem na osobní zkušenosti, praxi a znalosti studenta",<sup>1</sup> nebo v užším smyslu jako vzdělávání, které je podporováno moderními technologiemi a realizováno prostřednictvím počítačové sítě. Takto úžeji ho budeme chápat také my.

E-learning můžeme nahlížet optikou celé řady definic. Setkáme se s pojetím, které vnímá e-learning jako jakékoli vzdělávání, které je realizováno prostřednictvím ICT.<sup>2</sup> Na tomto místě je třeba říci, že tato definice je zcela nedostačující, neboť neakcentuje specifické formy, pedagogické přístupy ani didaktické metody, které jsou s e-learningovým vzděláváním nutně spojeny. Jako ne zcela dostačující vnímáme také definici, která jej definuje jako vzdělávání prostřednictvím internetu.<sup>3</sup> Právě pedagogické a didaktické hledisko je pro chápání e-learningu v našem slova smyslu klíčové.

E-learning, který chápeme jako formu elektronicky podporované výuky za pomoci síťových technologií, zcela přirozeně reflektuje možnosti, které jsou informační společností konstituovány. Webináře, kterým je věnována tato publikace, pak představují jednu z důležitých možností jejich realizace. Využívají nejen technologických možností, které jsou s rozvojem sítí a dalších technologií spojené, ale také akcentují roli živého člověka jako důležitého fenoménu, bez kterého se vzdělání nemůže v žádném případě obejít.

Důležitým pojmem je pak také distanční vzdělávání, které budeme v této publikaci spojovat

s e-learningem, ač jsme si vědomi toho, že v jiných kontextech, než je téma webinářů, může být logicky nevyhnutelné jejich oddělení.

Zajímavým aspektem, dělícím dva základní přístupy k e-learningu, je časová synchronizace učiva, činnosti pedagoga a studenta či žáka. Zatímco klasický e-learning je většinou vnímán jako časově asynchronní, takže vzniklé učební materiály může student vnímat a zpracovávat v podstatě kdykoli a jediným prvkem pevného časového rámce je odevzdávání úkolů či plnění testů, v případě webinářů lze ho-

 $\overline{1}$ TAVANGARIAN, Djamshid, et al. Is E-Learning the Solution for Individual Learning? Electronic Journal of E-Learning, s. 274.

 $\overline{2}$ KOPECKÝ, Kamil. E-learning (nejen) pro pedagogy, s. 7.

<sup>3</sup> VANĚČEK, David. Elektronické vzdělávání, s. 30.

vořit o procesu opačném. Obě strany vzdělávacího procesu se musí v jeden okamžik setkat a vzájemně spolupracovat.

Neexistuje přitom černobílá odpověď na to, zda jde o výhodu či nevýhodu. V případě asynchronního přístupu je pozitivně vnímána časová flexibilita studenta, jeho možnost časové optimalizace, která bude nejlépe odpovídat jeho psychologickým či sociálním rámcům. Na druhé straně lze říci – jasně to dokládají jak čísla z kurzů MOOC, tak také z výuky e-learningových kurzů, kterou jsme realizovali, že studenti nechávají studium na poslední chvíli, mají problémy s motivací a chybí jim intenzivnější sociální kontakt. To vše se snaží webináře jako forma časově synchronního vzdělávání odstranit, ač ztrácejí velkou část výhod, které běžné distanční studium nabízí.

Vhodná volba poměru jednotlivých vzdělávacích aktivit včetně jejich propojení a návaznosti není jednoduchá a měla by se opírat o systematické výzkumy, zkušenosti pedagoga i jeho vzdělávací záměr. Webináře nejsou jistě jedinou funkční formou distančního vzdělávání, ale díky zmíněné časové synchronnosti je lze vnímat jako důležitý prvek při návrhu vzdělávacího plánu a kurikula.

# 13.3 Úvodní představení

Webináře představují jeden z dynamicky se rozvíjejících prvků distanční formy komunikace a vzdělávání. Někdy se můžeme setkat s určitým rozdělením na online meeting nástroje a webináře. Jestliže je takové rozlišení důsledné, tak obvykle ukazuje na skutečnost, že webinářové systémy mají některé přidané funkce, které umožňují mimo standardní komunikaci, přehrávání prezentací či chat také některé specificky didaktické možnosti, jako je zkoušení či testování účastníků. Většinou však jde o totožné nástroje.

Pojem webinář je zkratkou slov web based seminar. Představuje tedy seminář (nebo jinou formu výuky), která je realizována prostřednictvím webu. Tato definice však dnes není příliš správná, protože web a typicky webové technologie se ve webinářích používají spíše sporadicky a slovo web by spíše mělo být nahrazeno pojmy internet nebo net, které by snad lépe odpovídaly skutečně použité technologii.

Obvykle jde o zajištění přenosu videa, zvuku, prezentací a určitých textových a komunikačně doprovodných prvků s tím, že oproti klasickému e-learningu (který zde budeme chápat jako vzdělávání realizované prostřednictvím internetu) nabízí možnost lepší interakce a živého kontaktu s publikem. Zatímco v oblasti klasického e-learningu jsou někdy definovány oblasti tzv. vzdáleností či bariér, tak v případě webinářů můžeme hovořit o jejich částečné eliminaci.<sup>4</sup>

Například problém s tím, že studenti výuku v online prostředí odkládají na dobu, kdy budou mít čas, a ke studiu se vůbec nedostanou, je v prostředí webinářů zcela nesmyslný, neboť jde o události v konkrétním čase a místě. Podobně je lépe kompenzována vzdálenost sociální, neboť během výuky by mělo docházet k přímé komunikaci mezi pedagogem a studentem samotným.

### 13.3.1 Typologie webinářů

Na tomto místě by bylo vhodné zmínit několik možných dělících kritérií webinářů. Předně je možné rozlišovat různé didaktické formy. V samotném slově webinář je obsažený pojem semináře, který by měl hrát kruciální roli – nemá jít primárně o přednášku, ale interaktivní seminář. Cílem webinářů je maximální akcent na výuku 1:1, nikoli podpora masovosti. Tomu by měly být přizpůsobeny formy výuky

ROHLÍKOVÁ, Lucie a Jana VEJVODOVÁ. Vyučovací metody na vysoké škole. Praktický průvodce výukou v prezenční i distanční formě studia, s. 154

- s testy, anketami, živými diskusemi a společným psaním na tabuli (whiteboard) a dalšími prvky. Dále je možné spatřovat ve webinářích nástroj na masivní výuku (podpora většiny účastníků je okolo 200-500 účastníků), což není úplně šťastné, ale na druhé straně webináře umožňují například tvorbu společných tříd z více univerzit, knihoven či jiných organizací. Zajímavou možností je pak striktní model 1:1, kdy jsou webináře používány pro podporu konzultací. Je zcela samozřejmé, že výukové formě musí odpovídat také obsah a metody výuky.

Další rozdělení může existovat z hlediska míry interaktivity. Dnes jsou mimořádně populární například Google Hangouts.<sup>5</sup> Ty umožňují interaktivní videokomunikaci až deseti osob s tím, že je možné sdílet plochu či obraz z videa. Pro užití některých didaktických metod je nutné do systému zakomponovat další aplikace, ale pro práci s omezeným počtem osob jde o rychlé a jednoduché řešení. Druhou variantou je Air, který umožňuje živý přenos prostřednictvím webové kamery přímo na Google Plus. Proti tomu pak stojí robustní a hotová speciální řešení od firem Adobe či Blackboard.

Další možné dělení je spojené s cenou, případně s licencí. Z bezplatných nástrojů je možné uvést OpenMeetings, který je také open source, takže je možné si ho upravovat podle vlastních představ, nebo bezplatný Anymeeting, který si vydělává reklamou. Mezi placené můžeme zařadit Blackboard Collaborate či Adobe Connect.<sup>6</sup> Právě použitá licence může být z řady důvodů důležitá, zvláště pokud chce člověk používat webináře pro komerční potřeby nebo si prostředí webinářů upravit dle vlastních potřeb, například pro vzdělávání slabozrakých, seniorů, nebo jen provést překlad prostředí do češtiny.

# 13.3.2 Obvyklé technické možnosti

Pro dobré využití webinářů je přitom nezbytná dobrá technická příprava i znalosti pedagoga, který by měl umět dané nástroje efektivně využít. Mezi nejčastější možnosti patří?

- Videoobraz přednášejícího může být ve variantě pouze zvukové. Často je dostačující například pro studenty, kteří nemusejí mít obavy z toho, jak budou vypadat na kameře, nebo ve chvílích, kdy se píše na tabuli.
- Správa studentů či účastníků je nezbytná jak pro delegování dílčích práv (vyvolávání, kolaborativní módy), tak také například pro prezence a další účely. Umožňuje také rozlišovat mezi autorizovanými uživateli a hosty, v případě integrace s LMS také zkoušení.
- Písemný chat je důležitou součástí komunikační strategie. Umožňuje řešit aktuální problémy, aniž  $\bullet$ by byl zatěžován přednášející, komunikovat s jednotlivými uživateli a téměř vždy funguje bezpečně. Jde o klíčovou komponentu při řešení problémů s nefunkčním zvukem či obrazem.
- Mezi obvyklé aktivizační nástroje patří ankety, které zjišťují znalosti či postoje studentů v reálném čase a umožňují také zobrazovat výsledky včetně procentuálního schématu. Podobnou roli během komunikace může hrát také možnost hlasovat či se hlásit. Vzhledem k tomu, že pedagog má jen velice omezené možnosti poznat, zda je látka záživná, pochopitelná či zábavná, jde o užitečnou funkci, kterou by se měl snažit nahrazovat běžnou vizuální sociální interakci.
- Tabule na psaní a kreslení může představovat plochu pro vzájemnou spolupráci více osob nebo místo, které se používá jako běžná tabule. Jedním z problémů webinářů může být také tempo a obtížná pochopitelnost. Tím, že přednášející píše na tabuli, činí výklad jasnějším a srozumitelnějším.

Srov. např. TANG, John C.; WEI, Carolyn; KAWAL, Reena. Social Telepresence Bakeoff: Skype Group Video Calling, Google+ Hangouts, and Microsoft Avatar Kinect, s. 38-39.

Srovnání platforem je možné nalézt v KARABULUT, Alive; CORREIA, Ana. Skype, Elluminate, Adobe Connect, Ivisit: A comparison of web-based video conferencing systems for learning and teaching.

 $7\phantom{.0}$ Tamtéž.

- Sdílení dokumentů je jednou z klíčových komponent umožňujících ostatním uživatelům vidět například prezentaci, o které se mluví. Některé nástroje umožňují hromadné online editování v reálném čase, nebo alespoň možnost vyučujícího do prezentací kreslit či psát. Je doporučeníhodné připravovat prezentace právě s ohledem na tuto činnost.
- Možnost soukromé komunikace mezi přednášejícím a studenty podporuje model 1:1. Poněkud sporná je funkce vzájemné osobní komunikace mezi studenty, která může být z řady důvodů užitečná, ale také může rozptylovat pozornost.
- Sdílení obrazovky přednášejícího rozšiřuje sdílení dokumentů například o možnost prezentovat ukázky z webových stránek, pouštět videa nebo v reálném čase ovládat nějakou aplikaci, která je prezentovaná studentům.
- Možností je ale obvykle mnohem více jen namátkou můžeme uvést sdílení odkazů a poznámek, možnost úpravy pracovní plochy podle potřeb v reálném čase, řízení přístupu k webináři atp.

Jednou z klíčových funkcí webinářů je pořizování záznamu. Záznam je pak materiál, se kterým je možné dále pracovat. Jednou z možností je například jeho zpřístupnění účastníkům akce<sup>8</sup> s tím, že mají možnost si vše projít ve svém tempu ještě jednou znovu, což je z hlediska učení a pochopení problematiky velice důležité.

Další variantou je přispět ke konceptu otevřeného školství, kdy takto vytvořené materiály nabídneme široké veřejnosti. Webinář tak není záležitostí jen užšího kruhu osob, ale jeho obsah lze dále šířit a používat. Nabízejí se možnosti dalšího zapracování záznamu do multimediálních učebnic či kurzů atd.

Poslední možností využití webinářů, kterou bychom rádi prezentovali, je evaluace. K záznamu má přístup jak přednášející sám, který může své pedagogické a prezentační dovednosti hodnotit a vytvářet podle nich plán osobnostního růstu, tak ho lze také použít pro externí evaluaci odborníkem. Jde o činnost v českém školství málo využívanou, avšak mimořádně žádoucí a potřebnou pro zlepšování odborných i praktických dovedností.9

### Základní pedagogické a didaktické 13.4 uchopení

rebináře jsou součástí e-learningu, ale přesto nabízejí řadu specifik, která je třeba – s ohledem na jejich efektivní provádění – brát v potaz. V následujícím textu se podíváme na některé didaktické problémy i metody, které je dobré během jejich realizace zohlednit.

Je třeba hned na počátku říci, že dobrý učitel kontaktní výuky může během realizace webinářů upadnout do šedého průměru a naopak pedagog, který se v kontaktní výuce jeví jen jako průměrný, může být jejich velice dobrým realizátorem. Zatímco klasická výuka, která stojí na Herbartově trojúhelníku<sup>10</sup>, značně využívá sociální interakce jako základního prvku okamžité zpětné vazby, v prostředí distančního vzdělávání není něco takového dost dobře možné. Přednášející nevidí výraz tváře svých posluchačů, takže na něj nemůže dostatečně pružně reagovat. To vyvolává otázky po určitém jiném, méně obvyklém přístupu k didaktice webinářů.

ČERNÝ, Michal. Několik poznámek k technické a didaktické realizaci webinářů (nejen) v akademickém prostředí. 9

IIYOSHI, Toru a M KUMAR. Opening Up Education: The Collective Advancement of Education Through Open  $\overline{8}$ Technology, Open Content, and Open Knowledge, s. 17.

<sup>10</sup> SKALKOVÁ, Jarmila. Obecná didaktika: vyučovací proces, učivo a jeho výběr, metody, organizační formy vyučování, s. 112.

## 13.4.1 Pedagogická východiska

Jedním z největších problémů distančního vzdělávání je vůbec metodologické uchopení. Zatímco všechny úvahy o tom, jak má vzdělávání vypadat, stojí na myšlenkách rozvoje lidské osoby jako celku,<sup>11</sup> v prostředí online komunikace si lze jen obtížně představit předávání vzorů chování, navazování sociálních vazeb a dalších prvků, které téměř všechny pedagogické teorie vnímají jako klíčové.

Zatímco v praxi se můžeme setkat především s konstruktivismem, který se promítá jako do Rámcových vzdělávacích programů, tak také do jejich školní implementace (ŠVP),<sup>12</sup> aktivní implementace tohoto přístupu do webinářového prostředí není přímočará či jednoduchá. Lze obtížně nechat studenty diskutovat či řešit nějaký úkol nebo jinak samostatně postupovat, když je pedagog přímo (typicky) nevidí a nemůže pozorovat jejich pokrok a vstupovat do procesu jejich práce. To neznamená, že by konstruktivismus ve výuce neměl mít své místo také u webinářů, ale je obtížnější hledat cesty k jeho realizaci.

Transmisivní přístup vycházející behavioralistického pedagogického paradigmatu, kladoucí větší důraz na předávání vědomostí a fakt, se v prostředí distančního vzdělávání realizuje velice snadno – pedagog mluví, studenti naslouchají a na konci mohou položit otázky. Tento přístup je ale třeba vnímat v informační společnosti jako více než problematický. Znalost fakt je sice pro samotné myšlení nezbytná, ale jejich dostupnost se zásadním způsobem zvyšuje. Student tak potřebuje znát spíše obecnější ideje a dílčí fakta si může snadno dohledat. Z tohoto důvodu je možné považovat přístup behavioralistického střihu za takový, který vede k masivní či frontální výuce, bez nutné významné interakce se studentem.

Také webinář by si měl zachovat ráz konstruktivistické výuky, které jde více o pochopení než o předání faktů. Tomu by měl odpovídat také výklad stejně jako doprovodné aktivity a různé aktivizační metody. Mohli bychom říci, že cílem výuky je, aby studenti opustili své předchozí nedokonalé prekoncepty, myšlenky, představy či postoje a dokázali je rekonstruovat tak, aby byly v lepším souladu s realitou. Je zřejmé, že takový proces nevede k poznání trvalému, ale k tvorbě modelu popisujícího určité fragmenty reality.

Zajímavé je pak postavení webináře z hlediska konektivistického způsobu učení, kde je možné vidět značný potenciál. V prvé řadě je to možnost podpory virtuálních týmů, lidí, kteří spolu mohou prostřednictvím ICT komunikovat a interagovat. Jen těžko si lze představit lepší prostředí na spolupráci pěti či osmi lidí z různých konců světa než právě prostřednictvím této technologie. Lze dokonce říci, že jde o jeden z nosných pilířů aktivní konstruktivistické výuky, který není možné ani v nejmenším zanedbávat. Také tam, kde dochází k lektorovanému učení, může konektivistický přístup přinést mnoho pozitivního, ale je třeba systematicky pečovat o technickou a technologickou vybavenost všech účastníků stejně jako o soubor dovedností a znalostní k práci s webinářem. Například dlouhé prodlevy mezi "přepínáním" účastníků mohou mít značně negativní dopad na celou výuku. Dobré řízení a technické zkušenosti všech účastníků ale vedou k nárůstu efektivity vzdělávání.

Díky webinářům je možné také zajistit setkání či propojení osob, které by se standardním způsobem nemohly nikdy potkat z důvodu prostorové distance a časové i finanční náročnosti případného cestování. Jde tak o ideální cestu směrem k internacionalizaci, otevřenosti a transferu vzdělávání, což lze opět hodnotit jako mimořádně pozitivní.<sup>13</sup>

V různých pedagogických paradigmatech pak bude mít webinář různý průběh. V případě behaviorismu lze říci, že učitel či jiný přednášející je tím, kdo je pro platformu důležitý. Studenti mají pasivní vztah, jsou konzumenty předávaných informací. Důraz by měl být kladen na fakta, pojmy či data, která jsou

<sup>11</sup> BOTOR, Celeste O. a Aniceta M. ORTINERO. Philosophy of Education Concerns: Purposes, Content and Methods of Education, s. 290.

 $12$ BRDIČKA, Bořivoj. Tři generace online pedagogiky.

<sup>13</sup> GÜL, Hüseyin, et al. Main Trends in the World of Higher Education, Internationalization and Institutional Autonomy, s. 1882.

v průběhu takto realizované výuky neustále opakována a zdůrazňována. Po skončení výuky by měl proběhnout test, který tyto znalosti ověří. Webináře jsou zde cestou, jak do výuky přivést multimediální prvek v situaci, kdy oficiální zdroje výukových materiálů dané téma nepokrývají dostatečným způsobem.

V zásadě analogická je situace v případě kognitivistické výuky, která jen více pracuje se samostatnou činností studentů. Ti si tak během webináře mnohou vyplňovat pracovní listy nebo podobné materiály, lze se hlásit v diskusích o některých problémech atp. Znalosti je opět možné ověřit testem.

Zásadní posun nabízí v tomto ohledu konstruktivistické paradigma. V něm stále hraje pedagog klíčovou roli, je tím, kdo stanovuje téma, průběh, ale do procesu výuky by měli být co možná nejvíce zapojeni také studenti – ankety, hlasování, diskuse. Učitel by měl studenty aktivizovat, pomoci jim, aby si obraz o daném tématu vytvořili sami, vést je ke kritickému myšlení, hodnocení informací. Důraz je kladen na týmovou spolupráci.

Hlavní využití webinářů se ale nachází v oblasti konektivistické výuky. Učitel zde hraje roli především moderátora či koordinátora, který spíše stimuluje diskusi či proces poznání, aniž by jej přímo řídil. V tomto ohledu je možné jej chápat jako spolužáka všech ostatních účastníků s privilegovaným právem volby tématu. Do webináře se aktivně zapojují všichni studenti – měli by mít vlastní počítač, kameru i mikrofon a společně se podílet na průběhu setkání. Lze ale volit také takové modely, kdy bude tato spolupráce rozprostřena v delším časovém úseku, například v rámci nějakého kurzu nebo cyklu seminářů.

Důležité v takovém případě je zajistit dostatečnou technickou zdatnost účastníků a kvalitní technické zázemí. V kontextu dnešního školství se jeví jako efektivní užití tabletů, neboť řada platforem je přímo podporuje, studenti je mají často k dispozici a pro běžnou výuku (nikoli konference nebo podobné události) jde o nástroje zpravidla zcela dostačující.

Důležitým aspektem konektivisticky orientované výuky je také hodnocení, které není orientováno na znalosti či dovednosti prokázané v testu, ale zaměřuje se na produkty práce (podobně jako u konstruktivismu) a na kvalitu vybudované sítě. Schopnost poznávat a spolupracovat jsou důležitými atributy takto orientovaného učení a měl by být podle nich posuzován výkon konkrétního studenta.

## 13.4.2 Didaktická pravidla

Pokud jde o základní didaktická pravidla, lze říci, že webinář by neměl trvat příliš dlouho. Standardně se udává čas 45-50 minut s tím, že by v tomto čase měl být také prostor pro dotazy a diskusi. Je přitom třeba říci, že různé formy praktické realizace mají mít různou časovou dotaci. Pokud spolu synchronně komunikuje pět nebo osm lidí, může jít o činnost zajímavou a přínosnou i po mnohem delší dobu. Naopak čistě výkladové formy jsou náročnější na pozornost, a proto by měly být buď prokládány aktivizačními metodami, nebo mít alespoň kratší trvání.

Je třeba, aby byl webinář dobře naplánován s dostatečným předstihem. Tam, kde studenti či jiní účastníci webináře nemají praktické zkušenosti s realizací, je dobré si vše dopředu vyzkoušet. Právě technické problémy mohou představovat jedno z rizik, které lze dobrým nácvikem a přípravou značně omezit. S tím souvisí také požadavek na dobré technické vybavení lektora nebo každého, kdo se chce do webináře aktivně zapojit – je vhodné mít voděné připojení k síti, kvalitní webkameru a především dobrý mikrofon. Z různých důvodů je vhodný náhlavní mikrofon, který – na rozdíl od stolních variant – není náchylný na pohyby hlavy z hlediska změny intenzity nebo na dotyky ruky a stolu, případně stisky kláves.

Jestliže se užívají powerpointové prezentace, je třeba dbát na to, aby studenti nebyli zahlceni texty.<sup>14</sup> Toho lze dosáhnout buď postupným odkrýváním jednotlivých odrážek, nebo větším množstvím použitých obrázků, které slouží spíše pro stimul asociací nebo lepší zapamatování a vizuální oživení než

14 Srov. BARTSCH, Robert A.; COBERN, Kristi M. Effectiveness of PowerPoint Presentations in Lectures, s. 85. pro vlastní výklad. Velice dobrou možností je psaní či črtání do prezentací – je vhodné si proto nechat volné slidy či přímo navrhovat jednotlivé objekty tak, aby se během výkladu skutečně měnily. To může pomoci jak k udržení pozornosti, tak také ke zlepšení výkladu. Díky této aktivitě může navíc docházet ke zmírnění sociálních či komunikačních bariér.

Dalším důležitým tématem může být užití bílé tabule, která je standardní součástí téměř všech webinářových prostředí. Pokud přednáší jeden člověk, je praktické využití tohoto nástroje obvykle malé a pomocí animací v prezentacích a kreslení do nich lze dosáhnout lepších výsledků. Naopak jde ale o velice dobrý nástroj pro kolaborativní činnosti, kdy si více lidí společně něco ujasňuje, kreslí, diskutuje nad problémem. Může pomoci tomu, aby byla diskuse přehlednější a dalo se v ní lépe orientovat. Jen je potřeba jasně stanovit každému účastníkovi jeho barvu "tužky".

Mezi aktivizační metody pak nesporně patří také, když se studenti hlásí, což je jednoduchá forma aktivity – lze pomocí ní vyjadřovat rychlý souhlas či nesouhlas, hlasovat o něčem nebo se lze domluvit na její funkci v podobě zpětné vazby – pedagog může vidět, že je výklad příliš rychlý, něco nebylo jasné atp. Tyto funkce je dobré používat v co možná nejvyšší míře především u výkladových webinářů. Pro studenty to není náročné, přiměje je dávat pozor a o problematice přemýšlet.

Další možností je pak užívání anket pro zjišť ování prekoncepcí či postojů a názorů studentů jako celku – zajišťují anonymitu, umožňují jednoduše vizualizovat výsledky a díky tomu jsou pro rychlou práci při výuce dobře použitelné. Na rozdíl od hlasování je ale nutné si je pečlivě dopředu připravit, nejen rozmyslet, ale skutečně napsat a vložit do systému.<sup>15</sup>

Stejně jako při standardním výkladu platí také zde, že nezastupitelnou úlohu hraje oční kontakt a mluva pedagoga. U webinářů může působit problém to, že by se vyučující měl dívat především do kamery, nikoli do monitoru nebo do vlastních poznámek, a že současně nevidí žádné posluchače. Někdy se doporučuje za kameru dát fotografii někoho, komu je výklad určen (i kdyby to měla být fotografie psa), což může zmírnit určitou psychologickou bariéru mluvení do kamery před prázdnou pracovnou či učebnou. Samozřejmostí by pak měla být spisovná, bohatá mluva se slovy pronášenými nahlas, zřetelně a dostatečně pomalu, aby s pochopením neměli problém ani ti, kteří mají například horší připojení k síti.

Využívat během hodiny je možné také chat. U mladších žáků je pak na pováženou, zda mají mít dovolenou textovou komunikaci mezi sebou navzájem. Mohou spolu jistě mluvit i jinak – například pomocí chatu na Facebooku, neboť vestavěná aplikace IM může být pro řadu z nich zbytečně lákavá.

Posledním doporučením je, aby se webináře účastnily vždy minimálně dvě osoby – jednak přednášející, který webinář řídí, jednak člověk, který bude plnit roli moderátora a technické podpory. Pedagog by neměl přímo řešit problémy se zvukem u konkrétních posluchačů, radit, kde je které tlačítko, ani v záplavě anketek rozhodovat, která se má spustit. To vše má být rolí člověka, který mu s realizací může intenzivně pomáhat.

### 13.4.3 Pedagogická evaluace

Jednou ze zajímavých možností, které využití webinářů nabízí, je možnost evaluace vyučujícího. Ta může probíhat hned v několika úrovních. První představuje autoevaluaci, kdy si lektor sám sebe pustí ze záznamu a snaží se odhalit chyby, kterých se při výkladu dopustil. Může jít o rétorické poklesky, přehnanou gestikulaci nebo třeba nespisovný verbální projev. Tento prvek sebehodnocení patří mezi nejvíce nepříjemné pro samotného přednášejícího (člověk je většinou nejcitlivější na svůj vlastní projev), ale také nejpřínosnější. Pokud člověk ví, jak má dobrý výklad vypadat, je schopen ho právě na základě vlastního záznamu výrazně upravit.

CLAY, Cynthia. Great Webinars: How to Create Interactive Learning That Is Captivating, Informative and Fun. Kapitola Looking for Interaction and Collaboration.

Druhou možností je evaluace pomocí zkušeného profesionála. Mělo by jít o člověka, který disponuje nejen hlubokými znalostmi didaktiky a pedagogiky, ale také by měl mít patřičné zkušenosti a být zkušeným lektorem dané oblasti. Často takovou roli mohou sehrát například učitelé. Taková zpětná vazba je obvykle dobře strukturovaná, fundovaná a věnuje se spíše obecnějším a hlubším tématům nežli těm, která člověk snadno nahlédne. Měla by upozornit na problémy z hlediska teoretických konceptů, přístupu k řešené problematice nebo nabídnout alternativní možnosti výkladu. Platí přitom pravidlo známé z pedagogiky, že taková evaluace se nikdy nezakládá na pozorování jedné hodiny, ale mělo by jít o dlouhodobou systematickou záležitost.

Třetí rovinou evaluace může být práce s ředitelem instituce, která webináře provozuje. V této části zpětné vazby obvykle nejde o evaluaci pedagogickou, nýbrž o referenci analýz od účastníků a zasazení do celkového konceptu. Téměř nikdy není webinář realizován jen jako izolovaná aktivita, nýbrž jako součást celkové vzdělávací strategie. Tento aspekt by pak měl být integrální součástí hodnocení ze strany garanta.

# 13.4.4 Evaluace ze strany přednášejících

Zajímavou oblastí je evaluace, kterou provádí sám přednášející. Ten by měl být schopen dobře analyzovat to, jak se mu s webinářovým prostředím pracovalo, jak hodnotí komunikaci s konzumenty obsahu (nebo aktivními participanty), a v neposlední řadě také hodnotit případný institucionální přístup jako takový (pokud jde například o webináře realizované pro veřejnost prostřednictvím knihoven či galerií). Tento typ evaluace poskytuje významné informace, které hrají roli v oblasti strategického plánování z hlediska nákupu infrastruktury, aplikací apod.

Určitou nevýhodou tohoto typu evaluace může být absence anonymity, zvláště pokud je k dispozici například řediteli instituce, což může v některých případech zmenšovat prostor pro negativní zpětnou vazbu, respektive omezovat její objektivitu a možnost vytěžit z ní dostatek kvalitních odpovědí. Lze také použít hromadné dotazníky po nějakém delším časovém úseku – například jednou za půl roku, po skončení cyklu přednášek, besed a kurzů.

# 13.5 Didaktická doporučení pro přípravu a realizaci webinářů

vorba a realizace vlastního webináře není jistě činností nijak mimořádně náročnou. Přesto pro kvalitní a zajímavé provedení, které bude účastníky bavit a podporovat jejich aktivitu, je možné přinést celou řadu dílčích nápadů či inspirací.

Webinář je standardní formou výuky, která musí respektovat všechny základní pedagogické i didaktické zásady, o kterých jsme již výše psali. Přesto existuje celá řada drobných nápadů, inspirací či připomínek, kterými je možné výuku zlepšovat na úrovni technické, organizační, propagační, výkladové i další. Níže se zaměříme na jednotlivé nápady, které je možné do realizace webináře začleňovat a zvyšovat tak jeho celkovou zajímavost a přitažlivost pro studenty. Není nutné se vždy řídit všemi body, stejně tak není naší ambicí vytvořit jeden provázaný koncept, ale seznam má spíše sloužit jako rychlý zdroj nápadů, které lze – více či méně snadno – implementovat do konkrétních pedagogických aktivit.

## 13.5.1 Vlastní manuál pro účastníky

Pokud se podíváme na univerzální návody na jednotlivá webinářová prostředí,<sup>16</sup> můžeme snadno zjistit, že jsou sice v řadě ohledů technicky i didakticky dobře koncipovány, ale mohou trpět dvěma základními nedostatky. Prvním je přílišná obsáhlost a odbornost manuálu – tvůrci se snaží, aby podle jejich návodu uměl webinářové prostředí ovládat každý, bez ohledu na své potřeby či specifika. To vede k tomu, že zkušený uživatel snadno dostuduje jednu či dvě funkce, které zatím nepoužívá, ale pro běžného frekventanta může být celý manuál příliš náročný, složitý a obsáhlý, a pokud nemá s prostředím praktické zkušenosti, lze si jen obtížně představit, že by se jej mohl naučit používat.

Druhým problémem univerzálních manuálů může být naopak tlak na jednoduchost a srozumitelnost, který vede k tomu, že manuál je neúplný a uživatel v něm nenajde všechny potřebné informace. K těmto dvěma základním extrémům, mezi nimiž se v obecné rovině bilancuje jen velice obtížně, přibývá ještě třetí. Každý pedagog vede webinář jinak, využívá jiné funkce, má odlišné požadavky na své posluchače či spoluúčastníky, nebo dokonce užívá jiného rozložení oken.

Z výše uvedeného plyne, že jedním z aspektů dobré realizace webinářů je tvorba vlastních personalizovaných manuálů.<sup>17</sup> Ty mohou zachytit užívané rozložení oken, vysvětlit nejen potřebné funkce (a současně respektovat časté otázky a problémy), ale především popsat, jak se má účastník chovat, co potřebuje a jakým způsobem to má vhodně nastavit. Díky tomu dostane frekventant návod, který bude pochopitelný a přizpůsobený na míru, bude obsahovat vše důležité a může mu pomoci lépe se v celém procesu semináře orientovat.

Takto vytvořený manuál může být ve formě statické webové stránky či PDF souboru, ale lze jej také doprovodit videem, které zachycuje a komentuje jednotlivé fáze práce s prostředím na příkladu reálného výukového procesu. Pro tyto činnosti lze efektivně použít například Adobe Captivate, případně jiné nástroje. Vhodná je pak kombinace obojího, případně tvorba samostatného webu, kde lze najít zdrojů a postupů více - od těch pedagogových až po obsáhlejší manuál či poznámky třetích stran.

V případě realizace konference je zvláště vhodné s podobnou aktivitou myslet také na přednášející, kteří vyžadují nejen zvýšenou péči, ale také určité sjednocení výkladu a metod, k čemuž může podobný manuál dobře pomoci.

### 13.5.2 Personalizace prostředí

Téměř všechna webinářová prostředí umožňují vytvářet různé vizuální styly či uspořádání panelů podle toho, jaký výkladový styl přednášející volí, o jakou jde akci nebo kdo jsou účastníci setkání.<sup>18</sup> Tak například Adobe Connect nabízí výběr mezi Sharing, kde je velká obrazovka s prezentací a obrázek přednášejícího je relativně malý. Tento mód je vhodný především pro klasické přednášky, kdy se příliš nepočítá s tím, že by sami účastníci měli do průběhu semináře nějak výrazněji aktivně zasahovat mimo anketky a hlasování. Discussion slouží – jak už název napovídá – pro aktivní diskuse mezi více účastníky. Předpokládá se, že bude hovořit více lidí současně, ale například prezentace by zde neměla hrát žádnou roli. K dispozici je také nástroj na společné psaní poznámek, případně anketa či tabule. Collaboration je poslední mód, kde více než o viditelnost obličejů jde o práci na jednom tématu – ve středu je bílá tabule, do které by měli mít možnost zasahovat všichni (doporučujeme důsledně identifikovat účastníka a barvu), nechybí chat, sdílení souborů a společné psaní poznámek.

<sup>16</sup> TREION MULLER, Matthew Murdoch. The webinar manifesto. Kap. Don't Defaut.

Podrobnější informace k problematice tvorby manuálů lze nalézt v D'AGENAIS, Jean a John CARRUTHERS. 17 Creating Effective Manuals.

TREION MULLER, M. M. The Webinar Manifesto. Kap. Don't Defaut. 18

Tato tři základní prostředí se snaží pokrýt tři základní možnosti realizace webináře – tedy spíše přednášku, diskusi či pracovní setkání a workshop. Prvním krokem personalizace může být tedy volba vhodného módu, který se bude k výkladovému stylu hodit. Velká část prostředí navíc umožňuje mezi jednotlivými módy přepínat, takže lze mít úvodní výkladovou část v Sharing a pak pokračovat v Collaboration, aniž by bylo nutné účastníky nějak přehlašovat nebo s nimi nějak jinak pracovat. Jde o jeden ze základních didaktických prvků, které nelze v běžné třídě efektivně rychle použít, ale v případě webinářových prostředí je to více než vhodné.

V ideálním případě by si ale přednášející měl dopředu připravit právě taková prostředí, která budou ve výkladu vyhovovat jemu samotnému. Je tak ideální si dopředu rozmyslet, jaké aktivity budou v průběhu výkladu použity, a podle toho rozvrhnout celé prostředí. Jistě bude vypadat jinak, když jsou přednášející dva, nebo jeden, když požívají skutečnou tabuli nahrávanou kamerou, když chtějí po studentech nějakou psanou odpověď atp. Dobré webináře se vyznačují také tím, že tyto rysy by měl umět jejich realizátor reflektovat a využívat jich co možná nejefektivněji.

### 13.5.3 Nahrávání

Mimořádně důležitou součástí webinářů je také možnost pořizování záznamů, což nabízí každé webinářové prostředí. Pokud jde o roli tvorby záznamů, tak tu lze vidět v několika zásadních rovinách. Umožní účastníkům, aby se k tématu mohli vrátit později, prohlédnout si slidy, zopakovat výklad či připomenout to, co se probíralo na minulém setkání. Tento rozměr je triviální v tom ohledu, že není potřeba brát nějaké zvláštní ohledy na webinář jako takový, protože každý konzument záznamu zná kontext, obsah i význam daného setkání, které si jen aktualizuje.

Druhým důvodem, pro který mohou být záznamy tvořeny a dále šířeny, je koncept otevřeného vzdělávání, který je důležitý především v oblasti školství. Snaha dávat k dispozici videa také dalším lidem, nejen si je nechávat v instituci, ve které vznikla, je trendem, který není možné přehlédnout – Khanova škola, ale také kurzy MOOC představují jeden z důležitých směrů, které není možné přehlížet. Záznamy z webinářů lze relativně snadno publikovat. V takovém případě je vhodné, když přednášející tento rozměr chápe a přizpůsobí mu jak styl a tempo výkladu, tak také práci s publikem do té míry, aby byl výsledek přenositelný a přínosný také pro studenty ze záznamu. Otevřenost vzdělávání má přitom několik dobrých důvodů. Prvním je, že se ke vzdělávacímu obsahu mohou dostat lidé zvenčí – webinář tak slouží pro podporu obecné vzdělanosti, růst učící se či informační společnosti. Druhým důvodem může být například otázka marketingu a budování značky instituce nebo přednášejícího, v neposlední řadě není možné zapomínat ani na otázku etickou. Jestliže vzniká webinář z prostředků veřejného financování (dělají jej učitelé, knihovníci, galeristé v rámci své pracovní doby nebo se na něj v pracovní době připravují), mělo by být samozřejmostí, že záznam bude také veřejný.

V neposlední řadě jsou zde další prvky pro motivaci směrem k tvorbě záznamů. Předně jde o možnost evaluace obsahu i pedagogického výkonu a jeho další rozbor. Jde o prvek reflexe výuky, který nutně musí využívat každý pedagog, a webináře představují v tomto ohledu cestu velice praktickou a přímočarou, se kterou by se jistě mělo dále pracovat. Výhodou je, že opět nevyžaduje žádné přizpůsobování se, ale naopak by mělo jít o záznam co nejvíce průměrný a autentický. Záznamy lze používat také k archivaci přednášek a seminářů, například za účelem přílohy zpráv o konání akcí.

Záznamy mohou být užity jako součást multimedializace učebních materiálů, kdy lze jejich části použít jako doplněk ke standardním textovým oporám. To většinou předpokládá přípravu webináře předem.

V případě tvorby záznamů webináře je tak nanejvýš vhodné, aby byly dopředu stanoveny cíle záznamu, pedagog byl s nahráváním obeznámen, stejně jako technik, a s ohledem na tyto cíle byla koncipována celá přednáška. Do značné míry může účel záznamu ovlivnit jak styl výkladu, tak také výukové metody či aktivizační prostředky. Nezbytnou součástí práce se záznamem je pak střih, který by měl pomoci divácké atraktivitě i stravitelnosti obsahu a zajistit přiměřený spád a tempo celého videa.

### 13.5.4 Technika

Jednou z klíčových podmínek úspěchu dobře realizovaného webináře je technické zabezpečení a funkčnost všech komponent – jak těch, které využívá samotný přednášející, tak také těch pro koncové uživatele. Proto je třeba ještě před začátkem samotného webináře sdělit posluchačům, jaké jsou minimální hardwarové i softwarové požadavky, a ideálně jim také nabídnout možnost vše si dopředu vyzkoušet.

Mimořádnou pozornost je třeba věnovat především technickému vybavení pedagoga, které hraje kruciální roli jak pro samotný webinář, tak také pro tvorbu záznamu. Klíčovou komponentou je mikrofon, neboť na čistotu zvuku jsou diváci citlivější než na obraz samotný. Prim v něm často hraje prezentace či bílá tabule, jejichž kvalita je zajištěna technologií webináře samotného. V případě mikrofonů lze identifikovat tři možná řešení, z nichž každé má svoje pro a proti.

První variantou jsou sluchátka spojená s mikrofonem, tedy headset. Kvalita mikrofonu nebývá nikterak vysoká, a pokud pedagog jen přednáší (tedy nepotřebuje studenty slyšet), jde o řešení nepraktické. Sluchátka na hlavě působí rušivě jak směrem ke studentům, tak také pro samotného učitele. Pokud naopak učitel slyšet chce a potřebuje, jde o řešení velice praktické.

Druhou variantou je stolní mikrofon. Jeho výhodou může být velice slušná kvalita (lze zvolit model s integrovaným procesorem, může obsahovat molitanový kryt pro absorpci šumů atp.). Pro přednášejícího je příjemné, že není zatížen fyzickým kontaktem s žádným zařízením. Na druhou stranu může být svazující, že je silně limitován v pohybu (pokud se pohybuje, dochází k velkému kolísání intenzity signálu), a takový mikrofon je také náchylný na zvuky spojené s dotekem ruky a stolu – zvláště problematické jsou manžetové knoflíčky, prstýnky nebo stisky kláves.

Samostatný náhlavní mikrofon je variantou optimální z hlediska kvality zvuku, ale může přinášet určitý diskomfort přednášejícímu. Ten se sice může pohybovat, ale někomu může být nepříjemné jeho umístění na hlavě, v případě kombinace s brýlemi může docházet k otlakům a není možné v průběhu přednášky například konzumovat tekutiny. Přesto se právě k této variantě přikloníme.

Druhou podstatnou komponentou je webová kamera. Výběr tohoto zařízení na trhu je dnes relativně široký. Pro maximální kvalitu lze doporučit klasickou kameru, která má k dispozici funkce webové, tedy podporuje přenos v reálném čase. Ale kvalitnější obyčejné webové kamerky jsou pro práci s webináři dostačující. Při nedostatečném osvětlení roste množství šumu (silně závislého na velikosti objektivu), takže může být vhodné použít externí zdroj světla.

Pokud jde o počítač, měl by být dostatečně výkonný - což splňují všechny dnes běžně prodávané kancelářské sestavy. Připojení na internet se doporučuje tradičně pomocí kabelu s ohledem na nižší počet výpadků i přenosové protokoly nižších vrstev s menší redundancí. Za zvážení stojí také druhý monitor. Ten může posloužit jako zdroj informací pro přednášejícího nebo na něm můžeme mít nachystané aplikace či webový prohlížeč pro přepnutí konceptu.

### 13.5.5 Poznámky do ruky

Webináře mohou být pro studenty či posluchače náročné hned z několika důvodů. Prvním je, že pokud sledují přímo webinář, většinou si nestíhají dělat poznámky a je pak pro ně obtížné se k obsahu vracet. Vlastní zpracování předaných či získaných informací je přitom z hlediska učení velice důležité a nelze ho v žádném případě podceňovat. Druhou rovinou obtížnosti může být dlouhé udržení pozornosti. Psaní poznámek, schémat a další samostatná reflexe studenta má za následek, že dokáže déle udržet vyšší pozornost.

Jednou z metod, které lze použít pro lepší didaktické výsledky, je příprava určitých pracovních listů či handoutů. Zatímco o efektivitě a významu předem poskytovaných informací formou vytištěných slidů přednášek lze s úspěchem pochybovat a pedagog se tak často může připravit o jednu z nejdůležitějších metod výuky - údiv studenta, u dalších forem papírové předpřipravené podpory tyto problémy být nemusí.

Lze tak doporučit tvorbu pracovních listů, se kterými se bude v průběhu samotného webináře aktivně pracovat. Pokud mají studenti najít například klíčová slova v textu, mohou si je v listě identifikovat každý sám a pak porovnat svá řešení se vzorovým. Podobně může pracovní list obsahovat různé rozpracované úkoly, kvízy či otázky k zamyšlení nebo vhodným způsobem vést k tvorbě zápisků obecně.

Po skončení webináře se pak jako užitečné mohou jevit také poznámky formou handoutu, které nezachycují přednášku či seminář slovo od slova, ale ve velice omezeném rozsahu nabízejí základní pojmy či shrnutí toho nejdůležitějšího. Takový materiál by měl být k dispozici hned po skončení webináře, aby po přečtení posluchačem byl stále jasný kontext. V opačném případě může docházet ke zplošťování obsahu do instantních frází a vět, jejichž celistvost může unikat.

### 13.5.6 Jednotný vizuální styl

Součástí komunikace mezi pedagogem či jiným prezentujícím a účastníky není jen verbální a neverbální projev, ale také vizuální styl. Je přitom třeba říci, že tuto rovinu není možné podceňovat, o čemž dobře vědí reklamní agentury nebo marketéři. Volba vhodné barvy pozadí prezentace, písma a řady dalších grafických prvků zásadním způsobem ovlivňuje to, jak lidé daný vizuální vjem chápou a jak se k němu emocionálně staví.

O jednotném vizuálním stylu je dobré přemýšlet komplexně – barevnost a forma prezentací by měly korespondovat s handouty a pracovními listy, stejně jako plakátky nebo třeba webové stránky zřízené k webinářovým akcím. Důležitý je pak také vztah vizuálního provedení a značky organizace, která webinář pořádá. Jestliže se dnes hovoří o významu budování značky, tak právě forma webinářů může být pro tento aspekt mimořádně důležitá.

### 13.5.7 Nejen webinář

Webinář není téměř nikdy samostatnou izolovanou akcí, která nemá návaznost na další aktivity jednotlivce nebo na nějaký kontinuálnější proces. Proto je důležité, aby se okolo aktivit webinářů rozvinul co nejlépe zpracovaný ekosystém dalších služeb, materiálů a informací. Samozřejmostí by měla být webová stránka, která bude popisovat obsluhu a funkci webinářů, každý webinář by pak měl disponovat vlastním prostorem s odkazem do místnosti, materiály ke stažení, možnosti přehrání záznamu a další data. Ta mohou vypovídat o tématu formou rozšiřující či upřesňující literatury, ale mohou také prezentovat lektora dané aktivity.

Součástí úspěšné realizace webináře je nepochybně také propagace, která bývá na takto koncipovaný web navázána zcela přirozeně. Lze si dobře představit návaznost na sociální sítě a virální marketing nebo jen prostor, na který se budou bývalí frekventanti aktivit vracet, aby se podívali po další nabídce.

Také zde by mělo platit sjednocení vizuálního stylu napříč všemi aktivitami – jedno logo, jeden font, jedno barevné schéma by mělo být zachováno. Jde o jednoznačné, snadno identifikovatelné znaky, které mohou uživatelům pomoci orientovat se a chápat celé spektrum vzdělávacích aktivit. Budování takového ekosystému, který bude stát na silné značce organizace a/nebo lektora, což bude tou formou systematicky podporováno, je klíčové směrem k další propagaci a realizaci navazujících aktivit. Nejrůznější formy webové podpory a rozvoje by přitom měly co možná nejvíce respektovat, zda představují webináře kruciální oblast aktivit dané organizace nebo zda jde o projekty spíše okrajové.

### 13.5.8 Aktivizační metody

Z hlediska kvalitně provedeného webináře je důležité, aby se podařilo nejen udržet pozornost a motivaci účastníků, ale také to, aby byli studenti aktivní a aby se tak výuka co nejvíce přesunula od spodních k horním patrům Bloomovy taxonomie. Mimo běžnou spoluúčast na tvorbě a prezentování vzdělávacího obsahu, hlasování či vyplňování anket je na tomto místě možné uvést některé zajímavé metody, které uvádí publikace Webinars with WoW Factor<sup>19</sup> od Pluthové. Vybrali jsme na tomto místě takové, které lze považovat za aktivizační a lze je (s mírnými úpravami) aplikovat na všech stupních vzdělávání.

Práce s obrazy<sup>20</sup> je úvodní aktivizační metodou, kdy vybereme takové obrázky, které se k tématu volně vztahují (doporučujeme především hodnotná umělecká díla), a dotazujeme se účastníků, co jim asociují. Díky této metodě budou účastníci hned od začátku aktivní, a jestliže jsou obrazy použity v dalším výkladu (například jako ilustrativní), vedou k lepšímu zapamatování obsahu. Jinou variantou této aktivity je naopak implementace na konci webináře, kde mají vést k samostatné reflexi každého studenta.

Skupinový brainstorming<sup>21</sup> využívá možností tabule či hromadných poznámkových bloků. Spočívá ve stanovení tématu a účastníci mají hledat nápady či řešení daného problému. Jako ideální se jeví whiteboard, na který účastníci píšou s tím, že je nutné zajistit, aby každý měl vlastní barvu. Po fázi generování nápadů by mělo následovat hodnocení a další práce s nimi. V případě větších skupin je možné provést tuto aktivitu v externím nástroji s tím, že účastníci jsou rozčleněni do skupin, které spolu mohou více spolupracovat a lépe komunikovat.

Úvodní práce s tématem se snaží zjistit, co účastníci o daném tématu vědí. Lze užít chatu nebo krátkých odpovědí (tuto variantu doporučujeme), kam uživatelé píší fakta. Je dobré se omezit na data, čísla či pojmy nebo definice, se kterými se dá rychle a jednoduše pracovat. Tutéž metodu lze užít také u dílčích témat nebo jako závěrečné shrnutí, kdy necháme studenty vypsat, co z uvedeného webináře považují za nejdůležitější. Tím se také otevírá prostor pro zajímavé akční výzkumy, neboť systémy pro realizaci webinářů umožňují sledovat vývoj jednotlivých odpovědí v průběhu vzdělávacích aktivit vztažených k jednotlivým osobám. Lze tak analyzovat změny znalostí, dovedností a postojů.

# 13.6 Shrnutí

ebináře sice představují pouze jednu, ale zato velice zajímavou a důležitou část distančního vzdělávání. Na školách se dnes běžně užívá především systém Moodle, který podporuje asynchronní výuku. Webináře umožňují učiteli distanční setkání s žáky v reálném čase a řešení konkrétních problémů a potřeb. V tomto ohledu jde o zajímavý nástroj z řady důvodů - jako podpora studentům vzdělávaným doma, nemocným studentům nebo třeba jako platforma pro zatažení zajímavých kolegů z okolních škol do výuky.

<sup>19</sup> PLUTH, Becky Pike. Webinars with WoW Factor.

 $20$ Tamtéž, s. 90.

<sup>21</sup> Tamtéž, s. 92.
## 13.7 Literatura

BARTSCH, Robert A.; COBERN, Kristi M. Effectiveness of PowerPoint Presentations in Lectures. Computers & Education, 2003, 41.1: 77-86.

BRDIČKA, Bořivoj. Tři generace online pedagogiky. Metodický portál: Články [online], 19, 8, 2013. [cit. 2013-09-18]. Dostupné z: <http://spomocnik.rvp.cz/clanek/c//17737/TRI-GENERACE-ON-LINE-PEDAGOGIKY.html>. ISSN 1802-4785.

CLAY, Cynthia. Great Webinars: How to Create Interactive Learning That Is Captivating, Informative and Fun. San Francisco, CA: Pfeiffer, 2012, xxii, 185 s. ISBN 9781118230510.

ČERNÝ, Michal. Několik poznámek k technické a didaktické realizaci webinářů (nejen) v akademickém prostředí. ProInflow [online]. 19. 4. 2013 [cit. 2013-09-02]. Dostupné z: <http://pro.inflow.cz/ nekolik-poznamek-k-technicke-didakticke-realizaci-webinaru-nejen-v-akademickem-prostredi>. ISSN 1804-2406.

D'AGENAIS, Jean a John CARRUTHERS. Creating Effective Manuals. Cincinnati: South-Western Pub. Co., c1985, vi, 274 s. Professional Development Series (Cincinnati, Ohio). ISBN 05-382-1200-4.

IIYOSHI, Toru; KUMAR, MS Vijay (ed.). Opening up education: The collective Advancement of Education Through Open Technology, Open Content, and Open Knowledge. Mit Press, 2008.

KARABULUT, Aliye; CORREIA, Ana. Skype, Elluminate, Adobe Connect, Ivisit: A Comparison of Web-based Video Conferencing Systems for Learning and Teaching. In: Society for Information Technology & Teacher Education International Conference. 2008, s. 481-484.

KOPECKÝ, Kamil. E-learning (nejen) pro pedagogy. 1. vyd. Olomouc: Hanex, 2006. ISBN 80-85783-50-9.

PLUTH, Becky Pike. Webinars with WoW Factor. [Excelsior, Minn.: Pluth Consulting], c2010, xiii, 180 s. ISBN 978-097-9410-314.

ROHLÍKOVÁ, Lucie a Jana VEJVODOVÁ. Vyučovací metody na vysoké škole. Praktický průvodce výukou v prezenční i distanční formě studia. 1. vyd. Praha: Grada, 2012, 281 s. ISBN 978-80-247-4152-9.

SKALKOVÁ, Jarmila. Obecná didaktika: vyučovací proces, učivo a jeho výběr, metody, organizační formy vyučování. 2. rozš. a aktualiz. vyd., [v nakl. Grada] vyd. 1. Praha: Grada, 2007, 322 s. ISBN 978-80-247-1821-7.

TANG, John C.; WEI, Carolyn; KAWAL, Reena. Social Telepresence Bakeoff: Skype Group Video Calling, Google+ Hangouts, and Microsoft Avatar Kinect. In: Proceedings of the ACM 2012 Conference on Computer Supported Cooperative Work Companion. ACM, 2012, s. 37-40.

TARAFDAR, Monideepa, et al. The Impact of Technostress on Role Stress and Productivity. Journal of Management Information Systems, 2007, 24.1: 301-328.

TREION MULLER, Matthew Murdoch. The Webinar Manifesto. New York: RosettaBooks, 2013. ISBN 9780795333552.

## interes

Vydavatelství: Flow Jazyková redakce: Mgr. Marie Zoufalá Místo vydání: Brno Autor: Mgr. Michal Černý Illustrace obálky: MgA.Pavel Pražák Sazba: Bc. Drahomír Hájek

> Metodik ICT 978-80-88123-05-7

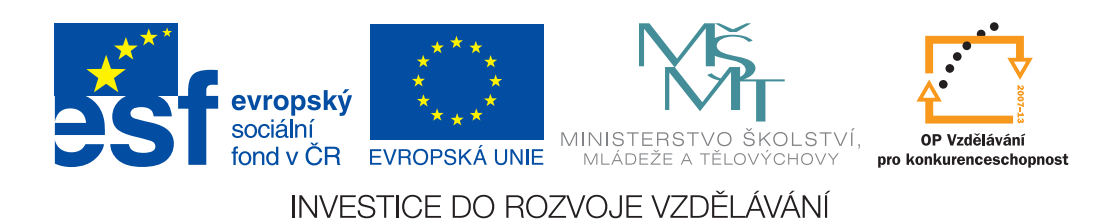